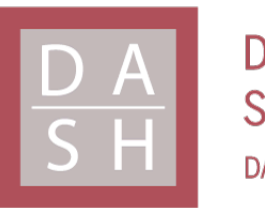

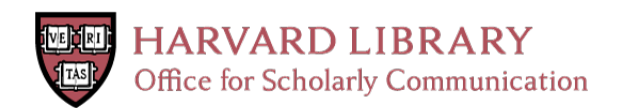

# **Decision-Making Support in Early Design Stage for High Performance Naturally Ventilated Buildings**

**Permanent link**

<http://nrs.harvard.edu/urn-3:HUL.InstRepos:37735003>

## **Terms of Use**

This article was downloaded from Harvard University's DASH repository, and is made available under the terms and conditions applicable to Other Posted Material, as set forth at [http://](http://nrs.harvard.edu/urn-3:HUL.InstRepos:dash.current.terms-of-use#LAA) [nrs.harvard.edu/urn-3:HUL.InstRepos:dash.current.terms-of-use#LAA](http://nrs.harvard.edu/urn-3:HUL.InstRepos:dash.current.terms-of-use#LAA)

# **Share Your Story**

The Harvard community has made this article openly available. Please share how this access benefits you. [Submit](http://osc.hul.harvard.edu/dash/open-access-feedback?handle=&title=Decision-Making%20Support%20in%20Early%20Design%20Stage%20for%20High%20Performance%20Naturally%20Ventilated%20Buildings&community=1/3345925&collection=1/13398958&owningCollection1/13398958&harvardAuthors=1fcf7325b7784c7ba3e6f2e04aca505b&department) a story.

[Accessibility](https://dash.harvard.edu/pages/accessibility)

#### HARVARD UNIVERSITY Graduate School of Design

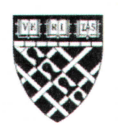

#### THESIS ACCEPTANCE CERTIFICATE

The undersigned, appointed by the Doctor of Design Program, have examined a dissertation entitled

Decision-Making Support in Early Design Stage for High Performance Naturally **Ventilated Buildings** 

Presented by

**Bing Wang** 

candidate for the Doctor of Design degree and hereby certify that it is worthy of acceptance.

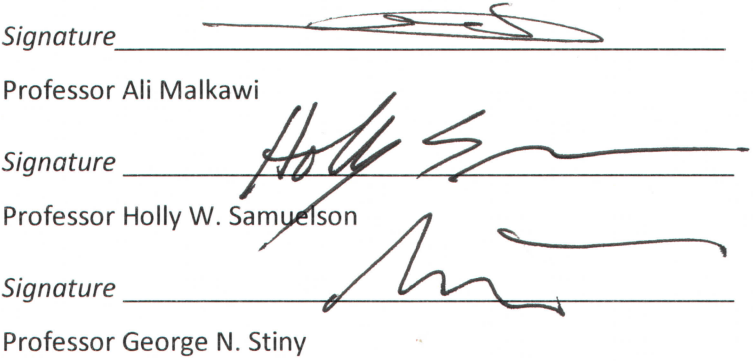

Date: October 27, 2017

## **Decision-Making Support in Early Design Stage**

## **for High Performance Naturally Ventilated Buildings**

A dissertation presented

by

## **Bing Wang**

to

The Harvard Graduate School of Design

in partial fulfillment of the requirements

for the degree of

## **Doctor in Design Studies**

Harvard University

Cambridge, Massachusetts

Oct. 2017

© 2017 by Bing Wang

All rights reserved.

# **Decision-Making Support in Early Design Stage for High Performance Naturally Ventilated Buildings**

#### **Abstract**

<span id="page-4-0"></span>While a lack of design decision-making support for natural ventilation evaluation in the early stage is noticeable, the interest in high performance naturally ventilated buildings has been rapidly growing in recent years. As a response, the target of this dissertation was to develop a design decision-making support system, including a new index and a calculation procedure, to help designers make better informed decisions in the early stage by taking natural ventilation into account.

To achieve this goal, the objective of this research had to be defined first. This meant defining the index to be used when evaluating natural ventilation in the early design stage. The study began by reviewing current practices of natural ventilation evaluation in the literature and identifying the problems of current indices. Considering the precision criterion was special for this stage and the available design information was limited, a new index had to be developed. A Design-Based Natural Ventilation Potential was proposed as the evaluation index of natural ventilation,

especially for the early design stage.

After defining the objective, a procedure for calculating the natural ventilation evaluation index was developed. The calculation procedure study consisted of two main parts, outdoor wind environment simulation and indoor natural ventilation calculation. For the outdoor wind environment simulation, an automatic process of computational fluid dynamic (CFD) simulation was suggested to provide a wind pressure coefficient database on the facade, including the influence of weather conditions and the urban context. Results would be used as boundary conditions for the indoor natural ventilation calculation. For the indoor calculation, a simplified calculation method was proposed as the solution to complete a quick natural ventilation evaluation during the early design stage. To achieve the simplified calculation method, similarity analysis was conducted, and then CFD simulation was employed to perform numerical experiments. Simplified calculation equations were built by regression of the numerical experiment results and were validated. The equations provided similar results to CFD simulation, but with much less time. Crossventilation was used to illustrate development of the simplified calculation method. In the end, a practical way to evaluate the Design-Based Natural Ventilation Potential was found using the automatic outdoor wind environment simulation and the simplified indoor natural ventilation calculation.

iv

Lastly, a case study was employed to illustrate the possibility of this decisionmaking support system for natural ventilation evaluation in the early design stage. The design decision-making support system was embedded in the architectural modeling software to provide quick feedback on the design. Scripts were developed to carry out the natural ventilation evaluation calculations in Grasshopper. A building form optimization study was conducted based on the potential for natural ventilation evaluation in the early design stage, showing the advantages of this support system for designers.

In conclusion, a comprehensive and practical natural ventilation evaluation to help with decision-making in the early phase of design was developed in this research. This innovation enables better informed design decisions early in the design process.

## **Keywords**

Building Performance Informed Design, Evaluation Index, Automatic Process, Simplified Calculation Method, Numerical Experiment, Regression, Evaluation Procedure, Embedded System

## **Table of Contents**

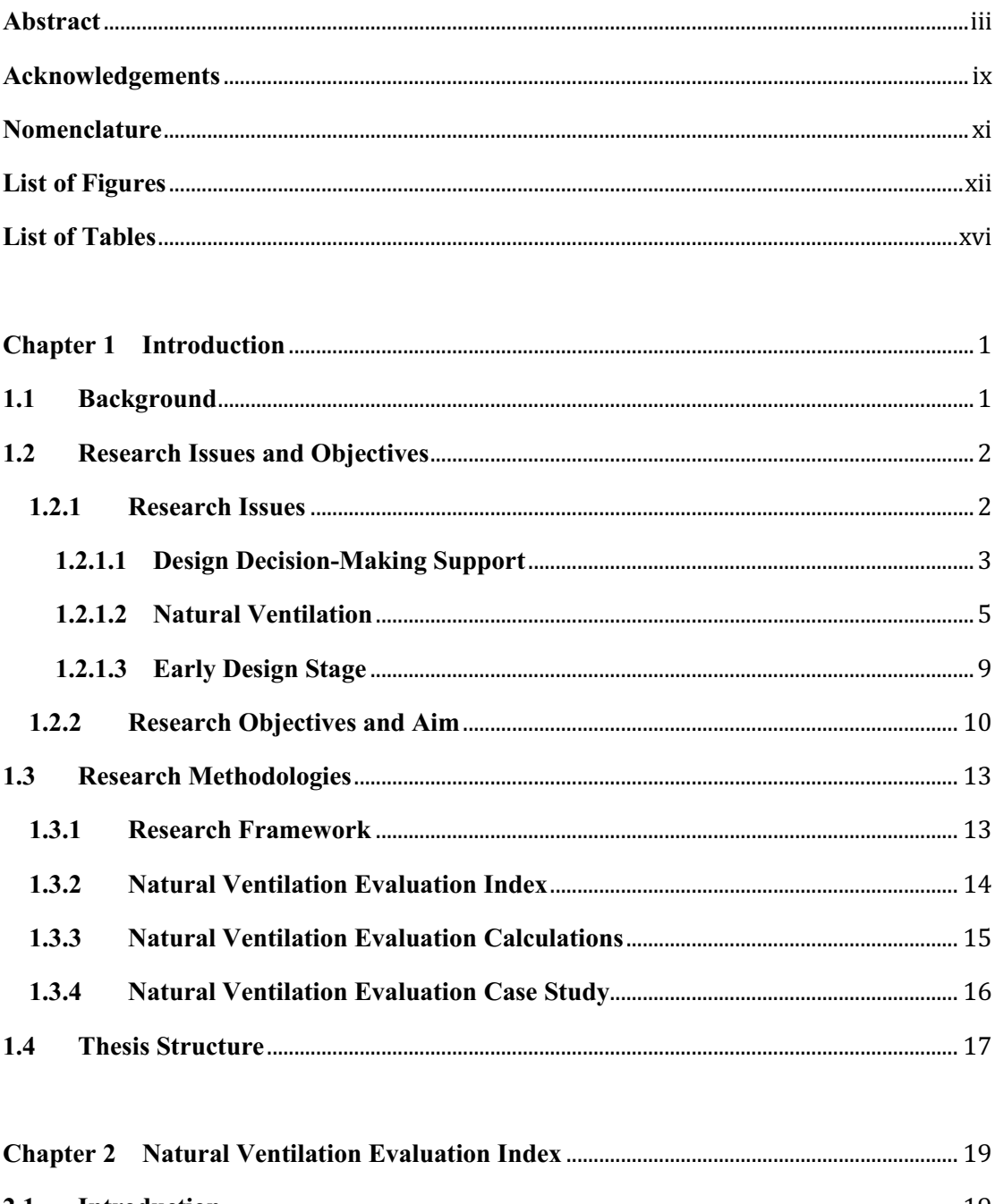

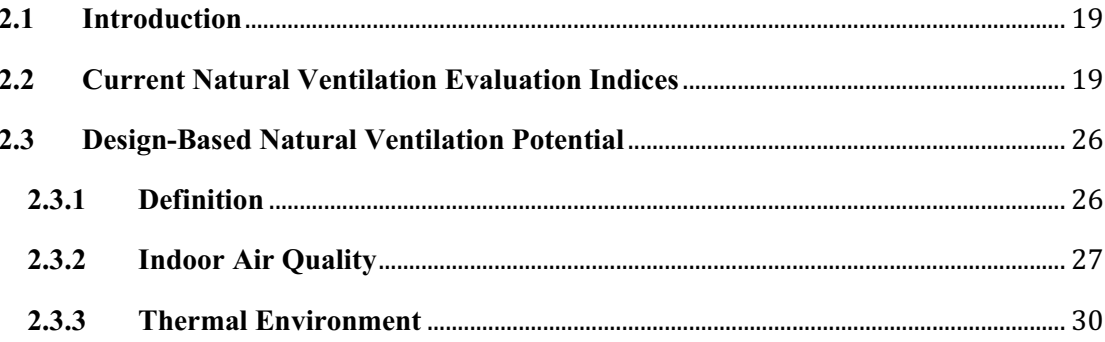

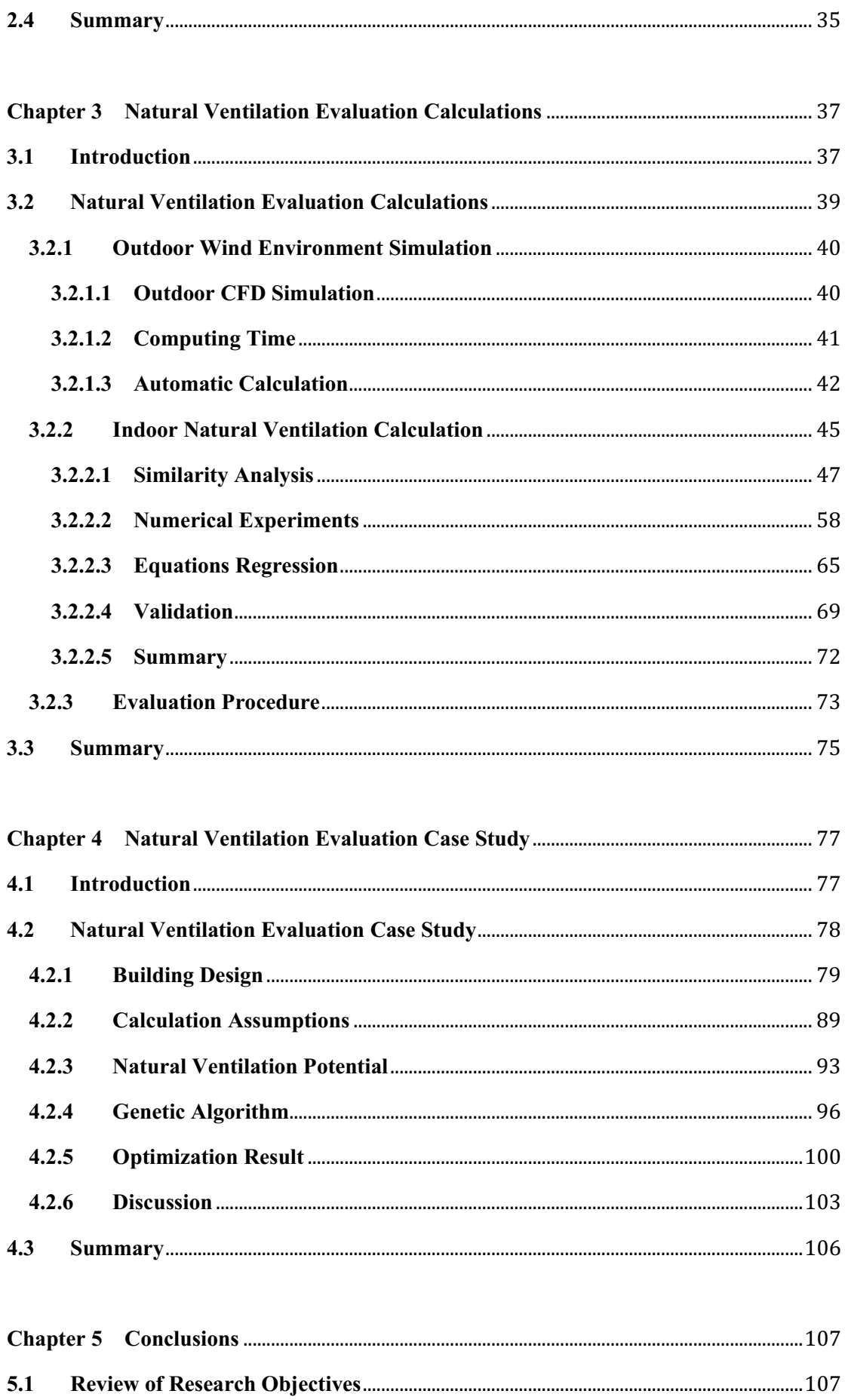

 $5.1$ 

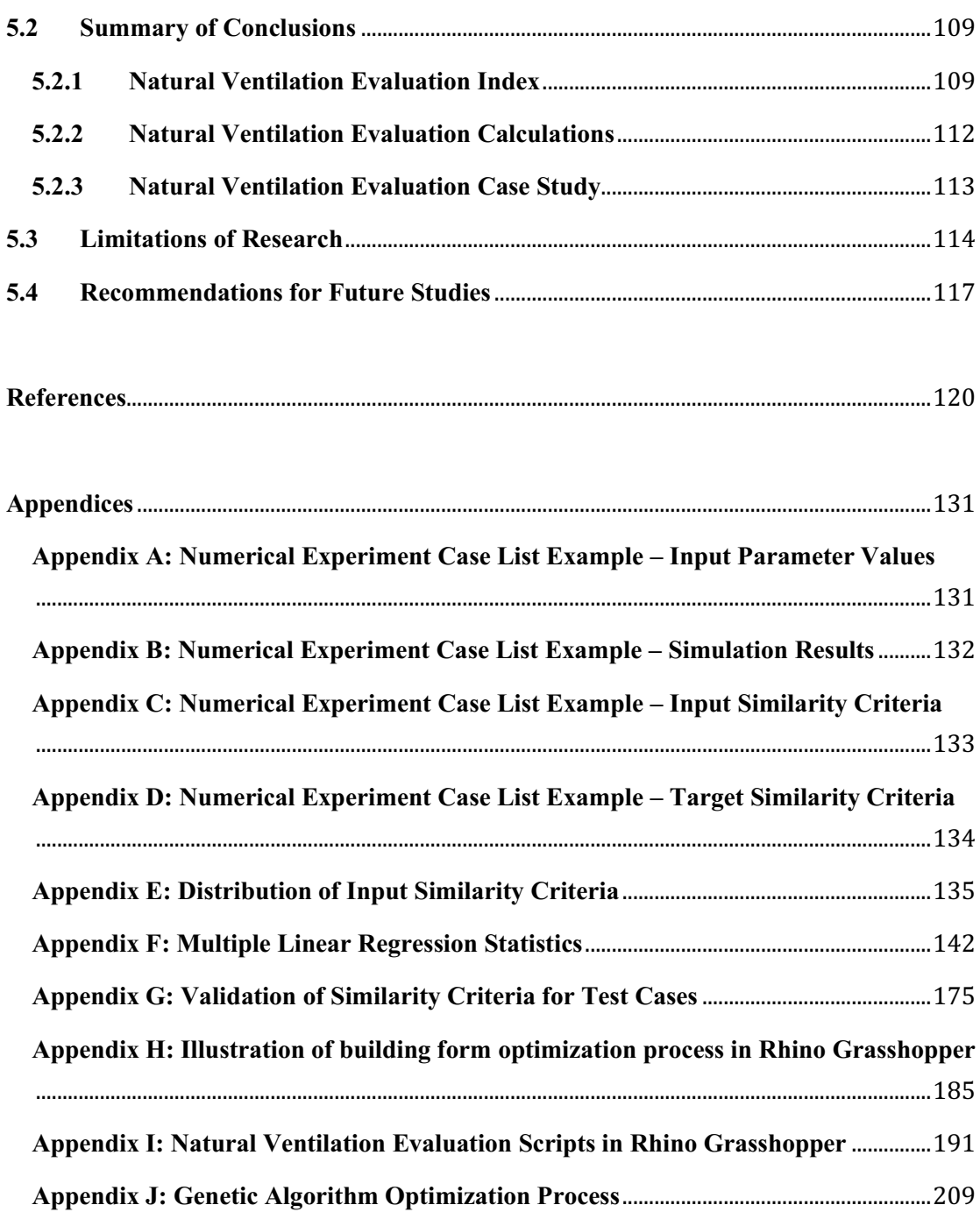

#### <span id="page-10-0"></span>**Acknowledgements**

I would like to express my deepest gratitude to my advisor, Professor Ali Malkawi, for his support, guidance, and encouragement throughout this thesis work. I appreciate his vision of research as well as his belief in my work. I am also extremely grateful for his support for and advice about my research career. I would also like to extend my sincere thanks to Professor Holly W. Samuelson for her continual support and help, not only for this thesis work, but also for my study and research in the Harvard Graduate School of Design. I also owe my gratitude to Professor George N. Stiny. Working with him has been a pleasure and honor for me.

I would like to thank the Harvard Center of Green Buildings and Cities (CGBC) and the Harvard Graduate School of Design (GSD) for the provision of research funding and high quality facilities. I also thank the academic and administrative staff in CGBC and GSD, without whose help the research could not have been conducted smoothly.

I am also thankful to Professor Martin Bechthold, Professor Stephen M. Ervin, Professor Kiel Moe, and Dr. Salmaan Craig, who have been invaluable sources of inspiration throughout my study at GSD.

To all my DDes classmates and colleagues, I extend my deep gratitude for their help during my time at CGBC and GSD, in particular, Dr. Arta Yazdanseta, Dr. Bin Yan, Nari Yoon, Dr. Wenbo Shi, Yujiao Chen, and Dr. Zheming Tong. I am also grateful to all my friends in Boston for their friendship during these years, especially Keyue Wang for her support and company.

Finally, I would like to express my profound gratitude to my parents. Without their support, I would not have had the opportunity to pursue this degree.

## <span id="page-12-0"></span>**Nomenclature**

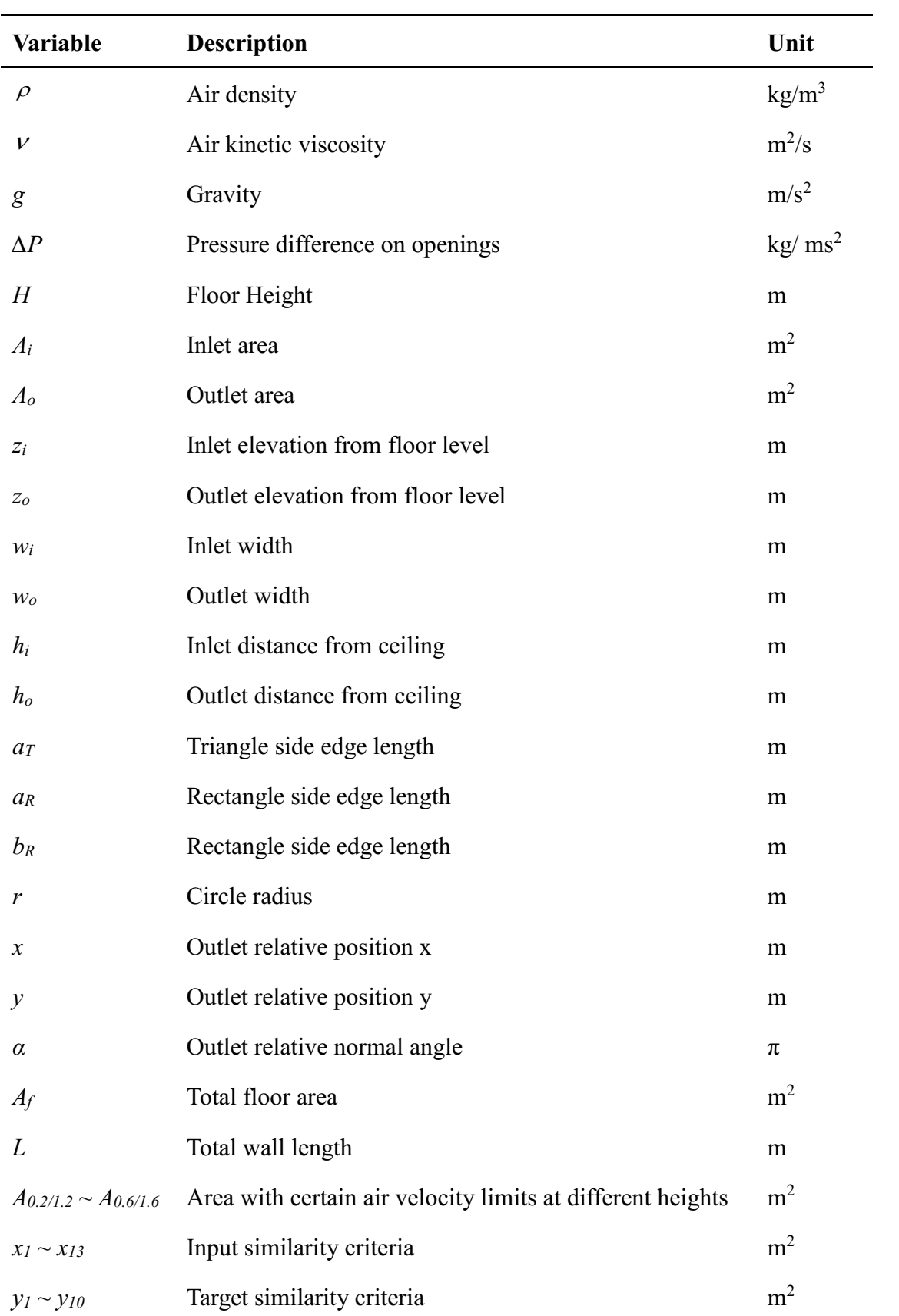

## <span id="page-13-0"></span>**List of Figures**

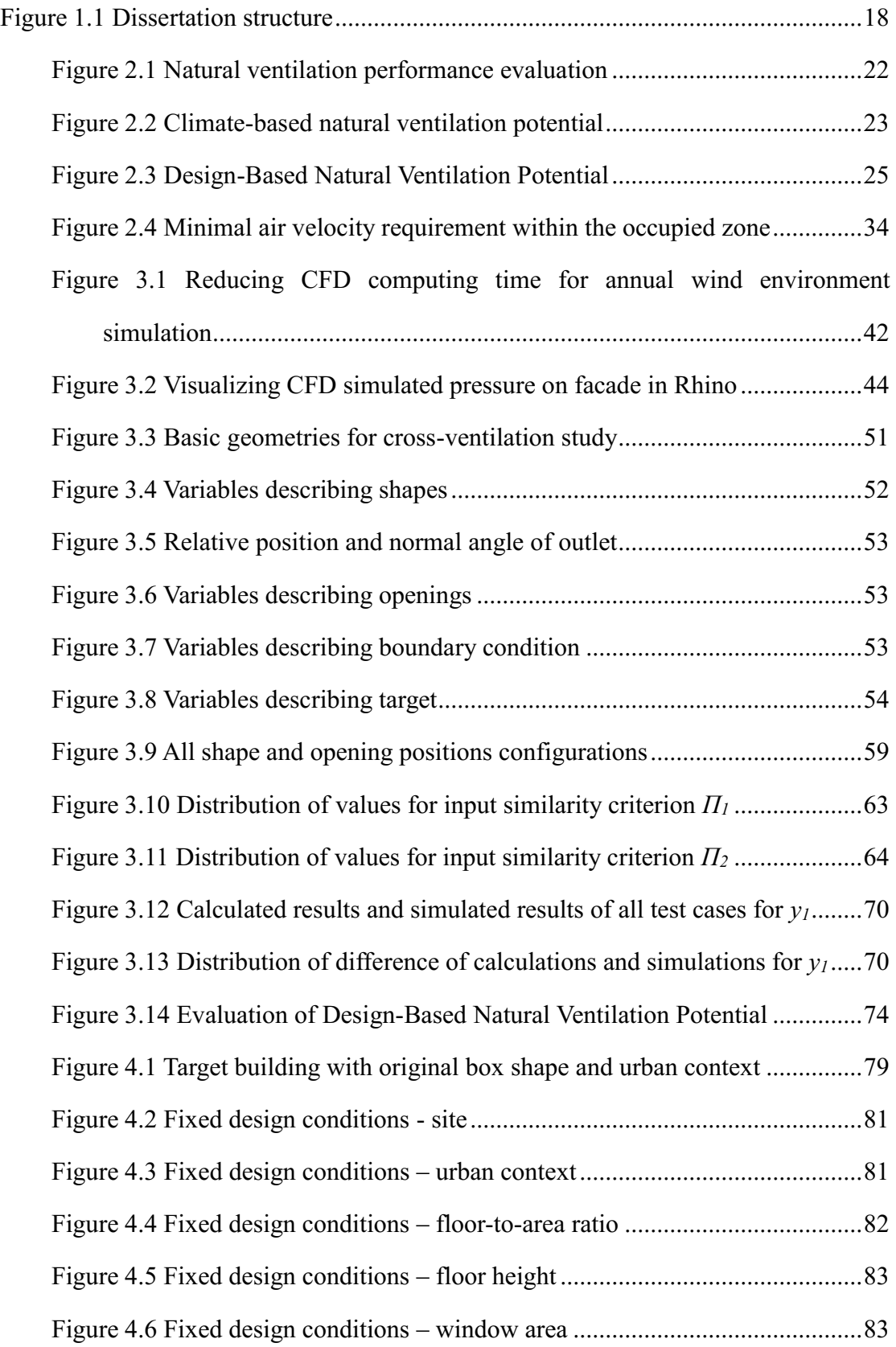

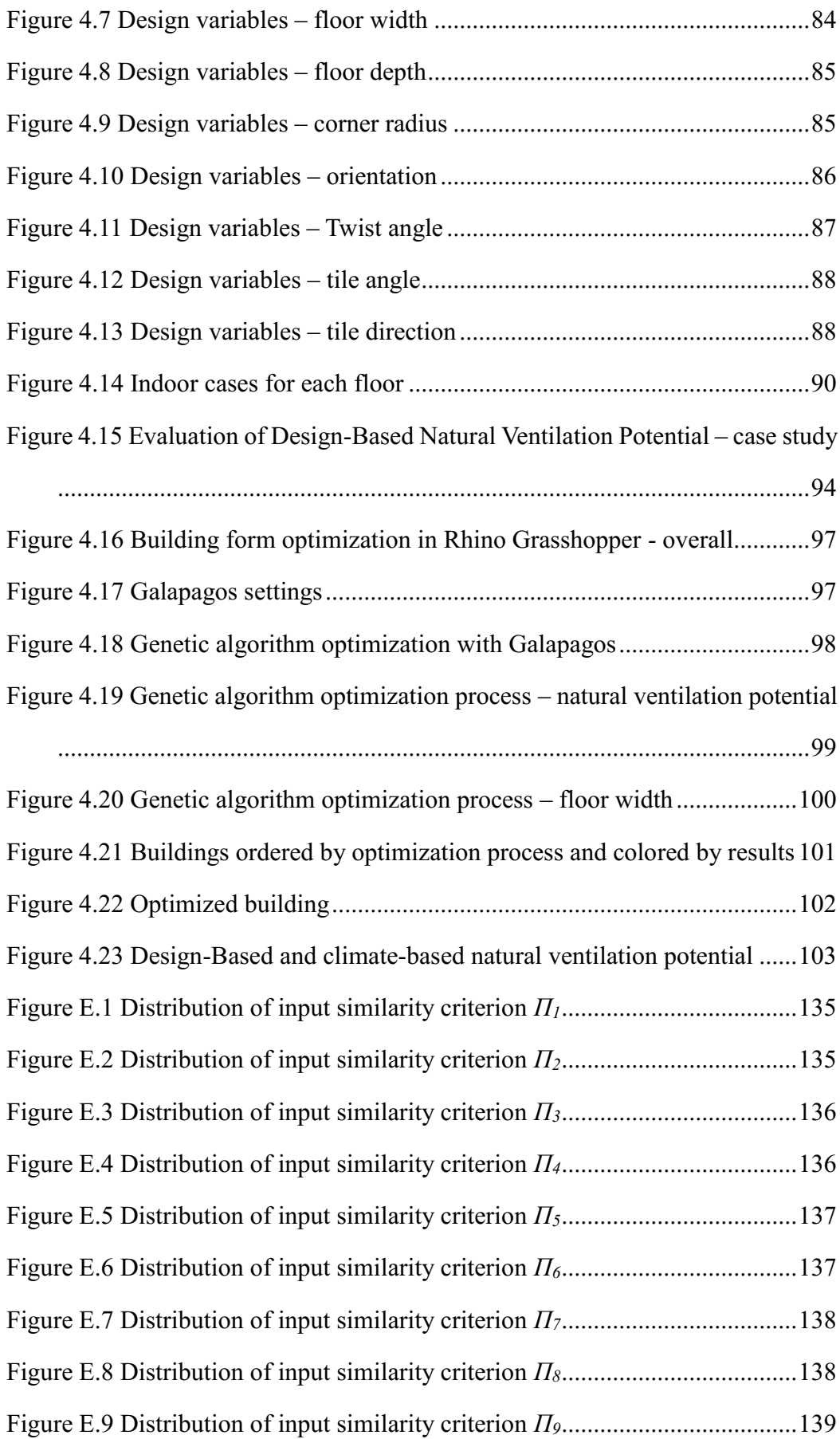

[Figure E.10 Distribution of input similarity criterion](#page-156-1) *Π<sup>10</sup>* .................................139 [Figure E.11 Distribution of input similarity criterion](#page-157-0) *Π11*..................................140 [Figure E.12 Distribution of input similarity criterion](#page-157-1) *Π<sup>12</sup>* .................................140 [Figure E.13 Distribution of input similarity criterion](#page-158-0) *Π<sup>13</sup>* .................................141 [Figure G.1 Calculated results and simulated results of all test cases for](#page-192-1) *y1*.......175 [Figure G.2 Distribution of difference of calculations and simulations for](#page-192-2) *y<sup>1</sup>* ....175 [Figure G.3 Calculated results and simulated results of all test cases for](#page-193-0) *y2*.......176 [Figure G.4 Distribution of difference of calculations and simulations for](#page-193-1) *y<sup>2</sup>* ....176 [Figure G.5 Calculated results and simulated results of all test cases for](#page-194-0) *y3*.......177 [Figure G.6 Distribution of difference of calculations and simulations for](#page-194-1) *y<sup>3</sup>* ....177 [Figure G.7 Calculated results and simulated results of all test cases for](#page-195-0) *y4*.......178 [Figure G.8 Distribution of difference of calculations and simulations for](#page-195-1) *y<sup>4</sup>* ....178 [Figure G.9 Calculated results and simulated results of all test cases for](#page-196-0) *y5*.......179 [Figure G.10 Distribution of difference of calculations and simulations for](#page-196-1) *y<sup>5</sup>* ..179 [Figure G.11 Calculated results and simulated results of all test cases for](#page-197-0) *y<sup>6</sup>* .....180 [Figure G.12 Distribution of difference of calculations and simulations for](#page-197-1) *y<sup>6</sup>* ..180 [Figure G.13 Calculated results and simulated results of all test cases for](#page-198-0) *y7*.....181 [Figure G.14 Distribution of difference of calculations and simulations for](#page-198-1) *y<sup>7</sup>* ..181 [Figure G.15 Calculated results and simulated results of all test cases for](#page-199-0) *y8*.....182 [Figure G.16 Distribution of difference of calculations and simulations for](#page-199-1) *y<sup>8</sup>* ..182 [Figure G.17 Calculated results and simulated results of all test cases for](#page-200-0) *y9*.....183 [Figure G.18 Distribution of difference of calculations and simulations for](#page-200-1) *y<sup>9</sup>* ..183 [Figure G.19 Calculated results and simulated results of all test cases for](#page-201-0) *y<sup>10</sup>* ...184 [Figure G.20 Distribution of difference of calculations and simulations for](#page-201-1) *y10*.184 [Figure H.1 Building form optimization in Rhino Grasshopper -](#page-202-1) inputs............185 [Figure H.2 Building form optimization in Rhino Grasshopper](#page-203-0) – target building [....................................................................................................................186](#page-203-0)

[Figure H.3 Building form optimization in Rhino Grasshopper](#page-204-0) – urban context187

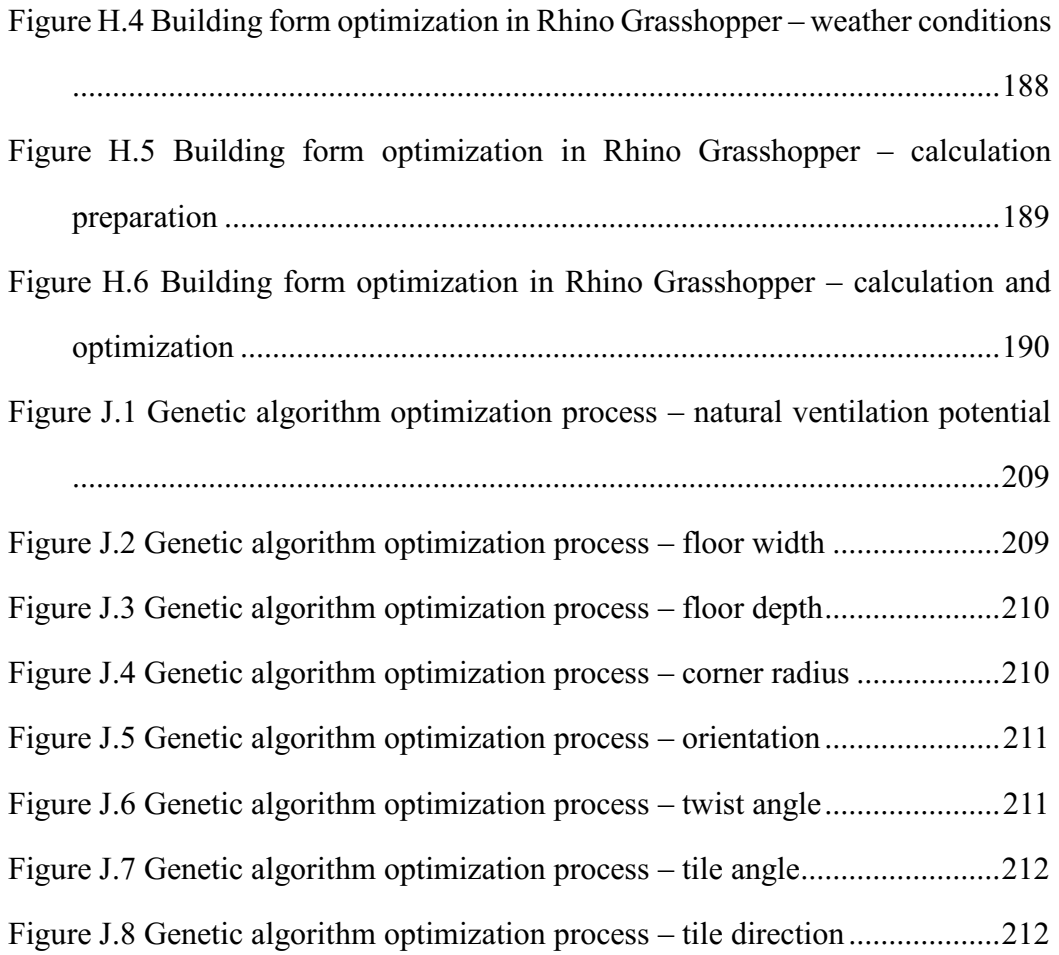

## <span id="page-17-0"></span>**List of Tables**

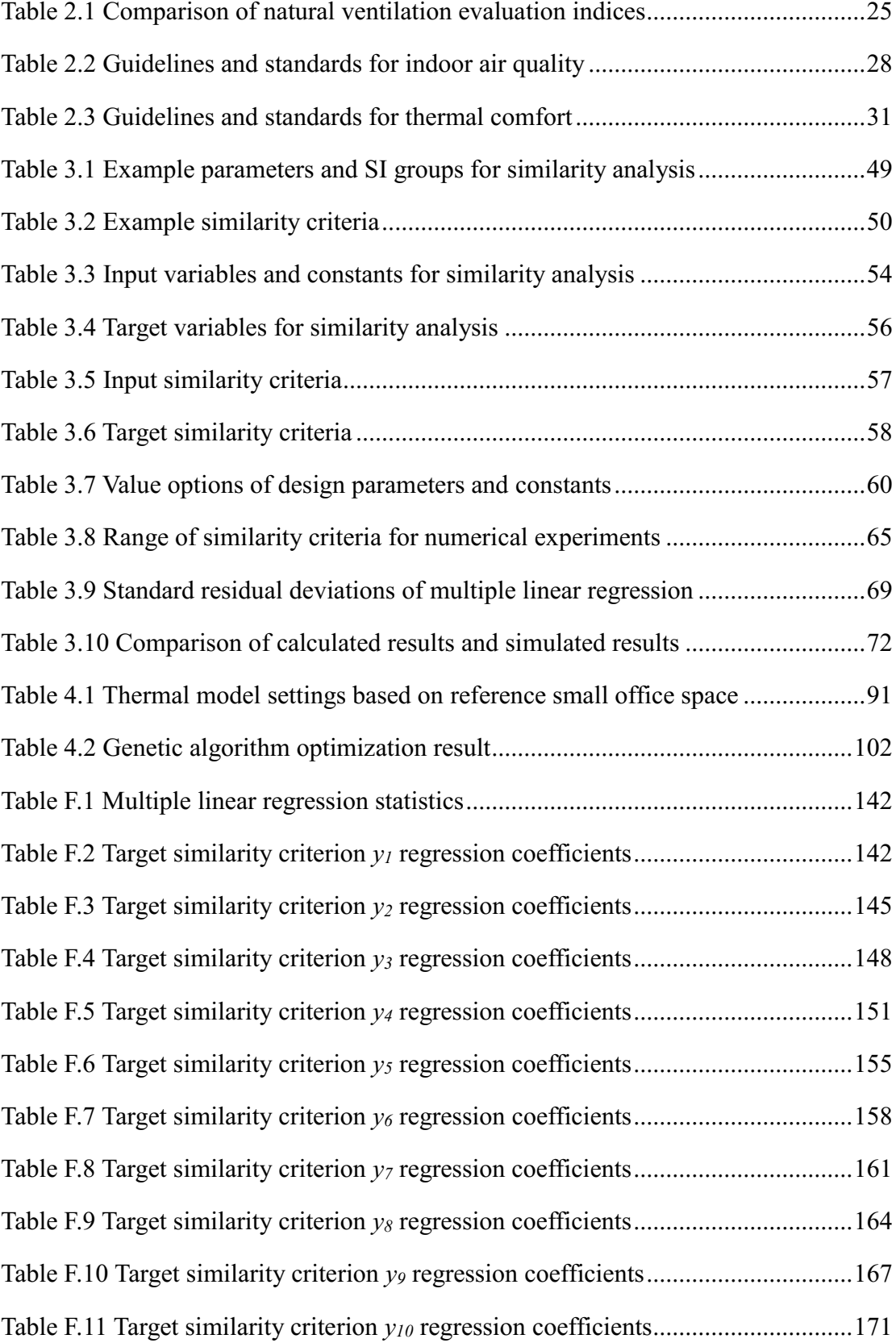

#### <span id="page-18-0"></span>**Chapter 1 Introduction**

#### <span id="page-18-1"></span>**1.1 Background**

Design is a problem-solving process. It can be understood as a decision-making process balancing information from different resources. It follows certain operations in a looping design sequence (Brawne, 2003; Herbert, 1966; Young, 1986). Traditionally, design was a negotiated solution taking into consideration functions, space quality, aesthetics, structure, cost, and other aspects (Moore and Design Methods Group, 1970). In recent years, more information regarding building performance has been part of the decision-making process, including but not limited to energy consumption, natural ventilation, thermal comfort, air pollution, walkability, daylighting, and noise. Building performance, especially building energy consumption, has received growing attention in all design stages due to increasing impact from energy and environmental issues.

To address the building performance in design, a new methodology was developed, called building performance informed design. Under this new methodology, performance information (for example, building energy consumption) should be taken into consideration not only after the design process but also integrated into all design stages to achieve best performance. Building performance evaluation

process should be integrated with the design process by continuously providing feedback, adjusting the design as needed, and receiving revised information in order to avoid the high cost of later changes (Abaza, 2012). As a case study, a team of architects and engineers were asked to integrate building performance evaluation into the design process in an actual architectural competition. This is a good example of building performance informed design. The result showed that a low energy demand design could be achieved by integrating building energy simulation with design, while also maintaining design quality (Jørgensen et al., 2011).

Researchers have been working in several fields to develop this design methodology, including building performance evaluation technologies, performance evaluation and design integration, design decision-making support system development, and so on (Welle et al., 2011; Weng et al., 2015; Yi & Malkawi, 2008). There remain significant research issues, and some of the important ones are identified and introduced in the following section.

### <span id="page-19-0"></span>**1.2 Research Issues and Objectives**

#### <span id="page-19-1"></span>**1.2.1 Research Issues**

Among all the unsolved questions in building performance informed design, three

research issues are introduced below. These are the main motivations of this research.

#### <span id="page-20-0"></span>**1.2.1.1 Design Decision-Making Support**

The first issue that this research focused on was the design decision-making support system. Design decision-making support systems related to integrating building performance and design process are critical to applying building performance informed design methodology in practice.

Case studies have been conducted regarding integrating building performance evaluation with design. On building detail scale, a performance-oriented design methodology was applied to building skins. A parametric optimization design approach was used to consider daylight and thermal comfort as two indicators of design quality (Turrin et al., 2012). On a bigger scale, a study on building form optimization based on building energy performance was conducted. In the study, a wide range of variability in building forms was investigated, which resulted in significant improvement of building energy performance (Weng et al., 2015). Building energy performance simulation was also combined with artificial intelligence in the design process. A simulation-based artificial neural network model was used to predict energy performance, and a genetic algorithm was used for design optimization (Magnier & Haghighat, 2010).

Given these case studies of design integrated with building performance evaluation, some researchers attempted to develop a practical design decision-making support system to employ building performance informed design methodology. A BIM-based integrated design methodology was built for thermal simulation and daylighting simulation. Several barriers of currently commercially available simulation technologies were overcome to improve integration of building performance evaluation with design (Welles t al., 2011). As another example, a platform was developed to support integration of an optimized design process with energy and environmental performance. The platform assisted collaboration of different members of a design project throughout different design stages (Michael et al., 2013).

In addition to design feedback on single case, design decision-making support systems can contribute to knowledge about the key design factors that most influence building performance. For example, a study was conducted with a design workshop, when all design decisions and identified common patterns were analyzed based on qualitative social science research methods (Bleil de Souza, 2013). Researchers also pointed out that parameter variations in building performance simulation could cause a significant difference in results, and understanding the potential of different parameters would be helpful for designers during the decision-making process. A

4

backtracking search was performed to identify the most influential variables (Bucking et al., 2014). Recently, a sensitivity analysis of different decision-making processes was performed, for better performance robustness on energy analysis (Attia et al., 2013). All of these studies attempted to determine key design factors, which would contribute not only to one case but also to future designs.

In short, decision-making support systems integrating building energy performance with design was established. The benefits of such a design decisionmaking support system were also recognized. However, these studies mainly focused on building energy consumption. Design decision-making support system focusing on other aspects of building performance, in this research the natural ventilation as introduced in the next section, is the main target of this dissertation.

#### <span id="page-22-0"></span>**1.2.1.2 Natural Ventilation**

Natural ventilation has been a popular research topic for decades. It benefits the built environment in several ways; however, it has been challenging to fully utilize this strategy in design.

Natural ventilation has been recognized as one of the most promising passive strategies to reduce building energy consumption by HVAC systems, which is a large part of total building energy consumption (Etheridge, 2012). It is self-evident that natural ventilation can contribute to reduction in building energy consumption directly, as a free cooling resource when the outdoor climate conditions fall in the comfort range. This benefit is especially critical in moderate climate zones. For example, a case study was conducted in Hong Kong that presented a 24% energy savings achieved by utilizing natural ventilation in public housing (Yik & Lun, 2010).

In addition, natural ventilation can benefit a built environment by improving the thermal comfort level (Nicol, 2012). Early in 1992, a field study of thermal comfort in both air-conditioned and naturally ventilated offices was performed using a questionnaire and measurements of the thermal environment. The observation was that occupants in naturally ventilated offices had a higher tolerance of temperature than those accustomed to an air-conditioned environment (Busch, 1992). Based on this conclusion, the air-conditioning hours could be reduced, leading to significant reduction of building cooling energy consumption. This benefit was recognized more widely in recent years as part of active thermal comfort theory (ASHRAE, 2013).

These two benefits of natural ventilation can help reduce building energy consumption and improve the building thermal environment. In addition to these two benefits, researcher also observed productivity improvement in a naturally ventilated environment. The impact of natural ventilation was significant on focus and cognition (Yudelson, 2006).

Although all these benefits of natural ventilation are understood, how to apply this strategy in design in the modern architecture context is still unclear (Mumovic et al., 2009; Santamouris et al., 1998). There are several problems to be solved in achieving high performance naturally ventilated buildings. These include, for example, wind condition unpredictability, high costs for computing time and detailed natural ventilation analysis, and difficulties with understanding analysis results and translating them into design advice.

Case studies about integrating natural ventilation evaluation with design were also found in literature. Researchers worked on different scales of design to promote natural ventilation. On building detail scale, a case study was conducted for optimization of the openings for natural ventilation, with Fast Fluid Dynamics (FFD) and genetic algorithm (Attar et al., 2014). In other studies, design roof vents and dimensions of openings were optimized with evolutionary algorithm (Hasni et al., 2006; Stephen et al., 2011). On room scale, an indoor configuration optimization methodology was presented, with genetic algorithm and computational fluid dynamic (CFD) simulation. Indoor CFD simulation was employed to provide detailed information about indoor airflow and the thermal environment. A genetic algorithm was used to generate and optimize design variations (Kim et al., 2007). On building

scale, the design optimization process for a natural ventilation improvement in highrise residential buildings was recorded and validated by file measurements. The study described clearly three levels for step-by-step optimization of natural ventilation performance, which included community level, floor plan level, and room level (Zhou et al., 2014). Similar studies were conducted on other climate and urban conditions (Abdelrahman et al., 2017; Guo et al., 2015). Researchers also attempted to combine natural ventilation evaluation with building energy performance evaluation. A study on integration of building performance evaluation and building form optimization was conducted, taking natural ventilation into consideration. The study employed CFD simulation and energy simulation to provide accurate building performance feedback for design. An optimal building form generated by genetic algorithm was presented, based on building performance evaluation (Yi & Malkawi, 2008).

All these studies illustrate the great potential of building performance informed design methodology focusing on building natural ventilation. However, comparing to studies on design decision-making support focusing on building energy consumption, the missing part of natural ventilation research is a practical decision-making support system focusing on integrating natural ventilation evaluation with design. Therefore, among all aspects of building performance, natural ventilation is the focus of this research due to the potential for improving built environment, and the challenges still outstanding in effectively incorporating natural ventilation into design.

#### <span id="page-26-0"></span>**1.2.1.3 Early Design Stage**

The last focus of this research is early design stage. In 1976, Paulson concluded that level of influence regarding costs related to construction would decrease along with project time (Paulson, 1976). Accordingly it is important to design smart in the early stage, when the opportunity to make cost-effective changes remains. The same principle applies to building performance as well. This suggests that building performance information should be introduced in the early design stage to achieve the best performance and reduce later design modification costs (Abaza, 2012).

However, obtaining building performance information in the early design stage is difficult (Negendahl, 2015). A critical reason is the lack of available detailed information about design at this stage. Taking building energy simulation as an example, existing software requires detailed input that may remain uncertain in the early stage of design such as occupancy and operation. To overcome this problem, one possible solution is to simplify the calculation model by identifying the most critical inputs. With this idea, researchers conducted a detailed building energy performance simulation and then simplified the simulation progressively, recording the influence of each simplification step. In this way the most significant parameters in terms of accuracy were identified and a proper simplified building energy

calculation method was determined for the early design stage (Picco et al., 2014). Another piece of building performance information that is hard to evaluate in the early design stage is the lengthy computing time, especially when the number of design alternatives is large, as in most cases. A regression methodology was employed to predict building energy performance, with an artificial neural network model. The predicted results, based on the back-propagation neural network model, showed great agreement with simulated results while the computing time was significantly reduced (Yao, 2010).

These attempts to introduce building performance information in the early design stage emphasize the importance of this issue. Since this stage may have varying requirements and provide limited information, current building performance simulation technologies cannot be applied directly. The solutions for evaluating earlystage natural ventilation performance are not yet fully understood.

#### <span id="page-27-0"></span>**1.2.2 Research Objectives and Aim**

The research proposal addresses all three research issues: a decision-making support system in early design stage for high performance naturally ventilated building would be necessary to help designers to make smarter decisions.

Assisting design with focus on natural ventilation is not a new area of study. It is difficult to give design advice with regard to natural ventilation in the early stage because natural ventilation performance is influenced by several different factors. There are some simple guidelines for natural ventilation suggested at the early design stage. For example, ASHRAE (the American Society of Heating, Refrigerating and Air-Conditioning Engineers) Standard 62.1, Ventilation for Acceptable Indoor Air, has recommendations for cross-ventilation (ASHRAE, 2013). "Naturally ventilated spaces should be within 8m (25 ft.) of operable windows; Openable area should be a minimum of 4% of the floor area; Interior rooms: the unobstructed opening to the adjoining room shall be at least 8% of the interior room, but not less than 2.33 m<sup>2</sup> (25) ft.<sup>2</sup>)." However, in most cases these guidelines are too simple to effectively promote natural ventilation in design.

As opposed to the simple guidelines for the early design stage described above, studies have also illustrated the great potential of new technologies for integrating design with natural ventilation evaluation. For this, the most advanced technologies for natural ventilation evaluation, such as CFD, were used, together with design optimization methodologies such as the genetic algorithm (Kim et al., 2007; Yi & Malkawi, 2008; Zhou et al., 2014). With regard to the advanced technologies, there have been several tools developed for natural ventilation evaluation in the early design stage in recent years. CoolVent, developed by the Massachusetts Institute of

Technology, is an easy-to-use early design stage tool for prediction of the effects of natural ventilation on occupant comfort and energy savings. It employs a multi-zone model as well as CFD simulation to predict natural ventilation performance (Tan & Glicksman, 2005). Energy2D is an interactive, visually based multi-physics simulation program that models all three modes of heat transfer (conduction, convection, and radiation) and their coupling with particle dynamics, which can be used by designers to visualize and understand natural ventilation (Xie, 2012). UMI is a Rhino-based design environment for architects and urban planners that models the environmental performance of neighborhoods and cities with respect to operational and embodied energy use, as well as walkability and daylighting potential. It also includes a natural ventilation module for the early design stage (Reinhart et al., 2013).

While promising, these tools still do not efficiently support decision-making about natural ventilation in the early design stage. Some tools require a lot of information for calculation that is not readily available at the early design stage. Some tools are not integrated well with design modeling software, creating a critical gap between analysis and design decision-making. Current guidelines and tools for natural ventilation are either too simple or too complicated.

As a response, a good decision-making support system for the early design stage of high performance naturally ventilated buildings is still needed. It should be neither too simple nor too complicated, and should fit in the early-stage design context while fulfilling the special requirements of this stage. Most importantly, it should integrate with the design modeling environment for easy operation and effective feedback.

Based on reviews of current practice and tools for natural ventilation integration in the early design stage, two issues remain unclear. They are also the two objectives of this research, which will be introduced in more detail in the next chapters. The first one is the natural ventilation evaluation index: what index should be used for natural ventilation evaluation in the early design stage? The second is the natural ventilation evaluation calculation method for early-stage design, considering the precision criterion was special for design decision-making in this stage and the available design information was limited.

As a summary, the aim of this research is to develop a decision-making support system for the early design stage of high performance naturally ventilated buildings, with the two main foci being the natural ventilation evaluation index and the calculation procedure.

#### <span id="page-30-0"></span>**1.3 Research Methodologies**

#### <span id="page-30-1"></span>**1.3.1 Research Framework**

13

This research began with a literature review of the background: building performance informed design. Three research issues were identified based on review of the current research. Then one research proposal was chosen: developing a decision-making support system for the early design stage of high performance naturally ventilated buildings.

Further analysis of the research proposal subdivided the task into two considerations. The first is the evaluation index for natural ventilation performance in the early design stage, and the second, how to calculate the evaluation index and integrate it with design. These two parts comprise the main contributions of this research.

As the last part of this research, a case study was conducted to illustrate how the design decision-making support system informed design in the early stage. The limitations of this research and recommendations for future studies were also summarized.

## <span id="page-31-0"></span>**1.3.2 Natural Ventilation Evaluation Index**

The first research task was to define the target of natural ventilation evaluation,

14

that is, what index should be used to evaluate natural ventilation in the early design stage. The research began by reviewing current practice of natural ventilation evaluation as described in the literature and seen in practice. Drawbacks of current practice due to the limitation of available design information at this stage were analyzed. The special precision criterion for natural ventilation evaluation at this stage were also considered. As a result, a natural ventilation evaluation index specifically for the early design stage called the Design-Based Natural Ventilation Potential was proposed.

The research methodologies for this part were mainly literature review and reasoning.

#### <span id="page-32-0"></span>**1.3.3 Natural Ventilation Evaluation Calculations**

The next task was developing the practical calculation procedure for the proposed natural ventilation evaluation index. Again, the research began with reviews of current practice in both research and application. Common calculations of natural ventilation evaluation were summarized and the two-step strategy using outdoor wind environment simulation and indoor natural ventilation calculation was chosen for the early design stage.

Therefore, the study consisted of two parts, outdoor wind environment simulation and indoor natural ventilation calculation. For the outdoor wind environment simulation, an automatic process of CFD simulation was proposed to provide annual wind pressure information on facades, taking into consideration the influence of the urban environment. For the indoor natural ventilation calculation, developing a simplified calculation method was proposed as the solution to achieving quick natural ventilation evaluation for different design alternatives. To develop the simplified calculation method, similarity analysis (which would be explained in the Chapter 3) was first conducted, and then CFD simulation was employed to conduct numerical experiments. Results were regressed and validated. Cross-ventilation was used as an illustrative example of development of the calculation method. In the end, a practical calculation procedure, using the automatic outdoor simulation and simplified indoor calculation for evaluating the Design-Based Natural Ventilation Potential, was presented.

The research methodologies for this part of the research study were literature review, numerical experiments, and model development.

#### <span id="page-33-0"></span>**1.3.4 Natural Ventilation Evaluation Case Study**

The last part of the research was to apply the natural ventilation evaluation index

16

and calculation to an actual design case. The case study optimized the geometry of a single tower in a modern urban context, based on natural ventilation evaluation in the early design stage. The proposed natural ventilation evaluation index and calculation were embedded into the design modeling software Rhinoceros Grasshopper (Rhinoceros, typically abbreviated Rhino, is a commercial 3D computer graphics and computer-aided design application software. Grasshopper is a graphical algorithm editor integrated with Rhino) using scripts developed by the author (McNeel, 2008, 2010). With the scripts, the Design-Based Natural Ventilation Potential of the target tower was calculated and a genetic algorithm was employed to optimize the tower's geometric parameters.

The research methodology consisted of the case study.

#### <span id="page-34-0"></span>**1.4 Thesis Structure**

The structure of this dissertation is as shown in Figure 1.1.

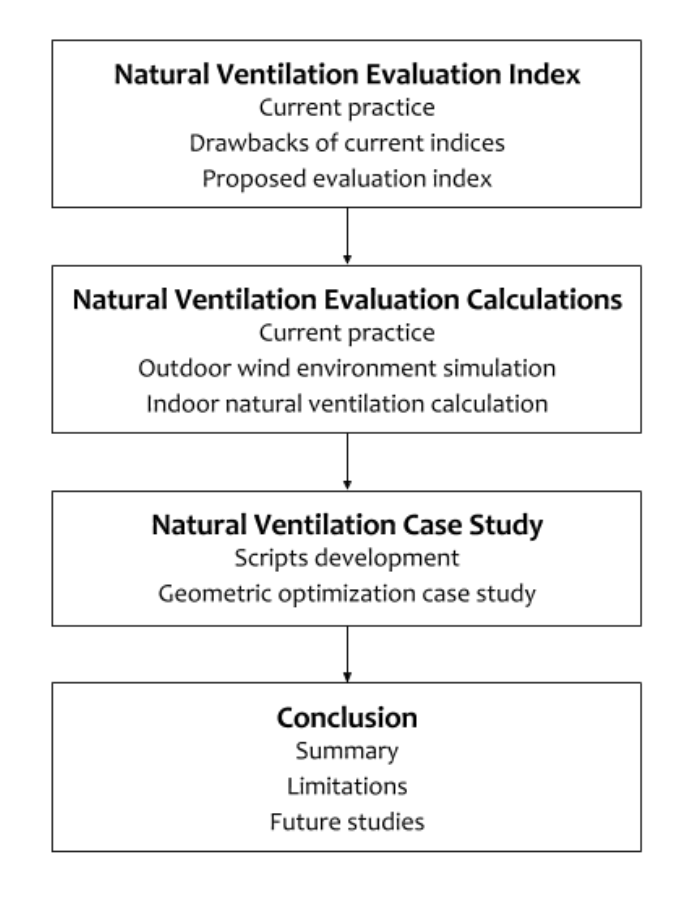

<span id="page-35-0"></span>Figure 1.1 Dissertation structure
## **Chapter 2 Natural Ventilation Evaluation Index**

## **2.1 Introduction**

This chapter focuses on the first objective of this research, the natural ventilation evaluation index. The question to be answered was what index should be used to evaluate natural ventilation in the early design stage. At this stage, very limited design information is provided and precision criterion for building performance evaluation is special. Current evaluation indices for natural ventilation may not be appropriate for early-stage design. A review of the current natural ventilation evaluation indices seen in the literature was conducted. Based on the review, a more appropriate natural ventilation evaluation index was proposed for early-stage design, called the Design-Based Natural Ventilation Potential.

# **2.2 Current Natural Ventilation Evaluation Indices**

Unlike for building energy performance evaluation, there is no commonly accepted evaluation index for natural ventilation. In current research studies, different indices are used, including energy consumption savings, thermal comfort level, and the hourly air change rate (ACH).

Energy consumption savings is currently the most widely used index for evaluation of natural ventilation (Carrilho et al., 2002; Schulze & Eicker, 2013; Yik & Lun, 2010) A common practice is comparing the energy consumption with and without natural ventilation, taking the difference as energy consumption savings for natural ventilation. This index is critical because energy consumption savings is the main reason for using natural ventilation as illustrated in Chapter 1, and it also equals a reduction in operation costs, making it easily understandable and a good point for evaluation.

Some researchers have also used thermal comfort level as an evaluation index in recent years, since the other well-recognized benefit of natural ventilation is expansion of the thermal comfort range of temperature and humidity for the occupant (Nguyen & Reiter, 2014; Srebric et al., 2000; Stavrakakis et al., 2008, 2010). In this situation, the evaluation index is the hours that indoor thermal environment conditions fall in the thermal comfort range with natural ventilation. It is highly correlated with energy consumption savings and operation costs.

Both of the evaluation indices have the same drawback: uncertainty of thermal modeling of space in the early design stage. The calculation methods of these two evaluation indices are similar. A thermal modeling of space is required to predict indoor environment conditions. For energy consumption calculation, only indoor

temperature and humidity conditions given by thermal modeling are used, while for thermal comfort evaluation more information is involved, for example surface temperature. Thermal modeling is a calculation process based on thermal balance of space, which requires a lot of detailed information including building materials, internal load, and occupancy and operation schedules (Anderson, 2014). Because of the limited design information available at the early design stage, thermal modeling at the time is usually associated with high uncertainty.

To avoid the uncertainty issue caused by thermal modeling, some researchers use the hourly air change rate (ACH) as the evaluation index for natural ventilation (Haw et al., 2012; Teppner et al., 2014) In this way only the amount of fresh air is calculated by CFD simulation or multi-zone airflow calculation, and thermal modeling of the space is not employed. It is easy to understand that the higher amounts of fresh air indicate better natural ventilation. However, it is unclear in most cases what defines a good air change rate. As a result, this index is not easily understood or straightforward as an evaluation point.

All the indices introduced above hold the same concept, using natural ventilation performance as the target of evaluation. One problem can be readily identified: evaluating natural ventilation performance requires a lot of detailed information about the design. Thermal modeling requires inputs that include building materials, internal

load, and even occupancy and operation schedules. Calculating air change rate is easier but still requires opening pressure information, dimensions of openings, and indoor configuration. Most of this information is only available at a very late stage in the design process, or even after construction. Therefore, evaluating actual performance of natural ventilation in most cases makes some assumptions about detail information, which may lead to uncertainty about the results. A diagram of the building performance evaluation indices is shown in Figure 2.1.

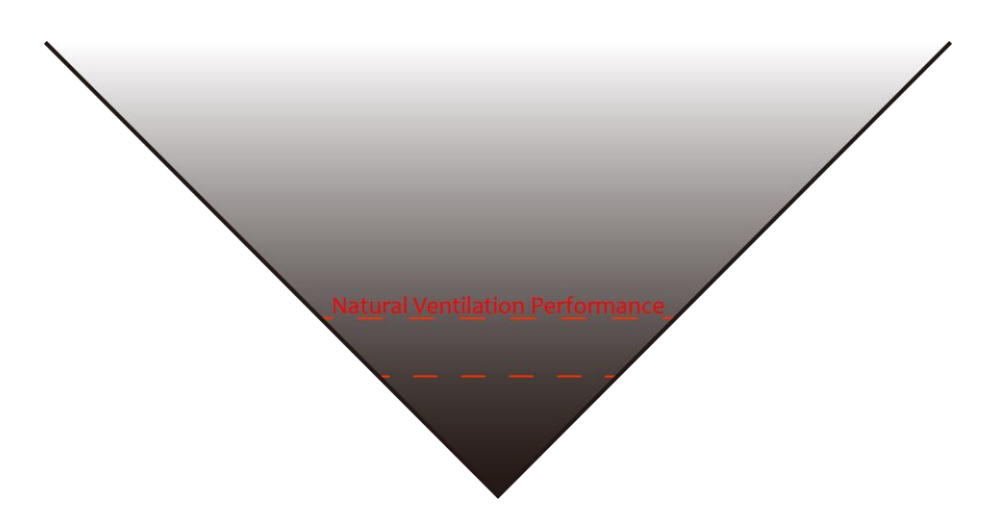

Figure 2.1 Natural ventilation performance evaluation

To tackle this problem, an alternative concept of natural ventilation evaluation should be used at early design stage. Given the limited design information available, one promising approach is to evaluate the natural ventilation potential instead of actual performance. A simple natural ventilation potential can be defined as the hours that climate conditions fulfill thermal comfort requirement (Chen et al., 2017). Case studies about natural ventilation potential have been conducted in recent years (Patil

& Kaushik, 2015; Yang et al., 2005). Researchers also tried to map the potential of natural ventilation across the country as a design reference. (Hiyama & Glicksman, 2015; Yao et al., 2009) On a broader scale, the relationship between natural ventilation potential and climate globally was explored (Causone, 2015). Because the natural ventilation potential is calculated based on climate data only, the uncertainty of the result is more known than natural ventilation performance calculation. It is easy to understand that the natural ventilation potential is an upper limit of the natural ventilation performance, as shown in Figure 2.2. This index could direct design for higher performance in early stage.

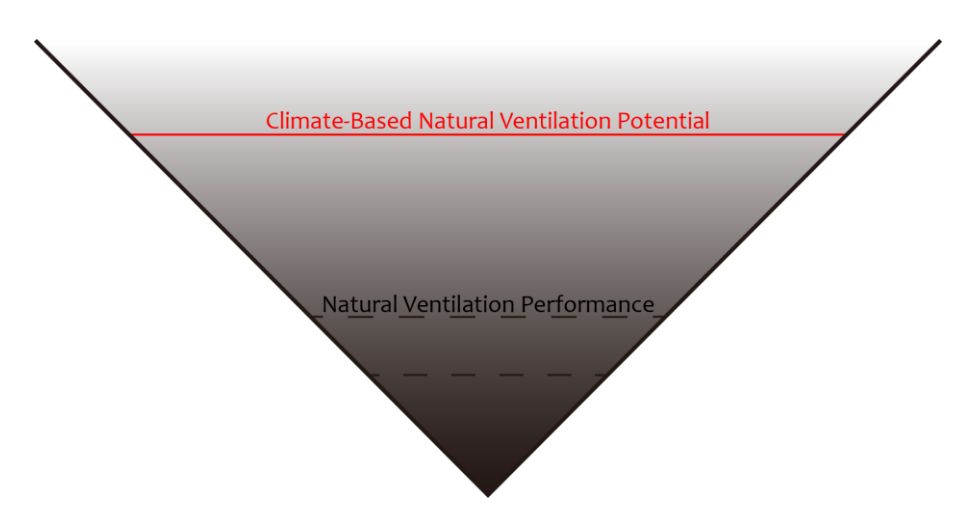

Figure 2.2 Climate-based natural ventilation potential

This idea of natural ventilation potential evaluation is very promising in the early design stage because it avoids the uncertainty of thermal modeling and also provides a good direction for design. However, there is not much design information involved in current natural ventilation potential research. There has been research about

improving natural ventilation potential evaluation by taking the thermal comfort model into account (Causone, 2015). Another interesting study was conducted, defining a natural ventilation potential evaluation index called the target air change rate, which was built on natural ventilation potential evaluation together with simplified thermal modeling of space (Hiyama & Glicksman, 2015). These researches illustrated a great direction for improvement of natural ventilation potential evaluation by considering more design information.

In this research, a more appropriate evaluation index for the early design stage was proposed, to evaluate the natural ventilation potential by considering climate information as well as available design information at this stage. In this way the index should provide designers with a more accurate evaluation of natural ventilation potential. The proposed index was called the Design-Based Natural Ventilation Potential. An illustration of the proposed index with current evaluation indices is shown in Figure 2.3.

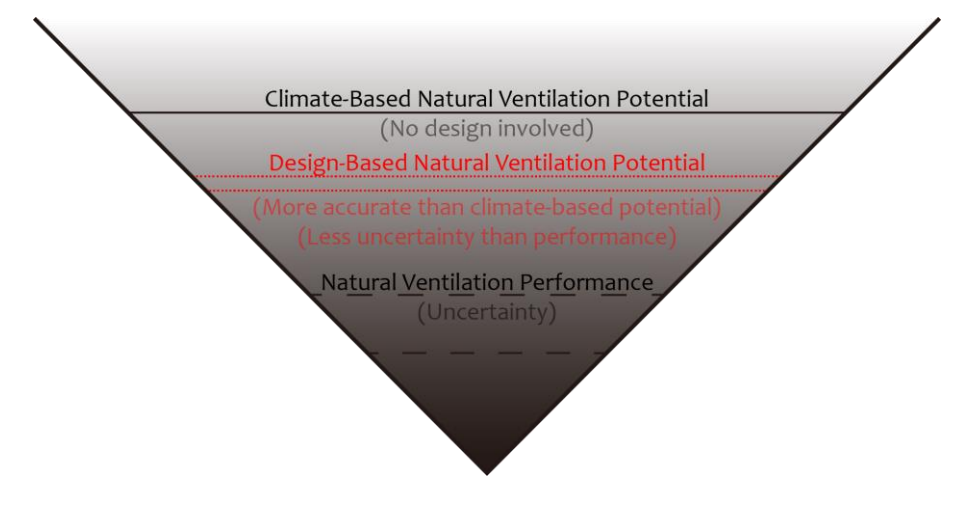

24

# Figure 2.3 Design-Based Natural Ventilation Potential

A comparison of the proposed Design-Based Natural Ventilation Potential with natural ventilation performance indices and climate-based natural ventilation potential is found in Table 2.1.

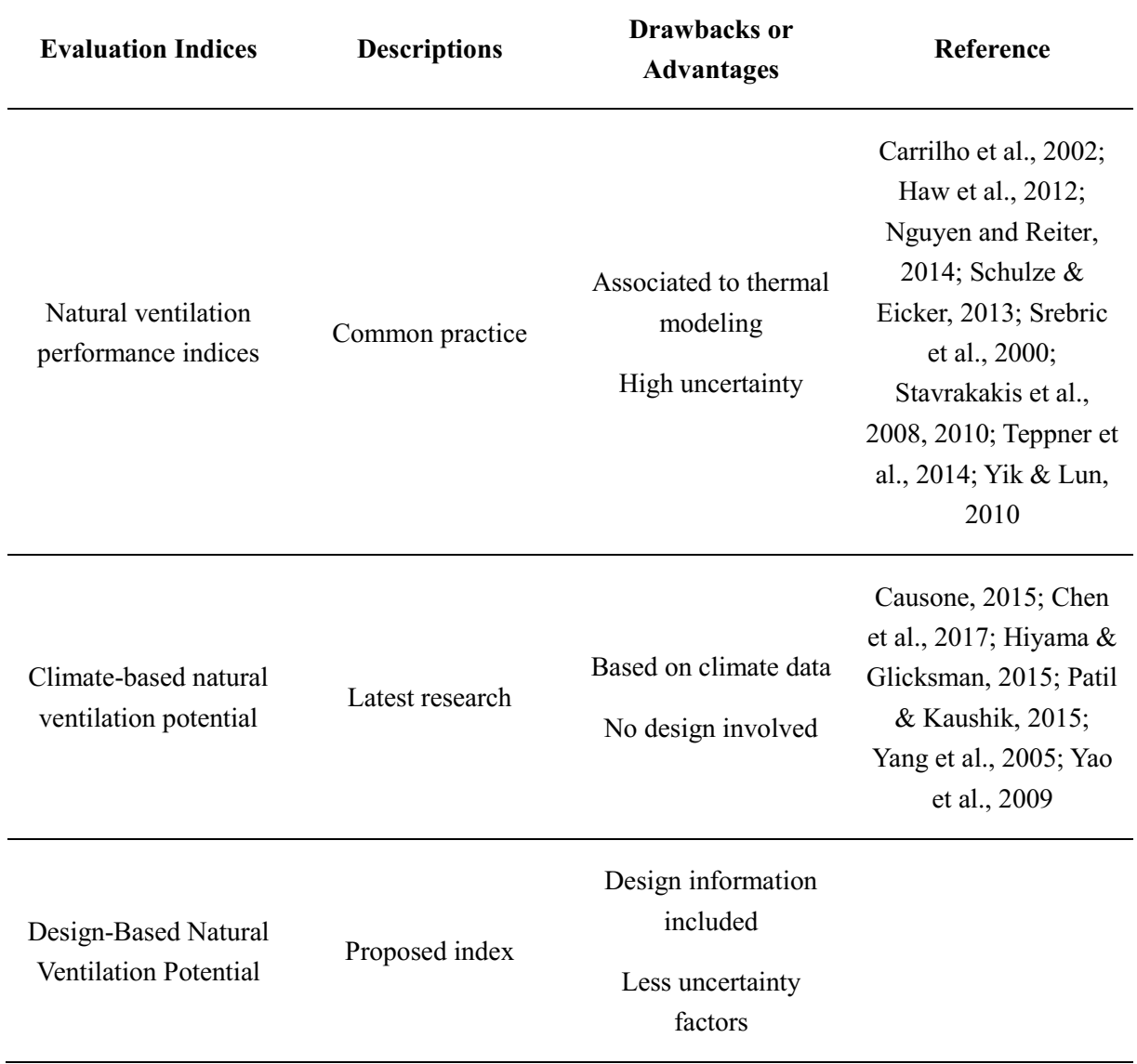

# Table 2.1 Comparison of natural ventilation evaluation indices

In summary, the natural ventilation evaluating indices used in current practice are not proper evaluation indices for the early design stage because of the uncertainty involved in thermal modeling. Researchers propose the use of natural ventilation potential instead of performance for evaluation in early-stage design. However, current research studies based natural ventilation potential evaluation on climate data only. This research proposes an improvement on natural ventilation potential evaluation by considering design information that is available at the early design stage. More details of the proposed evaluation index are introduced in the next section.

## **2.3 Design-Based Natural Ventilation Potential**

## **2.3.1 Definition**

The Design-Based Natural Ventilation Potential is defined as the hours that the space can be well naturally ventilated with the design at this early stage over the course of the whole year. It is designated as an integer between 0 and 8760. The scope is limited to the early design stage in this study but can be expanded to other design stages in further research. Besides climate conditions, the urban context as well as other known design detail information is taken into account, such as building geometry, windows, and function.

Defining the evaluation index is straightforward, however the main question that needs to be answered is what good naturally ventilated space is. Among the many reasons for designing ventilation, the two main purposes are indoor air quality and thermal environment (Awbi, 2013). The next two parts will introduce the requirements of both of these aspects based on reviews of current design practice and how the requirements should be adapted for natural ventilation in the early design stage.

# **2.3.2 Indoor Air Quality**

For decades, indoor air quality (IAQ) requirement for ventilation were built for laboratory experiments. IAQ requirement is directly related to pollution that concerns people, for example,  $CO<sub>2</sub>$  levels (Awbi, 2013). The amount of fresh air needed to reduce the concentration of pollution in space is calculated based on limit values of pollution given by laboratory experiments. The minimum fresh air volume is also known as minimum ventilation rate (ASHRAE, 2013b). The majority of today's design standards and regulations are still built on this approach. Guidelines and standards related to IAQ have been developed by governments as well as international organizations. A list of examples is shown in Table 2.2.

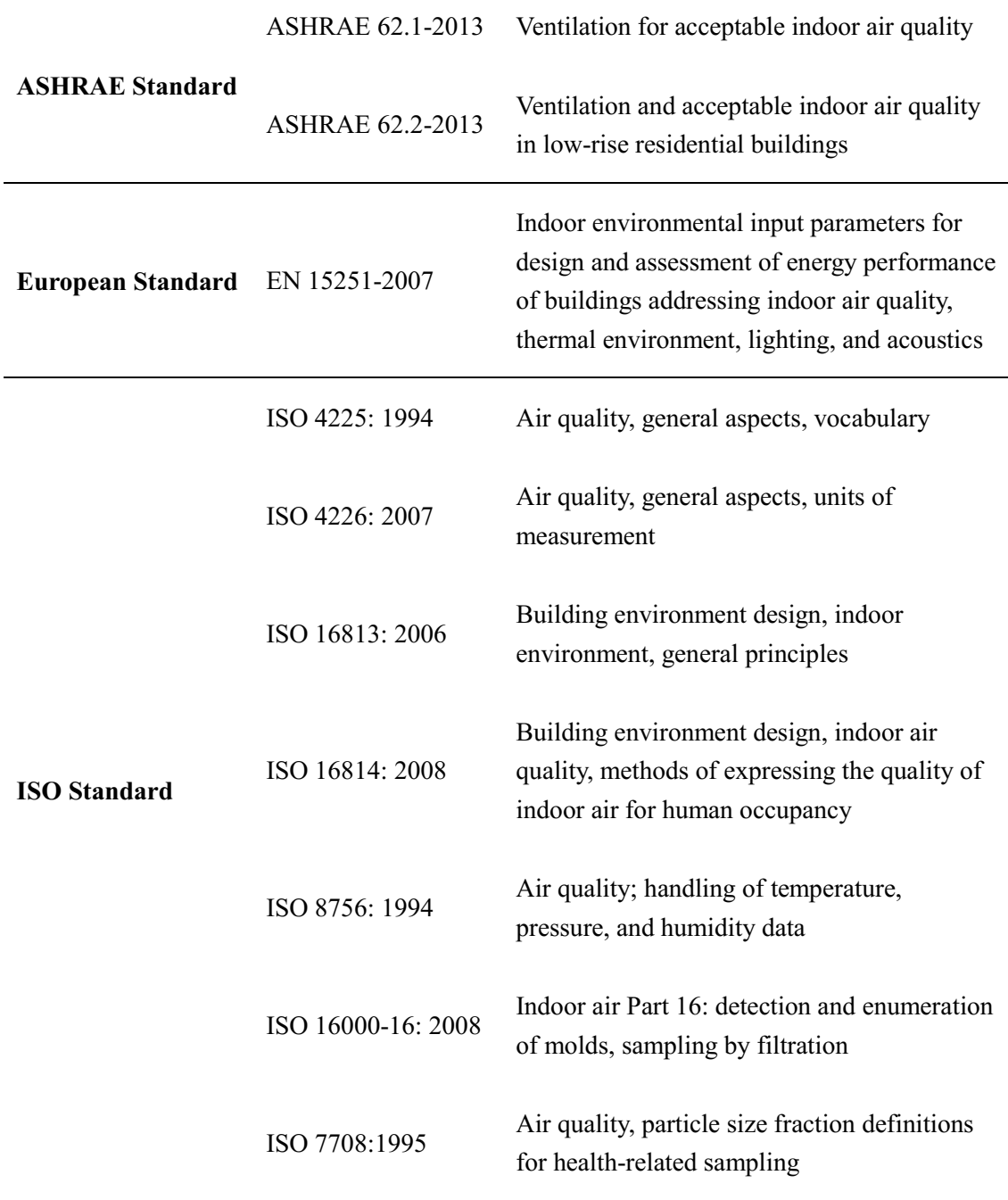

Table 2.2 Guidelines and standards for indoor air quality

Taking the United States as an example, requirements and guidance for indoor air quality and safety were provided in newly approved standards, ASHRAE Standard 62.1-2013, Ventilation for Acceptable Indoor Air Quality, and ASHRAE Standard 62.2-2013, Ventilation for Acceptable Indoor Air Quality in Low-Rise Residential

Buildings. These standards provided the minimum requirements necessary to achieve acceptable indoor air quality, meaning that indoor air will not likely pose a significant health hazard and will not be irritating or have unacceptable odors (ASHRAE, 2013b). For example, the minimum ventilation rate in ASHRAE Standard 62.1–2013 for office space is 2.5 L/s per person plus  $0.3 \text{ L/sm}^2$  floor area. Other standards have similar requirements for the minimum ventilation rate.

Besides the minimum ventilation rate, some researchers recommended evaluating the effect of ventilation on IAQ. "Ventilation effectiveness" or "ventilation efficiency" refers to the ability to remove internally produced pollutants (Awbi, 2013). Another concept for ventilation effectiveness evaluation, called "age of air," is the length of time the fresh air remains in the ventilated space (Etheridge, 2012; Xing et al., 2001). These ventilation effectiveness indices were used to evaluate the distribution of fresh air. They were used more commonly for mechanical ventilation systems.

However, this concept was used in research in most cases. It may be difficult to adapt for practice in the early design stage. There is currently no standard established for ventilation distribution evaluation describing what "well-distributed" ventilation is. Also, ventilation distribution is highly influenced by floor layout and even furniture position, which remain unknown in the early design stage. This leads to high uncertainty of ventilation distribution evaluation results. Because of that, ventilation

distribution evaluation may not be necessary in early design stage. Therefore, requirements of ventilation distribution are not included in this research.

In conclusion, due to the uncertainty of the other metrics mentioned in this section, the indoor air quality requirement for natural ventilation used in the early design stage is the minimum ventilation rate.

# **2.3.3 Thermal Environment**

Natural ventilation is increasingly used as part of a strategy to improve thermal environment. It is also important to pay attention to characterization of thermal environment evaluation in standards and regulations. Some guidelines and standards that may be of interest to thermal environment researchers are enumerated in Table 2.3.

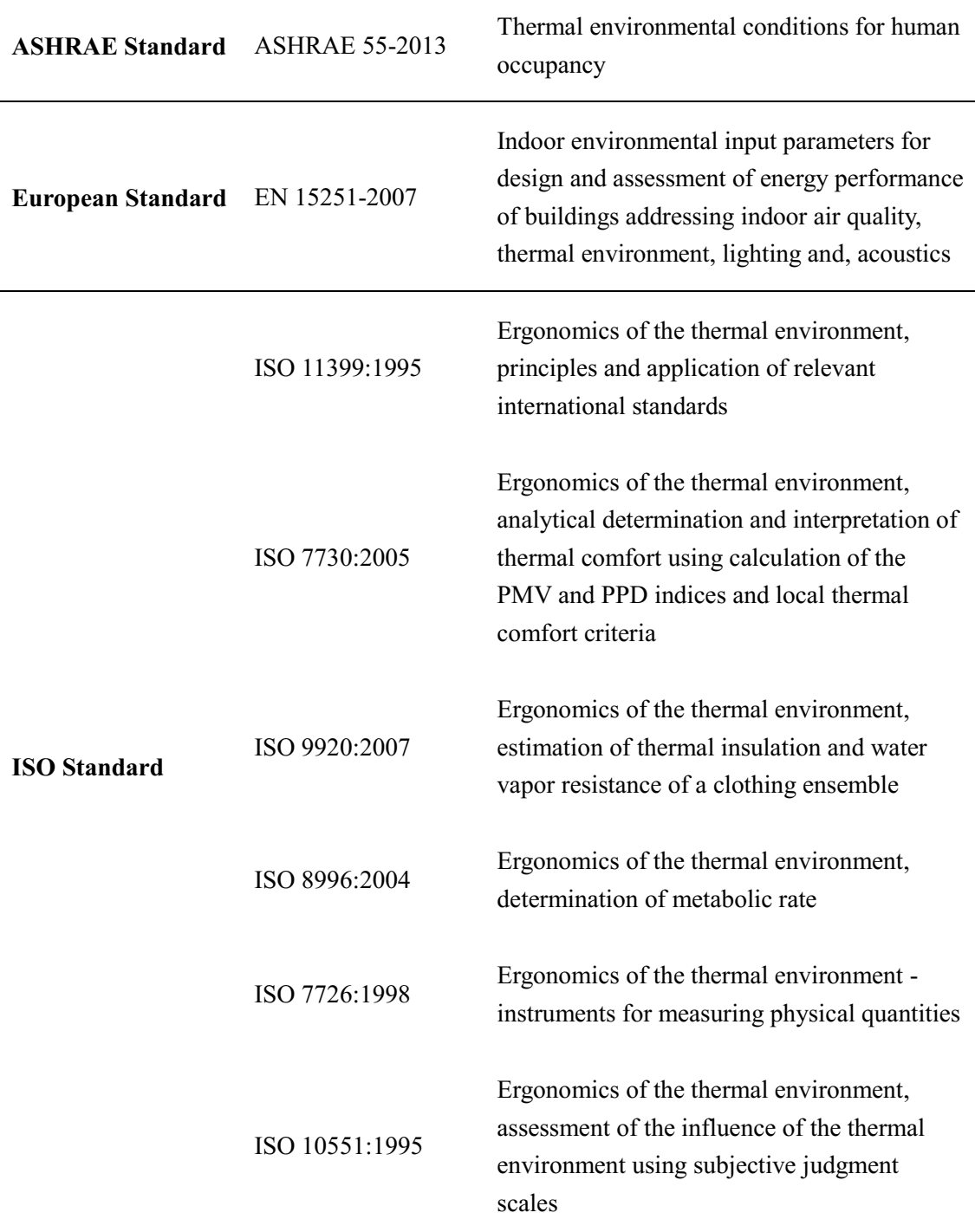

# Table 2.3 Guidelines and standards for thermal comfort

For characterizing thermal environment conditions, indices of thermal comfort have been derived. These were mainly based on laboratory research. The most common indices are predicted mean vote (PMV) and predicted percentage of

dissatisfied (PPD): these predict the mean response of a large group of people according to the International Organization for Standardization (ISO)/ American Society of Heating, Refrigerating and Air-Conditioning Engineers (ASHRAE). The thermal sensation scale for PMV is as follows:  $+3 =$  hot;  $+2 =$  warm;  $+1 =$  slightly warm;  $0 =$  neutral;  $-1 =$  slightly cool;  $-2 =$  cool;  $-3 =$  cold (ASHRAE, 2013a).

The predicted mean vote (PMV) and predicted percentage of dissatisfied (PPD) indices were developed by Fanger and described in ISO 7730 (Fanger, 1972; ISO, 2005). Furthermore, the general measuring methodology is described in the ISO 7726 (ISO, 1998). ASHRAE 55 is equivalent to the contents described in the ISO standards (ASHRAE, 2013a). ASHRAE 55 and ISO 7730 are the only standards that define local thermal comfort in an indoor environment. Besides of PMV and PPD, other thermal comfort indices include effective temperature (ET\*) and standard effective temperature (SET) (ASHRAE, 2013a).

All the thermal comfort indices use air temperature and relative humidity in the calculation. Besides these two factors, metabolic rate, clothing insulation, mean radiant temperature, and air velocity are normally included in the thermal comfort model. Some models also consider the influence of culture and activity patterns. For thermal comfort evaluation in the early design stage, thermal modeling is employed in most cases to predict air temperature, relative humidity, and mean radiant

temperature, while all other parameters are assumed as typical values according to function of the space.

It is important to draw attention to the fact that the derived indices are all based on laboratory testing. Thermal comfort models were first developed for airconditioned space (Fanger, 1972). Equations were given for evaluating thermal comfort level in steady-state conditions. Concerns have been expressed about the relation between the stated needs in laboratory conditions and needs in the real world, where steady-state conditions do not exist. In parallel with the laboratory studies, there has been a whole range of thermal comfort field studies (Barbadilla-Martín et al., 2017; Damiati et al., 2016). The changing comfort temperatures found in various field studies led to the idea of viewing thermal comfort as a self-regulating system. This way of regarding thermal comfort has become generally known as the adaptive thermal comfort model (Nicol et al., 2012). This approach is receiving much interest in recent years. At present, the following conclusion can be drawn from the various studies: people accept a much more diverse set of thermal environments than those in laboratory-based studies (Daghigh et al., 2009).

There were many researchers who believed that this concept might lead to new comfort criteria, where different targets could be set for different operation modes (Nicol et al., 2012). A proposal for these new criteria was developed, which made a distinction between centralized HVAC and naturally ventilated buildings. This new concept was employed in the updated ASHRAE standard 55 (ASHRAE, 2013a). According to the new thermal comfort model, the air velocity is critical in evaluating naturally ventilated space. A study on natural ventilation and thermal comfort was conducted, creating a chart for the relationship of operative temperature and minimal air velocity, shown as Figure 2.4 (Christhina et al., 2011). This study concluded that the minimal air velocity requirement changes according to the operative temperature. This thermal model is taken as the reference for thermal comfort evaluation in the research described in this dissertation.

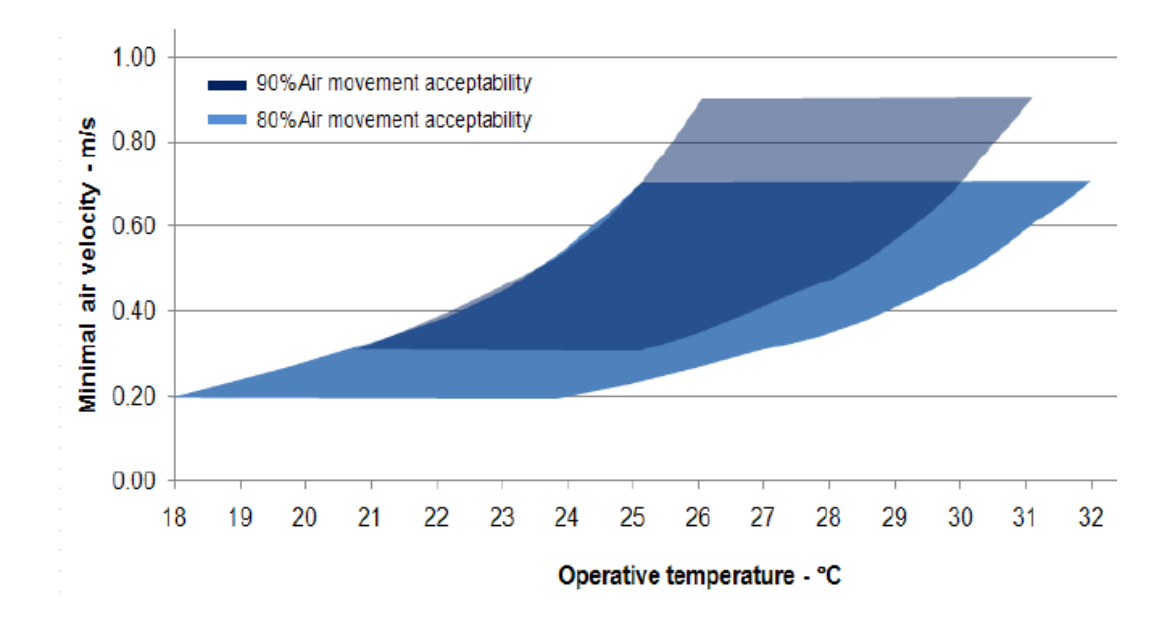

Figure 2.4 Minimal air velocity requirement within the occupied zone

In addition to thermal comfort calculation, another concern for thermal comfort evaluation is the comfort level distribution in the space. This is critical, but

unfortunately there is no standard established yet. Furthermore, the detail distribution evaluation of the thermal comfort level remains unnecessary in the early design stage because of the as yet unclear floor layout and furniture placement. In the research described here, the percentage of floor area that fulfills the thermal comfort requirement is proposed as the index to evaluate thermal comfort level distribution, named the ventilated ratio.

In conclusion, the thermal comfort requirements for natural ventilation in the early design stage are built based on the latest adaptive thermal comfort model, which requires minimal air velocity for different operative temperatures. The space should also meet the ventilated ratio requirement, defined as is a certain percentage of floor area fulfilling the thermal comfort requirement.

## **2.4 Summary**

The evaluation index for natural ventilation plays a critical role in the early design stage. In current practice indices for natural ventilation performance, for example, energy consumption savings, are widely used. However, these indices are not appropriate for early-stage design because of uncertainty issues related to the limitation of available design information at this stage. According to the latest research, evaluating natural ventilation potential instead of natural ventilation

performance provides better design decision-making support at the early stage. A new evaluation index called the Design-Based Natural Ventilation Potential has been proposed in this research for natural ventilation evaluation in early-stage design.

The Design-Based Natural Ventilation Potential was defined as the hours that the space could be naturally well-ventilated in the course of one year. It took available early-stage design information into consideration, as well as climate conditions, which provided more accurate evaluation than the climate-based natural ventilation potential used in recent research.

The definition of naturally well-ventilated space consisted of two aspects, indoor air quality and thermal environment. For indoor air quality, the requirement for natural ventilation referred to the minimum ventilation rate. For thermal environment, the requirement for natural ventilation was called the ventilated ratio, defined as the percentage of floor area fulfilling the minimal air velocity for different operative temperatures based on the thermal comfort model.

36

### **Chapter 3 Natural Ventilation Evaluation Calculations**

## **3.1 Introduction**

After defining the objective of this research, the next question was how to calculate the Design-Based Natural Ventilation Potential in the early design stage. A review of current research of natural ventilation illustrates that there are two main steps to calculate, the outdoor wind environment simulation and the indoor natural ventilation calculation (Etheridge, 2015).

Indoor natural ventilation calculation is a key part of all ventilation studies. The indoor air motion is the target of the calculation. All critical parameters required for natural ventilation evaluation, such as air velocity and ventilation rate, are provided by indoor air motion calculation. There are seven types of research models for natural ventilation studies, five of which are calculation models: analytical, empirical, multizone network, zonal, and computational fluid dynamic (CFD) (Chen et al, 2009). CFD is considered as the calculation model providing the most detailed information about ventilation and the most sophisticated to have been widely used in recent years (Chen et al., 2010). The other widely used calculation models are known as zonal and multi-zone network models. For zonal model, a much larger number of zones is used comparing to multi-zone network model (but much fewer than the number of cells

used for CFD calculation), and approximate forms of the conservation equations are used to calculate the velocity and temperature fields (Etheridge, 2015). These mathematical models are used to calculate indoor air motion and temperature variation, but with much less detail than is used with CFD for faster evaluation (Chen, 2009).

For all the indoor natural ventilation calculation methods, pressures of openings are taken as boundary conditions. As a common practice, the pressures are provided by a pressure coefficient database (ASHRAE, 2009). The pressure coefficient database by ASHRAE was built based on measurement of a single box building in a wind tunnel experiment, without any surrounding buildings. On the other hand, the influence of urban context on facade pressure has been receiving interest in recent years. Early in 1998, Green and Etheridge tested the influence of the urban environment on natural ventilation with a wind tunnel experiment (Green & Etheridge, 1998). Recently researchers conducted comprehensive reviews of the impact of urban blocks on ventilation as well as solar access and thermal performance (Sanaieian et al., 2014). More specifically, a review of recent studies on the outdoor environment using CFD was provided (Blocken et al., 2011). CFD is becoming more popular in natural ventilation studies because it includes the effect of urban context on facade pressure.

Due to the rapid increase in computer capacity and the development of CFD program, the capacity of CFD simulation has improved to the point that both outdoor wind environment and indoor natural ventilation can be simulated at the same time now (Mohd Farid et al., 2013). This method is considered more accurate because it includes the detailed geometry of openings, but as a consequence it is more expensive in terms of computing time and power. In the early design stage, this method is too slow for evaluating a lot of design alternatives. Balancing calculation time and precision in the early design stage, the two-step calculation method is better for this research.

As a conclusion, development of natural ventilation evaluation for the early design stage consists of two steps, outdoor wind environment simulation and the indoor natural ventilation calculation. First, the outdoor wind environment will be simulated by CFD to obtain the pressure on the building facade, taking into account the influence of urban context. Then the pressure on openings will be used as boundary conditions for the indoor natural ventilation calculation. This chapter will introduce how calculations are adapted for early-stage design based on this two-step calculation method.

# **3.2 Natural Ventilation Evaluation Calculations**

### **3.2.1 Outdoor Wind Environment Simulation**

## **3.2.1.1 Outdoor CFD Simulation**

To calculate the indoor natural ventilation, a detailed distribution of pressure on the building facade is required. The wind pressure coefficient database provided by ASHRAE gives facade pressure by simple calculation (ASHRAE, 2009). However, the pressure database was derived from a wind tunnel experiment on a single box building without any urban context. A previous study conducted by the author compared the database and CFD simulation results, indicating that the pressure coefficient database could be misleading when evaluating natural ventilation for a building in an urban context (Wang et al., 2012). The influence of urban context is well recognized by other researchers as well, and CFD is recommended for natural ventilation studies (Blocken et al., 2011; Green & Etheridge, 1998; Sanaieian et al., 2014) Therefore, CFD simulation of the outdoor wind environment is necessary for a detailed pressure distribution on a building facade in an urban context.

Several studies about the reliability of CFD simulation results have been conducted. The Architectural Institute of Japan (AIJ) carried out a series of studies on CFD simulation of the outdoor wind environment. The wind velocity of CFD simulation results were compared with wind tunnel experiment data, as well as

turbulence strength (indicated by turbulent kinetic energy and turbulent energy dissipation rate), for a single high-rise building with various *k-ε* models. The study showed that, with the appropriate settings, the CFD simulation results and wind tunnel experiment data were in agreement (Mochida et al., 2002). Following this study, cross-comparisons of CFD simulation results with wind tunnel experiments data for a high-rise building in an urban context were conducted. Though the cases in the study were quite complex, relatively high correlations were achieved with special attention to CFD simulation settings (Tominaga et al., 2004). Based on the all the research, the Architectural Institute of Japan (AIJ) developed a guideline for outdoor wind environment CFD simulation (Tominaga et al., 2008).

# **3.2.1.2 Computing Time**

With rapid development of both computer software and hardware, the computing time for CFD simulation has significantly decreased in recent years. However, to perform a detailed and careful analysis of natural ventilation potential, hourly simulation for the year was necessary. In this case the computing time for CFD became an issue. An acceleration of the simulation speed was critical. The author conducted a study on interpolating CFD simulation results to achieve a shorter computing time for annual simulation (Wang & Malkawi, 2014). The research expanded the concept of the pressure coefficient of the building to an urban

environment and validated that the wind velocity of the inflow did not influence the pressure coefficient on the building facade even in an urban context. As a result, the building facade pressure coefficient of one particular wind direction can be calculated with one CFD simulation. For other cases with the same wind direction, the pressure on building facade can be achieved based on the pressure coefficient with simple calculation. With this conclusion, the urban pressure coefficient database could be determined by running only several base cases with different wind directions by CFD. Then the hourly pressure distribution on the facade could be interpolated from the pressure coefficient database. In this way the CFD computing time for annual outdoor wind environment simulation could be significantly reduced, as Figure 3.1 illustrates. For each urban environment, only eight cases were calculated for this research.

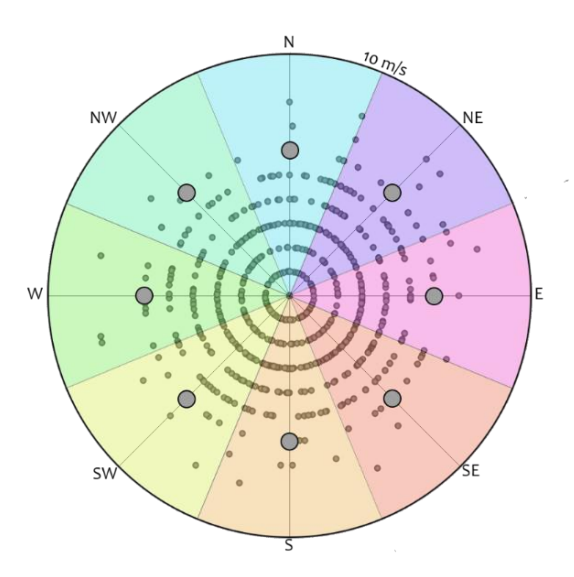

Figure 3.1 Reducing CFD computing time for annual wind environment simulation

# **3.2.1.3 Automatic Calculation**

An automatic pressure coefficient database calculation is employed for outdoor wind environment simulation in this research. A plugin in Rhino and Grasshopper developed by the author is used to achieve the goal (Wang & Malkawi, 2014). The detail settings used in the plugin is introduced below.

The commercial CFD simulation software used was Ansys Fluent (Ansys, 2013). Detail boundary conditions and simulation settings for all the CFD simulation cases followed the CFD simulation guideline provided by AIJ (Tominaga et al., 2008) The grid number was around 50,000 in an adequately sized domain, due to the educational license limit of Ansys Fluent. Grid-independent studies were conducted.

The inflow boundary condition had a vertical velocity profile, as well as a vertical distribution of turbulent energy, both of which were given by power laws equations as follows:

$$
U(z) = U_r \left(\frac{z}{z_r}\right)^\alpha \tag{3.1}
$$

$$
I(z) = I_r \left(\frac{z}{z_r}\right)^{-\alpha - 0.05}
$$
\n(3.2)

where *U* is the wind velocity, *z* is the height, *I* is the turbulent energy,  $\alpha$  is the terrain coefficient.

For the lateral and upper surfaces of computational domain and the downstream boundary, the normal velocity component and normal gradients of tangential velocity components were set to zero. A logarithmic law with roughness parameters was used to set solid surface boundary conditions.

Steady simulation with the SIMPLE solution algorithm and the first order upwind differencing scheme were used. The turbulence model was a standard *k-ε* model.

With these settings, a plugin for Rhino and Grasshopper was developed to automatically calculate the pressure coefficient database in an urban environment (Wang & Malkawi, 2014). The results can be visualized in Rhino, shown in Figure 3.2. In this research, the pressures on building facade are fed back into Grasshopper for further analysis.

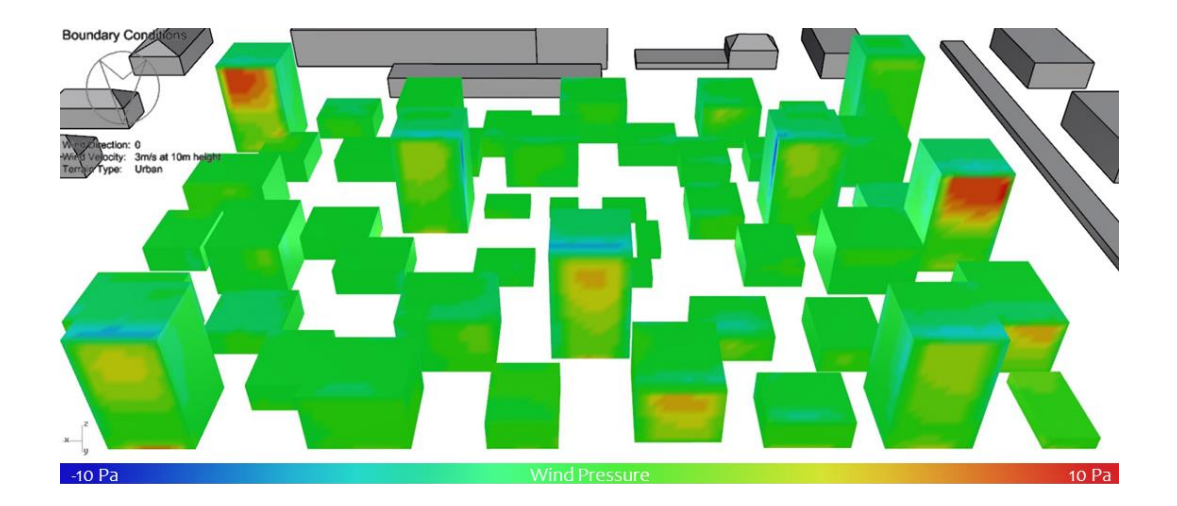

Figure 3.2 Visualizing CFD simulated pressure on facade in Rhino

#### **3.2.2 Indoor Natural Ventilation Calculation**

The next step was the indoor natural ventilation calculation. As summarized at the beginning of this chapter, there are several well-established methods for indoor natural ventilation calculation. For this research, the target parameters for indoor natural ventilation calculation were the ventilation rate and the percentage of ventilated area that fulfilled certain air velocity limits, named the ventilated ratio. The ventilation rate of the space could be calculated easily using existing indoor natural ventilation calculation methods, given the pressure on the openings and the dimensions of the openings (Chen et al., 2010). On the other hand, CFD simulation was suggested to calculate the ventilated ratio. So, calculating the natural ventilation potential was very straightforward. The difficulty was identifying a best-case scenario for ventilation rate and ventilated ratio.

However, finding the best case scenario for ventilated ratio was very challenging. The calculation method for ventilated ratio, which is CFD simulation, requires detailed design information such as floor shape and dimensions of openings. This information is not available at the early design stage in most cases. For this unknown design information, it is common to have several possibilities for each individual item in the early design stage. In addition, CFD simulation takes hours for one case. As a

result, the total calculation time becomes unaffordable. It is impossible to cover all possibilities for determining the best-case natural ventilation scenario by running CFD simulation.

Therefore, a simplified calculation method that evaluates natural ventilation potential in seconds is necessary at this stage. In this research, the ventilated ratio is the only parameter needed for CFD simulation. The precision requirement for the early design stage is also relatively low. So instead of running CFD cases to find out the best-case scenario, this research proposed developing correlating equations of design and natural ventilation potential to achieve fast indoor natural ventilation calculation. The simple calculation method was built on a similarity analysis, which is the process of deducing the dimensionless numbers for correlating equations regression, called similarity criteria (Gyenge, 2005; Szirtes, 2006; Soboleva, 2013; Weisberg, 2013). The correlating equations to calculate the ventilated ratio were established by regression, based on numerical experiment results obtained by CFD simulations. The equations correlated the ventilated ratio with the pressure differences of openings, the floor shape, the dimensions of openings and other parameters.

However, developing such a simple calculation method involved an extensive amount of numerical experiments. This research subdivided the task into parts according to different natural ventilation types, including cross-ventilation, singleside ventilation and buoyancy-driven ventilation. From these, cross-ventilation was chosen for this research. Cross-ventilation is widely used for natural ventilation but is very difficult to evaluate in the early design stage due to its complexity. In addition, cross-ventilation is highly related to urban context and building geometry, the latter of which is mainly determined in the early design stage and difficult to change later. Among all types of natural ventilation, cross-ventilation potential evaluation is most critical in the early design stage. As an illustration of the process, this research focused on development of a simplified calculation method for cross-ventilation. More specifically, the cross-ventilation was defined as ventilation with only one inlet and one outlet on the same floor.

The process consisted of four parts: similarity analysis, numerical experiments, equations regression, and validation.

# **3.2.2.1 Similarity Analysis**

Similarity analysis is the process of deducing the similarity criteria, as the dimensionless numbers for correlating equations regression (Gyenge, 2005; Soboleva, 2013; Szirtes, 2006; Weisberg, 2013). The indoor air motion parameter, in this research the ventilated ratio, may be influenced by many factors, including building geometry, pressure on openings, location and dimensions of openings. Correlating

equations between the influencing factors and the target parameter, achieved by regression of numerical experiment results, can provide quick calculation in seconds (Gyenge, 2005).

Each factor has several options of value in the early design stage. As a result, it is very difficult to cover all possibilities. Therefore, similarity analysis is critical to narrow down the possibilities. Based on similarity theory, the motion of fluid, in this research the air, is consider similar while the similarity criteria are the same (Soboleva, 2013; Weisberg, 2013). That is to say, two cases with the same similarity criteria are considered repeated that only need to be calculated once for numerical experiment.

For the same type of natural ventilation, for instance, cross-ventilation with one inlet and one outlet, the flow pattern is similar. This makes it possible to correlate the target air parameter with the other factors in a general way using a dimensional analysis.

Dimensional similarity analysis is deducing the similarity criteria that describe the air motion, for numerical experiments and correlating equations regression in the next two sections. It comprises the following steps (Szirtes, 2006): (1) a list containing all the related parameters is compiled, with their respective SI units; (2)

each dimensional quantity on the list is divided by its SI units, generating quantityunit groups; (3) considering the total number of independent SI units (*NSI*) involved in the model, a number of  $N_{SI}$  SI-unit groups  $\Gamma_I$  are selected, so that all SI units encountered to be represented in the *NSI* groups; (4) each of the SI-unit groups is assigned a value of 1 and designated as a primary group; (5) the rest of the SI-unit groups on the list are converted into an initial set of dimensionless numbers  $\Pi_i$ , by substituting the units using the *NSI* primary groups; and (6) the initial set of dimensionless numbers *Π<sup>i</sup>* is further transformed by algebraic manipulation in order to obtain dimensionless numbers with clear physical meaning, called similarity criteria. A list of example parameters and SI-unit groups is shown as Table 3.1. In this research, MLT (Mass, Length, Time) dimension system was used, meaning 3 SI-unit groups are selected. A list of example similarity criteria is shown as Table 3.2. Table 3.1 and Table 3.2 illustrate the dimensional similarity analysis process.

| Variable      | <b>Description</b>              | Unit                  | <b>Dimension</b> | <b>SI Group</b> /                   |
|---------------|---------------------------------|-----------------------|------------------|-------------------------------------|
|               |                                 |                       |                  | <b>Dimension Analysis</b>           |
| $\rho$        | Air density                     | kg/m <sup>3</sup>     | $ML^{-3}$        | $\Gamma_l$                          |
| $\mathcal{V}$ | Air kinetic viscosity           | $m^2/s$               | $L^2T^{-1}$      | $\Gamma_2$                          |
| H             | Floor height                    | m                     | L                | $\Gamma_3$                          |
| g             | Gravity                         | m/s <sup>2</sup>      | $LT^{-2}$        | $\Gamma_2^2 \Gamma_3^{-3}$          |
| $\Delta P$    | Pressure difference on openings | $kg\$ ms <sup>2</sup> | $ML^{-1}T^{-2}$  | $\Gamma_l \Gamma_2^2 \Gamma_3^{-2}$ |

Table 3.1 Example parameters and SI groups for similarity analysis

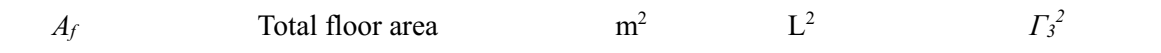

| <b>Dimensionless</b> | <b>Similarity</b>       | <b>Physical Significance</b>                                |  |
|----------------------|-------------------------|-------------------------------------------------------------|--|
| Number No.           | <b>Criteria</b>         |                                                             |  |
| $\varPi_I$           | $\frac{H^3g}{v^2}$      | Represents the influence of gravity on air                  |  |
| $\Pi_2$              | $\Delta P$<br>$\rho gH$ | Represents the influence of pressure difference on openings |  |
| $\Pi_3$              | $\frac{A_f}{H^2}$       | Represents the influence of total floor area                |  |

Table 3.2 Example similarity criteria

The next part describes the dimensional similarity analysis of this research in detail. As previously mentioned, this research focused on cross-ventilation with only one inlet and one outlet. Some assumptions were made for the following analysis. One was that the all walls of the space were adiabatic. The other was that there was no internal heat source in the space, so an energy equation was not considered in this dimensional similarity analysis. In addition, because the target of this research was natural ventilation potential, this research focused on the best-case cross-ventilation scenario, which meant that the openings were fully open and there was no internal layout causing flow resistance.

The first step of similarity analysis was listing all variables related to indoor natural ventilation calculation. There were five general aspects: geometry, openings, boundary condition, constants, and target.

The geometry was the most difficult part of this research since there were too many possibilities. In this research, primary shapes were chosen as basic shapes, considered as most representative two-dimensional design (Wong, 1972). The three basic floor shapes included a rectangle, a triangle, and a circle, shown in Figure 3.3. A right triangle was used for the triangle shape, as it is most common in architectural practice. Other geometries could be added in future research and will be discussed in the Chapter 5.

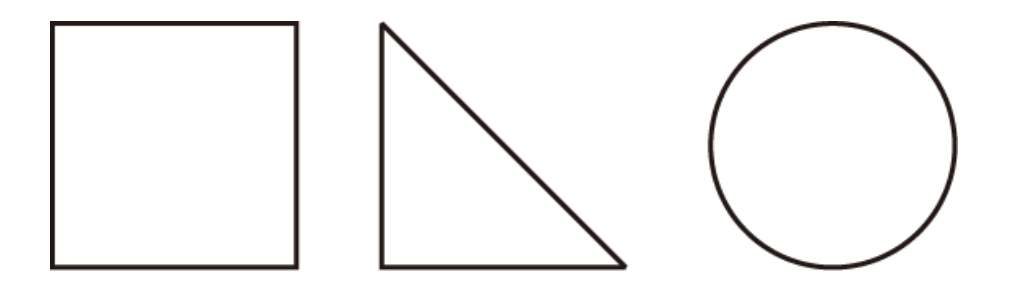

Figure 3.3 Basic geometries for cross-ventilation study

Shapes are defined and described by parameters intended to be visually compelling and formally sound and productive (Stiny, 1975). They vary, depending on the objective. For example, a parameter named perimeter efficiency was employed to describe shapes in the research on geometry in architecture (Blackwell, 1984). Inspired by Blackwell, floor height, total floor area, and total wall length were chosen to describe the shapes, illustrated in Figure 3.4.

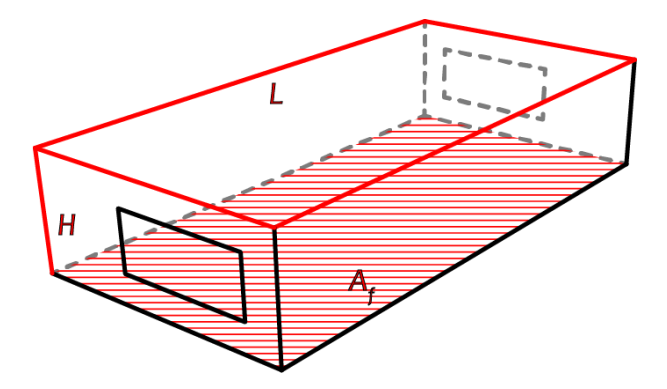

Figure 3.4 Variables describing shapes

The variables describing location and dimensions of openings included area, height, and elevation from the floor for both the inlet and outlet openings, assuming a rectangular shape for the openings. Describing the locations of both openings on the floor was complex. However, describing the relative position of the two openings was much simpler. Taking the center of the inlet opening as the coordinate origin, the position of the outlet opening could be described by three parameters, relative position *x*, relative position *y*, and relative normal angle *α*, illustrated in Figure 3.5. Variables describing openings is shown in Figure 3.6.

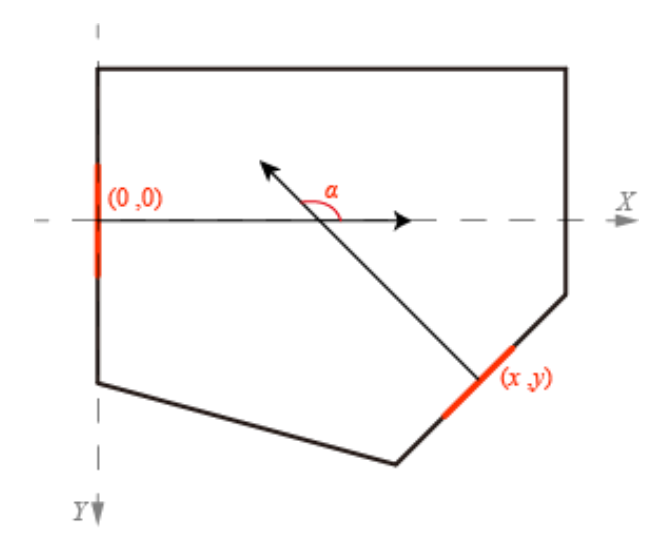

Figure 3.5 Relative position and normal angle of outlet

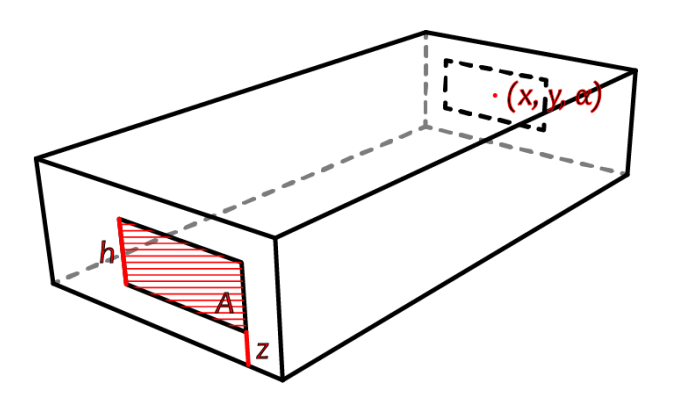

Figure 3.6 Variables describing openings

For boundary condition of the indoor ventilation cases, the only variable needed for calculation was the pressure difference between the two openings. Variables describing boundary condition is shown in Figure 3.7.

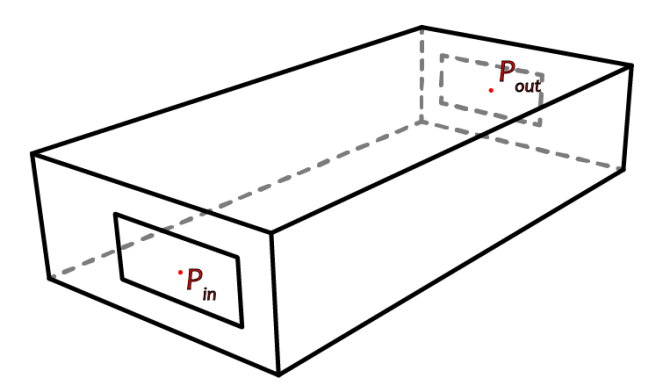

Figure 3.7 Variables describing boundary condition

There were also some constants related to air flow used in this research, including gravity, air density, and kinetic viscosity of air.

As defined in Chapter 2, the target was the ventilated ratio of area that fulfilled certain air velocity limits. Two sections of the space with different elevations from floor level were selected, a 1.2 m height and a 1.6 m height, representing human head level while sitting and standing. Variables describing target is shown in Figure 3.8.

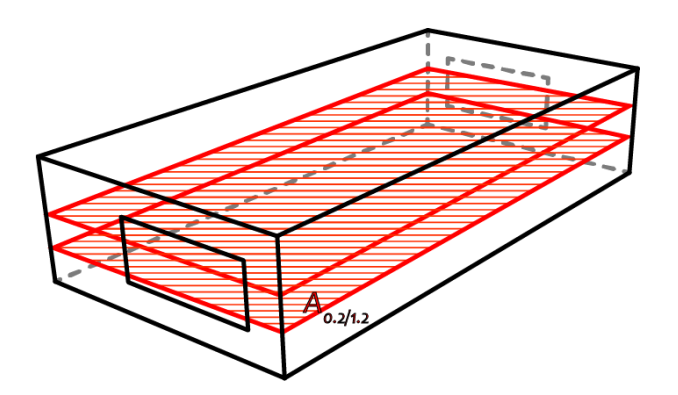

Figure 3.8 Variables describing target

Tables 3.1 and 3.2 summarize the selected variables and constants with their SI units for this research.

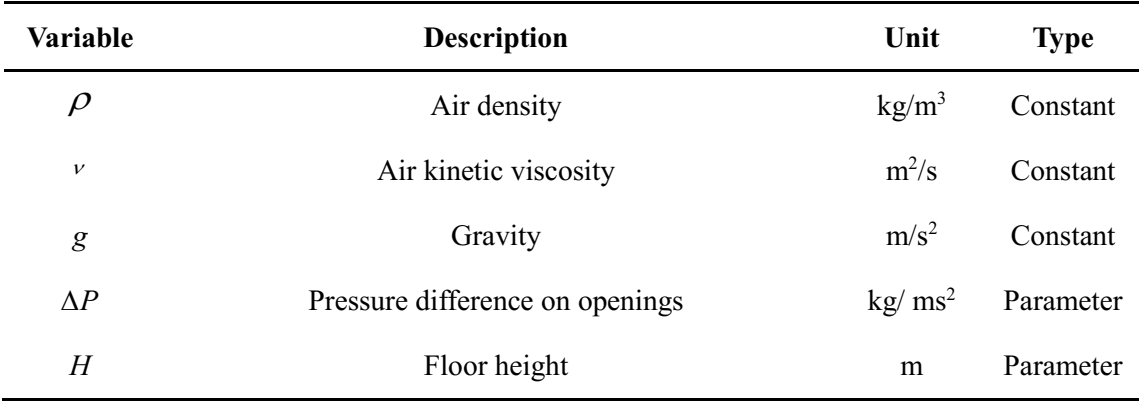

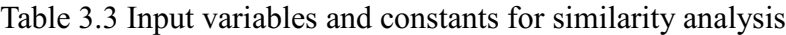
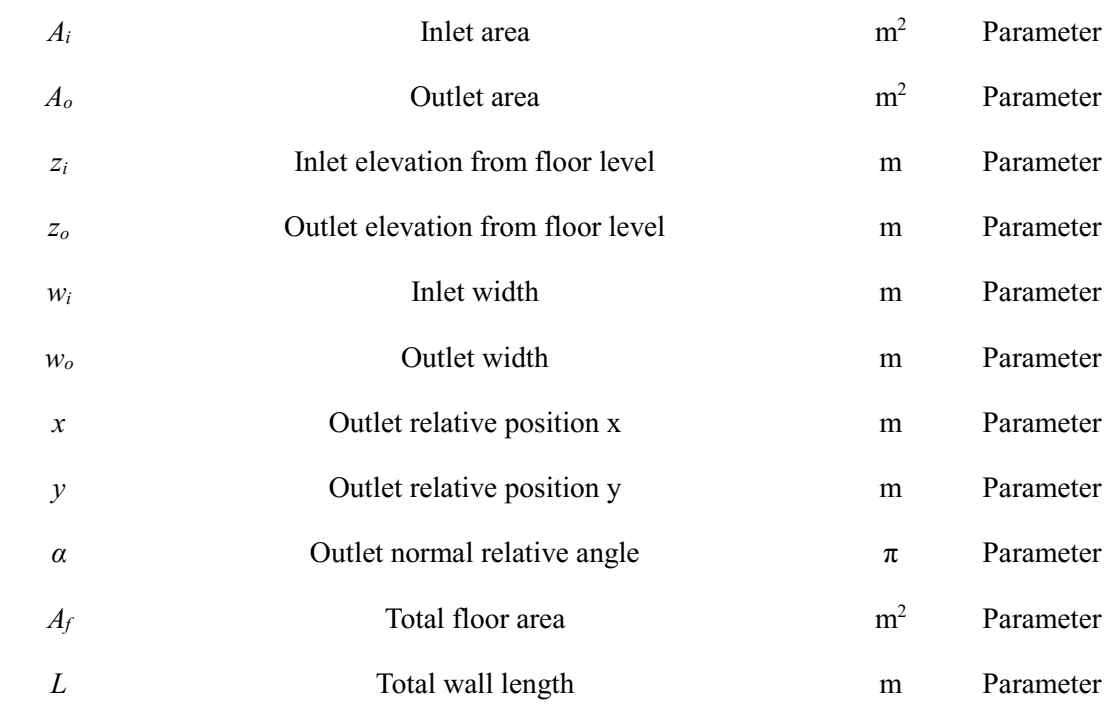

| Variable           | <b>Description</b>                                 | Unit           | <b>Type</b> |
|--------------------|----------------------------------------------------|----------------|-------------|
| $A_{0,2/1,2}$      | Area with air velocity above 0.2m/s at 1.2m height | m <sup>2</sup> | Target      |
| $A_0 \frac{3}{12}$ | Area with air velocity above 0.3m/s at 1.2m height | m <sup>2</sup> | Target      |
| $A_{0.4/1.2}$      | Area with air velocity above 0.4m/s at 1.2m height | m <sup>2</sup> | Target      |
| $A_0 \frac{5}{12}$ | Area with air velocity above 0.5m/s at 1.2m height | m <sup>2</sup> | Target      |
| $A_{0.6/1.2}$      | Area with air velocity above 0.6m/s at 1.2m height | m <sup>2</sup> | Target      |
| $A_{0.2/1.6}$      | Area with air velocity above 0.2m/s at 1.6m height | m <sup>2</sup> | Target      |
| $A_0$ 3/1 6        | Area with air velocity above 0.3m/s at 1.6m height | m <sup>2</sup> | Target      |
| $A_{0.4/1.6}$      | Area with air velocity above 0.4m/s at 1.6m height | m <sup>2</sup> | Target      |
| $A_0$ 5/1 6        | Area with air velocity above 0.5m/s at 1.6m height | m <sup>2</sup> | Target      |
| $A_{0.6/1.6}$      | Area with air velocity above 0.6m/s at 1.6m height | m <sup>2</sup> | Target      |

Table 3.4 Target variables for similarity analysis

After listing all related parameters, 3 SI-unit groups were selected. *ρ*, *H*, g were designated as primary groups. The rest were converted into an initial set of dimensionless numbers *Πi*. A total of 23 dimensionless numbers could be deduced using dimensional similarity analysis, 13 as inputs and 10 as targets. A conclusion of similarity criteria is shown in Tables 3.3 and Table 3.4.

| No.                | <b>Similarity Criterion</b>        | <b>Physical Significance</b>                                  |
|--------------------|------------------------------------|---------------------------------------------------------------|
| $\Pi_I$            | $\frac{H^3g}{v^2}$                 | Represents the influence of gravity on air                    |
| $\Pi_2$            | $\Delta P$<br>$\overline{\rho gH}$ | Represents the influence of pressure difference on openings   |
| $\Pi_3$            | $\frac{A_f}{H^2}$                  | Represents the influence of total floor area                  |
| $\Pi_4$            | $\frac{L^2}{A_f}$                  | Represents the influence of total wall length                 |
| $\Pi_5$            | $\frac{x^2}{A_f}$                  | Represents the influence of outlet relative position x        |
| $\Pi_{6}$          | $\frac{y}{x}$                      | Represents the influence of outlet relative position y        |
| $\Pi$ <sub>7</sub> | $\alpha$                           | Represents the influence of outlet relative normal angle      |
| $\varPi_{8}$       | $\frac{A_i}{A_f}$                  | Represents the influence of inlet area                        |
| $\prod$            | $\frac{z_i}{H}$                    | Represents the influence of inlet elevation from floor level  |
| $\Pi_{10}$         | $\frac{w_i}{H}$                    | Represents the influence of inlet width                       |
| $\Pi_{II}$         | $\frac{A_o}{A_f}$                  | Represents the influence of outlet area                       |
| $\Pi_{12}$         | $\frac{z_o}{H}$                    | Represents the influence of outlet elevation from floor level |
| $\Pi_{13}$         | $\frac{w_o}{H}$                    | Represents the influence of outlet width                      |

Table 3.5 Input similarity criteria

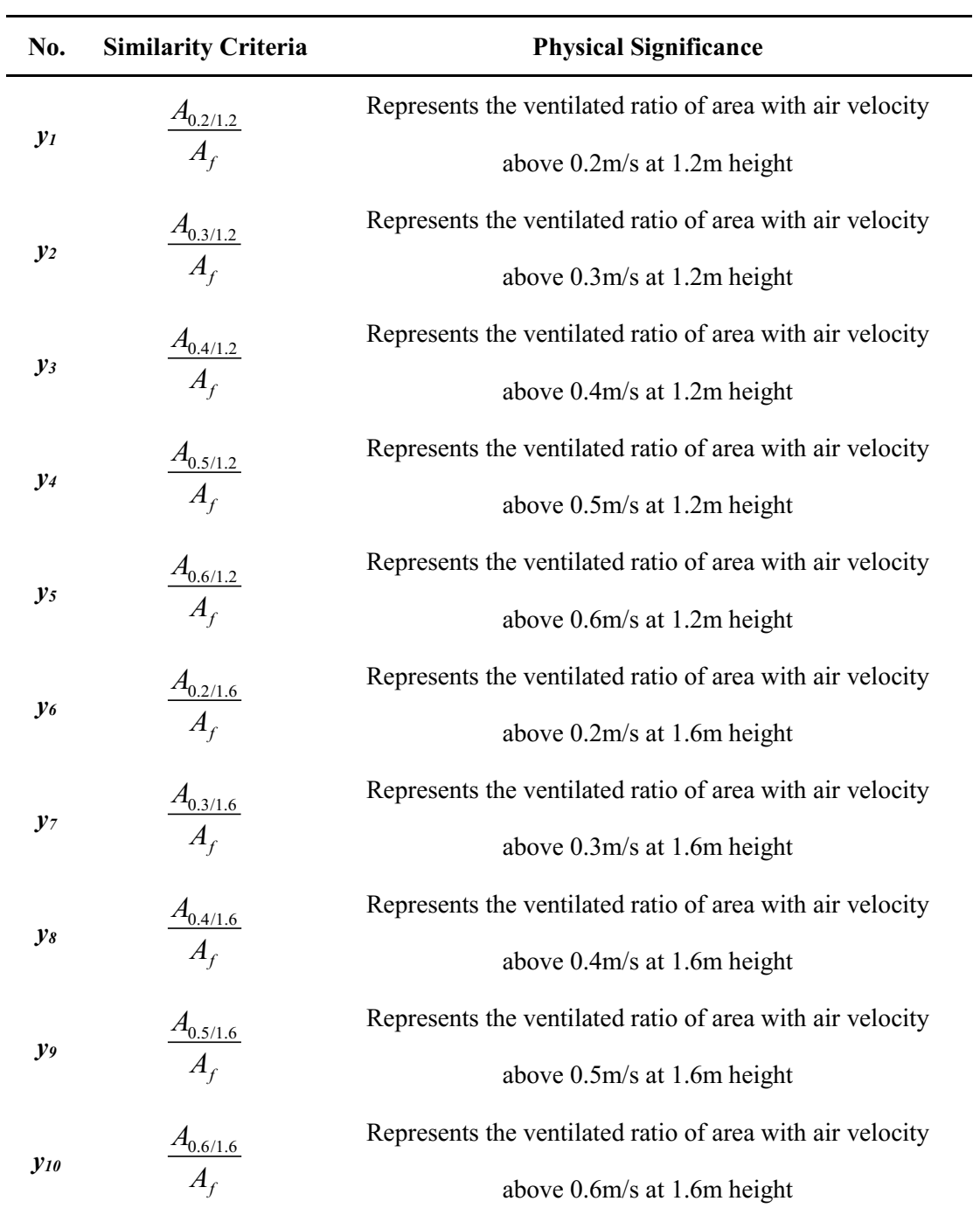

# Table 3.6 Target similarity criteria

## **3.2.2.2 Numerical Experiments**

The next preparation of regression is building a case database of numerical

experiment. To achieve this, geometric templates are built first and for each template, different values are assigned to each design parameters. A list of all cases is compiled and CFD simulation is used to calculate each case. In the end, the distribution of input similarity criteria for the case database is analyzed.

To begin with, case templates were built based on geometries and openings position. Due to the symmetry of the shapes, all the shape and opening positions configurations could be listed, as shown in Figure 3.9.

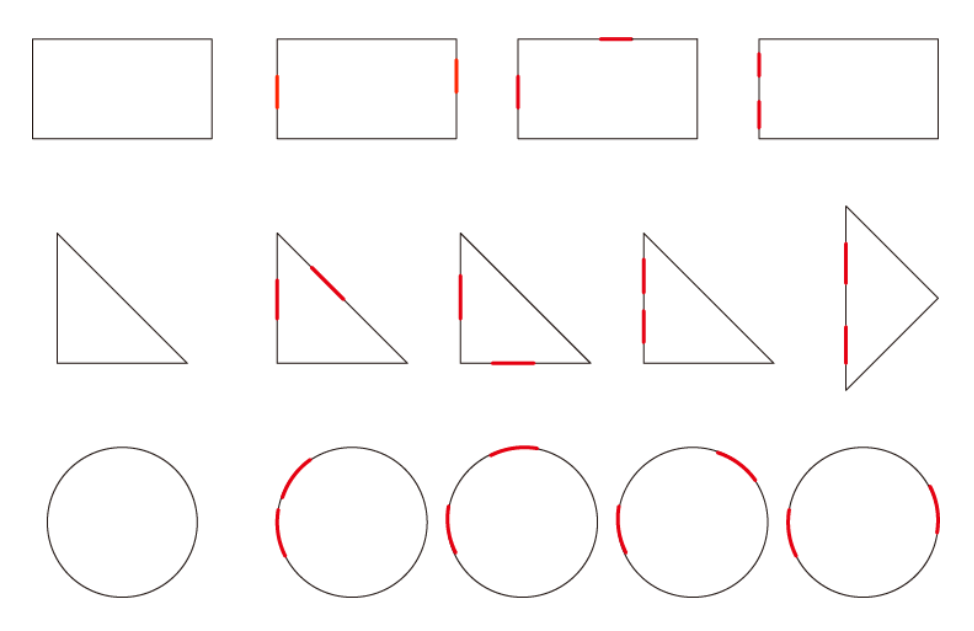

Figure 3.9 All shape and opening positions configurations

For each parameter, there were several architectural design value options in the early design stage, so a wide range of cases was covered. At this time, the opening distance from ceiling *h* was introduced. Then the opening area *A* could be calculated from opening elevation *z*, opening distance from ceiling *h*, and opening width *w*. The limitation  $z + h \leq H$  (floor height) was applied. Parameters describing the total floor area and total wall length varied based on the shape. For the triangle, one right-sideedge length  $a_T$  was used. For the rectangle, two side-edge lengths  $a_R$  and  $b_R$  were used. For the circle, radius *r* was used. In this research, the relative angle of the outlet normal was limited to eight options.

A list of all value options of the design parameters for numerical experiments is shown in Table 3.5.

| <b>Variables</b> | <b>Description</b>               | Unit                             | <b>Value options</b>                                                       | Count        |
|------------------|----------------------------------|----------------------------------|----------------------------------------------------------------------------|--------------|
| $\rho$           | Air density                      | kg/m <sup>3</sup>                | Constant, 1.205                                                            | $\mathbf{1}$ |
| $\mathcal V$     | Air kinetic viscosity            | $m^2/s$                          | Constant, 15.11 x 10 <sup>-6</sup>                                         | 1            |
| g                | Gravity                          | m/s <sup>2</sup>                 | Constant, 9.8                                                              | $\mathbf{1}$ |
| $\Delta P$       | Pressure difference on openings  | $kg\$ ms <sup>2</sup><br>(0, 50) |                                                                            | <b>NA</b>    |
| H                | Floor height                     | m                                | 2.5, 2.7, 2.9, 3.1, 3.3, 3.5                                               | 6            |
| $h_i$            | Inlet distance from ceiling      | m <sup>2</sup>                   | 0.1, 0.4, 0.7, 1, 1.3, 1.6,<br>$1.9, 2.2, 2.5, 2.8, 3.1, 3.4$ <sup>1</sup> | 12           |
| $h_o$            | Outlet distance from ceiling     | m <sup>2</sup>                   | 0.1, 0.4, 0.7, 1, 1.3, 1.6,<br>$1.9, 2.2, 2.5, 2.8, 3.1, 3.4$ <sup>1</sup> | 12           |
| $Z_i$            | Inlet elevation from floor level | m                                | 0.1, 0.4, 0.7, 1, 1.3, 1.6,<br>$1.9, 2.2, 2.5, 2.8, 3.1, 3.4$ <sup>1</sup> | 12           |

Table 3.7 Value options of design parameters and constants

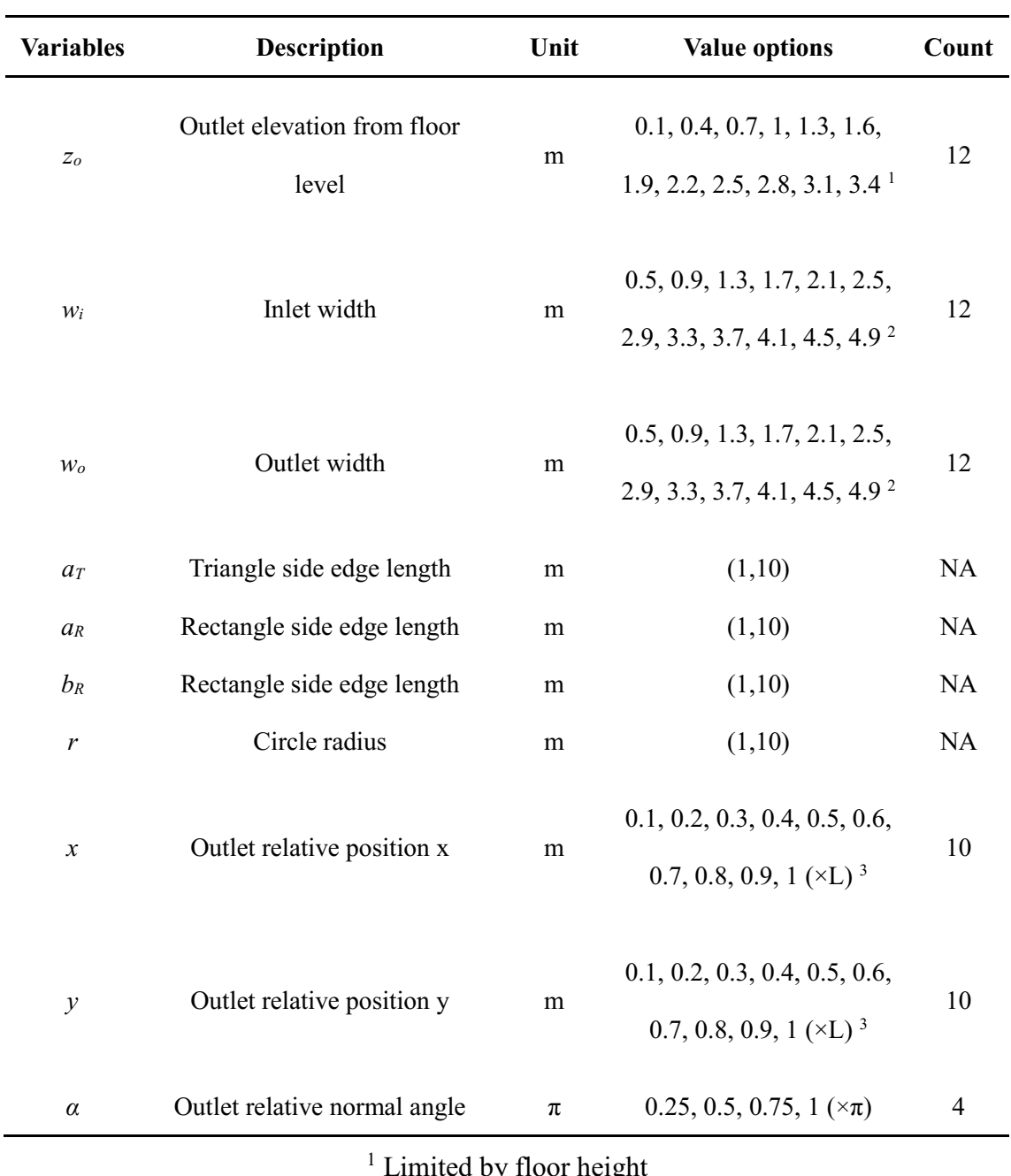

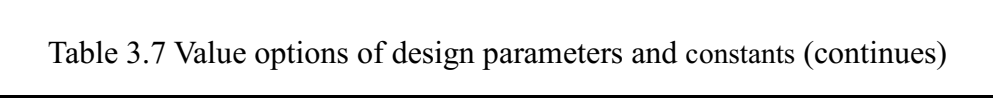

by floor heigh

<sup>2</sup> Limited by wall length

<sup>3</sup> L represents the side edge length or radius depending on shape of the case, also limited by opening position

The total case number for all combinations of the value options is over 30 billion.

A lot of cases are considered similar with the same similarity criteria. Based on

similarity theory, it is not necessary to cover all possibilities, but it is critical to have a good distribution of values for each similarity criterion. For each numerical case, a value was randomly selected from the options for each parameter. A similar number of cases was conducted for each different shape. In total approximately 2800 cases were calculated. The distribution of similarity criteria will be validated in the end of this section.

CFD simulation was employed to calculate the cases and find the numerical experiments results. They were then used for the equations regression in the next step. The commercial CFD simulation software used was Ansys Fluent (Ansys, 2013). The grid number was around 50,000. Grid-independent studies were conducted. The turbulence model was the standard *k-ε* model. Both the inlet and outlet had pressure profiles set as boundary conditions, while in addition the inlet has a standard turbulence profile. A logarithmic law with roughness parameters was used for setting the solid surface boundary conditions. Steady simulation with a SIMPLE solution algorithm and a first order upwind differencing scheme were used (Sørensen & Nielsen, 2003; Tominaga et al., 2008).

The ventilated ratios of area with air velocity above different limits were the outputs for each case. All the similarity criteria were calculated for each case. Around 30 cases with extreme similarity criteria were filtered out in this research. In the end,

the numerical experiment database consists of 2795 cases in total. A list example of 10 cases with all inputs and outputs is included as Appendix A to Appendix D.

According to similarity theory, it is not necessary for the database to cover all possibilities, but the values of each input similarity criterion should distribute evenly in its range (Gyenge, 2005; Szirtes, 2006). Taking input similarity criterion *Π<sup>1</sup>* and *Π<sup>2</sup>* as examples, the distribution of values is shown as Figure 3.10 and Figure 3.11.

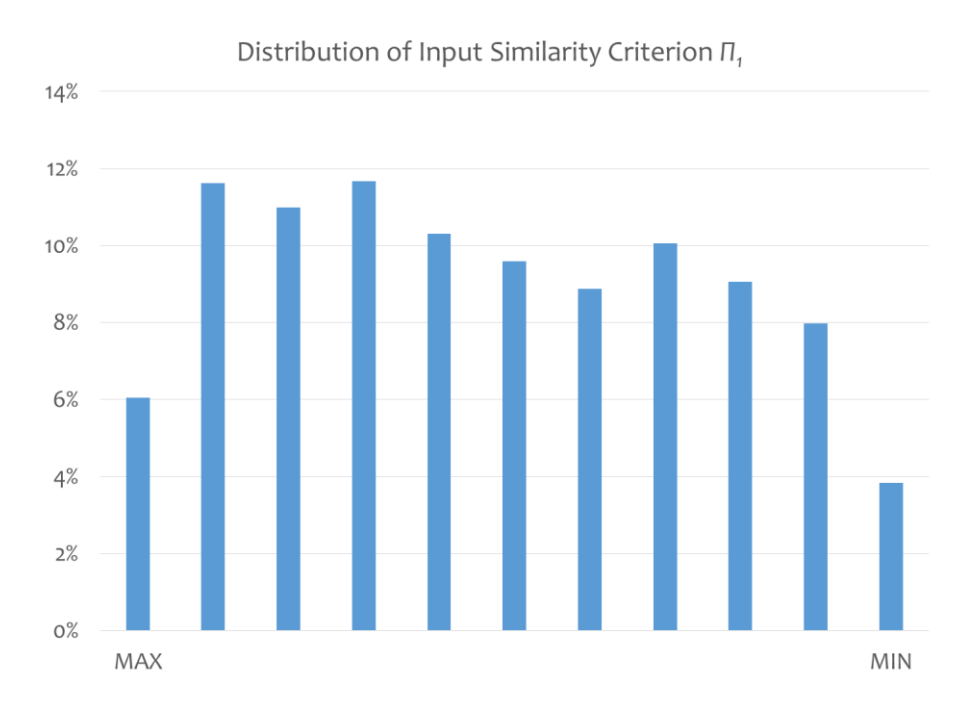

Figure 3.10 Distribution of values for input similarity criterion *Π<sup>1</sup>*

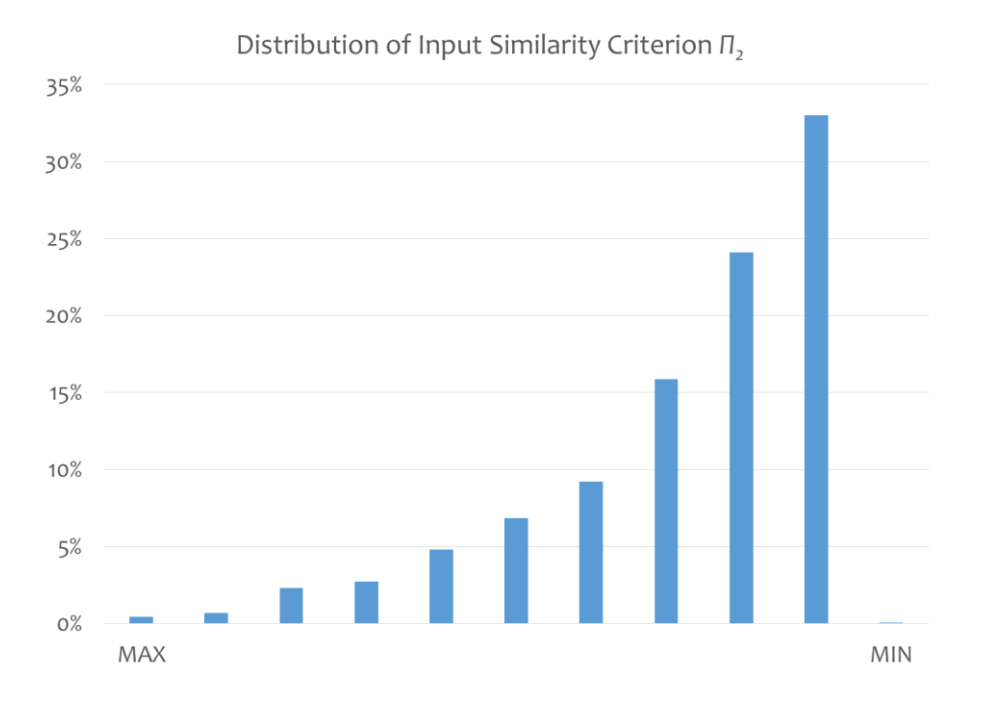

Figure 3.11 Distribution of values for input similarity criterion *Π<sup>2</sup>*

As mentioned in section 3.2.2.1, input similarity criterion  $\Pi_l$  ( $\frac{H^3}{a}$ )  $\frac{H^3 g}{r^2}$  $\frac{7^2 g}{v^2}$ ) represents the influence of gravity on air, the distribution of its values is close to even in the range. Input similarity criterion  $\Pi_2$  (  $\triangle P$  $\rho g$ H  $\Delta P$ ) represents the influence of pressure difference on openings. There are more cases with low  $\Pi_2$  values in the database. This is because cross-ventilation potential is more sensitive to lower pressure difference according to some test cases. Distribution of other input similarity criteria values can be found in Appendix E. The distribution can be improved in future research, which will be discussed in detail in Chapter 5.

Lastly, the ranges of the input similarity criteria values are shown in Table 3.8, indicating that cross-ventilated spaces with the 13 input similarity criteria in these

ranges could apply this simplified calculation method.

| No.                | <b>Similarity Criteria</b>                                    | <b>Range of Values</b>                      |  |
|--------------------|---------------------------------------------------------------|---------------------------------------------|--|
| $\Pi_I$            | $\frac{H^3g}{v^2}$                                            | $(6.7 \times 10^{11}, 18.4 \times 10^{11})$ |  |
| $\Pi_2$            | $\Delta P$<br>$\rho gH$                                       | (0.003, 1.547)                              |  |
| $\Pi_3$            | $\frac{A_f}{H^2}$                                             | (2.965, 31.371)                             |  |
| $\prod$            | $\frac{L^2}{A_f}$                                             | (12.566, 34.755)                            |  |
| $\varPi_5$         | $\frac{x^2}{A_f}$                                             | (0.007, 2.164)                              |  |
| $\Pi_{\textbf{6}}$ | $\frac{y}{x}$                                                 | $(-2.414, 8)$                               |  |
| $\varPi_7$         | $\alpha$                                                      | (0.785, 3.142)                              |  |
| $\Pi_{\delta}$     | $\frac{A_i}{A_f}$                                             | (0.001, 0.267)                              |  |
| $\pi$              | $\frac{z_i}{H}$                                               | (0.029, 0.8)                                |  |
| $\prod_{l}$        | $\frac{w_i}{H}$                                               | (0.286, 1.96)                               |  |
| $\Pi_{II}$         | $\frac{A_{\scriptscriptstyle{o}}}{A_{\scriptscriptstyle{f}}}$ | (0.001, 0.229)                              |  |
| $\Pi_{12}$         | $\frac{z_o}{H}$                                               | (0.029, 0.769)                              |  |
| $\Pi_{13}$         | $\frac{w_o}{H}$                                               | (0.294, 1.96)                               |  |

Table 3.8 Range of similarity criteria for numerical experiments

## **3.2.2.3 Equations Regression**

Regression of the correlation equations of the 13 input similarity criteria (*Π<sup>1</sup>* –

 $\Pi_{13}$ ) and the 10 target similarity criteria ( $y_1 - y_{10}$ ) are the main tasks of this simplified calculation method development. The equations are shown as follow.

$$
\frac{A_{0.2/1.2}}{A_f} = f_1 \left( \frac{H^3 g}{v^2}, \frac{\Delta P}{\rho g H}, \frac{A_f}{H^2}, \frac{L^2}{A_f}, \frac{x^2}{A_f}, \frac{y}{x}, \alpha, \frac{A_i}{A_f}, \frac{z_i}{H}, \frac{w_i}{H}, \frac{A_o}{A_f}, \frac{z_o}{H}, \frac{w_o}{H} \right)
$$
(3.3)

$$
\frac{A_{0.3/1.2}}{A_f} = f_2 \left( \frac{H^3 g}{v^2}, \frac{\Delta P}{\rho g H}, \frac{A_f}{H^2}, \frac{L^2}{A_f}, \frac{x^2}{A_f}, \frac{y}{x}, \alpha, \frac{A_i}{A_f}, \frac{z_i}{H}, \frac{w_i}{H}, \frac{A_o}{A_f}, \frac{z_o}{H}, \frac{w_o}{H} \right)
$$
(3.4)

$$
\frac{A_{0,4/1,2}}{A_f} = f_3 \left( \frac{H^3 g}{v^2}, \frac{\Delta P}{\rho g H}, \frac{A_f}{H^2}, \frac{L^2}{A_f}, \frac{x^2}{A_f}, \frac{y}{x}, \alpha, \frac{A_i}{A_f}, \frac{z_i}{H}, \frac{w_i}{H}, \frac{A_o}{A_f}, \frac{z_o}{H}, \frac{w_o}{H} \right)
$$
(3.5)

$$
\frac{A_{0.5/1.2}}{A_f} = f_4 \left( \frac{H^3 g}{v^2}, \frac{\Delta P}{\rho g H}, \frac{A_f}{H^2}, \frac{L^2}{A_f}, \frac{x^2}{A_f}, \frac{y}{x}, \alpha, \frac{A_i}{A_f}, \frac{z_i}{H}, \frac{w_i}{H}, \frac{A_o}{A_f}, \frac{z_o}{H}, \frac{w_o}{H} \right)
$$
(3.6)

$$
\frac{A_{0.6/1.2}}{A_f} = f_5 \left( \frac{H^3 g}{v^2}, \frac{\Delta P}{\rho g H}, \frac{A_f}{H^2}, \frac{L^2}{A_f}, \frac{x^2}{A_f}, \frac{y}{x}, \alpha, \frac{A_i}{A_f}, \frac{z_i}{H}, \frac{w_i}{H}, \frac{A_o}{A_f}, \frac{z_o}{H}, \frac{w_o}{H} \right) (3.7)
$$

$$
\frac{A_{0.2/1.6}}{A_f} = f_6 \left( \frac{H^3 g}{v^2}, \frac{\Delta P}{\rho g H}, \frac{A_f}{H^2}, \frac{L^2}{A_f}, \frac{x^2}{A_f}, \frac{y}{x}, \alpha, \frac{A_i}{A_f}, \frac{z_i}{H}, \frac{w_i}{H}, \frac{A_o}{A_f}, \frac{z_o}{H}, \frac{w_o}{H} \right)
$$
(3.8)

$$
\frac{A_{0.3/1.6}}{A_f} = f_7 \left( \frac{H^3 g}{\nu^2}, \frac{\Delta P}{\rho g H}, \frac{A_f}{H^2}, \frac{L^2}{A_f}, \frac{x^2}{A_f}, \frac{y}{x}, \alpha, \frac{A_i}{A_f}, \frac{z_i}{H}, \frac{w_i}{H}, \frac{A_o}{A_f}, \frac{z_o}{H}, \frac{w_o}{H} \right) (3.9)
$$
\n
$$
\frac{A_{0.4/1.6}}{A_f} = f_8 \left( \frac{H^3 g}{\nu^2}, \frac{\Delta P}{\rho g H}, \frac{A_f}{H^2}, \frac{L^2}{A_f}, \frac{x^2}{A_f}, \frac{y}{x}, \alpha, \frac{A_i}{A_f}, \frac{z_i}{H}, \frac{w_i}{H}, \frac{A_o}{A_f}, \frac{z_o}{H}, \frac{w_o}{H} \right) (3.10)
$$

*f f f f f*

 $V - \rho$ 

$$
\frac{A_{0.5/1.6}}{A_f} = f_9 \left( \frac{H^3 g}{v^2}, \frac{\Delta P}{\rho g H}, \frac{A_f}{H^2}, \frac{L^2}{A_f}, \frac{x^2}{A_f}, \frac{y}{x}, \alpha, \frac{A_i}{A_f}, \frac{z_i}{H}, \frac{w_i}{H}, \frac{A_o}{A_f}, \frac{z_o}{H}, \frac{w_o}{H} \right)
$$
(3.11)  

$$
\frac{A_{0.6/1.6}}{A_f} = f_{10} \left( \frac{H^3 g}{v^2}, \frac{\Delta P}{\rho g H}, \frac{A_f}{H^2}, \frac{L^2}{A_f}, \frac{x^2}{A_f}, \frac{y}{x}, \alpha, \frac{A_i}{A_f}, \frac{z_i}{H}, \frac{w_i}{H}, \frac{A_o}{A_f}, \frac{z_o}{H}, \frac{w_o}{H} \right)
$$
(3.12)

There are different types of regression models (Fahrmeir et al., 2013). The most

widely used models are linear regression models, including simple linear regression model and multiple linear regression, and nonlinear regression models (Fahrmeir et al., 2013; Seber & Wild, 1989). In recent years, artificial neural network is recognized as a powerful tool to solve regression problems (Zhang, 2010). All models can accomplish the regression task of this research with different precision of regression results and effort to embed the models in current design platform Rhino Grasshopper. The model performance is evaluated by coefficient of determination  $R^2$  and residual standard deviation *s*, shown as following equations.

$$
R^{2} = 1 - \frac{\sum_{i=1}^{N_{Train}} (y_{i} - f_{i})^{2}}{\sum_{i=1}^{N_{Train}} (y_{i} - \overline{y})^{2}}
$$
(3.13)  

$$
s = \sqrt{\frac{\sum_{i=1}^{N_{Train}} (y_{i} - \overline{y})^{2}}{N_{Train} - 1}}
$$
(3.14)

This regression model evaluation method describes how the model fits the training data. In addition to these evaluation indices, the model should have the capacity to predict the result of test data, meaning any case not included in the training data. In this research, ninety percent of the cases were randomly chosen as training data while the other ten percent were used as test data. The regression models' performance is evaluated based on these two aspects.

MATLAB was used to test the different regression models with the data that resulted from the 2795 cases (Higham & Higham, 2005). After testing the different regression models and considering the model performance as well as the availability in design platform, multiple linear regression with the quadratic model, also known as second order linear regression model, was employed. In addition to conventional multiple linear regression method, stepwise regression method was also tested but did not improve the performance much (Armstrong & Hilton, 2011; Higham & Higham, 2005).

For the multiple linear regression process, the target similarity criteria *y<sup>1</sup>* and *y<sup>6</sup>* were defined as primary target similarity criteria, and were regressed first. The calculated results of these two primary target similarity criteria were then used as inputs for the regression of the other target similarity criteria, defined as secondary target similarity criteria. This is because the secondary target similarity criteria clearly had certain correlations with the primary target similarity criteria. For example, *y<sup>2</sup>* is the ventilated ratio of area with air velocity above 0.3m/s at 1.2m height, which will be related to  $y_l$ , as the ventilated ratio for air velocity above 0.2m/s at the same height. This regression strategy improved the multiple linear regression model.

The detailed regression results are shown in the Appendix F. The coefficient of determination  $R^2$  and residual standard deviation *s* are shown as Table 3.9.

| <b>Similarity</b> |       |       |       |  |                                                       |       |       |                      |                  |
|-------------------|-------|-------|-------|--|-------------------------------------------------------|-------|-------|----------------------|------------------|
| Criteria          | $y_I$ | $y_2$ | $y_3$ |  | $y_4$ $y_5$ $y_6$                                     | $y_7$ | $v_8$ | $\mathcal{V}^{\rho}$ | $\mathcal{V}$ 10 |
| $\mathbb{R}^2$    | 0.709 |       |       |  | 0.975 0.943 0.920 0.903 0.706 0.974 0.942 0.919 0.903 |       |       |                      |                  |
|                   |       |       |       |  | 13.8% 4.6% 7.0% 8.2% 8.7% 13.8% 4.6% 7.0% 8.1% 8.6%   |       |       |                      |                  |

Table 3.9 Standard residual deviations of multiple linear regression

#### **3.2.2.4 Validation**

Around 280 cases were randomly picked from numerical experiments to verify the simplified calculation method. If the results calculated by using the above regression equations agreed with the results provided by CFD simulation, the simplified calculation method was considered to have worked well.

Taking the target similarity criterion  $y<sub>l</sub>$  as an example, the calculated results and simulated results of all 280 validation cases is plotted in Figure 3.12 and a distribution of the difference is shown in Figure 3.13.

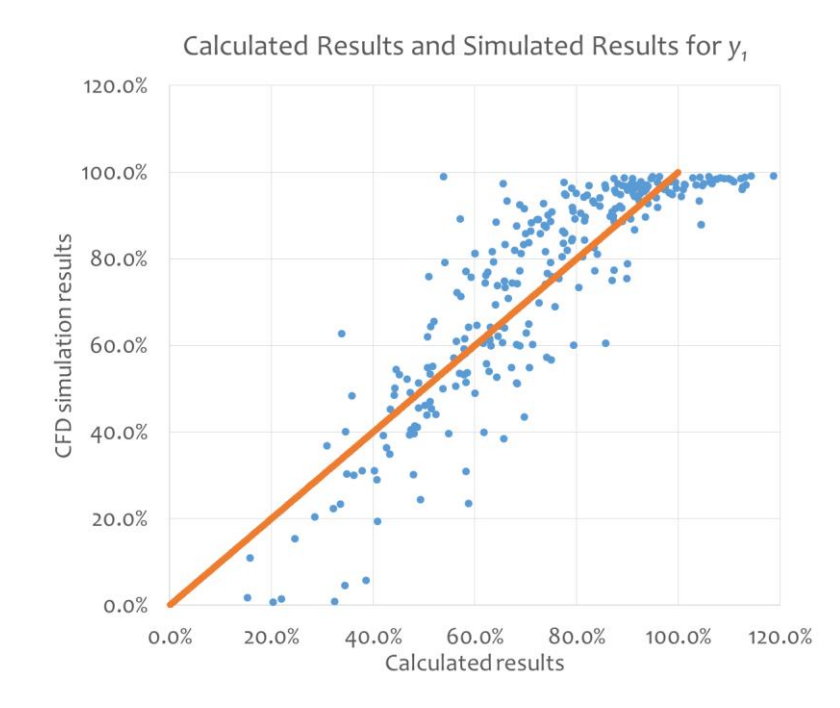

Figure 3.12 Calculated results and simulated results of all test cases for *y<sup>1</sup>*

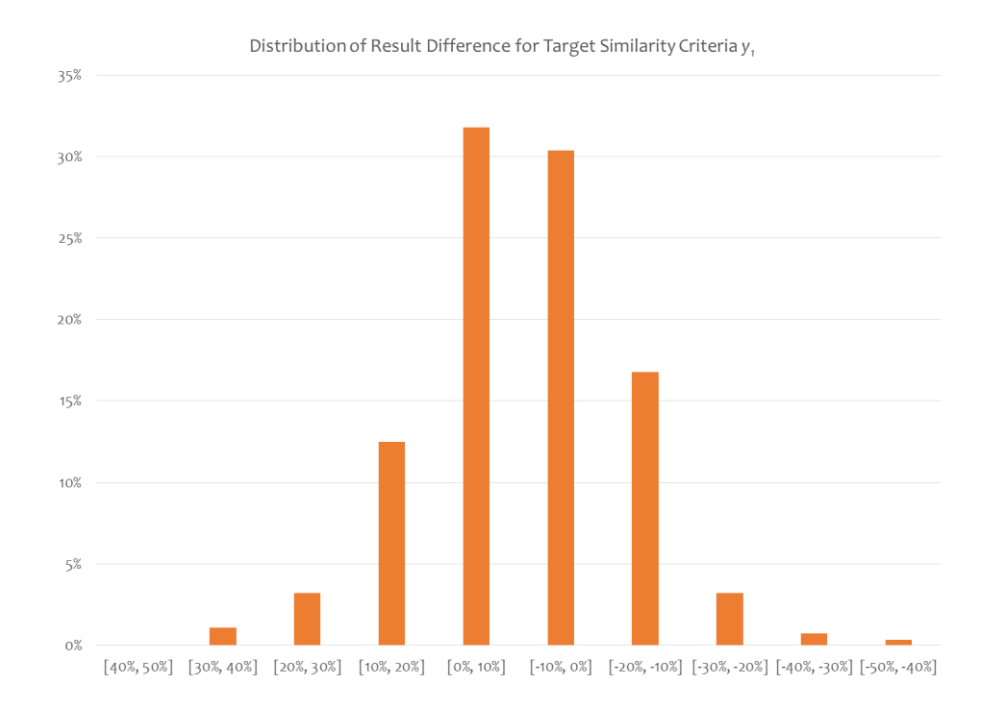

Figure 3.13 Distribution of difference of calculations and simulations for *y<sup>1</sup>*

Shown as Figure 3.12 and Figure 3.13, 62.1% of the test cases had a difference

between calculated results and simulated results below 10%, while 91.4% of the test cases had a difference between calculated results and simulated results below 20%. The average absolute difference of the equations-calculated results and the CFDsimulated results is 9.6%.

According to following equation, the coefficient of determination  $R^2$  of target similarity criterion *y<sup>1</sup>* for the test cases is 0.6725.

$$
R^{2} = 1 - \frac{\sum_{i=1}^{N_{\text{Test}}} (y_{i} - f_{i})^{2}}{\sum_{i=1}^{N_{\text{Test}}} (y_{i} - \overline{y})^{2}}
$$
(3.15)

Validation of other similarity criteria can be found in Appendix G. The comparison of the equations-calculated results and the CFD-simulated results for 10 target similarity criteria are shown in Table 3.10.

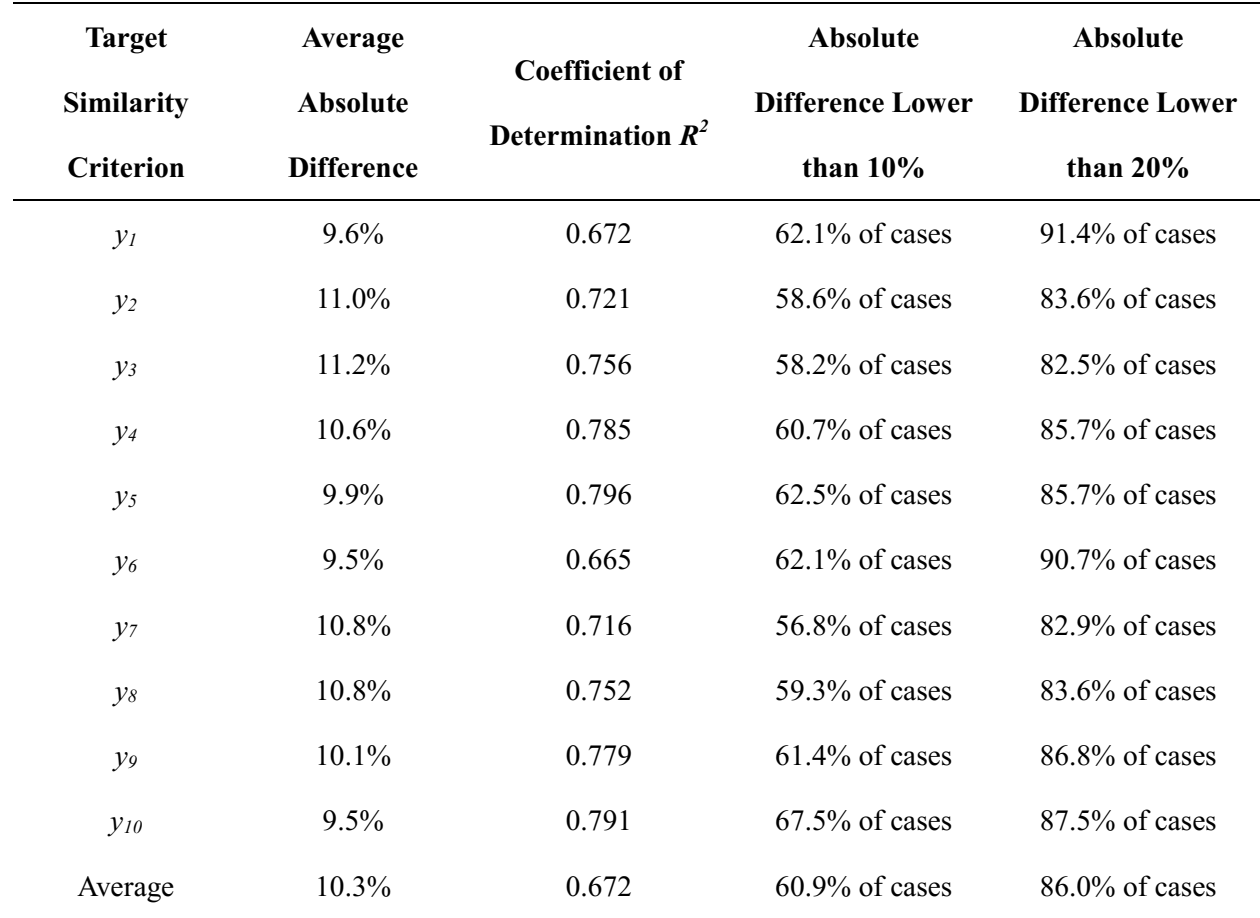

Table 3.10 Comparison of calculated results and simulated results

With an average absolute difference of 11.5%, the results calculated by the regression equations were considered agreed well with those simulated by CFD for the 10 target similarity criteria. This precision was acceptable for the early design stage, considering the simplified calculation method only took several seconds for a result, while CFD would take hours for each case.

#### **3.2.2.5 Summary**

In conclusion, for indoor natural ventilation calculation, two target parameters

identified for natural ventilation potential were ventilation rate and ventilated ratio. While ventilation rate could be calculated quickly by existing methods (Etheridge, 2012), ventilated ratio would take hours by CFD simulation for one case (Chen et al., 2010), making it difficult to identify the best-case scenario. Therefore, a simplified calculation method for the ventilated ratio was necessary.

Cross-ventilation was used to illustrate the process of developing the simplified calculation method. A similarity analysis was conducted first, and then numerical experiments were performed by CFD simulation. Based on the numerical experiments results, multiple linear regression was employed to establish the correlation equations between the target similarity criteria and the input similarity criteria. The simplified calculation method was validated by comparing results given by regression equations and by CFD simulated results.

With the regression equations, the ventilated ratio could be calculated without running CFD simulation while achieving similar precision, in this way saving a lot of computing power and time.

## **3.2.3 Evaluation Procedure**

After defining the index for natural ventilation evaluation in the early design

73

stage and developing the calculation methods for both outdoor wind environment simulation and indoor natural ventilation, a practical evaluation outline for Design-Based Natural Ventilation Potential was established, shown as Figure 3.8. The detailed calculation procedure is presented below.

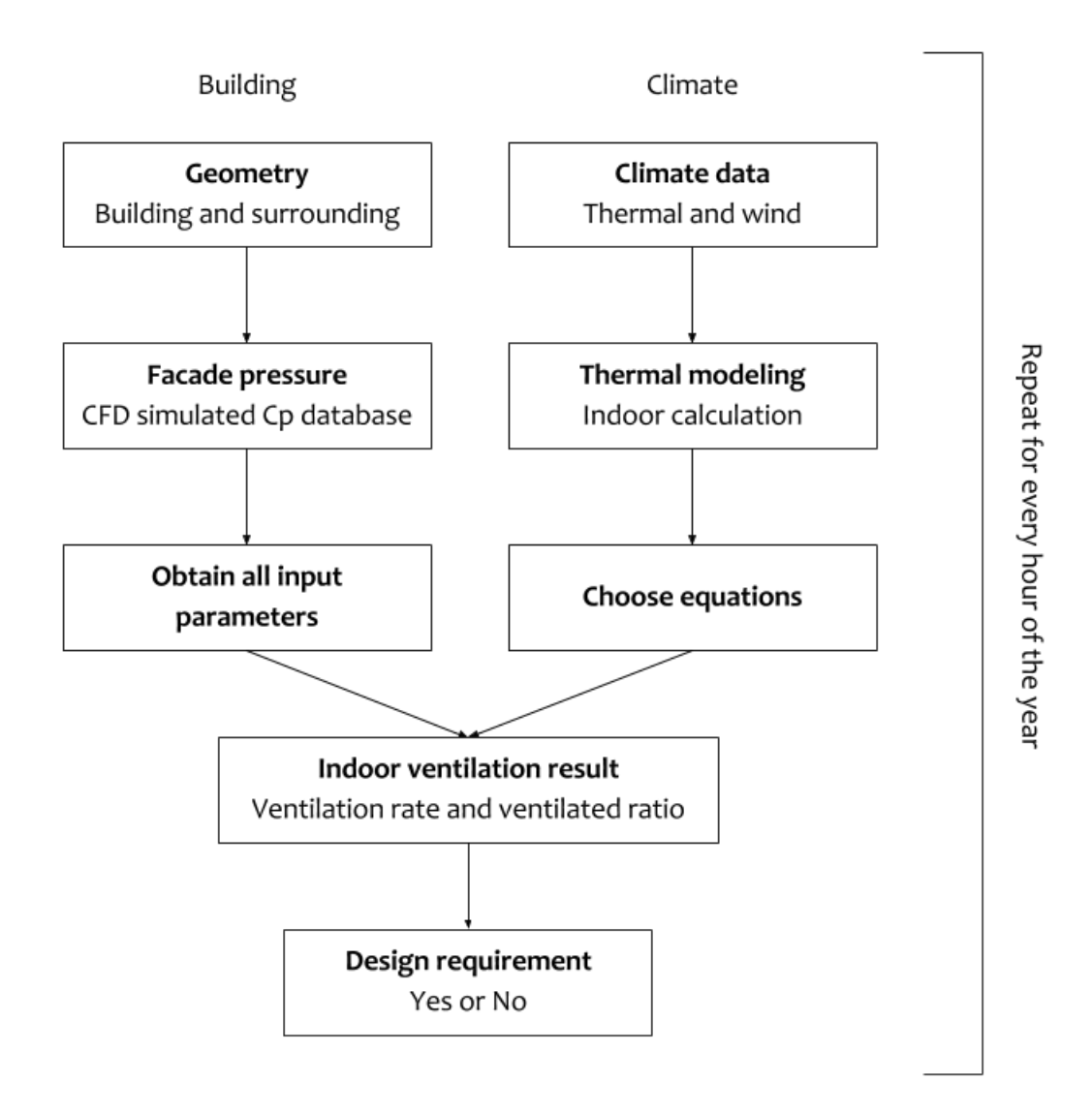

Figure 3.14 Evaluation of Design-Based Natural Ventilation Potential

Firstly, two aspects of input information were required for the calculation, the

building and the climate. For the building, target building geometry and urban context were necessary. The outdoor wind environment simulation was conducted to obtain the pressure coefficient database, by running CFD cases automatically. For each hour, the pressure on the facade was calculated based on the pressure coefficient database, while other input parameters were collected, such as floor shape, opening positions, etc. At the same time, the climate information was abstracted from weather data, including temperature, humidity, wind direction, and velocity. A thermal modeling of the space was calculated to predict the operative temperature of the space. Given the operative temperature, a certain air velocity limit was identified for thermal comfort purposes. Two equations were chosen according to the air velocity limit. The ventilated ratios at two section heights were calculated. At the same time, the ventilation rate was calculated by the analytical model. All the results were compared to design requirements of the space. Then a conclusion was made about whether the space had natural ventilation potential for the hour or not. The process was repeated for every hour of the year. In this way, the Design-Based Natural Ventilation Potential was calculated, which could inform designers about natural ventilation in the early design stage with a relatively short calculation time.

### **3.3 Summary**

This chapter focused on calculation of the Design-Based Natural Ventilation

75

Potential in the early design stage. A review and summary of current studies of natural ventilation illustrated that two-step calculation would work better for this research. The calculation methods consisted of outdoor wind environment simulation and indoor natural ventilation calculation. For the outdoor wind environment simulation, an automatic process to calculate the pressure coefficient database in an urban context was proposed. For the indoor natural ventilation calculation, a simplified calculation was developed by similarity analysis and regression from numerical experiments. Cross-ventilation was used as an example to illustrate the process of developing the simplified calculation method. In the end, a practical procedure to calculate Design-Based Natural Ventilation Potential was created based on the two parts.

As a result, a practical calculation method of Design-Based Natural Ventilation Potential evaluation was developed, which can provide designers feedback on natural ventilation in the early design stage, with a relatively short calculation time.

#### **Chapter 4 Natural Ventilation Evaluation Case Study**

#### **4.1 Introduction**

The previous chapters of this research have illustrated the importance of a decision-making support system in the early design stage for natural ventilation. Chapter 2 defined the natural ventilation evaluation index to be used, named the Design-Based Natural Ventilation Potential. Chapter 3 developed the method to calculate natural ventilation potential with outdoor wind environment simulation and indoor natural ventilation calculation. The purpose of the decision-making support system is to assist designers in the early stage and enable a better informed design process that takes natural ventilation into consideration.

This chapter presents a case study of natural ventilation evaluation in the early stage and how the evaluation process can suggest design. A building form optimization was performed by genetic algorithm, which will be described in Section 4.2.3. The optimization was built on the Design-Based Natural Ventilation Potential calculated. As a result, the optimized building form had significant improvement in natural ventilation potential with relatively small changes to the original box shape. This case study illustrates the possibility and potential of the decision-making system in the early design stage.

#### **4.2 Natural Ventilation Evaluation Case Study**

Among all the design problems in the early design stage, building form is one of the most critical design decisions made by designers (March, 1976; Raffaelli & Antonini, 2016). It is very common for designers to decide on the building form in the early stage, and many other decisions in later stages are made according to that form. It becomes very expensive to change the building form later, in terms of time and effort. On the other hand, the building form is one of the most important factors influencing natural ventilation potential in an urban context, especially in the case of cross-ventilation (Blocken et al., 2011; Zhou et al., 2014). As a consequence, natural ventilation evaluation in the early stage is very necessary to advising on building form design.

This research included a building form optimization case study, based on the natural ventilation potential evaluation index proposed in Chapter 2 and the evaluation methodology developed in Chapter 3. To accomplish the case study, scripts were developed in Rhino Grasshopper to carry out the Design-Based Natural Ventilation Potential evaluation, feeding natural ventilation information back to design. Meanwhile, a genetic algorithm component Galapagos in Rhino Grasshopper, as will be described in Section 4.2.3, was used to optimize the building form for

optimal natural ventilation potential (Rutten, 2013). A high-rise tower design with a simplified urban context was the optimization target, to maximize the natural ventilation evaluation result. With the scripts developed, the target building form was optimized automatically and a significant improvement of natural ventilation potential was achieved with several small changes in design.

## **4.2.1 Building Design**

This case study focused on a high-rise tower design with a simplified urban context. The original shape of the target building was a box shape. The target building with surrounding buildings is shown as Figure 4.1.

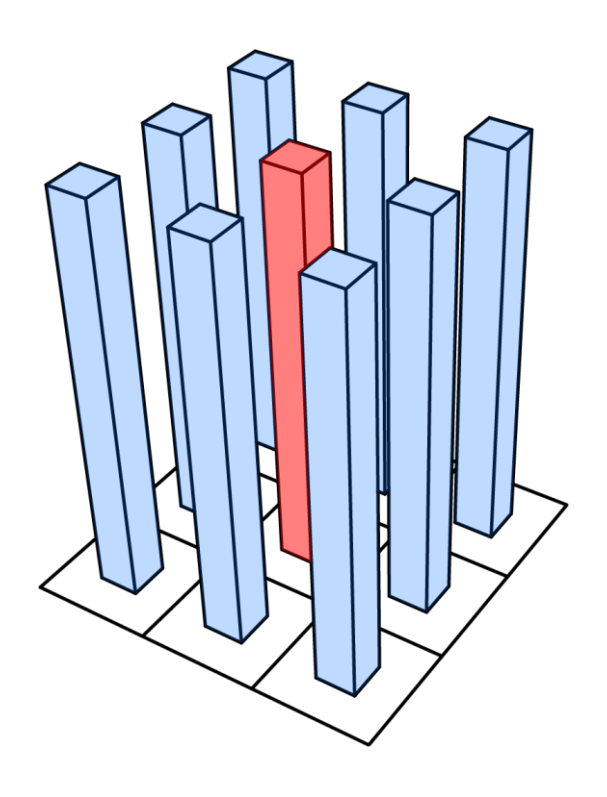

Figure 4.1 Target building with original box shape and urban context

The building form was the optimization target. In this case study, there were several fixed design conditions as well as several design variables describing the building form. Fixed design conditions include: site, urban context, floor-to-area ratio, floor height, and window-to-wall ratio. Design variables include: floor width, floor depth, floor number, corner radius, orientation, twist angle, tilt angle, and tile angle. Detail of each aspect is described below.

Fixed design conditions:

1) Site

The case study had a square grid site with a size of 30 by 30 meters, which was considered representative for a high-density urban environment, shown as Figure 4.2. The site size was limited by the meshing capacity of the CFD software. The location of the site was Boston, Massachusetts (US).

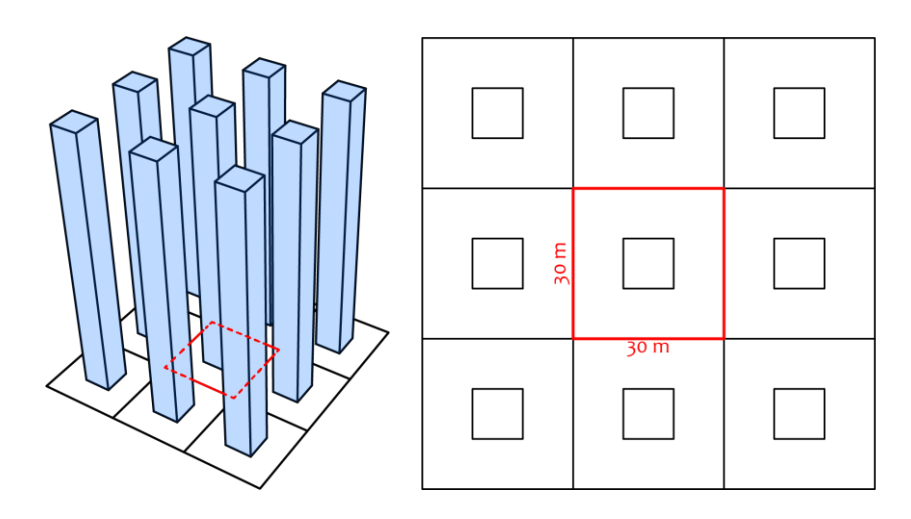

Figure 4.2 Fixed design conditions - site

2) Urban context

The surrounding buildings were simplified to represent a high-density urban context. Each building had a square floor shape with a size of 10 by 10 meters, located in the middle of the site grid. Each building had 30 floors with a floor height of 3.5 meters, giving a total height of 105 meters, as shown in Figure 4.3.

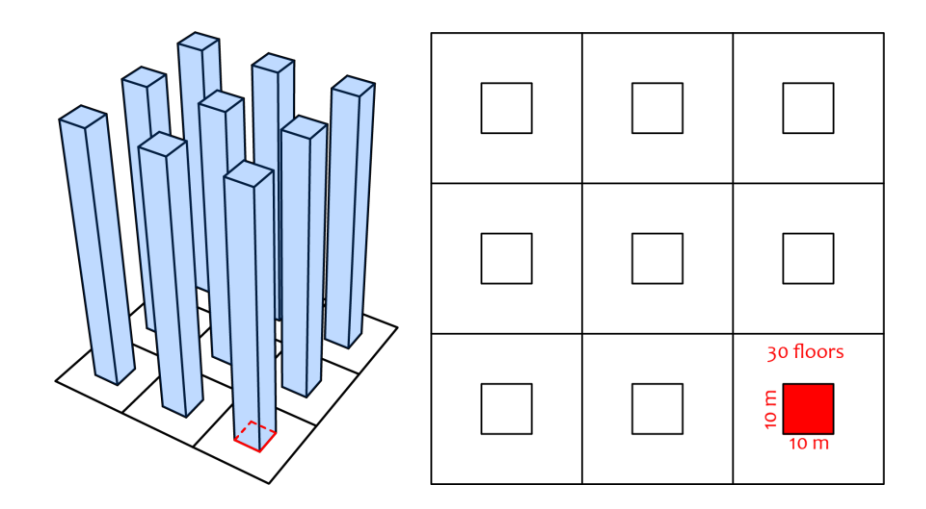

Figure 4.3 Fixed design conditions – urban context

3) Floor-to-area ratio (FAR)

Setting a floor-to-area ratio (FAR) target is common in the early design stage. The floor-to-area ratio for the surrounding buildings was 3.33, shown as Figure 4.4. The same FAR was set as the target for the investigated building. However, the actual FAR of the investigated building would shift slightly around the target FAR.

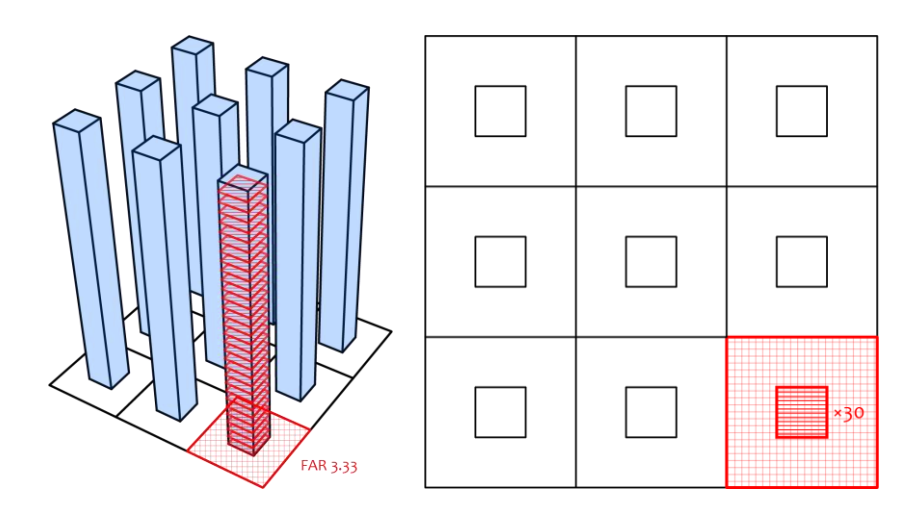

Figure 4.4 Fixed design conditions – floor-to-area ratio

## 4) Floor height

The floor height was set as 3.5 meters for both the investigated building and surrounding buildings, as shown in Figure 4.5.

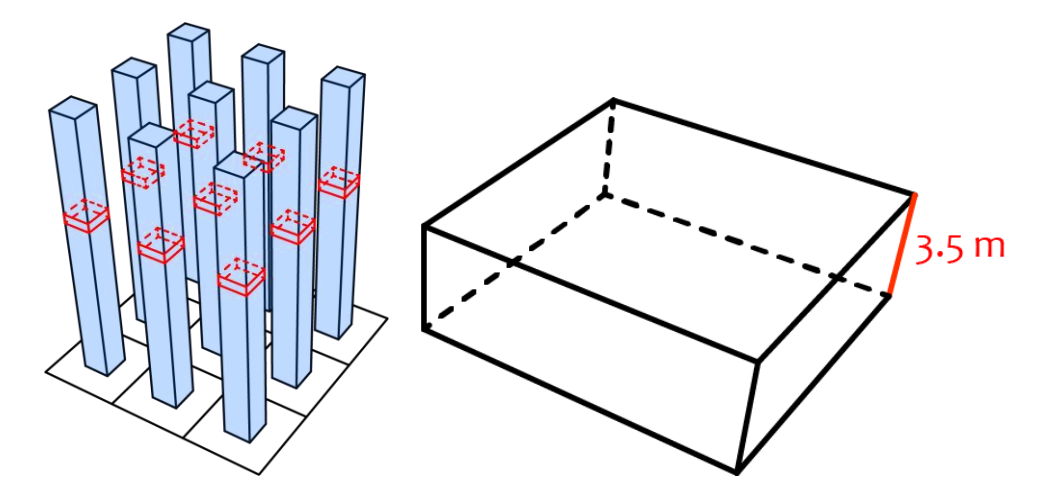

Figure 4.5 Fixed design conditions – floor height

## 5) Window area

There were four windows designed for each floor, one in the middle of each facade. Each window had a height of 2 meters, with a 1 meter elevation from floor level. The window to wall ratio (WWR) was set at 40%, based on which the window width was calculated, shown as Figure 4.6.

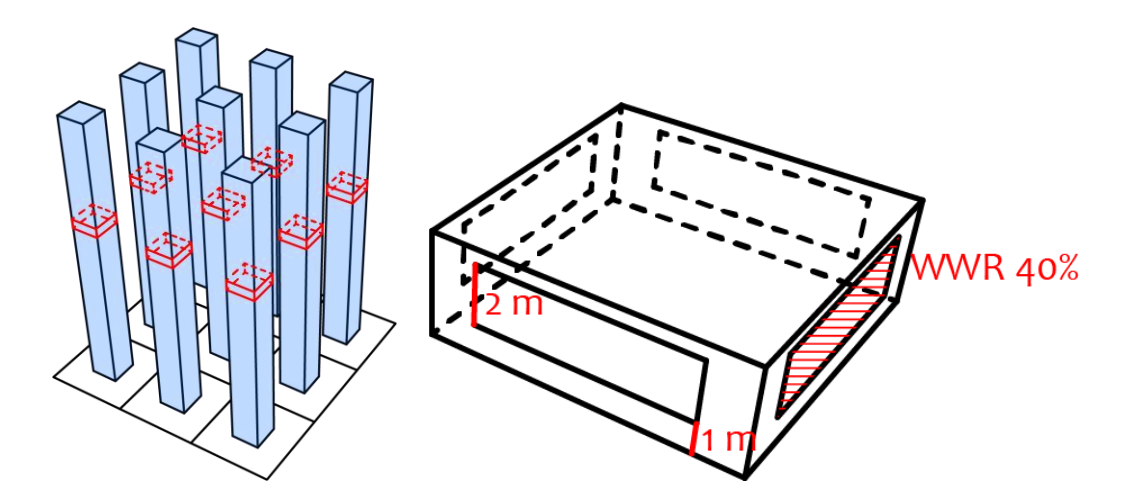

Figure 4.6 Fixed design conditions – window area

Design variables describing the target building form:

1) Floor width

The floor width was set as a variable between 0 and 30 meters, shown as Figure

4.7.

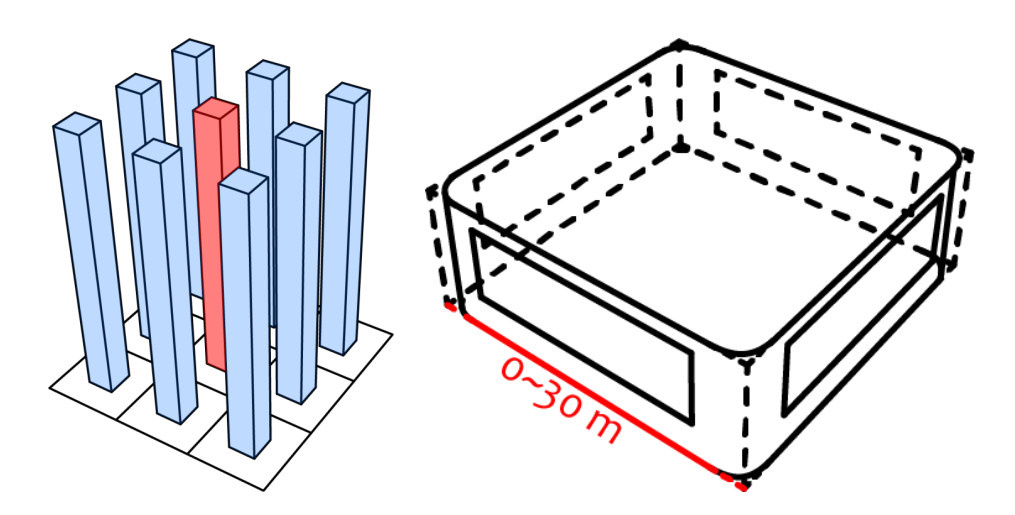

Figure 4.7 Design variables – floor width

2) Floor depth

The floor depth was set as a variable between 0 and 30 meters as well, shown as Figure 4.8.

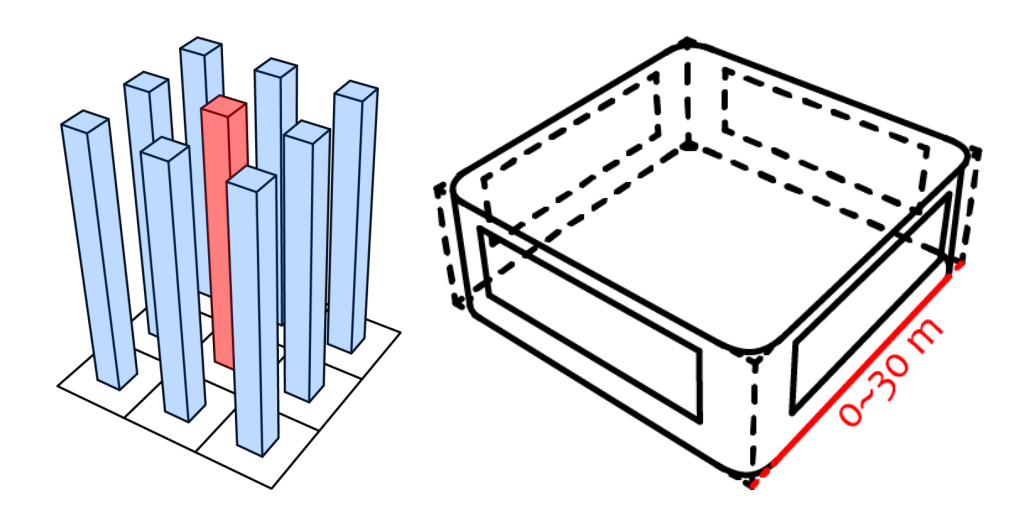

Figure 4.8 Design variables – floor depth

3) Corner radius

The corner radius described the size of a round corner for the floor shape, which was set as a variable between 0 and 30 meters, shown as Figure 4.9. At the same time, it was limited by the lengths of the floor width and the floor depth.

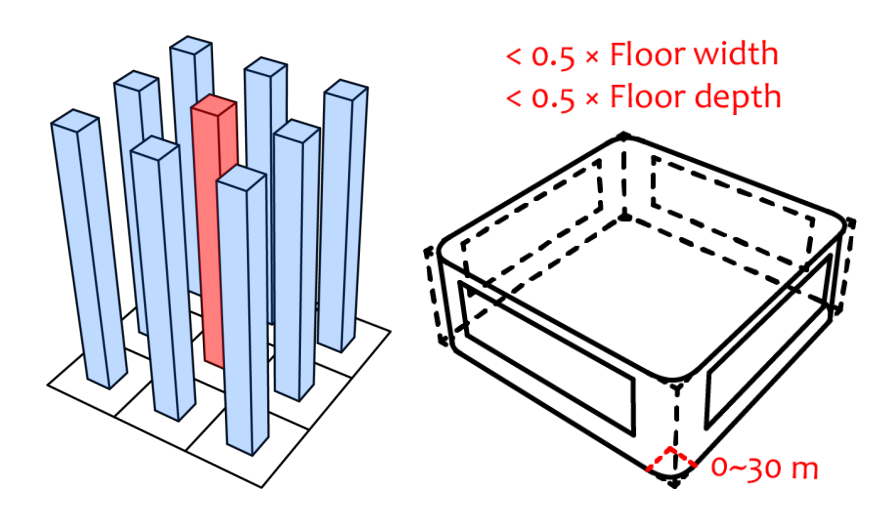

Figure 4.9 Design variables – corner radius

4) Floor number

Based on floor width, floor depth, and corner radius, the floor area was calculated. With the target FAR 3.33, the target building height could be calculated. Total floor number was then decided by dividing the target building height by the fixed floor height of 3.5 meters. The floor number was rounded to the nearest integer. In this way, the floor number was calculated from other variables.

5) Orientation

The orientation of the building was set as a variable between -180 and 180 degrees from the north, shown as Figure 4.10.

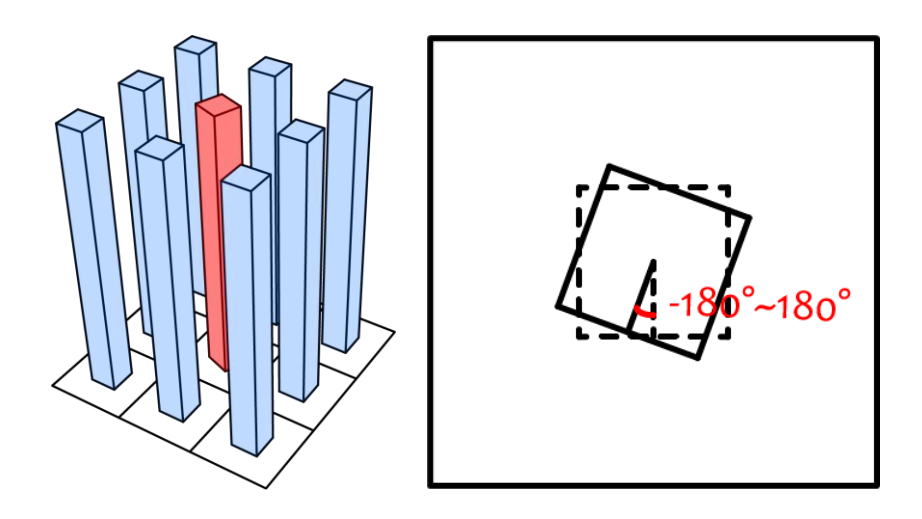

Figure 4.10 Design variables – orientation

6) Twist angle

The twist angle of the building was set as a variable between −180 and 180 degrees, measuring the angle between orientation of the roof and ground floor, shown as Figure 4.11. Then the twist angle of each floor was calculated by dividing the twist angle of the building with the floor number.

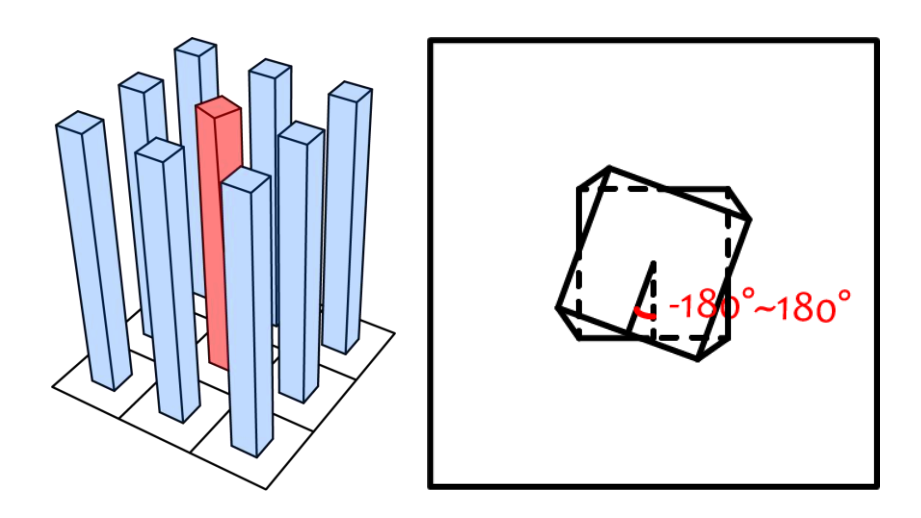

Figure 4.11 Design variables – Twist angle

## 7) Tilt angle

The tile angle of the building was set as a variable between 0 and 10 degrees,

shown as Figure 4.12.

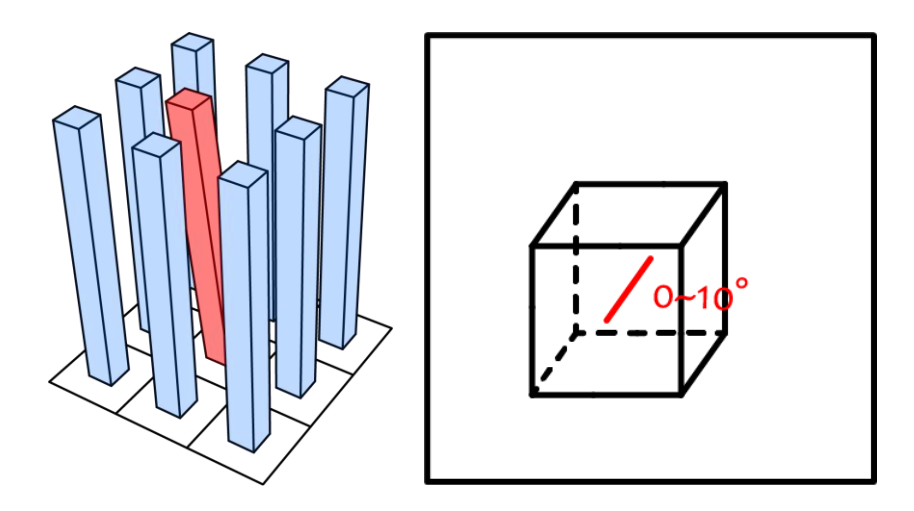

Figure 4.12 Design variables – tile angle

8) Tile direction

The tile direction of the building was set as a variable between -180 and 180 degrees from the north, shown as Figure 4.13.

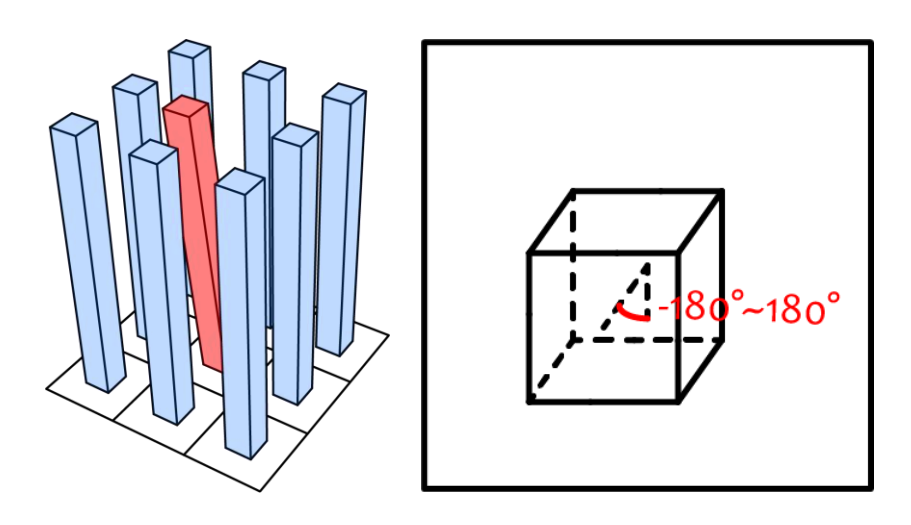

Figure 4.13 Design variables – tile direction

In summary, this design was described by five fixed design conditions and eight

design variables about the target building. Because the floor number is calculated based on three other design variables, there are seven design parameters to be investigated. With these conditions, the investigated building and surrounding buildings were modelled in Rhino Grasshopper. The seven design parameters would be optimized for the best natural ventilation potential.

### **4.2.2 Calculation Assumptions**

The Design-Based Natural Ventilation Potential calculation was carried out in this case study with scripts in Rhino Grasshopper. The general calculation procedure was described in Chapter 3. A few additional information about the calculation particularly for this case study is introduced below. .

## 1) Openings

The pressure coefficient database of the building was given by outdoor CFD simulation. For each floor, there were four windows, and only two of them would be open for each indoor case. In total, there were six indoor cases for each floor, shown as Figure 4.14. The pressure coefficient of each opening was calculated at the central point of each window, offset 1 meter from facade. The one with higher pressure was set as the inlet and the other with a lower pressure was the outlet. All cases were

evaluated and the best case was selected to represent the natural ventilation potential of this floor. This is assuming the building will be operated smartly according to wind condition, which is possible after construction.

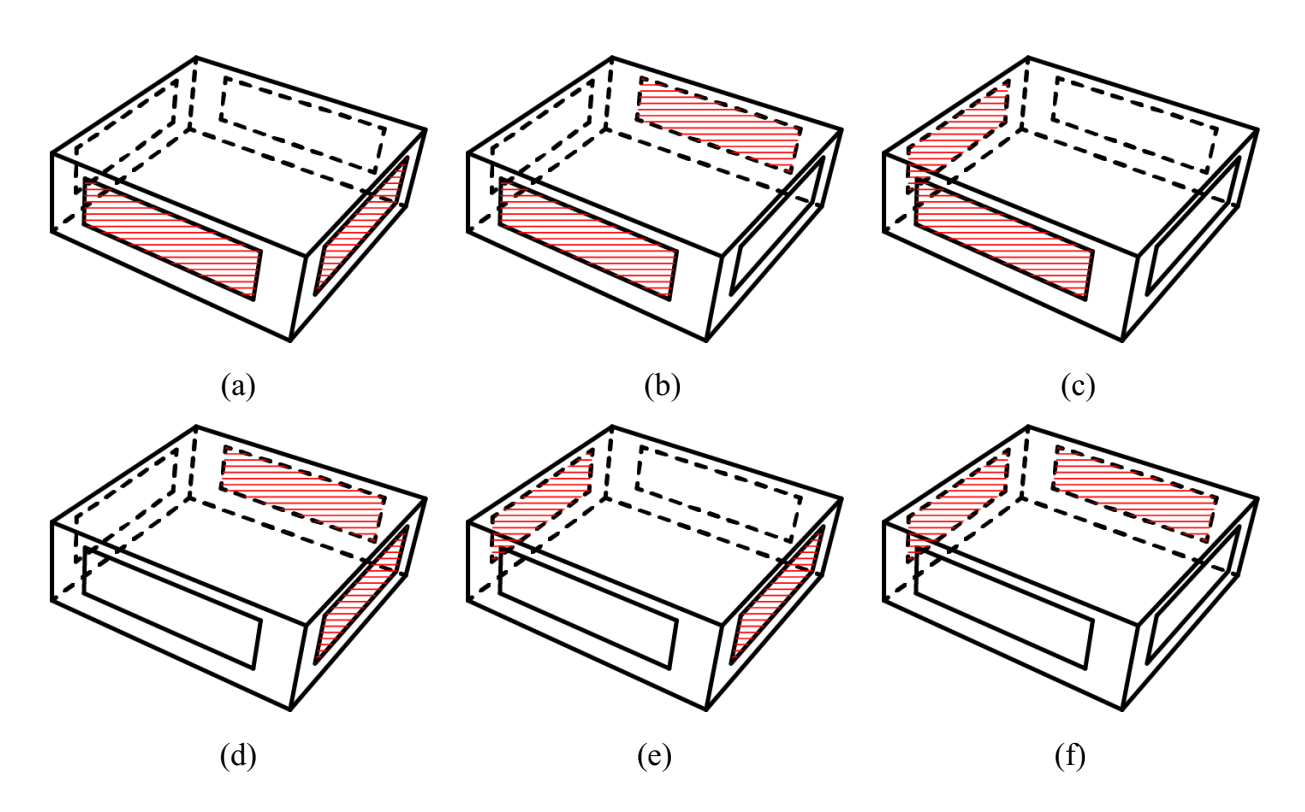

Figure 4.14 Indoor cases for each floor

## 2) Thermal modeling

The thermal modeling of the space was required for the natural ventilation evaluation. In this study, it is simplified by calculating a static state thermal balance of the space. The internal load of the space was set based on a reference building given by the U.S. Department of Energy (DOE), using the small office building type (National Renewable Energy Laboratory, 2011). The occupancy and the schedule of
the space were also taken from the reference building. A table of all internal load settings is shown as Table 4.1.

| <b>Thermal Modeling</b> | <b>Setting</b>                    |
|-------------------------|-----------------------------------|
| Occupancy load          | 70 W/person                       |
| Occupancy density       | $18.58 \text{ m}^2/\text{person}$ |
| Plug load               | $10.76$ W/m <sup>2</sup>          |
| Lighting load           | $10.76$ W/m <sup>2</sup>          |
| Schedule                | 6am to 9pm on weekdays            |

Table 4.1 Thermal model settings based on reference small office space

The ventilation rate was calculated by following equation, given the pressures on openings and opening dimensions (Awbi, 2003).

$$
Q = AC_d \sqrt{\frac{2\Delta P}{\rho}}
$$
\n(4.1)

where  $Q$  was the ventilation rate,  $A$  was the opening area,  $C_d$  was the discharge coefficient of opening, *ΔP* was the pressure difference between outdoors and indoors, and *ρ* was the density of air.

The weather data for this case study was taken from Boston. With the calculated ventilated rate and outdoor climate information, the thermal balance of the space could be solved, providing the indoor air temperature. An assumption was made that

the internal surface temperature would be the same as the indoor air temperature. Then the radiant temperature would be the same as well. In the end the operative temperature could be calculated be averaging the radiant temperature and air temperature.

With this assumption, the calculated operative temperature was higher than the actual temperature. This was because the actual internal surface temperature was higher than indoor air temperature in most of the time according to the operation schedule. As a result of lower operative temperature, the required air velocity was lower, which led to overestimation of the natural ventilation potential. However, in this study, the feedback of natural ventilation potential evaluation on design is an improvement direction instead of precise value. As long as all the cases keep this same assumption on the operative temperature, the evaluation methodology proposed can advise on design on natural ventilation potential.

This simplified thermal modeling of the space provided operative temperature calculation in seconds. It was more affordable in terms of time and integration effort comparing to detailed thermal modeling by energy simulation tools. This can definitely be improved in future research, as will be discussed in Chapter 5.

#### 3) Natural ventilation potential thresholds

92

The Design-Based Natural Ventilation Potential index consists of two targets, ventilation rate and ventilated ratio. As introduced in Chapter 2, the ventilation rate refers from design standards and regulations, while the ventilated ratio varies according to function of the space. For this case study, the threshold of ventilation rate was taken from ASHRAE 62.1-2013 for an office space, as 0.3 L/s per  $m^2$  of floor area and 2.5 L/s per person. The other threshold for ventilated ratio was set as 70%, meaning that 70% of the floor area should fulfill the thermal comfort requirement with natural ventilation.

# 4) Building natural ventilation potential

The Design-Based Natural Ventilation Potential calculation gave a result of the annual natural ventilation potential for each floor. In this case study, the natural ventilation potential of the building was calculated by averaging the natural ventilation potential of all the floors.

# **4.2.3 Natural Ventilation Potential**

With all these calculation assumptions illustrated in section 4.2.2, the Design-Based Natural Ventilation Potential evaluation was carried out by scripts in Rhino Grasshopper. The calculation procedure is illustrated below, as shown in Figure 4.15.

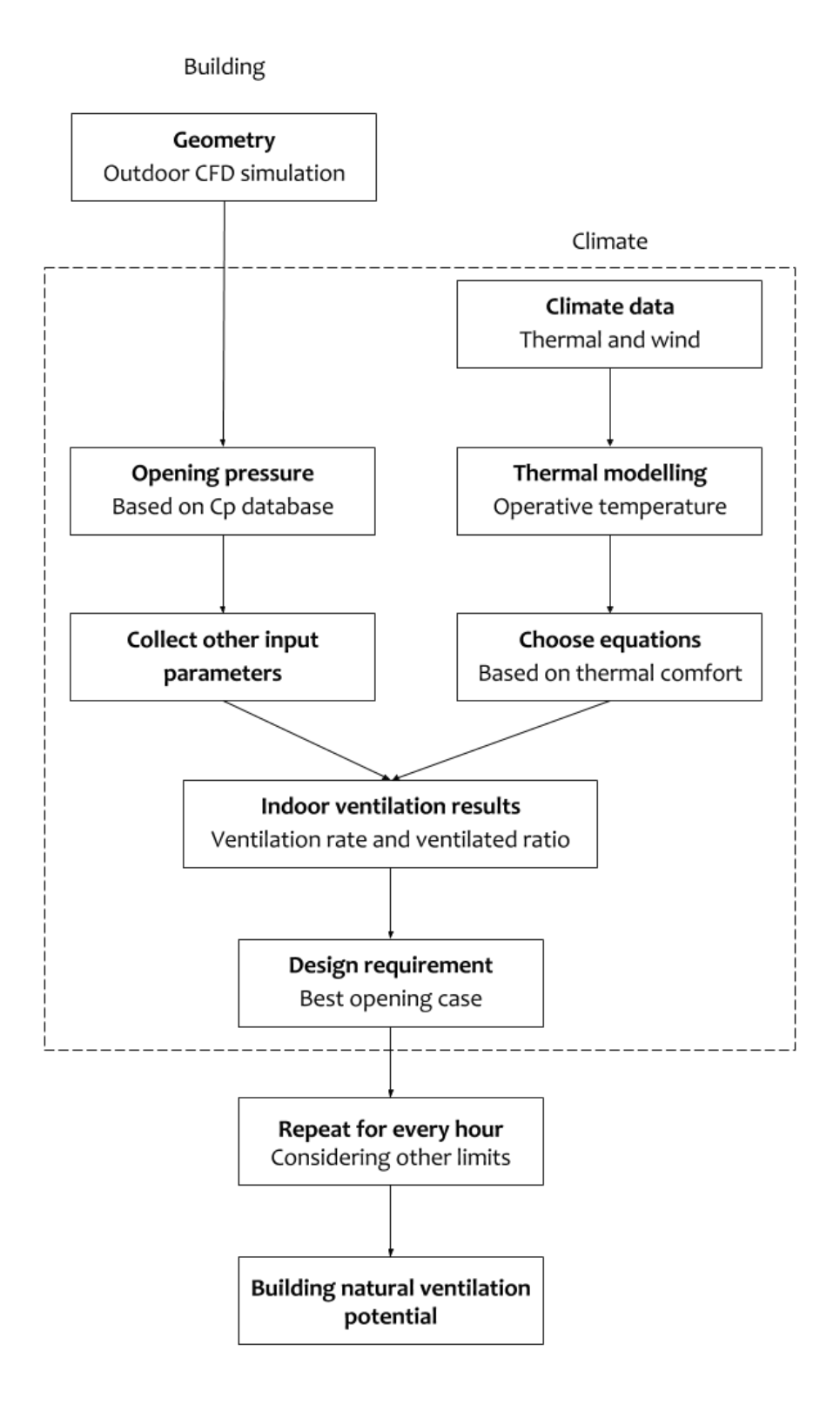

Figure 4.15 Evaluation of Design-Based Natural Ventilation Potential – case study

For the outdoor part, the wind environment CFD simulation was first conducted automatically by calling Ansys Fluent using scripts. All CFD simulation settings were described in Chapter 3. Then the pressure coefficient  $(C_p)$  database for the facade was calculated. This step only ran once for the same geometry.

For each hour, the pressure of each opening was calculated based on the CFD simulation pressure coefficient database. After that, other input parameters of the building were collected for later calculation. At the same time, the climate information was abstracted from weather data on Boston, including temperature, relative humidity, wind direction, and velocity. A simplified thermal modeling of the space was employed to predict the operative temperature of the space. According to the operative temperature, a certain air velocity limit was identified for thermal comfort purposes. Two calculation equations were chosen. With the equations and input parameters, the ventilated ratios at two section heights were calculated. Meanwhile, the ventilation rate was given by the thermal modeling.

All the results were compared to the design thresholds for natural ventilation potential evaluation. For each floor, six cases of opening configurations, as introduced in section 4.2.2, were calculated and the best one was chosen to represent the natural ventilation potential. Then a conclusion was made about whether the floor had natural

ventilation potential or not. The process was repeated for every hour of the year to obtain the annual natural ventilation potential of the floor.

In the end, the evaluation method can also include other hourly information as additional limits, such as building operation schedule, air pollution, etc. In the end, the building annual natural ventilation potential was calculated by averaging the results of all floors.

With a relatively quick calculation procedure, the Design-Based Natural Ventilation Potential of the investigated building was evaluated. This result was used for the genetic algorithm–based optimization of the building form in the next section.

## **4.2.4 Genetic Algorithm**

A genetic algorithm was used to optimize the seven design parameters, with the annual Design-Based Natural Ventilation Potential of the target building as the optimization target. The genetic algorithm employed was Galapagos, which was a genetic algorithm component built in Rhino Grasshopper (Rutten, 2013). A diagram of optimization process can be found as Figure 4.16. Detailed illustrations of optimization process can be found in Appendix H. The scripts for main calculation process can be found in Appendix I. Detailed settings of Galapagos is shown as

Figure 4.17.

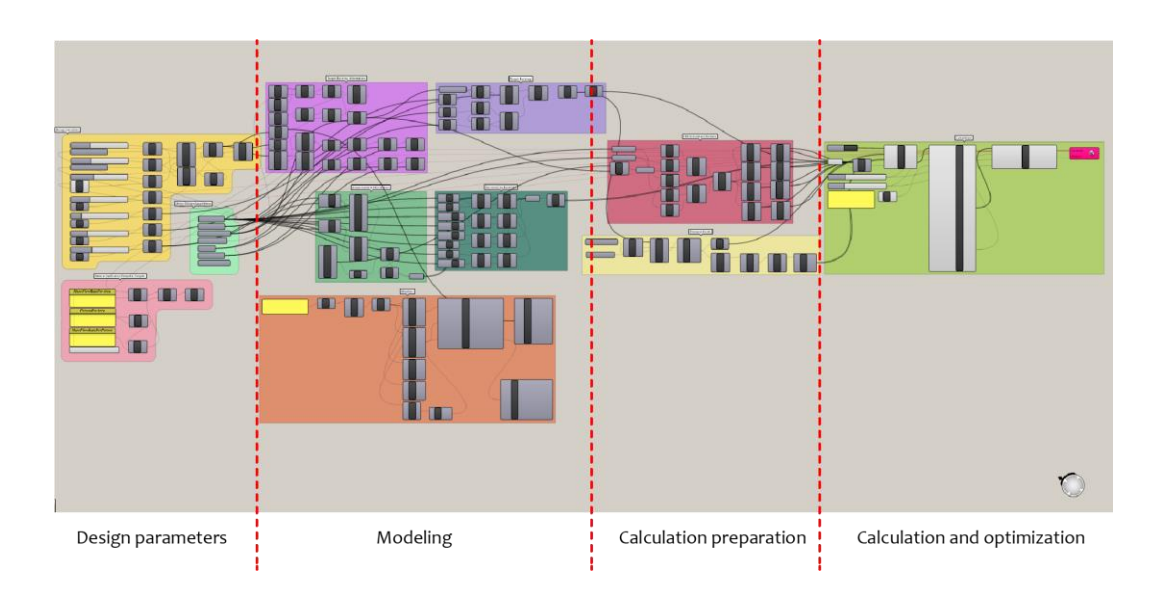

Figure 4.16 Building form optimization in Rhino Grasshopper - overall

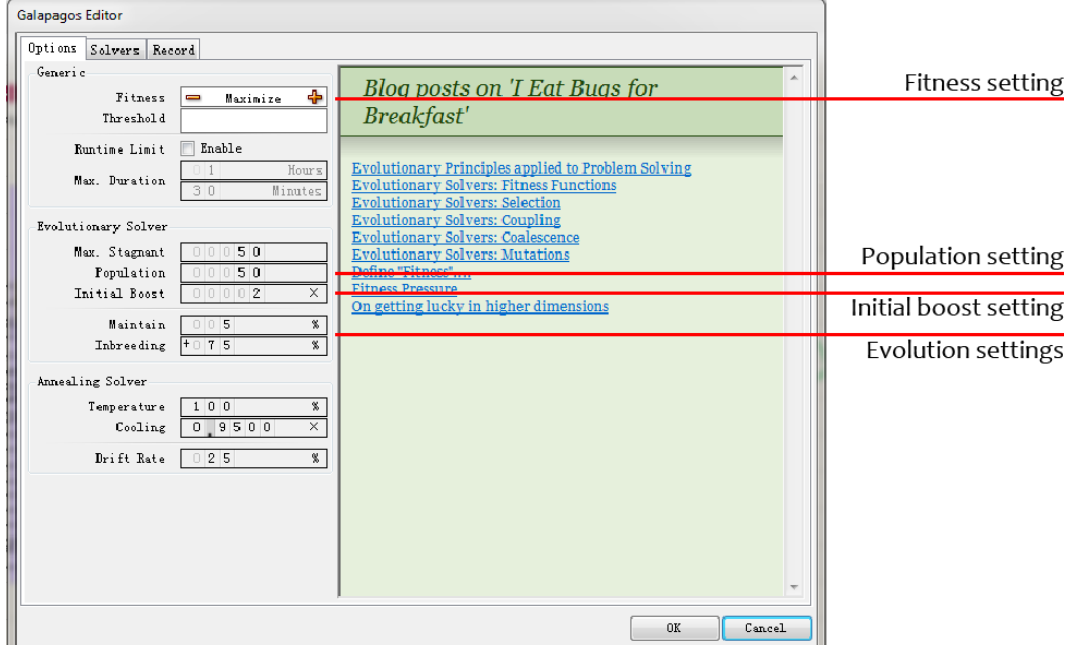

Figure 4.17 Galapagos settings

The Galapagos component took the calculated annual Design-Based Natural

Ventilation Potential of the building as the fitness, meaning the objective of the optimization, while the seven design parameters were optimization inputs. The target was set to maximize the objective. With seven inputs, the population of each generation was set as 50 and initial boost was set as two times, which means 100 individuals for the first round (Rutten, 2013). For each generation, the genetic algorithm would maintain 5% of individuals and inbreed 75% of individuals. In this case study the genetic algorithm ran eight generations before it was manually stopped. A total of 428 design options were investigated. Total optimization time was around 1.5 months. The optimization process of Galapagos is shown in Figure 4.18.

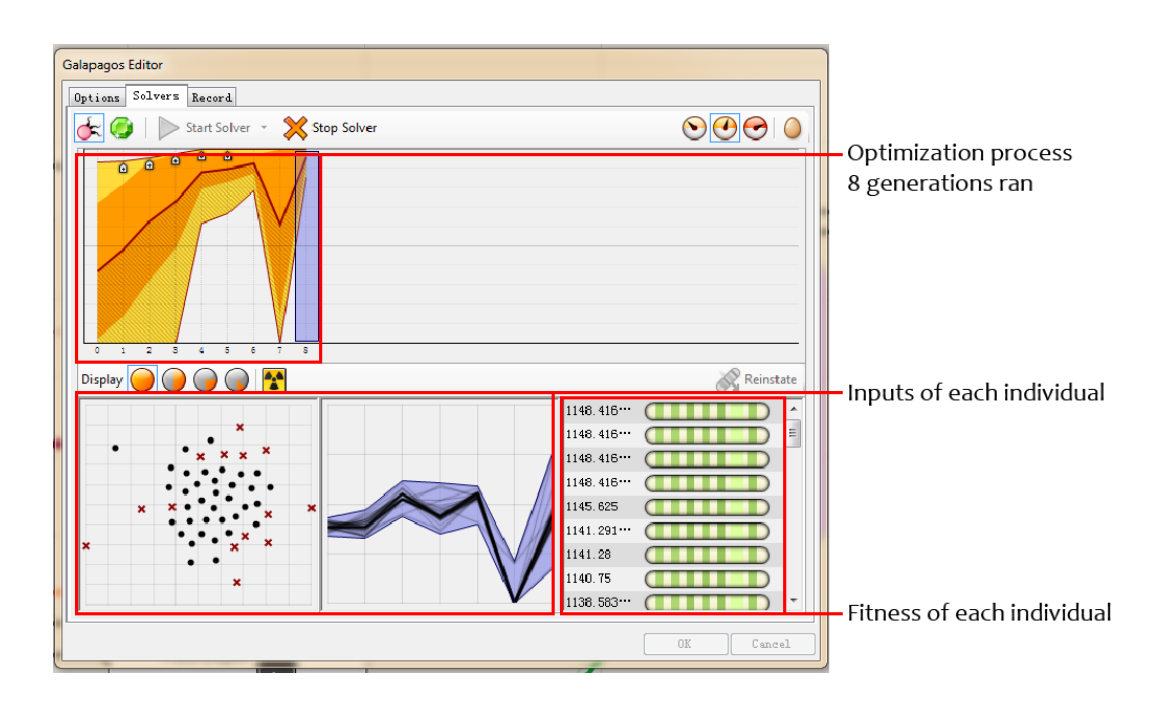

Figure 4.18 Genetic algorithm optimization with Galapagos

The annual Design-Based Natural Ventilation Potential of each design option is plotted in the order of optimization, shown in Figure 4.19. Also, the design parameter floor width of each case is shown in Figure 4.20. The plots of other design parameters can be found in Appendix J.

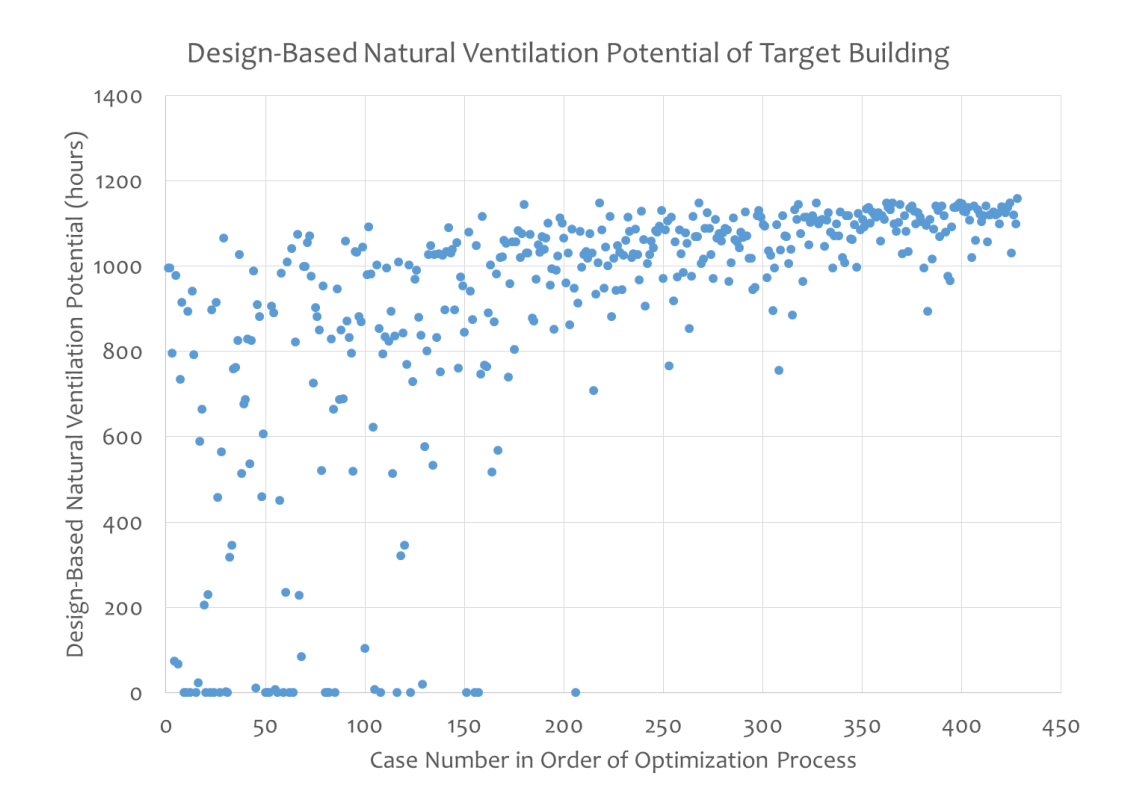

Figure 4.19 Genetic algorithm optimization process – natural ventilation potential

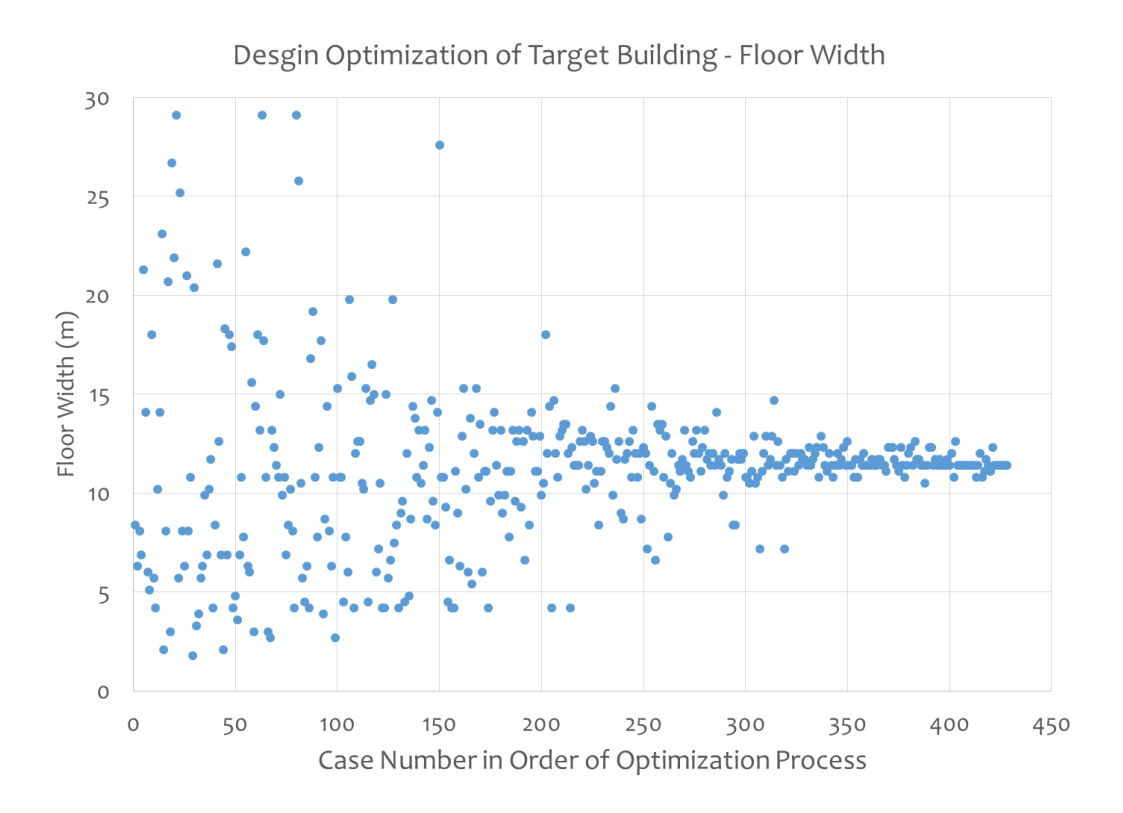

Figure 4.20 Genetic algorithm optimization process – floor width

Figure 4.19, Figure 4.20 and other figures in Appendix J showed that the target of the optimization, which was the annual Design-Based Natural Ventilation Potential, was improving along the process. The inputs were also reaching to a fix result. In conclusion, the genetic algorithm-based optimization did provide stable answers to the seven design parameters, based on natural ventilation potential evaluation.

## **4.2.5 Optimization Result**

All 428 investigated building form options are shown as Figure 4.21. All building form options are placed in the order of the genetic algorithm optimization process and

coloured by the annual Design-Based Natural Ventilation Potential of the building. From Figure 4.21 it is easy to conclude that the geometry of the investigated building and the result of the annual Design-Based Natural Ventilation Potential of the building did not change much after about half of the optimization process.

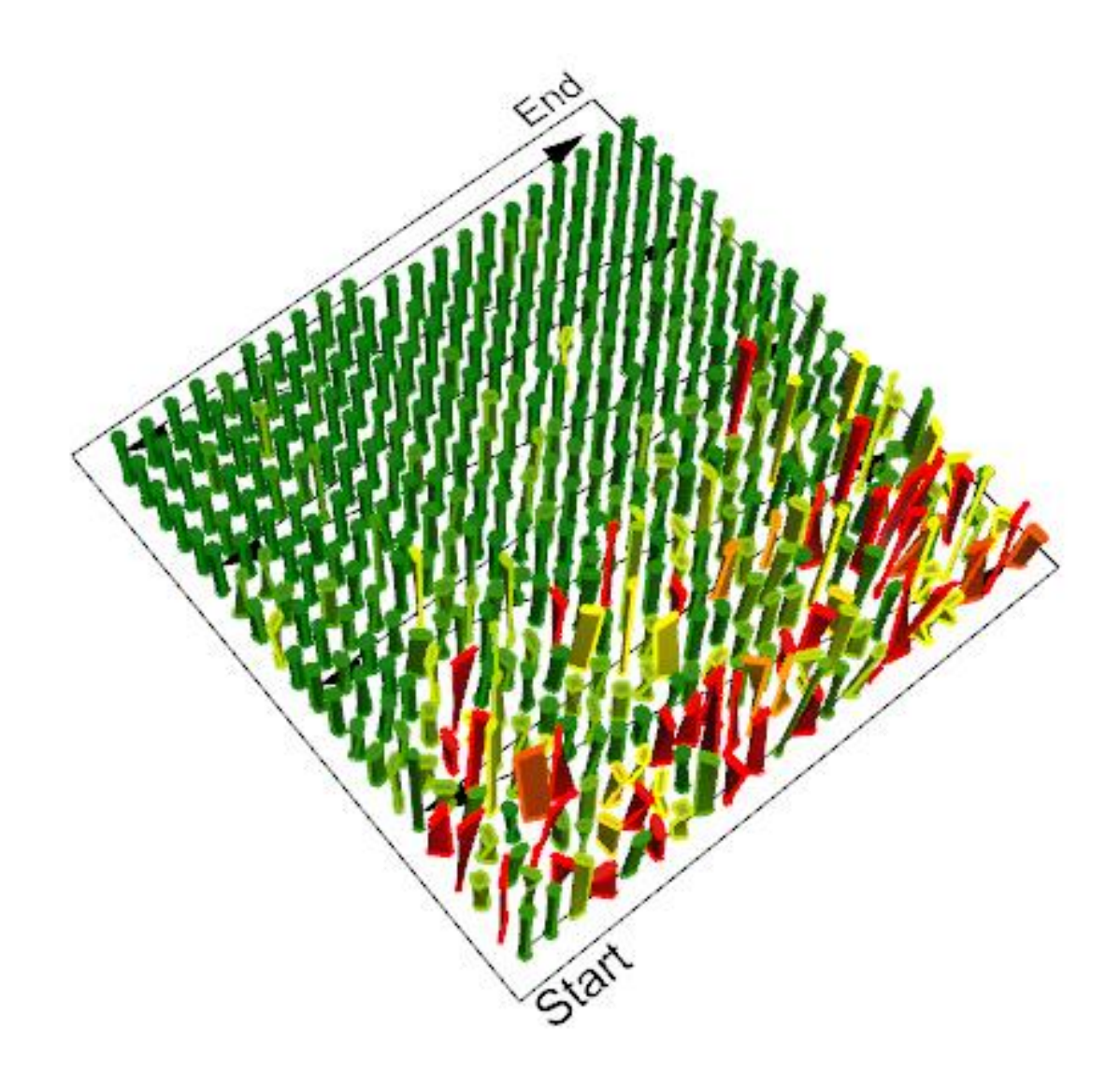

Figure 4.21 Buildings ordered by optimization process and colored by results

The optimized building form for the annual Design-Based Natural Ventilation Potential is shown in Table 4.2 and Figure 4.22, using the original box shape building for comparison.

| Design variable | <b>Value</b>     |
|-----------------|------------------|
| Floor width     | 11.43m           |
| Floor depth     | 11.40m           |
| Corner radius   | 3.19m            |
| Orientation     | $-21.44^{\circ}$ |
| Twist angle     | $18.65^{\circ}$  |
| Tilt angle      | $0^{\circ}$      |
| Tilt direction  | $0^{\circ}$      |

Table 4.2 Genetic algorithm optimization result

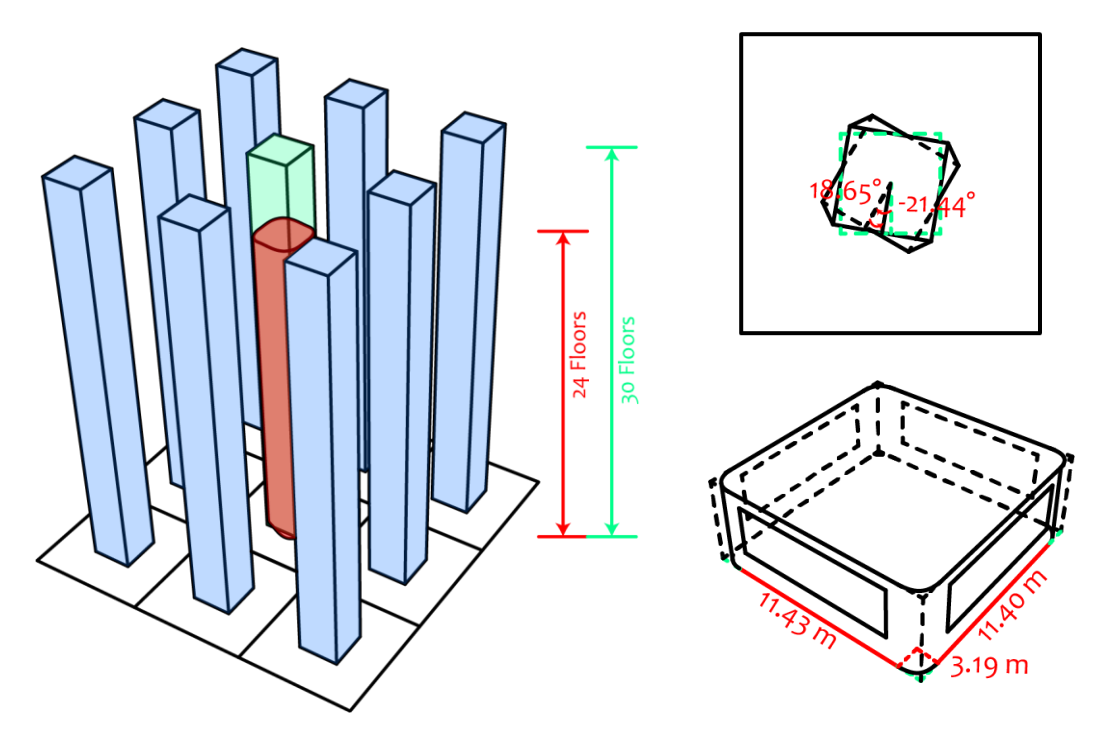

Figure 4.22 Optimized building

With the optimized building form in this urban context, the highest Design-Based

Natural Ventilation Potential is 1144 hours of the year, while the climate-based natural ventilation potential of Boston is 2745 hours (Chen, 2017). A comparison of the two natural ventilation potentials is shown in Figure 4.23. It is easy to understand that the Design-Based Natural Ventilation Potential provides a better estimation of the natural ventilation potential than the climate-based evaluation, because it considers more early-stage design information.

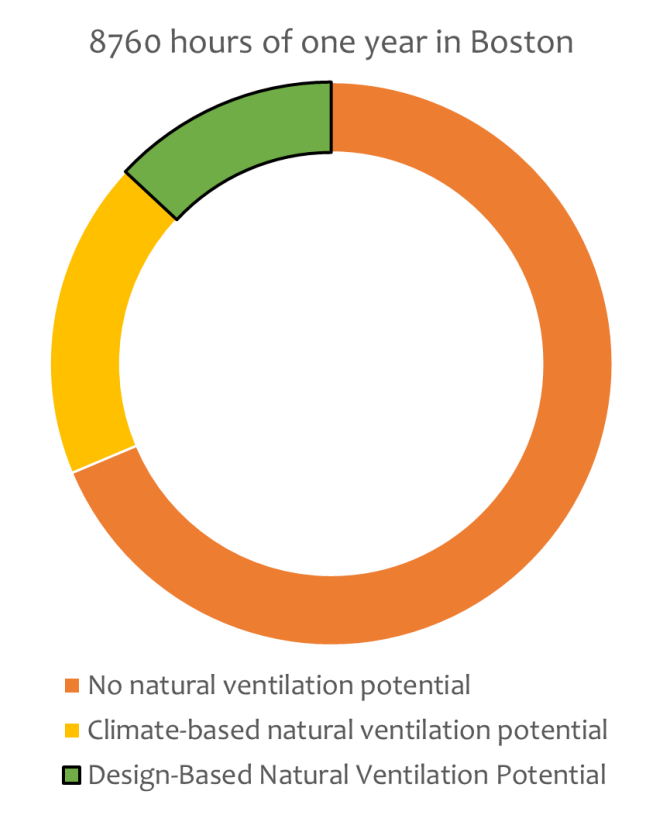

Figure 4.23 Design-Based and climate-based natural ventilation potential

# **4.2.6 Discussion**

This case study presented a building form optimization in the early design stage

built on the Design-Based Natural Ventilation Potential. With scripts developed in Rhino Grasshopper, the calculation of the Design-Based Natural Ventilation Potential was carried out automatically and integrated with building design. The genetic algorithm provided a stable optimization result of the investigated building form for the highest natural ventilation potential.

The design optimization study illustrated the possibility of providing design decision-making support for natural ventilation evaluation in the early design stage. With the calculation method developed in Chapter 3, the proposed natural ventilation evaluation index was applied in an architectural modeling environment. The calculation process was conducted automatically with a relative short computing time. This automate calculation enabled natural ventilation evaluation and design integration in early design stage. The case study proved the feasibility of this design decision-making support system. In addition, the comparison of natural ventilation potential given by this case study with other researcher's conclusion agreed well with the analyze in Chapter 2. It validated the theory of this research. Instead of providing general design suggestions on natural ventilation, this case study illustrated the procedure of analyzing natural ventilation and integrating with design, which exploded the possibility of future researches.

There are three main limitations of the case study. The first of these limitations is

104

the natural ventilation method. In this case study, only cross-ventilation with one inlet and one outlet on the same floor was included. This was because only the simplified cross-ventilation calculation method was developed. The natural ventilation potential could be improved by utilizing other natural ventilation types, such as single-side ventilation and buoyance driven ventilation. However, this requires further studies of the simplified calculation methods for other natural ventilation types. In addition, the optimization time is a challenging issue. With the current natural ventilation evaluation method, each building form takes an average of two hours for calculation, and the whole optimization process took about 1.5 months. This is practically costly in terms of time, especially in the early design stage. This problem may be solved through parallel computing or cloud computing in the future. Last problem is the building form design. Only seven design variables of the investigated building were optimized, while in the actual design process there might be more design aspects involved, including different urban contexts, different building functions, and even multiple target buildings. More design variables may lead to longer optimization times, which adds to the second limitation.

These limitations of the case study have to be recognized. It will require further studies in the future to overcome these problems. However, this design process integrated with natural ventilation potential evaluation illustrated the great potential of design decision-making support in the early design stage, as a significant

improvement in building performance informed design.

### **4.3 Summary**

This chapter described a case study on the decision-making support system provided by natural ventilation potential evaluation in the early design stage. The proposed natural ventilation evaluation index was used and the calculations were carried out in an architectural modeling environment. A building form optimization study was conducted using a genetic algorithm based on the natural ventilation potential evaluation. An optimized building form was provided by the genetic algorithm, with several small changes in design. Even though there were some limitations of the case study and further studies are necessary to improve optimization time and scope, the case study illustrated the important potential of the design decision-making support system resulting from natural ventilation evaluation in the early design stage. With more studies on improving the calculation efficiency and expanding the application boundaries, this decision-making support system can be a critical innovation for early-stage building performance informed design.

## **Chapter 5 Conclusions**

#### **5.1 Review of Research Objectives**

Building performance informed design has received growing attention in recent years. Building performance information should be taken into consideration at all design stages and the evaluation process should integrate with design closely. In this way, performance information can be significantly improved while the design quality stays the same.

Three research fields of building performance informed design were chosen as research issues for this study: natural ventilation, the early design stage, and design decision-making support.

The main subject chosen for this research, among all aspects of building performance, was natural ventilation. Natural ventilation has been recognized as one of the most promising passive strategies for reducing building energy consumption. In addition, natural ventilation can benefit built environments and users by improving thermal comfort level and occupant productivity. The benefits of natural ventilation are understood, but how to apply this strategy in design remains unclear.

Another research focus for building performance informed design in recent years is the early-stage design. Studies have suggested that evaluating building performance in the early design stage is critical for achieving high performance and reducing later design modification costs. Since the early-stage design may have very different requirement of precision and limited design information, the difficulties and solutions for evaluating building performance in early-stage design are not yet fully understood.

The last research topic is the design decision-making support system for building performance informed design. Case studies have been conducted integrating the design process with building performance evaluation. Some design decision-making support systems for building energy consumption have been developed and proved successful in assisting designers with making better informed design decisions. However, a practical design decision-making support system focusing on natural ventilation in the early stage is not yet available and was set as the main target for this research.

As a response, a research proposal was summarized: a design decision-making support system in the early design stage for high performance naturally ventilated buildings is needed to help designers make better informed decisions. Current design guidelines and tools for natural ventilation in the early design stage are not sufficient to accomplish this goal. With this research aim, there were two objectives identified in this dissertation, the first of which was a natural ventilation index. The other was a natural ventilation evaluation calculation procedure for the early-stage design.

In summary, the aim of this research was to develop a design decision-making support system in the early design stage for high performance naturally ventilated buildings, focusing on a natural ventilation evaluation index and evaluation procedure integrated with design.

# **5.2 Summary of Conclusions**

To accomplish the research goal of developing a decision-making support system for high performance naturally ventilated buildings in the early design stage, literature reviews, reasoning, numerical experiments, and model development were conducted. The system developed as a result of this research consists of a natural ventilation evaluation index and a calculation procedure in the early design stage.

## **5.2.1 Natural Ventilation Evaluation Index**

For the natural ventilation evaluation, current evaluation indices are problematic in the early design stage. Energy consumption savings, thermal comfort indices, and air change rate (ACH) are currently the most widely used indices for evaluating

natural ventilation. For all these indices, the actual performance of natural ventilation is the target of evaluation. Because very limited information is available for natural ventilation performance evaluation in the early stage, these indices have unavoidable uncertainty issue.

Using natural ventilation potential instead of performance for evaluation in earlystage design is considered as a promising idea. This is because potential evaluation requires much less information and the uncertainty issue is better understood. However, current research evaluates natural ventilation potential based only on climate data without considering design conditions. As a solution, this research proposed an improved natural ventilation potential evaluation, the Design-Based Natural Ventilation Potential, by considering available design information at the early design stage.

The Design-Based Natural Ventilation Potential was defined as the hours that the space could be naturally well-ventilated throughout the year. In addition to climate conditions, the known design information at this stage was taken into account. Detailed definition comprised the two main requirements: indoor air quality and thermal environment.

For indoor air quality, natural ventilation evaluation criterion in the early design

stage was the minimum ventilation rate. The ventilation rate requirement for this research was taken from ASHRAE Standard 62.1-2013. On the other hand, the effectiveness of ventilation for indoor air quality was not evaluated in this research. Although the distribution of ventilation was critical, the detailed result was not necessary for early-stage design.

For thermal environment, the latest thermal comfort model was used. According to the model, required minimal air velocity in the space varies based on the operative temperature. This was referred from researches of adaptive thermal comfort models in recent years, which were developed for naturally ventilated spaces with more focus on air velocity. The thermal comfort level distribution in the space is very critical, but detailed result was not required. Instead of detailed distribution, the percentage of floor area that fulfilled the thermal comfort requirement was proposed as the index and named the ventilated ratio. It evaluated thermal comfort level distribution for the early-stage design.

In conclusion, the definition of Design-Based Natural Ventilation Potential consisted of two aspects, indoor air quality and thermal environment. For indoor air quality, this study used the minimum ventilation rate. For thermal environment, the ventilated ratio was proposed - the percentage of floor area fulfilling the minimal air velocity requirements based on different operative temperatures.

## **5.2.2 Natural Ventilation Evaluation Calculations**

To calculate the natural ventilation evaluation index developed, the two-steps calculation procedure was chosen according to the review of current researches on natural ventilation in design. It consisted of two main steps: outdoor wind environment simulation and indoor natural ventilation calculation.

For outdoor wind environment simulation, an automatic calculation process was proposed, with the help of scripts developed in the architectural modeling environment. The concept of pressure coefficient database was expanded into an urban environment to solve the computing time issue for annual hourly natural ventilation evaluation.

For indoor natural ventilation calculation, a simplified calculation method was developed. Because finding the best-case scenario for natural ventilation was very challenging, considering the infinite possibilities of indoor configurations, a quick calculation method was necessary to replace CFD simulation. The simplified calculation method development process consisted of four parts: similarity analysis, numerical experiments, equations regression, and validation. Cross-ventilation with one inlet and one outlet was used to illustrate the process of developing this simplified calculation method. The ventilated ratio could be calculated based on the regression equations, without running CFD simulation but achieving similar precision. In this way a lot of computing power and time were saved and indoor natural ventilation potential can be calculated.

In the end, a practical evaluation procedure for the Design-Based Natural Ventilation Potential was established, after developing the calculation methods for both outdoor wind environment simulation and indoor natural ventilation calculation. This natural ventilation potential evaluation would provide designers feedback on natural ventilation in the early design stage, with a relatively short calculation time. The main contribution of this part is the development process of the design decisionmaking support system. It will also be used as a research framework for similar studies in the future. The application of this system is summarized and discussed in next part.

## **5.2.3 Natural Ventilation Evaluation Case Study**

A case study was conducted to present the use of this design decision-making support system with natural ventilation potential evaluation in the early design stage. An optimized building form was provided by the genetic algorithm, significantly improving the natural ventilation potential with relatively small changes from the

original shape. Compared to the optimization result of the case study, the more important conclusion is the feasibility of the design decision-making support system. This case study illustrated the potential of the design decision-making support system and exploded the possibility of future researches on natural ventilation in the early design stage. This is a critical improvement for building performance informed design in the early design stage.

# **5.3 Limitations of Research**

This research presented a design decision-making support system for natural ventilation in the early design stage, which was very promising for building performance informed design. The research built a complete framework for developing the design decision-making support system and took cross-ventilation as an example for the development process. However, there are some limitations of this research that require special attention before further application in design practice.

The simplified calculation method for cross-ventilation is the first restriction. During the development process of the simplified calculation method, there were several limitations set for the numerical experiments. The floor shape options were narrow and there were also limited value options for parameters such as the floor height, floor size, opening dimensions, and opening normal angle. These values have many more possibilities in design practice. Because the regression equations can only be used for cases with input similarity criteria in the range set by the numerical experiments, the limitations on the numerical experiments would influence the applicable scope of the simplified calculation method. To address this problem, more numerical experiments should be added to the development process.

The second limitation is related to natural ventilation. In this research, crossventilation with one inlet and one outlet was taken as the example for the simplified calculation method. Using the same development procedure, simplified calculation methods for other natural ventilation types can be built, such as cross-ventilation with multiple inlets and outlets, single-side ventilation, and buoyancy-driven ventilation. On the other hand, a more challenging concern is development of the simplified calculation method for combined natural ventilation that is, having different natural ventilation types at the same time. Having different types of natural ventilation in the same space would have very different performance results, depending on whether they work in concert or in opposition (Stavridou & Prinos, 2013). A simple solution to this problem may be summing up the effects of different natural ventilation types and considering the target as the natural ventilation potential. However, more analysis is necessary to validate this assumption.

Another critical issue of this research is the thermal modeling. As discussed at the

115

beginning of Chapter 2, the uncertainty of thermal modeling in the early design stage is a critical problem since it increases the uncertainty of the natural ventilation evaluation results. The uncertainty issue is a result of the limited design information available in the early stage, which also makes it difficult to avoid. This has been wellrecognized in recent years and there are research studies dedicated to solving the problem. For this research the thermal modeling is relatively simple. The natural ventilation evaluation can certainly be improved by employing better thermal modeling methods, for example, using energy simulation tools.

The design application is another limitation of this research. In the case study of this research, a building form with seven design variables was investigated, while in the actual design process there may be more design aspects involved. More design variables may lead to a longer optimization time, as a notable problem. With the current natural ventilation evaluation methodology, each case took an average of two hours to calculate, and the entire computing time was around a half month. The simulation time has been improved significantly when compared to conventional analysis, but is still very expensive, especially for the early design stage. The computing time limitation may be solved through parallel computing or cloud computing in the future.

Last constraint of the research is the evaluation precision. The results calculated

116

by the simplified calculation method compared to those simulated by CFD had an average absolute difference of 11.5%. This precision was considered acceptable only for the early design stage, because the design feedback needed at the time is an improvement direction instead of precise value. However, this is definitely a limitation of the research and could be improved in future research.

Once all the limitations have been overcome, the possibility of this design decision-making support system being used for the natural ventilation in the early stage will be dramatically expanded.

# **5.4 Recommendations for Future Studies**

In addition to studies to overcome the limitations discussed gift a, there are other studies recommended for this research, to maximize the potential of this design decision-making support system.

One possible study is to explore the boundary of the simplified calculation method for indoor natural ventilation. As described in Chapter 3, there were several limitations set for the numerical experiments during the simplified calculation method development. The floor shape options were limited to three primary geometries. More numerical experiments for other geometries will expand the applicable scope of the

simplified calculation method. However, there is no guarantee that the additional numerical experiments will improve the precision of the simplified calculation method. There is a chance that the regression of the numerical experiments results will not work well. On the other hand, there are infinite possibilities for floor shape, so there is never a complete list for numerical experiments. That being said, it is questionable whether all geometries make a difference to the simplified calculation method. In other words, what is the boundary of the simplified calculation method? What geometry should be included and what is not necessary? Or there should be different categories of geometries? Answering these questions will provide a better understanding of indoor natural ventilation in the early design stage, in addition to a more precise simplified calculation method.

Another interesting study would be an application study of the design decisionmaking support system. The natural ventilation evaluation integrated with design can contribute knowledge about what key factors in design influence natural ventilation the most. With some parametric studies of design, the design decision-making system could answer questions about the most influential variables of natural ventilation. For example, is the urban environment playing a more important role than the building form itself, or are the window sizes the most critical numbers for natural ventilation? Conclusions about key factors of natural ventilation would benefit not only one case study but also future design, providing designers with guidelines that are easy to

follow in the early stage.

The design decision-making support system for high performance naturally ventilated buildings in early design stage developed in this research exploded the possibility of future researches. The final destination of building performance informed design research is building knowledge as well as tools for designers, which will be explored in future researches.

## **References**

- 1. Abaza, Mohamed. "High Performance Buildings Using Whole Building Integrated Design Approach." *Strategic Planning for Energy and the Environment*, vol. 31, no. 4, 2012, pp. 19–34.
- 2. Abdelrahman, Mahmoud M., et al. "Modelling of Egyptian Low-Cost-Housing Natural Ventilation: Integration of Geometry, Orientation and Street Width Optimization." *Urban Climate*, vol. 21, 2017, pp. 318–331.
- 3. Anderson, Kjell. *Design Energy Simulation for Architects: Guide to 3D Graphics*. New York, Routledge, 2014.
- 4. ANSYS. *Fluent Theory Guide, Release 15.0*, Canonsburg, Pennsylvania, ANSYS, Inc., 2013.
- 5. Armstrong, Richard A., and Anthony C. Hilton. *Statistical Analysis in Microbiology: Statnotes*. Hoboken, NJ, USA, John Wiley &Amp; Sons, Inc., 2011.
- 6. ASHRAE. Chapter 26, *ASHRAE Handbook - 2009 Fundamentals*. Atlanta, GA, American Society of Heating, Refrigerating and Air-Conditioning Engineers, Inc., 2009.
- 7. ASHRAE. ASHRAE Standard 55-2013, *Thermal Environmental Conditions for Human Occupancy.* Atlanta, GA, American Society of Heating, Refrigerating and Air-Conditioning Engineers, Inc., 2013a.
- 8. ASHRAE. ASHRAE Standard 62.1-2013, *Ventilation for Acceptable Indoor Air Quality.* Atlanta, GA, American Society of Heating, Refrigerating and Air-Conditioning Engineers, Inc., 2013b.
- 9. Attar, Ramtin, et al. "Performance-Driven Facades: Analysis of Natural Cross-Ventilation in an Indoor Environment with Fast Fluid Dynamics and Apertures

Optimization Based on a Genetic Algorithm." *SIMULATION*, vol. 90, no. 8, 2014, pp. 978–990.

- 10. Attia, Shady, et al. "Achieving Informed Decision-Making for Net Zero Energy Buildings Design Using Building Performance Simulation Tools." *Building Simulation*, vol. 6, no. 1, 2013, pp. 3–21.
- 11. Awbi, H. B. *Ventilation of Buildings.* 2nd ed., London; New York, Spon Press, 2003.
- 12. Barbadilla-Martín, Elena, et al. "Field Study on Adaptive Thermal Comfort in Mixed Mode Office Buildings in Southwestern Area of Spain." *Building and Environment*, vol. 123, 2017, pp. 163–175.
- 13. Blackwell, William. *Geometry in Architecture*. New York, Wiley, 1984.
- 14. Bleil de Souza, Clarice. "Studies into the Use of Building Thermal Physics to Inform Design Decision Making." *Automation in Construction*, vol. 30, 2013, pp. 81–93.
- 15. Blocken, Bert, et al. "Application of Computational Fluid Dynamics in Building Performance Simulation for the Outdoor Environment: an Overview." *Journal of Building Performance Simulation*, vol. 4, no. 2, 2011, pp. 157–184.
- 16. Brawne, Michael. *Architectural Thought: The Design Process and the Expectant Eye*. Taylor & Francis, 2003.
- 17. Bucking, Scott, et al. "A Methodology for Identifying the Influence of Design Variations on Building Energy Performance." *Journal of Building Performance Simulation*, 2013, pp. 1–16.
- 18. Busch, John F. "A Tale of Two Populations: Thermal Comfort in Air-Conditioned and Naturally Ventilated Offices in Thailand." *Energy & Buildings*, vol. 18, no. 3, 1992, pp. 235–249.
- 19. Carrilho Da Graça, et al. "Thermal and Airflow Simulation of a Naturally Ventilated

Shopping Mall." *Energy & Buildings*, vol. 50, 2012, pp. 177–188.

- 20. Causone, Francesco. "Climatic Potential for Natural Ventilation." *Architectural Science Review*, 2015, pp. 1–17.
- 21. Chen, Qingyan. "Ventilation Performance Prediction for Buildings: A Method Overview and Recent Applications." *Building and Environment*, vol. 44, no. 4, 2009, pp. 848–858.
- 22. Chen, Qingyan, et al. "Ventilation Performance Prediction for Buildings: Model Assessment." *Building and Environment*, vol. 45, no. 2, 2010, pp. 295–303.
- 23. Chen, Yujiao, et al. "Investigating natural ventilation potentials across the globe: Regional and climatic variations." *Building and Environment* 122 2017: 386-396.
- 24. Cândido, Christhina, et al. "Towards a Brazilian Standard for Naturally Ventilated Buildings: Guidelines for Thermal and Air Movement Acceptability." *Building Research & Information*, vol. 39, no. 2, 2011, pp. 145–153.
- 25. Daghigh, R, et al. "Ventilation Parameters and Thermal Comfort of Naturally and Mechanically Ventilated Offices." *Indoor and Built Environment*, vol. 18, no. 2, 2009, pp. 113–122.
- 26. Damiati, Siti Aisyah, et al. "Field Study on Adaptive Thermal Comfort in Office Buildings in Malaysia, Indonesia, Singapore, and Japan during Hot and Humid Season." *Building and Environment*, vol. 109, 2016, pp. 208–223.
- 27. Etheridge, David. "A Perspective on Fifty Years of Natural Ventilation Research." *Building and Environment*, vol. 91, 2015, pp. 51–60.
- 28. Etheridge, David. *Natural Ventilation of Buildings: Theory, Measurement and Design.* Wiley: Hoboken. 2012.
- 29. Fahrmeir, L., et al. *Regression: Models, Methods and Applications*. Berlin, Heidelberg, Springer Berlin Heidelberg: Imprint: Springer, 2013.
- 30. Fanger, P. O. *Thermal Comfort: Analysis and Applications in Environmental Engineering*. New York, McGraw-Hill, 1972.
- 31. Green, N. W., and David Etheridge. "A wind tunnel study into the location of natural ventilation air intakes in urban areas." *Proceedings of 19th AIVC Conference on Ventilation Technologies in Urban Areas*, Oslo, Norway, September 1998, pp. 458- 466.
- 32. Gyenge, E.L. "Dimensionless Numbers and Correlating Equations for the Analysis of the Membrane-Gas Diffusion Electrode Assembly in Polymer Electrolyte Fuel Cells." *Journal of Power Sources*, vol. 152, 2005, pp. 105–121.
- 33. Guo, Weihong, et al. "Study on Natural Ventilation Design Optimization Based on CFD Simulation for Green Buildings." *Procedia Engineering*, vol. 121, 2015, pp. 573–581.
- 34. Hasni, A., et al. "Evolutionary Algorithms in the Optimization of Natural Ventilation Parameters in a Greenhouse with Continuous Roof Vents." *Acta Horticulturae*, no. 719, 2006, pp. 49–55.
- 35. Haw, Lim Chin, et al. "Empirical Study of a Wind-Induced Natural Ventilation Tower under Hot and Humid Climatic Conditions." *Energy & Buildings*, vol. 52, 2012: 28–38.
- 36. Herbert, Gilbert. "Architectural Design Process." *The British Journal of Aesthetics*, vol. 6, no. 2, 1966, pp. 152–171.
- 37. Higham, Desmond J. *MATLAB Guide*. 2nd ed., Philadelphia, Society for Industrial and Applied Mathematics, 2005.
- 38. Hiyama, Kyosuke, and Leon Glicksman. "Preliminary Design Method for Naturally Ventilated Buildings Using Target Air Change Rate and Natural Ventilation Potential Maps in the United States." *Energy*, vol. 89, 2015, pp. 655–666.
- 39. ISO. ISO Standard 7730-2005, *Ergonomics of the Thermal Environment - Analytical Determination and Interpretation of Thermal Comfort Using Calculation of the PMV and PPD Indices and Local Thermal Comfort Criteria.* International Organization for Standardization: Geneva, 2005.
- 40. ISO. ISO Standard 7726-1998, *Ergonomics of the Thermal Environment - Instruments for Measuring Physical Quantities.* International Organization for Standardization: Geneva, 1998.
- 41. Jørgensen, M., et al. "Integrated Design a Paradigm for the Design of Low-energy Office Buildings." *ASHRAE Transactions*, Vol. 117 Issue 1, 2011, p230-239.
- 42. Kim, Taeyeon, et al. "Two-Step Optimal Design Method Using Genetic Algorithms and CFD-Coupled Simulation for Indoor Thermal Environments." *Applied Thermal Engineering*, vol. 27, no. 1, 2007, pp. 3–11.
- 43. Magnier, Laurent, and Fariborz Haghighat. "Multiobjective Optimization of Building Design Using TRNSYS Simulations, Genetic Algorithm, and Artificial Neural Network." *Building and Environment*, vol. 45, no. 3, 2010, pp. 739–746.
- 44. March, Lionel. *The Architecture of Form*. Cambridge; New York, Cambridge University Press, 1976.
- 45. McNeel, R. Grasshopper Generative Modeling with Rhino. McNeel North America, Seattle, USA. 2008. (http://www.grasshopper3d.com/).
- 46. McNeel, R. Rhinoceros NURBS Modeling for Windows. McNeel North America, Seattle, W A, USA. 2012. [\(www.rhino3d.com/\)](http://www.rhino3d.com/).
- 47. Michael Pelken, P., et al. ""Virtual Design Studio"—Part 1: Interdisciplinary Design Processes." Building Simulation, vol. 6, no. 3, 2013, pp. 235–251.
- 48. Mochida, Akashi, et al. "Comparison of Various k-Epsilon Models and DSM Applied to Flow around a High-Rise Building - Report on AIJ Cooperative Project

for CFD Prediction of Wind Environment." *Wind and Structures*, vol. 5, no. 2-4, 2002, pp. 227–244.

- 49. Mohd Farid, Mohamed, et al. "Coupled Outdoor and Indoor Airflow Prediction for Buildings Using Computational Fluid Dynamics (CFD)." *Buildings*, vol. 3, no. 2, 2013, pp. 399–421.
- 50. Moore, Gary T., and Design Methods Group. *Emerging Methods in Environmental Design and Planning; Proceedings of the Design Methods Group First International Conference, Cambridge, Mass., June 1968.* Cambridge, Mass.: MIT Press, 1970.
- 51. Mumovic, et al. *A Handbook of Sustainable Building Design and Engineering: an Integrated Approach to Energy, Health and Operational Performance*. London; Sterling, VA, Earthscan, 2009.
- 52. National Renewable Energy Laboratory. *U.S. Department of Energy Commercial Reference Building Models of the National Building Stock*. Golden, CO, National Renewable Energy Laboratory, 2011.
- 53. Negendahl, Kristoffer. "Building Performance Simulation in the Early Design Stage: An Introduction to Integrated Dynamic Models." *Automation in Construction*, vol. 54, 2015, pp. 39–53.
- 54. Nicol, F., et al. *Adaptive Thermal Comfort: Principles and Practice*. London; New York, Routledge, 2012.
- 55. Nguyen, Anh Tuan, and Sigrid Reiter. "Passive Designs and Strategies for Low-Cost Housing Using Simulation-Based Optimization and Different Thermal Comfort Criteria." *Journal of Building Performance Simulation*, vol. 7, no. 1, 2014, pp. 68–81.
- 56. Patil, K. N., and S. C. Kaushik. "Study of Climatic Potential for Natural Ventilation in Buildings for Typical Indian Cities." *International Journal of Ventilation*, vol. 13,

no. 4, 2015, pp. 369–380.

- 57. Paulson, Boyd C. "Designing to Reduce Construction Costs." *Journal of the Construction Division*, vol. 12, 1976, pp. 587–592.
- 58. Picco, Marco, et al. "Towards Energy Performance Evaluation in Early Stage Building Design: A Simplification Methodology for Commercial Building Models." *Energy & Buildings*, vol. 76, 2014, pp. 497–505.
- 59. Raffaelli, Baires., and Silvia Antonini. *The Fast Guide to Architectural Form*. Amsterdam, Bis Publishers, 2016.
- 60. Reinhart, Christoph, et al. "UMI An Urban Simulation Environment for Building Energy Use, Daylighting and Walkability." *Proceedings of Building Simulation 2013*, Chambéry, France, August 26-28 2013, pp. 476–483.
- 61. Rutten, David, et al. "Galapagos: On the Logic and Limitations of Generic Solvers." *Architectural Design*, vol. 83, no. 2, 2013, pp. 132–135.
- 62. Sanaieian, Haniyeh, et al. "Review of the Impact of Urban Block Form on Thermal Performance, Solar Access and Ventilation." *Renewable and Sustainable Energy Reviews*, vol. 38, 2014, pp. 551–560.
- 63. Santamouris, et al. *Natural Ventilation in Buildings: a Design Handbook*. London, James and James (Science Publishers) Ltd., 1998.
- 64. Schulze, Tobias, and Ursula Eicker. "Controlled Natural Ventilation for Energy Efficient Buildings." *Energy & Buildings*, vol. 56, 2013, pp. 221–232.
- 65. Seber, G. A. F., and C. J. Wild. *Nonlinear Regression*. New York, Wiley, 1989.
- 66. Soboleva, E. "Determination of the Similarity Criteria for Thermal Gravitational Convection in a Supercritical Fluid." *Fluid Dynamics*, vol. 48, no. 4, 2013, pp. 491– 502.
- 67. Sørensen, D N, and P V Nielsen. "Quality Control of Computational Fluid
Dynamics in Indoor Environments." *Indoor Air,* vol. 13, no. 1, 2003, pp. 2–17.

- 68. Stavridou, Anastasia D., and Panagiotis E. Prinos. "Natural Ventilation of Buildings Due to Buoyancy Assisted by Wind: Investigating Cross Ventilation with Computational and Laboratory Simulation." *Building and Environment*, vol. 66, 2013, pp. 104–119.
- 69. Stavrakakis, G.M., et al. "Development of a Computational Tool to Quantify Architectural-Design Effects on Thermal Comfort in Naturally Ventilated Rural Houses." *Building and Environment*, vol. 45, no. 1, 2010, pp. 65–80.
- 70. Stavrakakis, G.M., et al. "Natural Cross-Ventilation in Buildings: Building-Scale Experiments, Numerical Simulation and Thermal Comfort Evaluation." *Energy & Buildings*, vol. 40, no. 9, 2008, pp. 1666–1681.
- 71. Stephan, Louis, et al. "Optimizing Opening Dimensions for Naturally Ventilated Buildings." *Applied Energy*, vol. 88, no. 8, 2011, pp. 2791–2801.
- 72. Srebric, J., et al. "A Coupled Airflow and Energy Simulation Program for Indoor Thermal Environmental Studies." *ASHRAE Winter Meeting, 2000*. ASHRAE Winter Meeting, 2000.
- 73. Stiny, George. *Pictorial and Formal Aspects of Shape and Shape Grammars*. Basel; Stuttgart, Birkhäuser, 1975.
- 74. Szirtes, Thomas. *Applied Dimensional Analysis and Modeling*. 2nd ed., Elsevier Science, 2006.
- 75. Tan, Gang, and Leon R. Glicksman. *Study of Natural Ventilation Design by Integrating the Multi-zone Model with CFD Simulation*. 2005. Massachusetts Institute of Technology, PhD dissertation. ProQuest Dissertations and Theses.
- 76. Teppner, Renate, et al. "Air Change Rates Driven by the Flow around and through a Building Storey with Fully Open or Tilted Windows: An Experimental and

Numerical Study." *Energy & Buildings*, vol. 80, 2014: 570–583.

- 77. Tominaga, Yoshihide, et al. "AIJ Guidelines for Practical Applications of CFD to Pedestrian Wind Environment around Buildings." *Journal of Wind Engineering & Industrial Aerodynamics*, vol. 96, no. 10, 2008, pp. 1749–1761.
- 78. Tominaga, Yoshihide, et al. "Cross Comparisons of CFD Results of Wind Environment at Pedestrian Level around a High-Rise Building and within a Building Complex." *Journal of Asian Architecture and Building Engineering*, vol. 3, no. 1, 2004, pp. 63–70.
- 79. Turrin, Michela, et al. "Performative Skins for Passive Climatic Comfort: A Parametric Design Process." *Automation in Construction*, vol. 22, 2012, pp. 36–50.
- 80. Wang, Bing, et al. "Simulating Naturally Ventilated Buildings with Detailed CFD-Based Wind Pressure Database." *Proceedings of SimBuild 2012*, Wisconsin, U.S.A. August 1-3 2012, pp. 353-360.
- 81. Wang, Bing, and Ali Malkawi. *A New Method to Evaluate Annual Natural Ventilation Potential in the Schematic Design Phase*. 2014. Harvard University Graduate School of Design, Master in Design Studies dissertation.
- 82. Weisberg, Michael. *Simulation and Similarity: Using Models to Understand the World*. New York, Oxford University Press, 2013.
- 83. Welle, Benjamin, et al. "ThermalOpt: A Methodology for Automated BIM-Based Multidisciplinary Thermal Simulation for Use in Optimization Environments." *Building Simulation*, vol. 4, no. 4, 2011, pp. 293–313.
- 84. Weng, Zhenzhou, et al. "The Practical Optimisation of Complex Architectural Forms." *Building Simulation*, vol. 8, no. 3, 2015, pp. 307–322.
- 85. Wong, Wucius. *Principles of Two-Dimensional Design*. New York, Van Nostrand Reinhold Co, 1972.
- 86. Xie, Charles. "Interactive Heat Transfer Simulations for Everyone." *Physics Teacher*, vol. 50, no. 4, 2012, pp. 237–241.
- 87. Xing, Huijuan, et al. "A Study of the Air Quality in the Breathing Zone in a Room with Displacement Ventilation." *Building and Environment*, vol. 36, no. 7, 2001, pp. 809–820.
- 88. Yang, Lina, et al. "Investigating Potential of Natural Driving Forces for Ventilation in Four Major Cities in China." *Building and Environment*, vol. 40, no. 6, 2005, pp. 738–746.
- 89. Yao, Jian. "Prediction of Building Energy Consumption at Early Design Stage Based on Artificial Neural Network." *Advanced Materials Research*, vol. 108-111, no. 1, 2010, pp. 580–585.
- 90. Yao, Runming, et al. "Assessing the Natural Ventilation Cooling Potential of Office Buildings in Different Climate Zones in China." *Renewable Energy*, vol. 34, no. 12, 2009, pp. 2697–2705.
- 91. Yi, Yun, and Ali Malkawi. *Integration of Computational Fluid Dynamics (CFD) and Energy Simulation (ES) for Optimal Energy Form Generation*. 2008. University of Pennsylvania, PhD dissertation. ProQuest Dissertations and Theses.
- 92. Yik, Francis W.H., and Yu Fat Lun. "Energy Saving by Utilizing Natural Ventilation in Public Housing in Hong Kong." *Indoor and Built Environment*, vol. 19, no. 1, 2010, pp. 73–87.
- 93. Young, Michael. *Architectural and Building Design: An Introduction*. London: Heinemann, 1986.
- 94. Yudelson, Jerry. *Green Building, A to Z: Understanding the Language of Green Building.* Gabriola Island: New Society Publishers, 2006.
- 95. Zhang, Wenjun. *Computational Ecology: Artificial Neural Networks and Their*

*Applications*. Singapore; Hackensack, NJ ; London, World Scientific, 2010.

96. Zhou, Chaobin, et al. "Design Optimization and Field Demonstration of Natural Ventilation for High-Rise Residential Buildings." *Energy and Buildings*, vol. 82, 2014, pp. 457–465.

#### **Appendices**

# **Appendix A: Numerical Experiment Case List Example – Input Parameter Values**

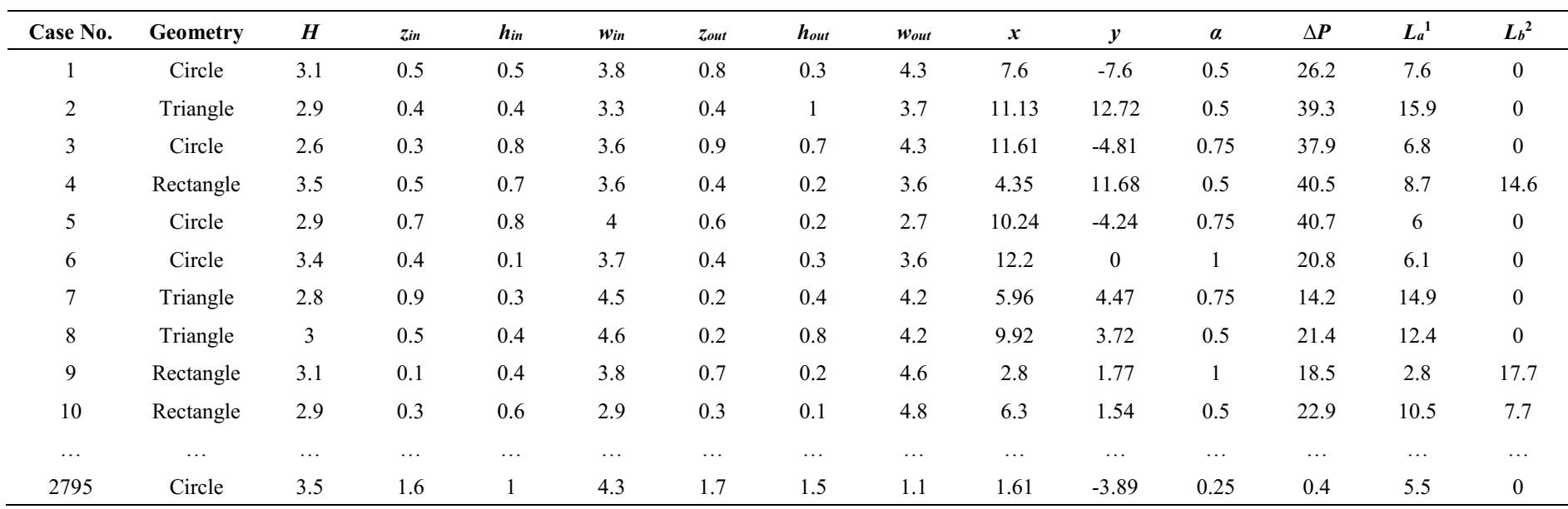

<sup>1</sup>  $L_a$  represents side edge length for triangle and rectangle, radius for circle

 $2 L_b$  represents other side edge length for rectangle, not applied to triangle and circle

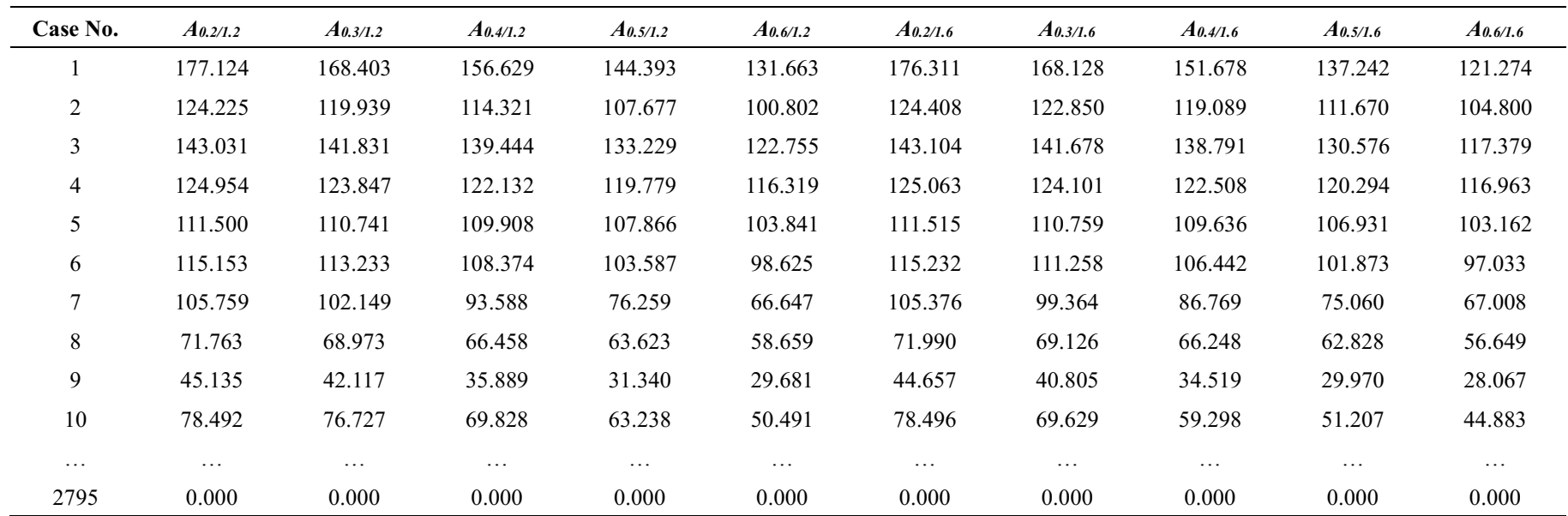

# **Appendix B: Numerical Experiment Case List Example – Simulation Results**

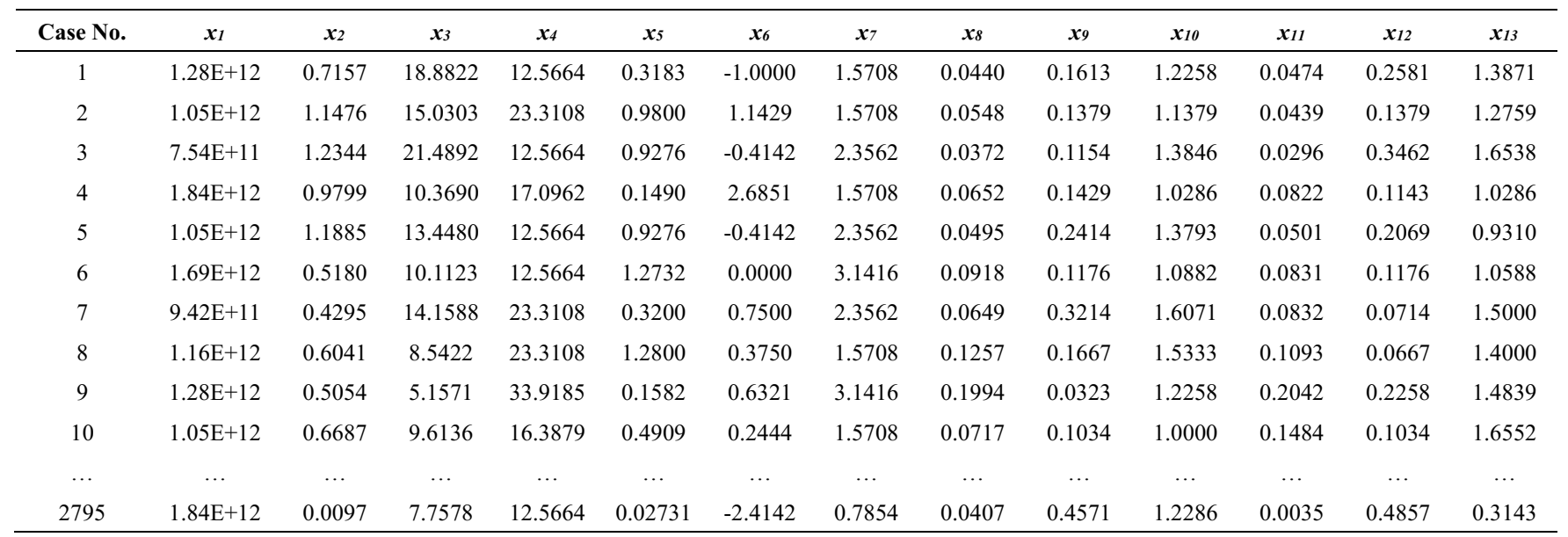

# **Appendix C: Numerical Experiment Case List Example – Input Similarity Criteria**

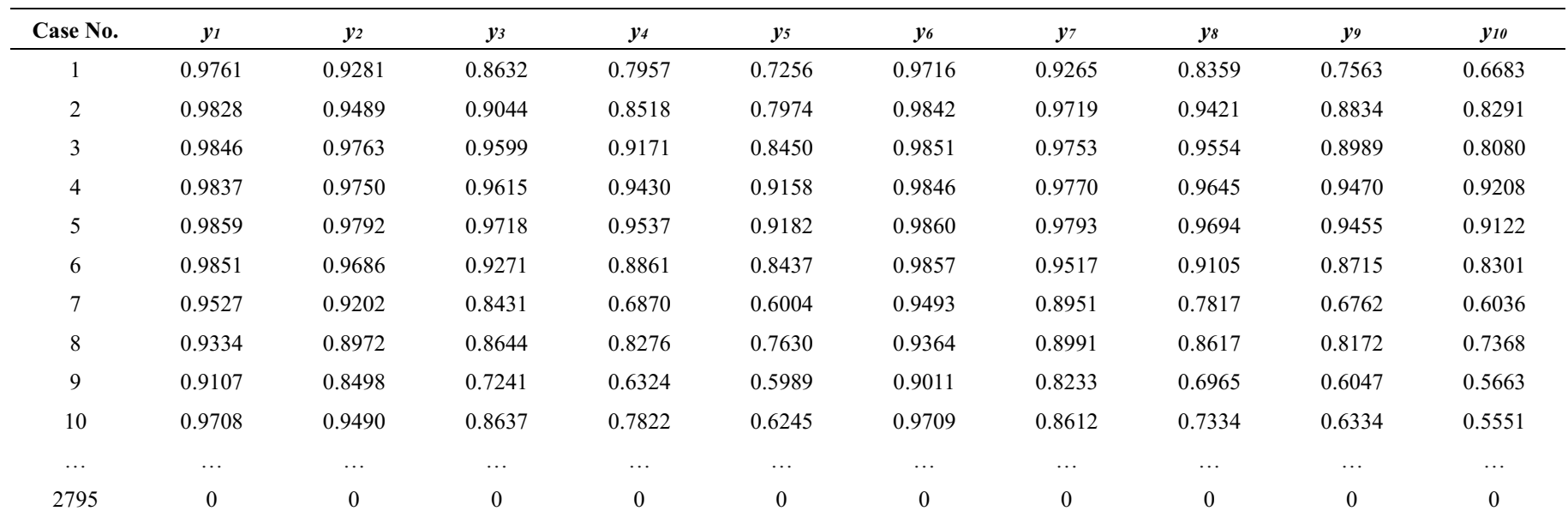

# **Appendix D: Numerical Experiment Case List Example – Target Similarity Criteria**

#### **Appendix E: Distribution of Input Similarity Criteria**

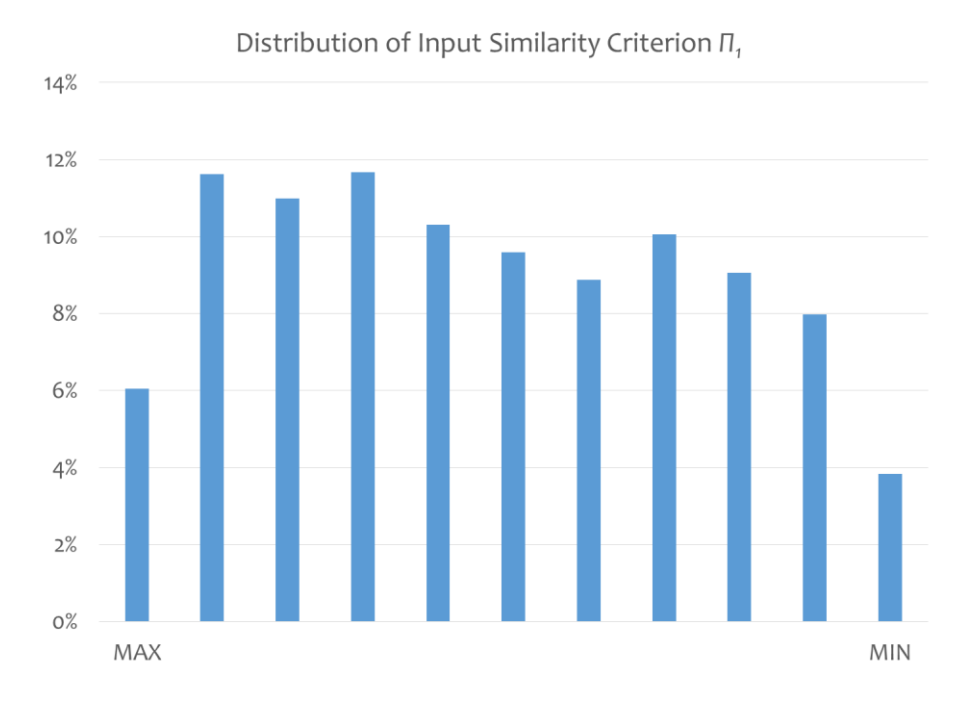

Figure E.1 Distribution of input similarity criterion *Π<sup>1</sup>*

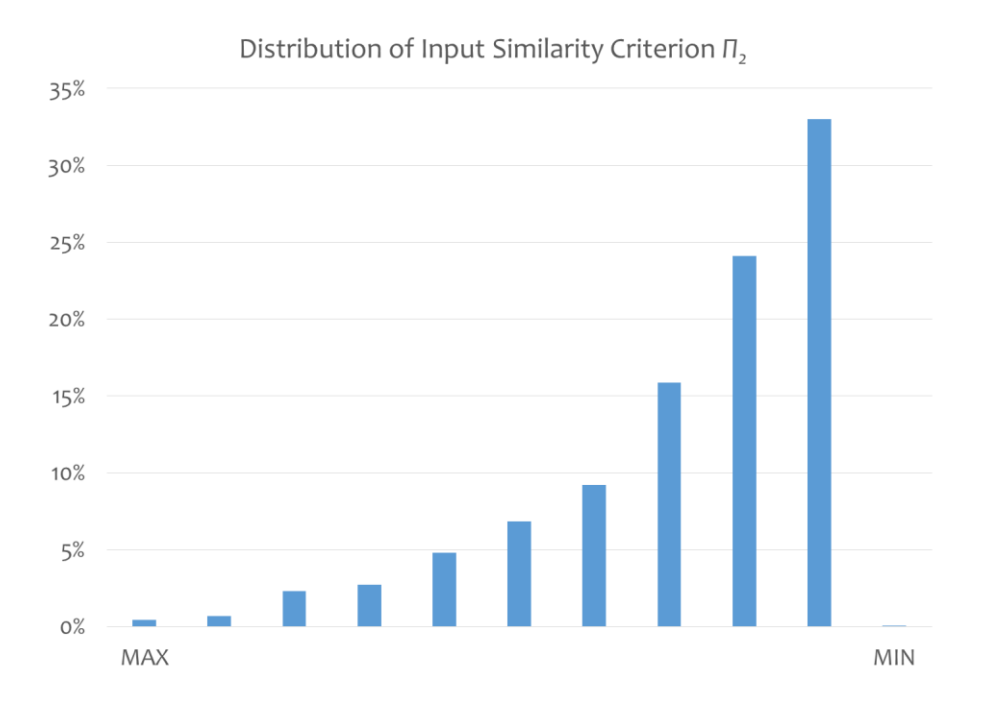

Figure E.2 Distribution of input similarity criterion *Π<sup>2</sup>*

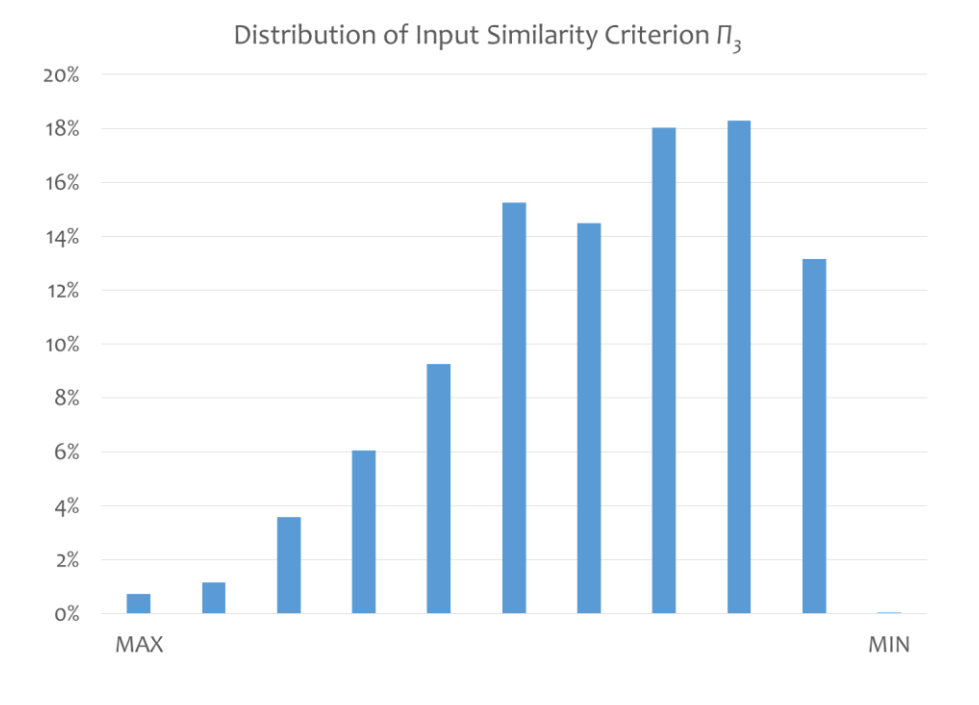

Figure E.3 Distribution of input similarity criterion *Π<sup>3</sup>*

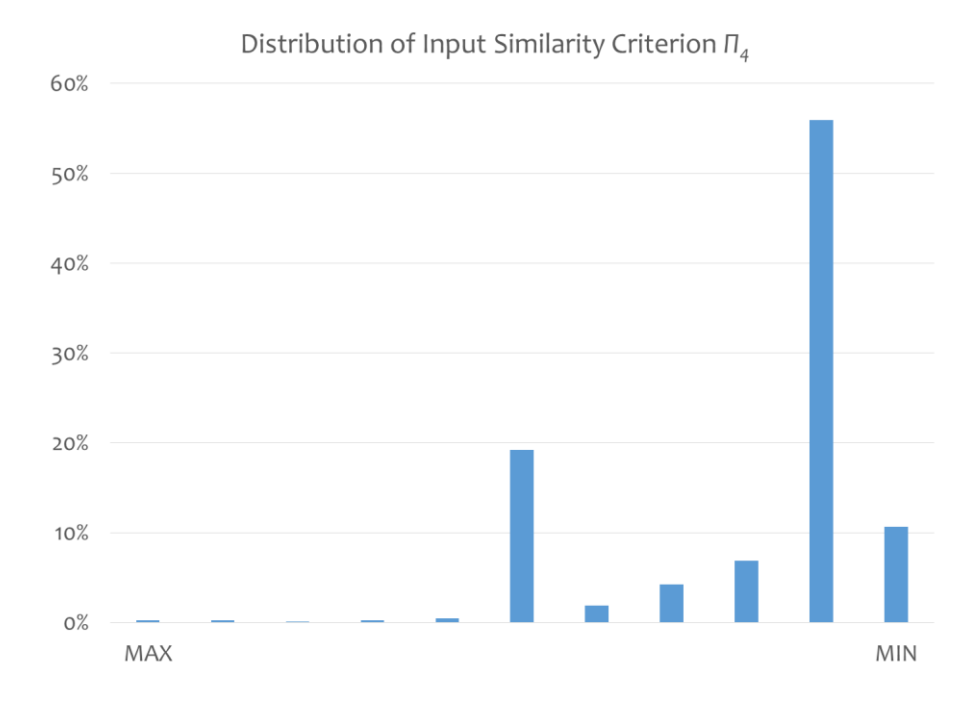

Figure E.4 Distribution of input similarity criterion *Π<sup>4</sup>*

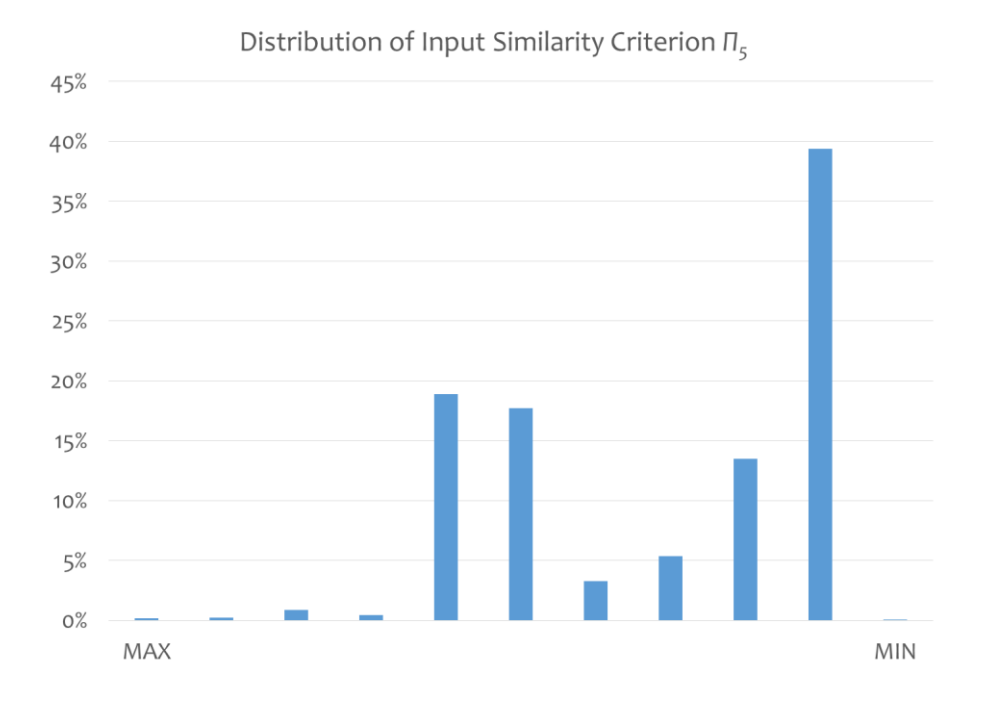

Figure E.5 Distribution of input similarity criterion *Π<sup>5</sup>*

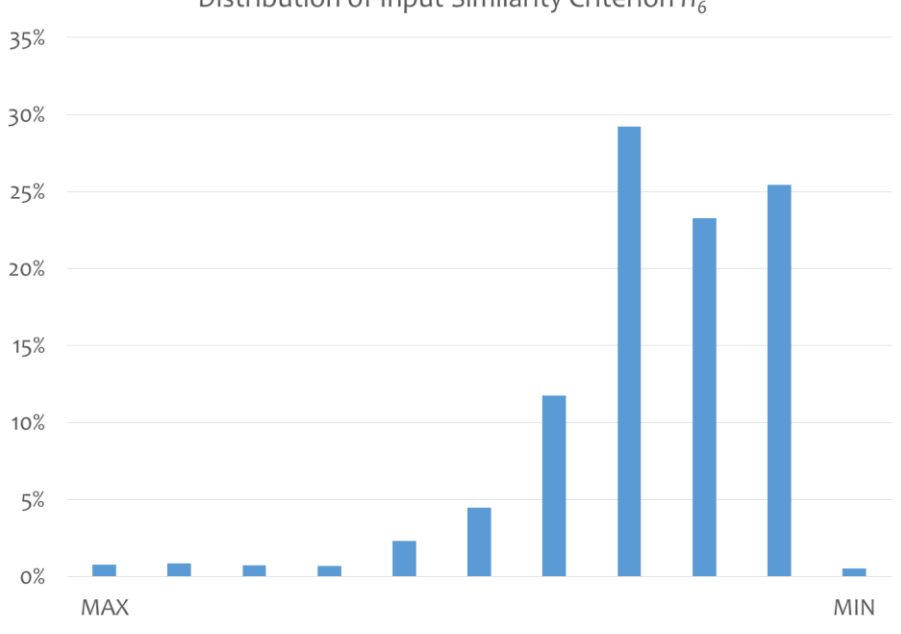

Distribution of Input Similarity Criterion  $\Pi_6$ 

Figure E.6 Distribution of input similarity criterion *Π<sup>6</sup>*

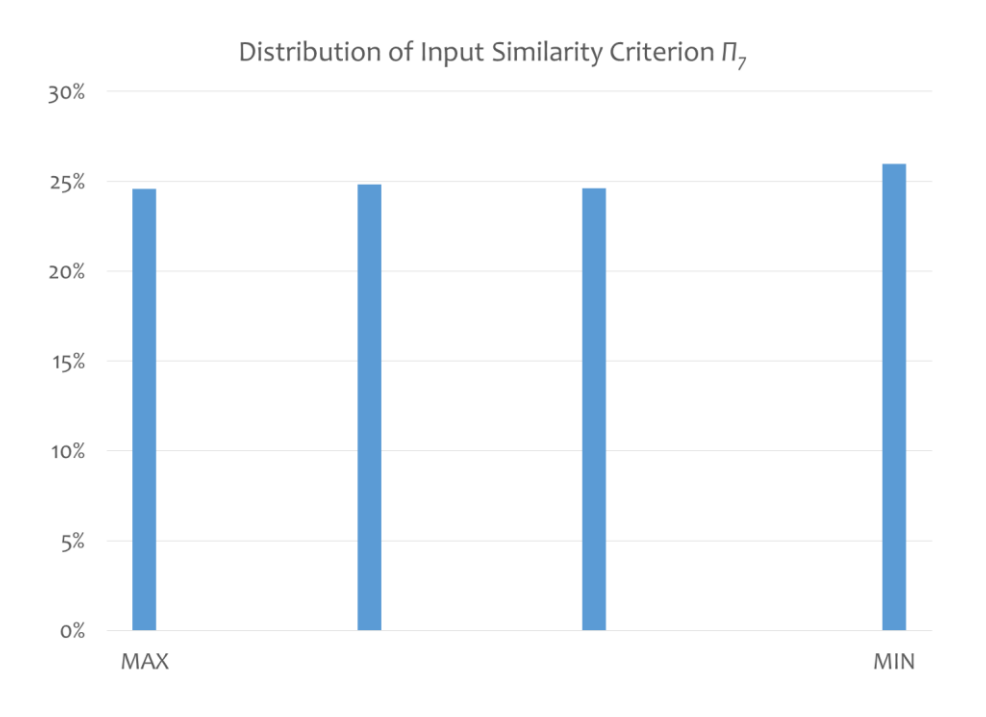

Figure E.7 Distribution of input similarity criterion *Π<sup>7</sup>*

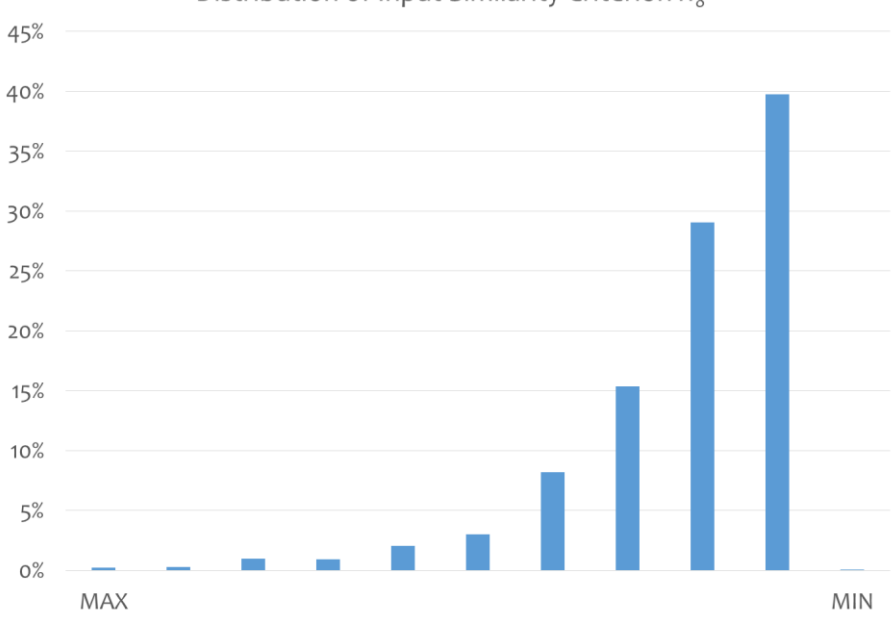

Distribution of Input Similarity Criterion  $\Pi_8$ 

Figure E.8 Distribution of input similarity criterion *Π<sup>8</sup>*

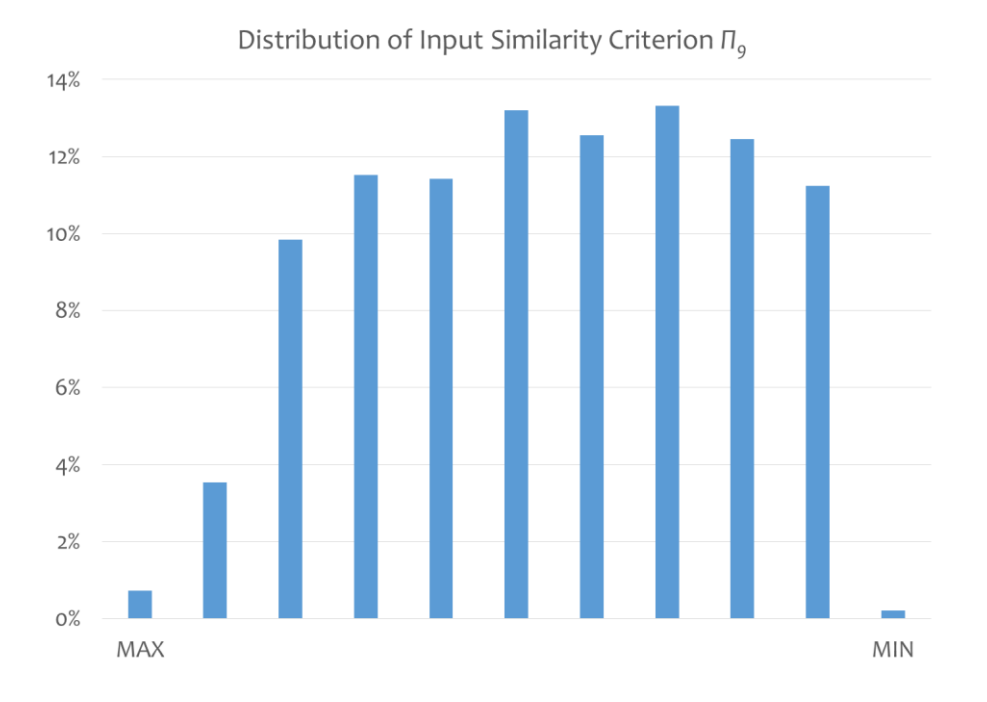

Figure E.9 Distribution of input similarity criterion *Π<sup>9</sup>*

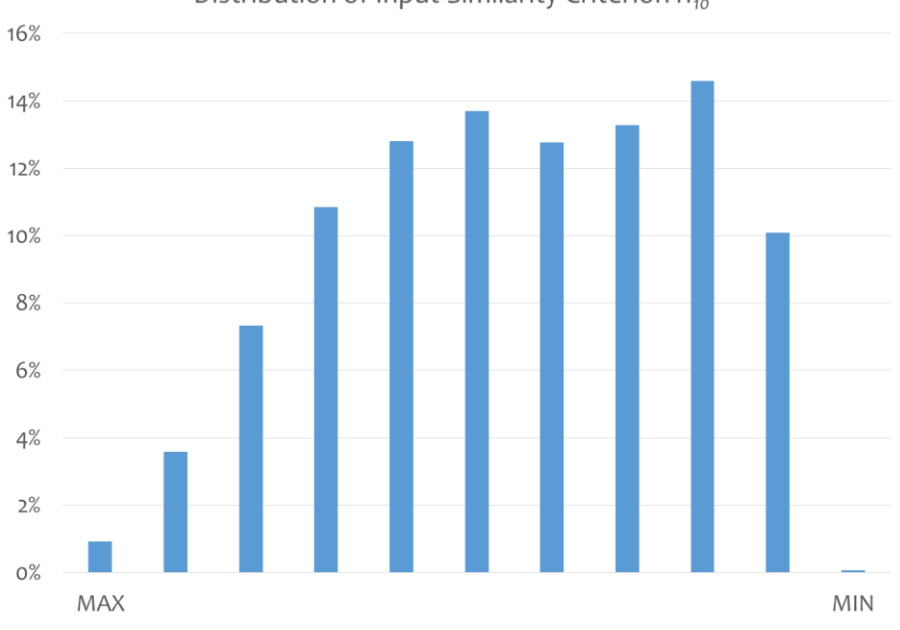

Distribution of Input Similarity Criterion  $\Pi_{10}$ 

Figure E.10 Distribution of input similarity criterion *Π<sup>10</sup>*

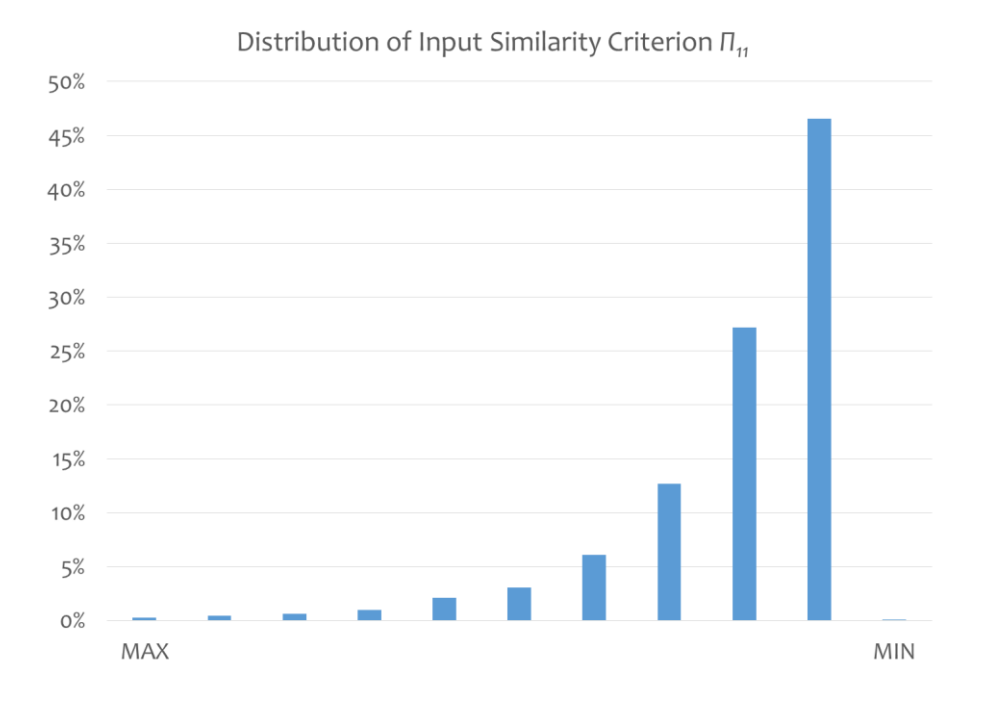

Figure E.11 Distribution of input similarity criterion *Π<sup>11</sup>*

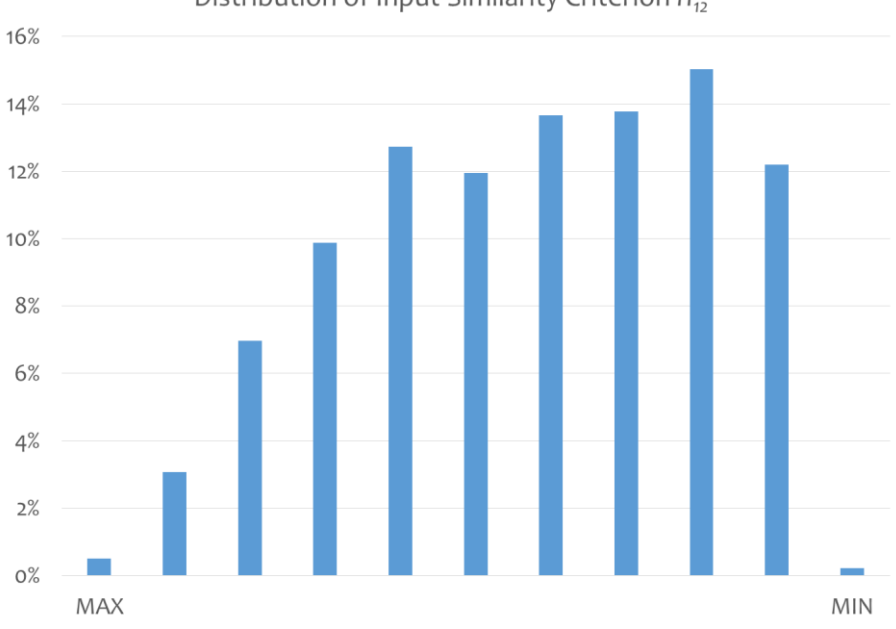

Distribution of Input Similarity Criterion  $\Pi_{12}$ 

Figure E.12 Distribution of input similarity criterion *Π<sup>12</sup>*

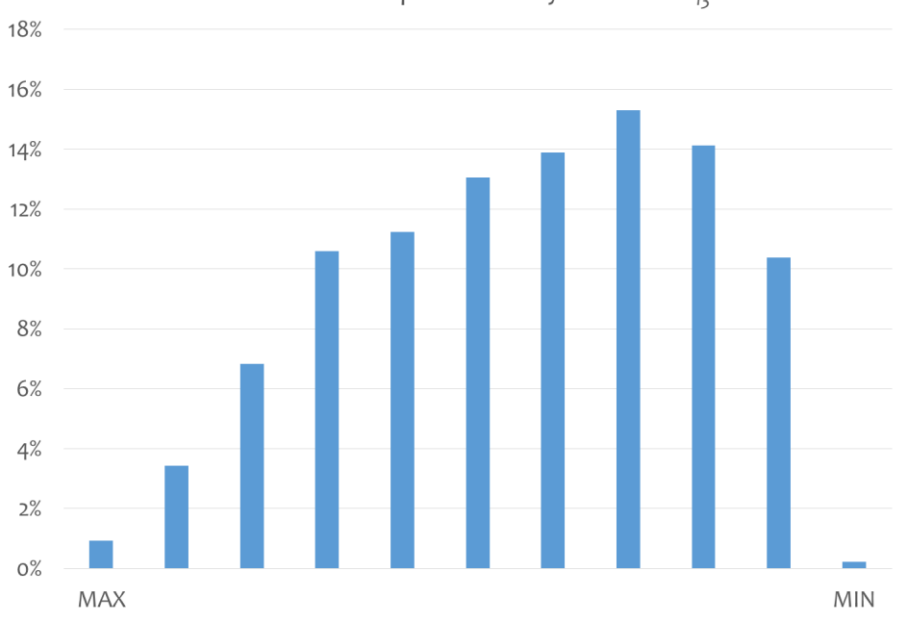

Distribution of Input Similarity Criterion  $\Pi_{\mathfrak{13}}$ 

Figure E.13 Distribution of input similarity criterion *Π<sup>13</sup>*

# **Appendix F: Multiple Linear Regression Statistics**

Regression statistics:

| <b>Similarity Criteria</b>                                    | $\mathcal{V}_I$ | $y_2$               | $y_3$ | $v_4$ | $y_5$                   | $v_6$ | $v_7$ | $v_8$ | $\mathcal{V}^{\rho}$ | $v_{10}$ |
|---------------------------------------------------------------|-----------------|---------------------|-------|-------|-------------------------|-------|-------|-------|----------------------|----------|
| $\mathbf{R}^2$                                                | 0.712           | 0.975               | 0.943 |       | 0.920 0.901 0.709 0.975 |       |       | 0.943 | 0.920                | 0.903    |
| Adjusted $\mathbb{R}^2$                                       |                 | $0.699 \quad 0.973$ | 0.940 |       | 0.915 0.896 0.696 0.973 |       |       | 0.940 | 0.915 0.898          |          |
| <b>Mean Squared Error</b> 0.020 0.002 0.005 0.007 0.008 0.020 |                 |                     |       |       |                         |       | 0.002 | 0.005 | 0.007                | 0.008    |

Table F.1 Multiple linear regression statistics

| <b>Variables</b>  | <b>Coefficients</b> | <b>Standard</b><br><b>Deviation</b> | t Value  | p Value  | 95% Confidence Interval |             |
|-------------------|---------------------|-------------------------------------|----------|----------|-------------------------|-------------|
| $\mathcal{C}_{0}$ | 0.405               | 0.254                               | 1.591    | 0.299    | $-0.094$                | 0.903       |
| $x_1$             | 1.72E-13            | 1.34E-13                            | 1.278    | 0.090    | $-9.17E-14$             | 4.35E-13    |
| $x_2$             | 1.189               | 0.103                               | 11.486   | 8.15E-32 | 0.986                   | 1.392       |
| $x_3$             | $-7.30E-03$         | 0.012                               | $-0.606$ | 0.813    | $-0.031$                | 0.016       |
| $x_4$             | $-0.013$            | 9.60E-03                            | $-1.355$ | 0.057    | $-0.032$                | 5.81E-03    |
| $x_5$             | 0.192               | 0.114                               | 1.677    | 0.056    | $-0.032$                | 0.416       |
| $x_6$             | 0.039               | 0.042                               | 0.946    | 0.272    | $-0.042$                | 0.121       |
| $x_7$             | $-0.035$            | 0.064                               | $-0.553$ | 0.980    | $-0.161$                | 0.090       |
| $x_{\mathcal{S}}$ | $-1.318$            | 1.700                               | $-0.775$ | 0.382    | $-4.650$                | 2.014       |
| $x_9$             | 0.651               | 0.247                               | 2.641    | 0.021    | 0.168                   | 1.134       |
| $x_{10}$          | $-0.061$            | 0.126                               | $-0.481$ | 0.869    | $-0.307$                | 0.186       |
| $x_{11}$          | 4.662               | 1.529                               | 3.049    | 2.11E-04 | 1.665                   | 7.659       |
| $x_{12}$          | $-0.661$            | 0.224                               | $-2.951$ | 0.041    | $-1.100$                | $-0.222$    |
| $x_{13}$          | 0.169               | 0.111                               | 1.513    | 0.507    | $-0.050$                | 0.387       |
| $X_1X_2$          | $-3.29E-14$         | 3.32E-14                            | $-0.991$ | 0.219    | $-9.80E-14$             | 3.22E-14    |
| $X_1X_3$          | $-6.99E-16$         | 3.72E-15                            | $-0.188$ | 0.144    | $-7.99E-15$             | 6.59E-15    |
| $X_1X_4$          | 2.66E-15            | 2.05E-15                            | 1.293    | 0.225    | $-1.37E-15$             | 6.68E-15    |
| $X_1X_5$          | $-3.22E-14$         | 2.98E-14                            | $-1.078$ | 0.201    | $-9.06E-14$             | 2.63E-14    |
| $x_1x_6$          | $-2.57E-15$         | 1.12E-14                            | $-0.230$ | 0.772    | $-2.45E-14$             | 1.93E-14    |
| $X_1X_7$          | $-2.63E-14$         | 1.24E-14                            | $-2.123$ | 0.057    | $-5.06E-14$             | $-2.03E-15$ |

Table F.2 Target similarity criterion *y<sup>1</sup>* regression coefficients

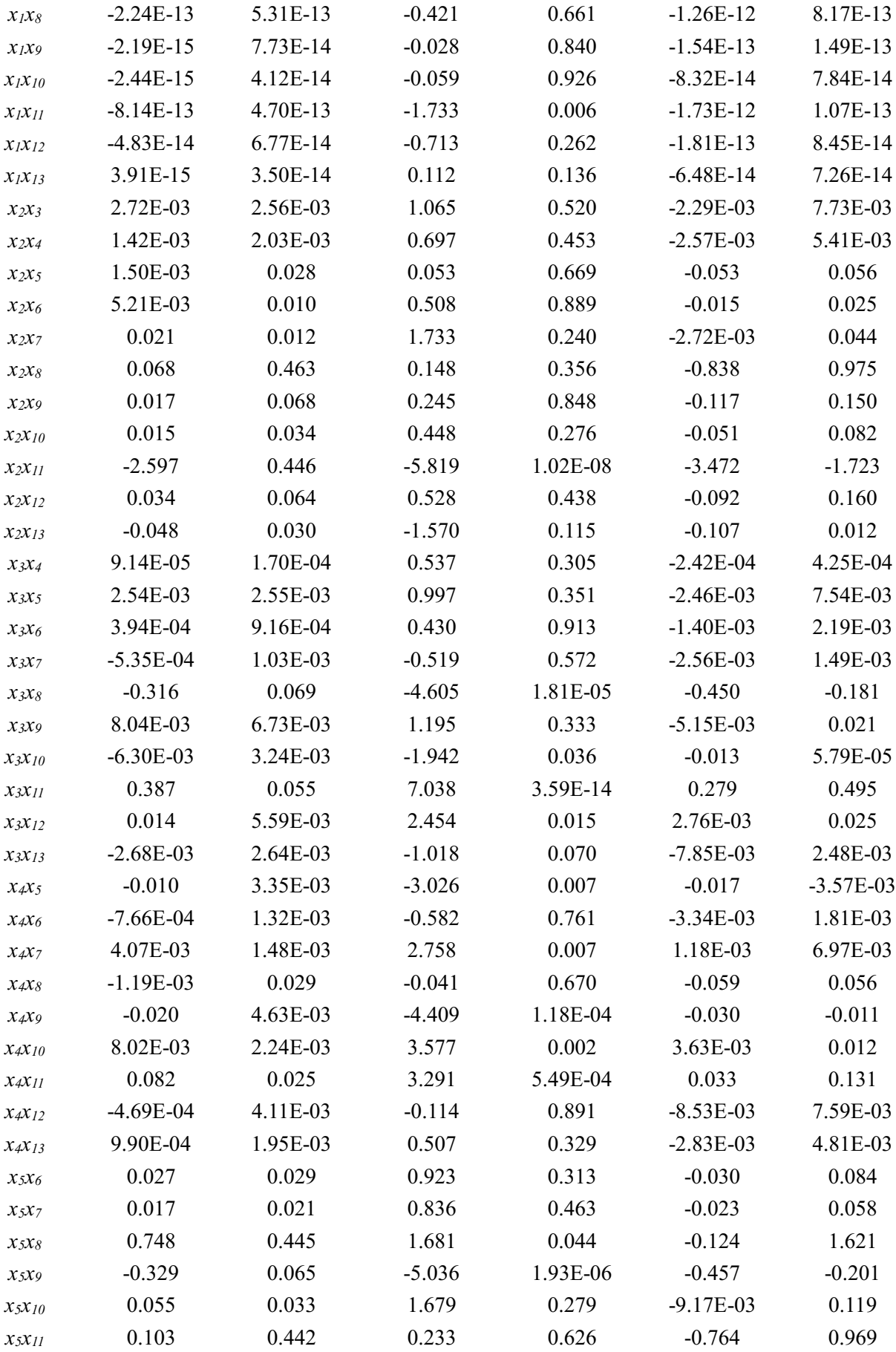

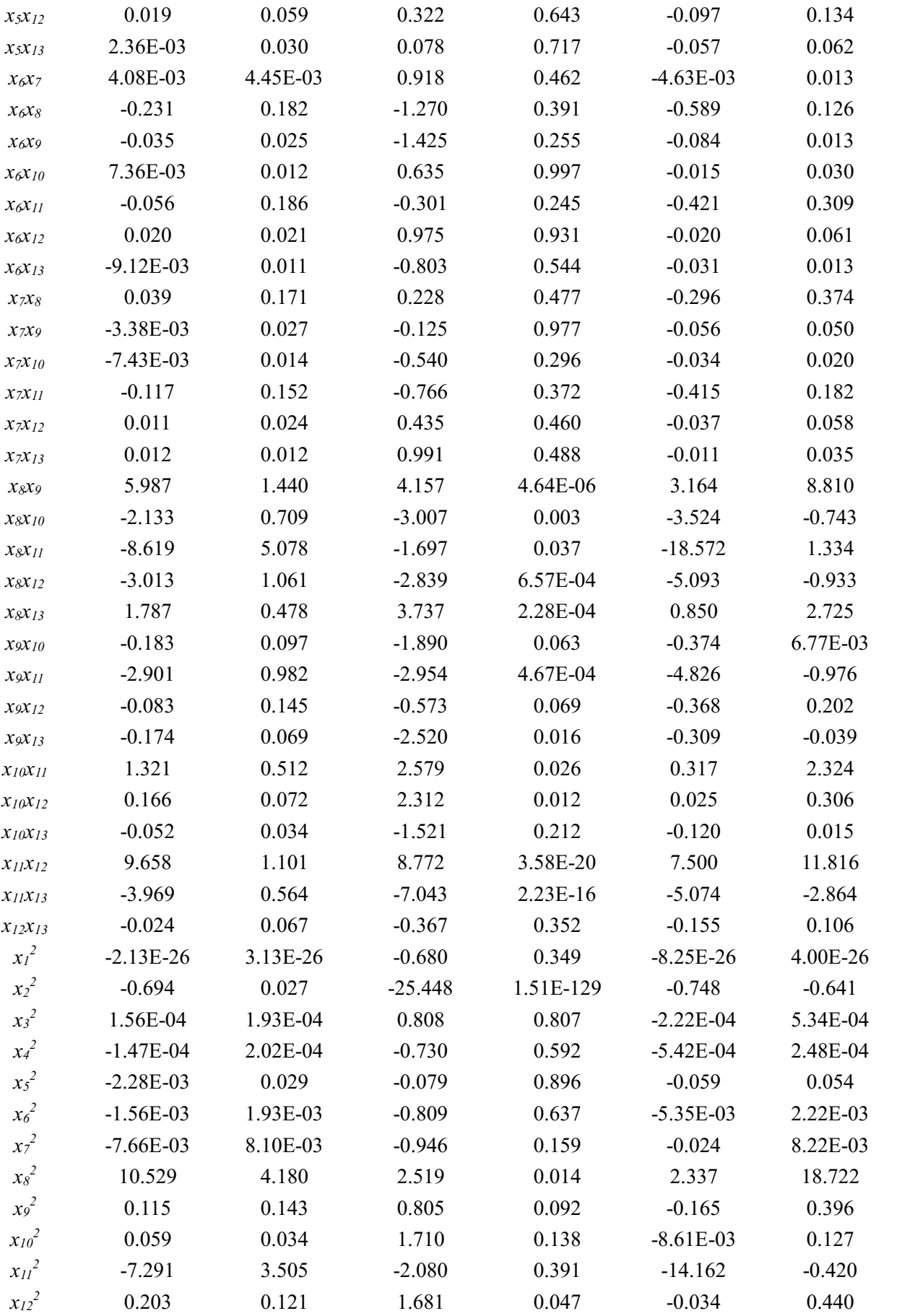

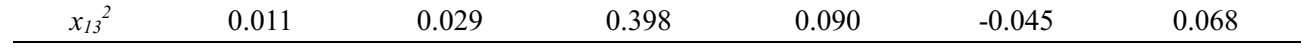

|                  |              | <b>Standard</b>  |          |          |             |                         |
|------------------|--------------|------------------|----------|----------|-------------|-------------------------|
| <b>Variables</b> | Coefficients | <b>Deviation</b> | t Value  | p Value  |             | 95% Confidence Interval |
| $\mathcal C$     | 0.163        | 0.090            | 1.807    | 0.107    | $-0.014$    | 0.340                   |
| $X_1$            | $-1.43E-13$  | 4.56E-14         | $-3.129$ | 0.002    | $-2.32E-13$ | $-5.33E-14$             |
| $X_2$            | 0.122        | 0.042            | 2.930    | 0.003    | 0.040       | 0.204                   |
| $X_3$            | 6.50E-05     | 0.004            | 0.016    | 0.550    | $-0.008$    | 0.008                   |
| $X_4$            | 0.002        | 0.003            | 0.579    | 0.360    | $-0.005$    | 0.008                   |
| $X_5$            | $-0.025$     | 0.039            | $-0.646$ | 0.692    | $-0.101$    | 0.051                   |
| $X_6$            | $-0.011$     | 0.014            | $-0.783$ | 0.794    | $-0.038$    | 0.016                   |
| $X_7$            | $-0.041$     | 0.022            | $-1.919$ | 0.031    | $-0.084$    | 8.88E-04                |
| $X_8$            | 0.605        | 0.587            | 1.030    | 0.971    | $-0.546$    | 1.756                   |
| $X_9$            | 0.090        | 0.086            | 1.053    | 0.873    | $-0.078$    | 0.259                   |
| $X_{10}$         | $-0.072$     | 0.045            | $-1.621$ | 0.980    | $-0.159$    | 0.015                   |
| $X_{11}$         | 0.821        | 0.561            | 1.465    | 0.133    | $-0.278$    | 1.921                   |
| $X_{12}$         | $-0.049$     | 0.078            | $-0.628$ | 0.795    | $-0.203$    | 0.105                   |
| $X_{13}$         | 0.002        | 0.039            | 0.046    | 0.804    | $-0.074$    | 0.077                   |
| $y_1$            | $-0.490$     | 0.436            | $-1.125$ | 0.103    | $-1.344$    | 0.364                   |
| $y_6$            | 0.643        | 0.435            | 1.480    | 0.045    | $-0.209$    | 1.495                   |
| $X_1X_2$         | 1.00E-14     | 1.29E-14         | 0.777    | 0.649    | $-1.52E-14$ | 3.53E-14                |
| $X_1X_3$         | 3.54E-15     | 1.24E-15         | 2.854    | 6.13E-04 | 1.11E-15    | 5.96E-15                |
| $X_1X_4$         | $-2.76E-16$  | 6.90E-16         | $-0.400$ | 0.989    | $-1.63E-15$ | 1.08E-15                |
| $X_1X_5$         | 7.52E-15     | 9.99E-15         | 0.752    | 0.815    | $-1.21E-14$ | 2.71E-14                |
| $X_1X_6$         | 2.84E-15     | 3.78E-15         | 0.750    | 0.984    | $-4.58E-15$ | 1.03E-14                |
| $X_1 X_7$        | 3.52E-15     | 4.10E-15         | 0.860    | 0.245    | $-4.51E-15$ | 1.16E-14                |
| $X_1X_8$         | 1.47E-13     | 1.78E-13         | 0.829    | 0.088    | $-2.01E-13$ | 4.96E-13                |
| $X_1X_9$         | 9.33E-15     | 2.67E-14         | 0.349    | 0.241    | $-4.30E-14$ | 6.16E-14                |
| $X_1X_{10}$      | $-1.21E-14$  | 1.37E-14         | $-0.880$ | 0.100    | $-3.90E-14$ | 1.48E-14                |
| $X_1X_{11}$      | 3.87E-13     | 1.61E-13         | 2.404    | 0.017    | 7.14E-14    | 7.02E-13                |
| $X_1X_{12}$      | 1.32E-14     | 2.32E-14         | 0.570    | 0.793    | $-3.22E-14$ | 5.86E-14                |
| $X_1X_{13}$      | $-1.55E-14$  | 1.19E-14         | $-1.303$ | 0.124    | $-3.88E-14$ | 7.81E-15                |
| $x_1y_1$         | $-2.57E-14$  | 1.32E-13         | $-0.195$ | 0.970    | $-2.84E-13$ | 2.33E-13                |
| $x_1y_6$         | 4.14E-14     | 1.33E-13         | 0.312    | 0.879    | $-2.19E-13$ | 3.02E-13                |
| $X_2X_3$         | 1.67E-04     | 9.93E-04         | 0.168    | 0.700    | $-0.002$    | 0.002                   |
| $X_2X_4$         | 8.74E-04     | 8.06E-04         | 1.083    | 0.102    | $-7.07E-04$ | 0.002                   |
| $X_2X_5$         | $-0.014$     | 0.011            | $-1.259$ | 0.035    | $-0.035$    | 0.008                   |
| $X_2X_6$         | $-0.006$     | 0.004            | $-1.601$ | 0.082    | $-0.014$    | 0.001                   |
| $X_2 X_7$        | 0.006        | 0.005            | 1.232    | 0.117    | $-0.003$    | 0.015                   |
| $X_2 X_8$        | 0.103        | 0.178            | 0.581    | 0.533    | $-0.245$    | 0.452                   |

Table F.3 Target similarity criterion *y<sup>2</sup>* regression coefficients

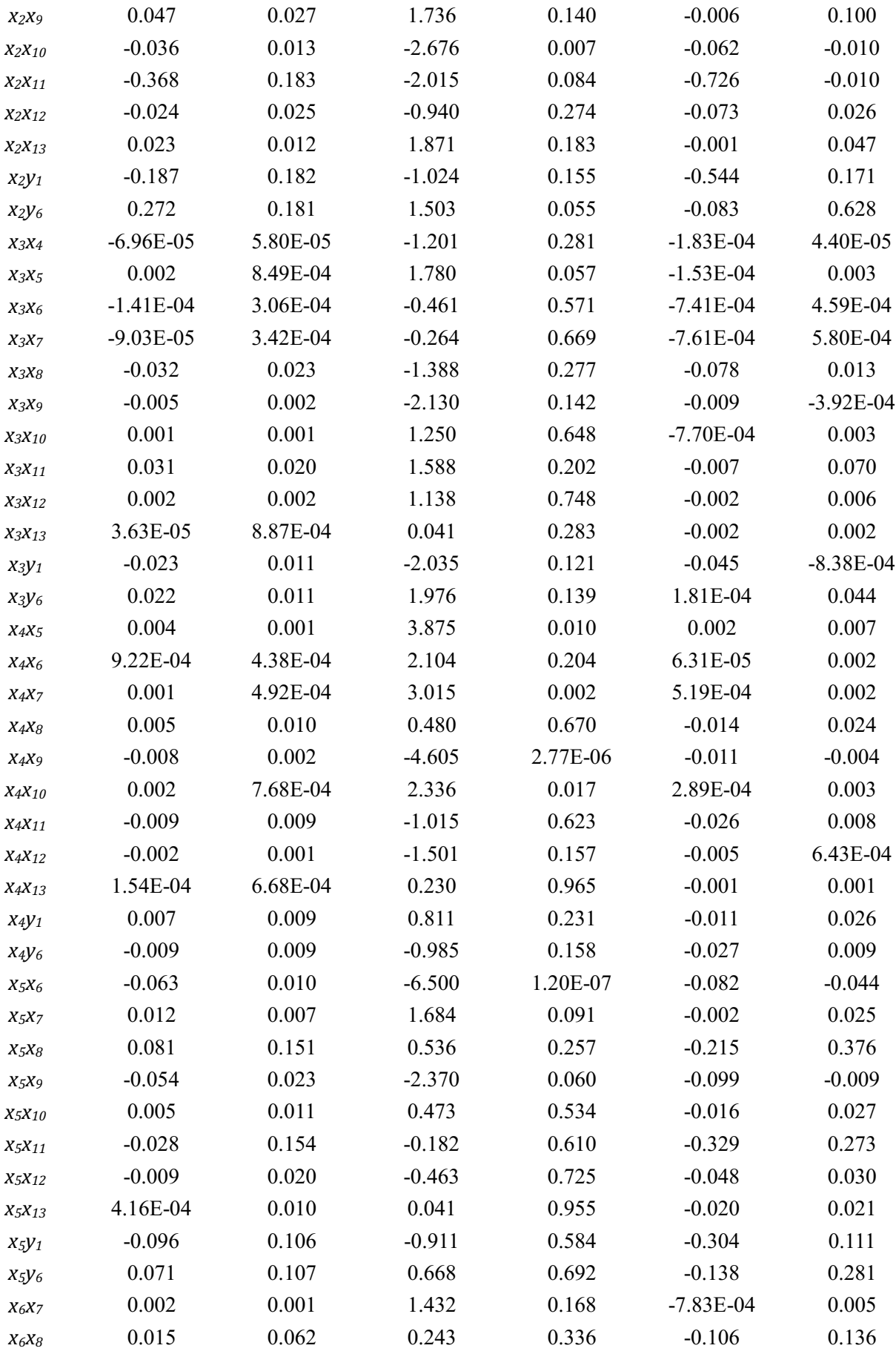

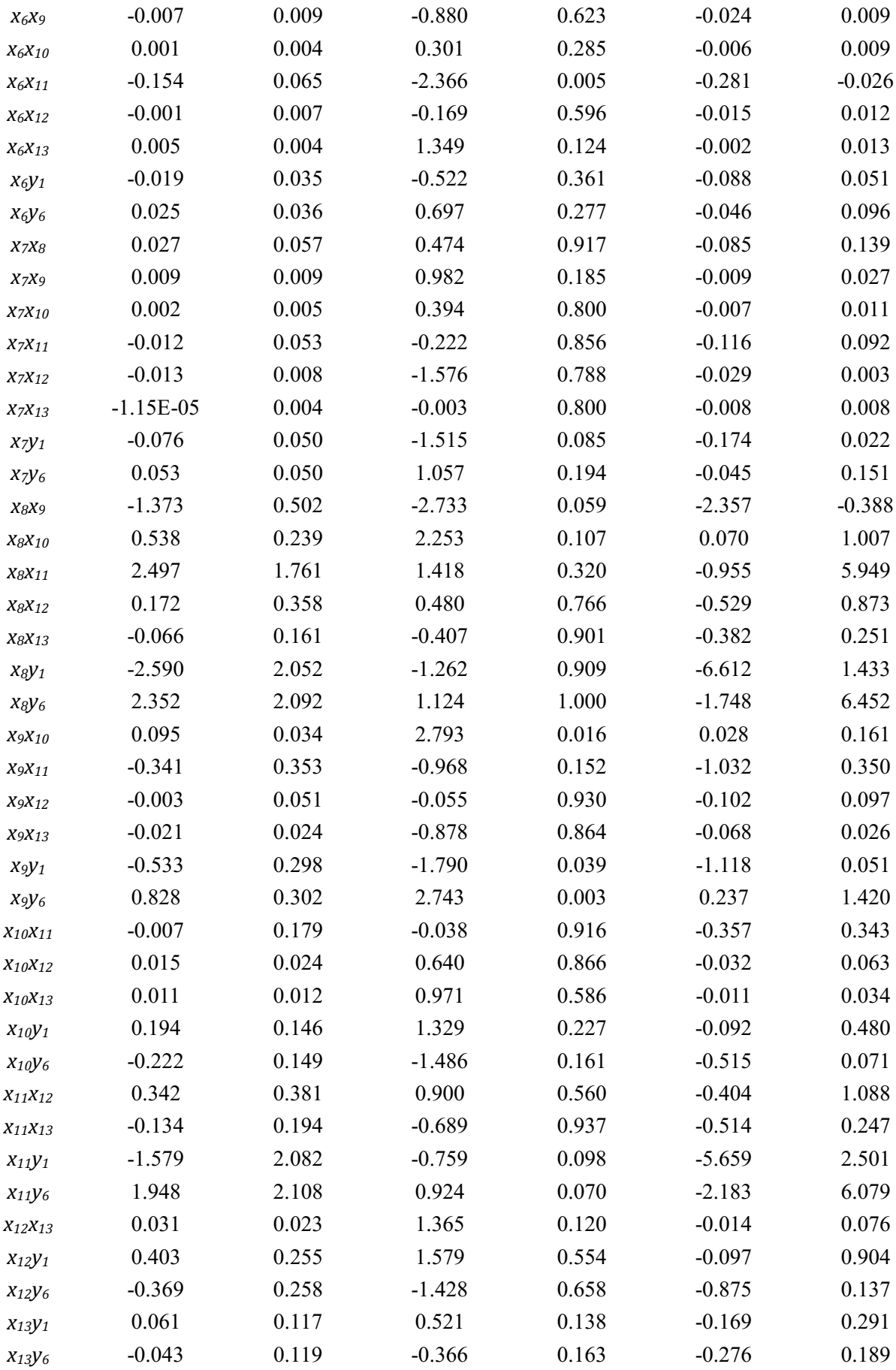

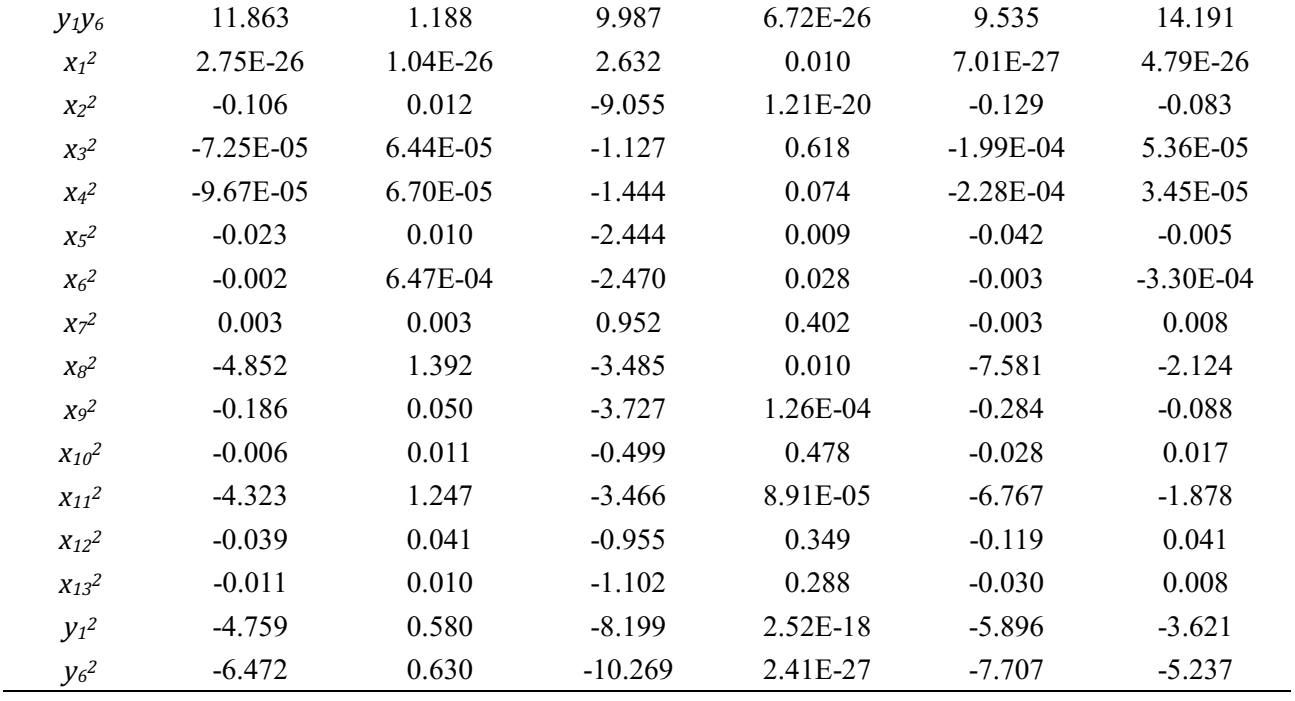

Table F.4 Target similarity criterion *y<sup>3</sup>* regression coefficients

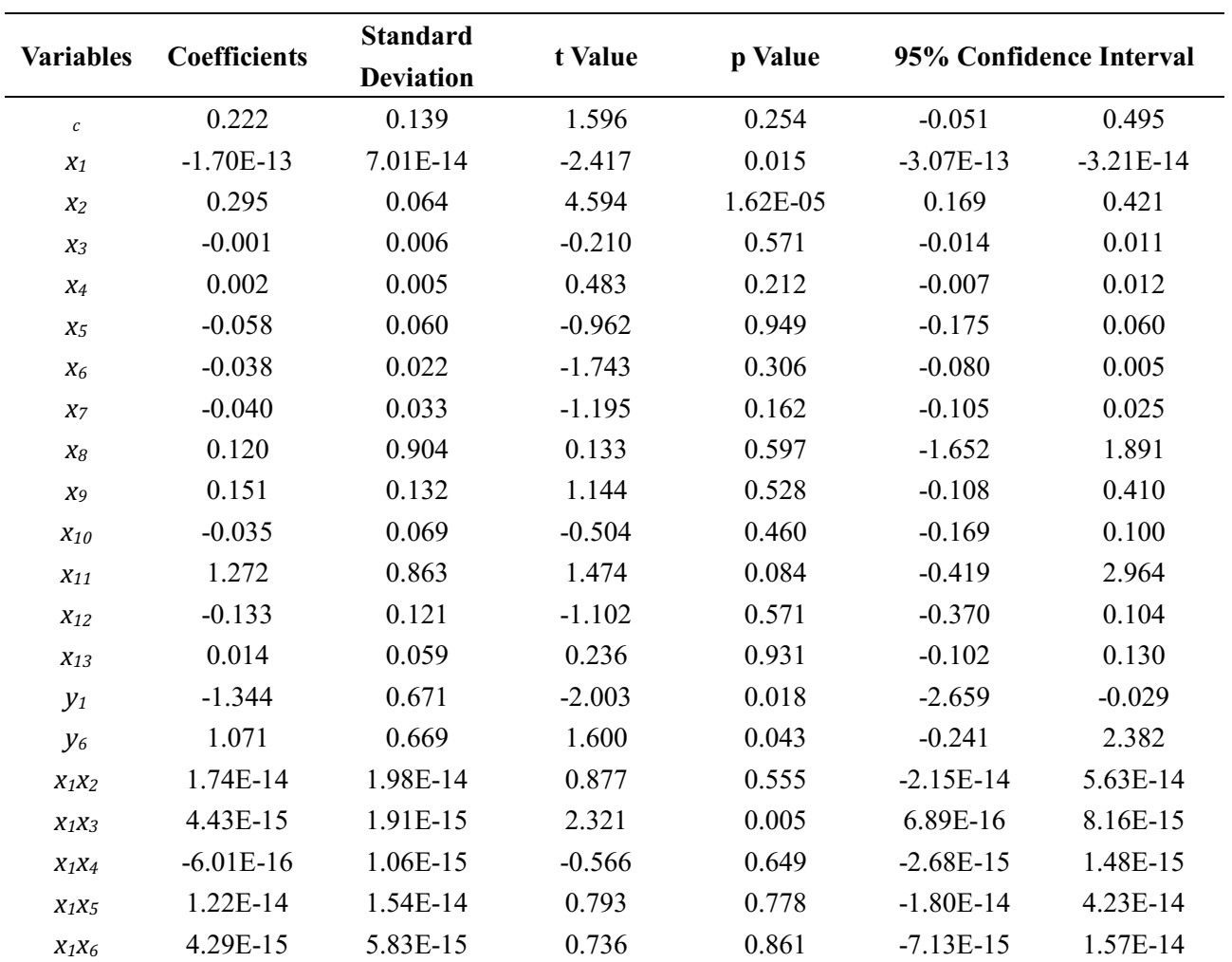

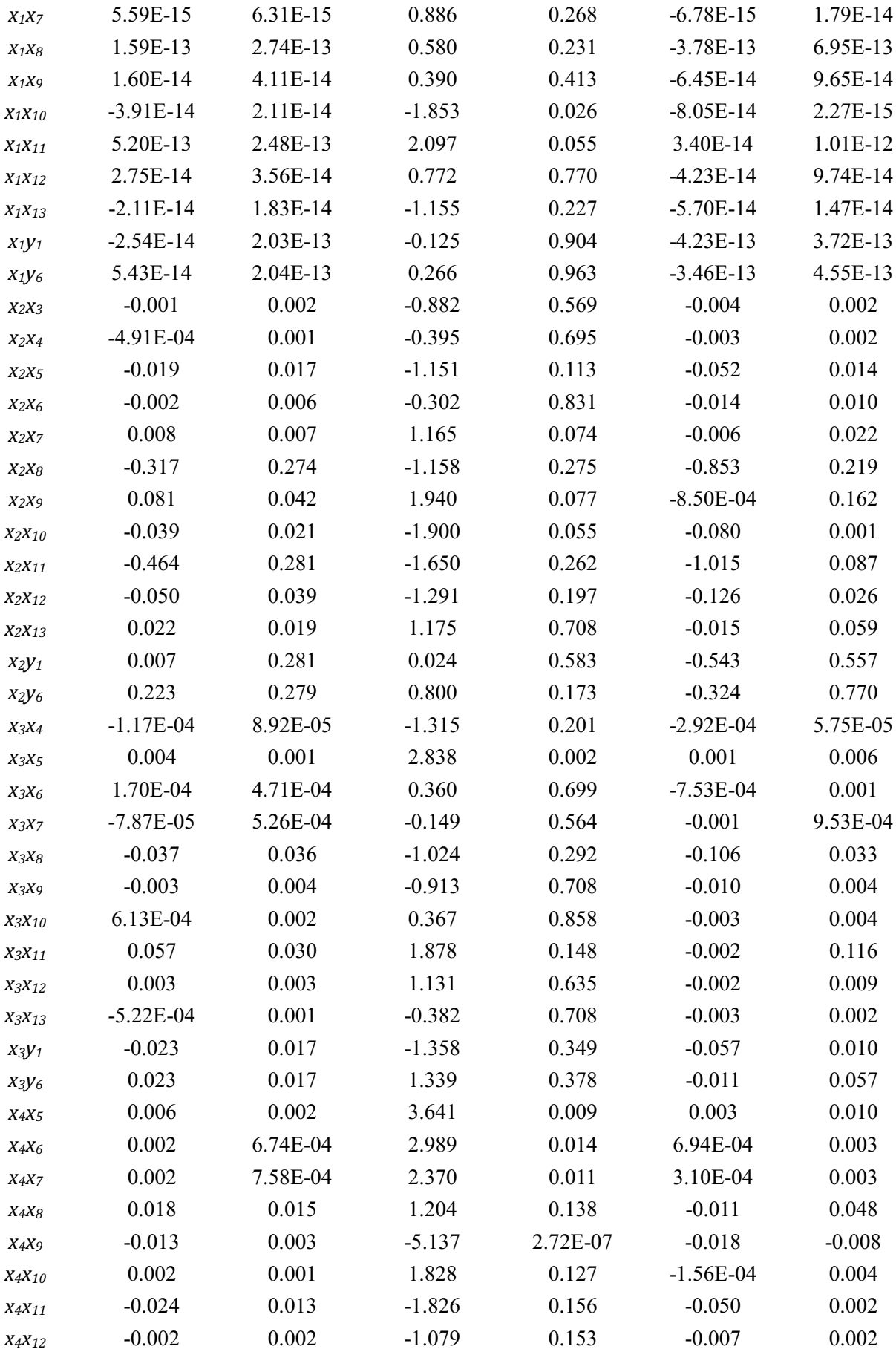

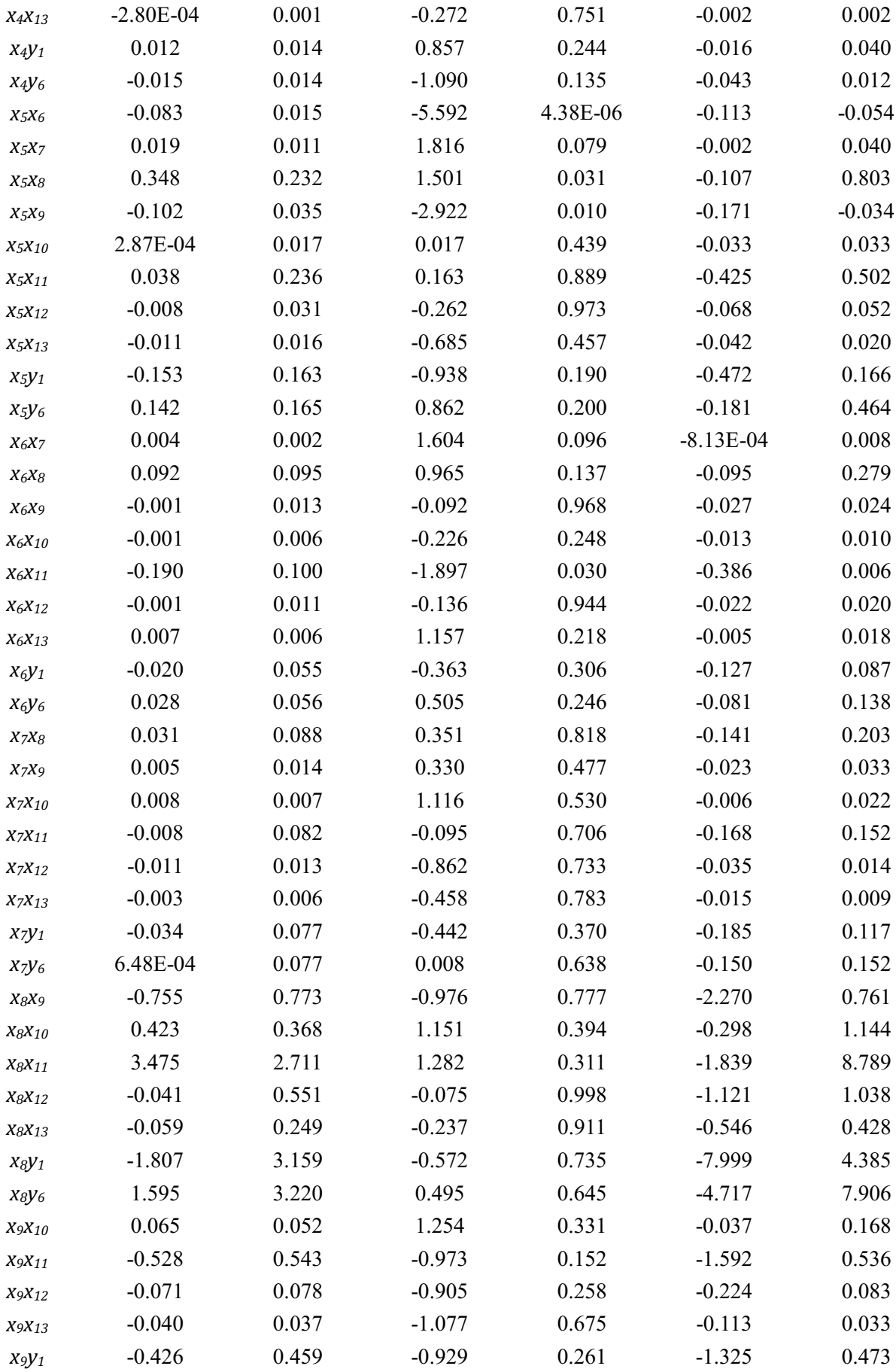

| $x_9y_6$        | 0.830         | 0.465    | 1.785     | 0.052    | $-0.081$    | 1.741    |
|-----------------|---------------|----------|-----------|----------|-------------|----------|
| $X_{10}X_{11}$  | 0.269         | 0.275    | 0.978     | 0.328    | $-0.270$    | 0.808    |
| $X_{10}X_{12}$  | 0.030         | 0.037    | 0.799     | 0.968    | $-0.043$    | 0.103    |
| X10X13          | 0.016         | 0.018    | 0.918     | 0.435    | $-0.019$    | 0.051    |
| $X_1 \cdot Y_1$ | 0.333         | 0.225    | 1.481     | 0.171    | $-0.108$    | 0.774    |
| X10Y6           | $-0.386$      | 0.230    | $-1.677$  | 0.116    | $-0.836$    | 0.065    |
| $X_{11}X_{12}$  | 1.310         | 0.586    | 2.237     | 0.047    | 0.162       | 2.459    |
| $X_11X_13$      | $-0.370$      | 0.299    | $-1.241$  | 0.423    | $-0.956$    | 0.215    |
| $x_{11}y_1$     | 1.749         | 3.204    | 0.546     | 0.595    | $-4.531$    | 8.029    |
| $x_{11}y_6$     | $-0.585$      | 3.244    | $-0.180$  | 0.383    | $-6.944$    | 5.774    |
| $X_{12}X_{13}$  | 0.051         | 0.035    | 1.450     | 0.215    | $-0.018$    | 0.120    |
| $x_{12}y_1$     | 0.345         | 0.393    | 0.877     | 0.946    | $-0.426$    | 1.116    |
| $x_{12}y_6$     | $-0.313$      | 0.398    | $-0.787$  | 0.968    | $-1.092$    | 0.466    |
| $x_{13}y_1$     | $-0.057$      | 0.181    | $-0.315$  | 0.660    | $-0.411$    | 0.297    |
| $x_{13}y_6$     | 0.101         | 0.183    | 0.551     | 0.811    | $-0.257$    | 0.459    |
| $y_1y_6$        | 10.752        | 1.828    | 5.881     | 1.28E-11 | 7.169       | 14.336   |
| $X_1^2$         | 3.69E-26      | 1.61E-26 | 2.298     | 0.021    | 5.42E-27    | 6.84E-26 |
| $X_2^2$         | $-0.232$      | 0.018    | $-12.861$ | 3.50E-37 | $-0.267$    | $-0.196$ |
| $X_3^2$         | $-5.91E-05$   | 9.91E-05 | $-0.597$  | 0.921    | $-2.53E-04$ | 1.35E-04 |
| $X_4^2$         | $-8.29E - 05$ | 1.03E-04 | $-0.804$  | 0.134    | $-2.85E-04$ | 1.19E-04 |
| $X_5^2$         | $-0.045$      | 0.015    | $-3.059$  | 0.001    | $-0.074$    | $-0.016$ |
| $X_6^2$         | $-0.003$      | 9.97E-04 | $-3.014$  | 0.003    | $-0.005$    | $-0.001$ |
| $x_7^2$         | $-0.001$      | 0.004    | $-0.336$  | 0.875    | $-0.010$    | 0.007    |
| $X_8^2$         | $-4.538$      | 2.143    | $-2.117$  | 0.081    | $-8.738$    | $-0.337$ |
| $x_9^2$         | $-0.227$      | 0.077    | $-2.953$  | 0.002    | $-0.377$    | $-0.076$ |
| $X_{10}^2$      | $-0.004$      | 0.018    | $-0.218$  | 0.673    | $-0.038$    | 0.031    |
| $X_{11}^2$      | $-8.633$      | 1.920    | $-4.496$  | 1.23E-06 | $-12.396$   | $-4.869$ |
| $X_{12}^2$      | $-0.022$      | 0.063    | $-0.344$  | 0.864    | $-0.145$    | 0.101    |
| $X_{13}^2$      | $-0.011$      | 0.015    | $-0.723$  | 0.451    | $-0.040$    | 0.018    |
| $y_1^2$         | $-4.043$      | 0.893    | $-4.525$  | 1.33E-07 | $-5.794$    | $-2.292$ |
| $y_6^2$         | $-5.925$      | 0.970    | $-6.108$  | 1.16E-12 | $-7.827$    | $-4.024$ |

Table F.5 Target similarity criterion *y<sup>4</sup>* regression coefficients

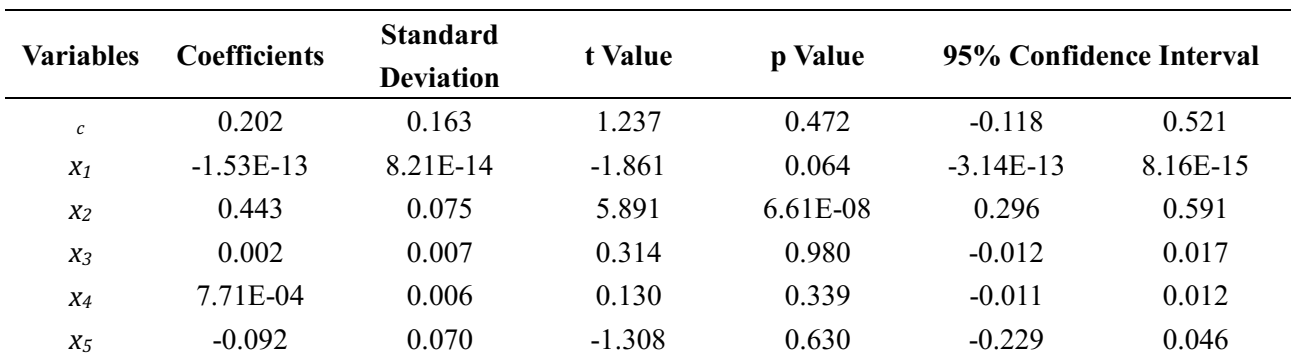

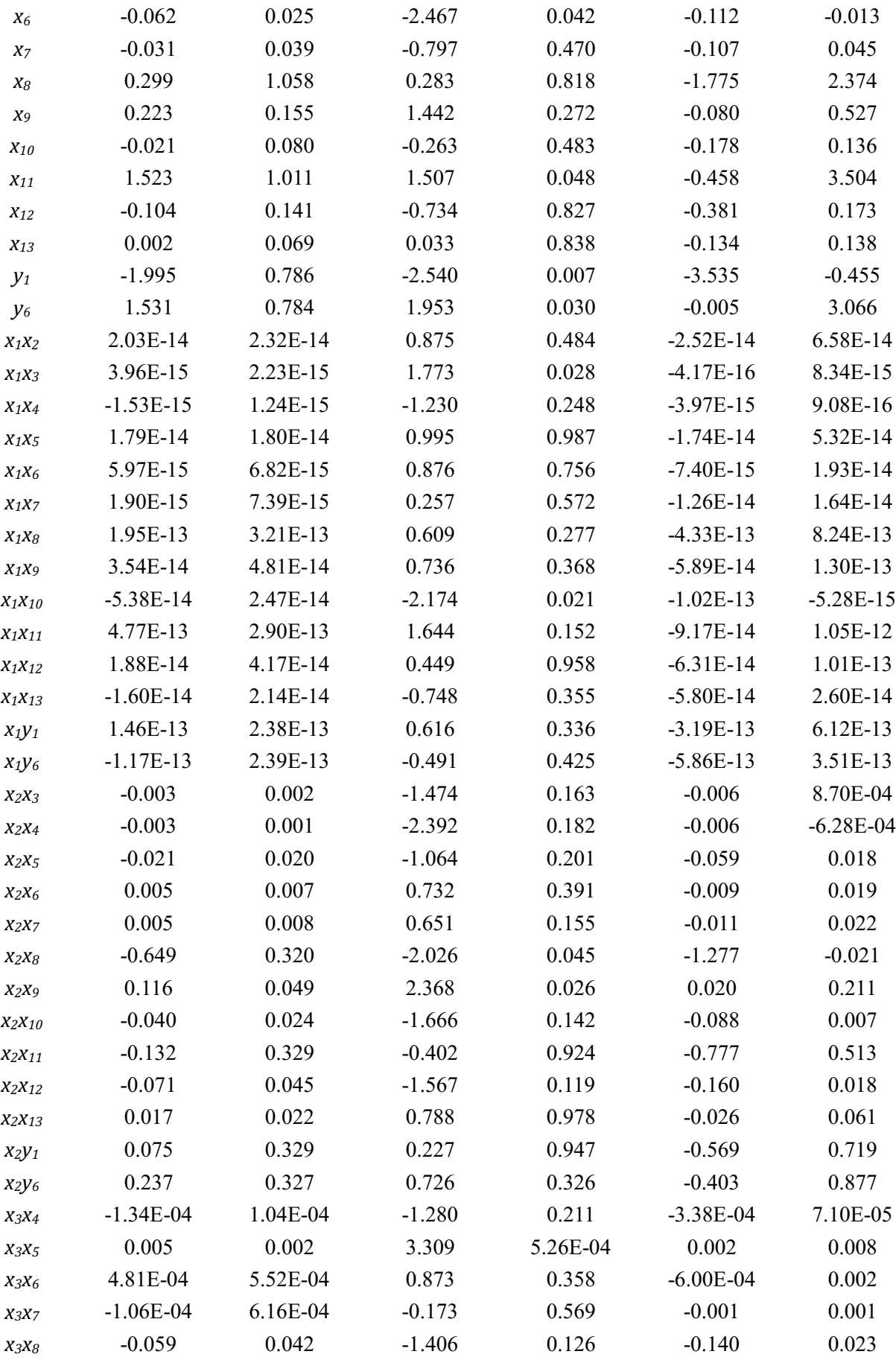

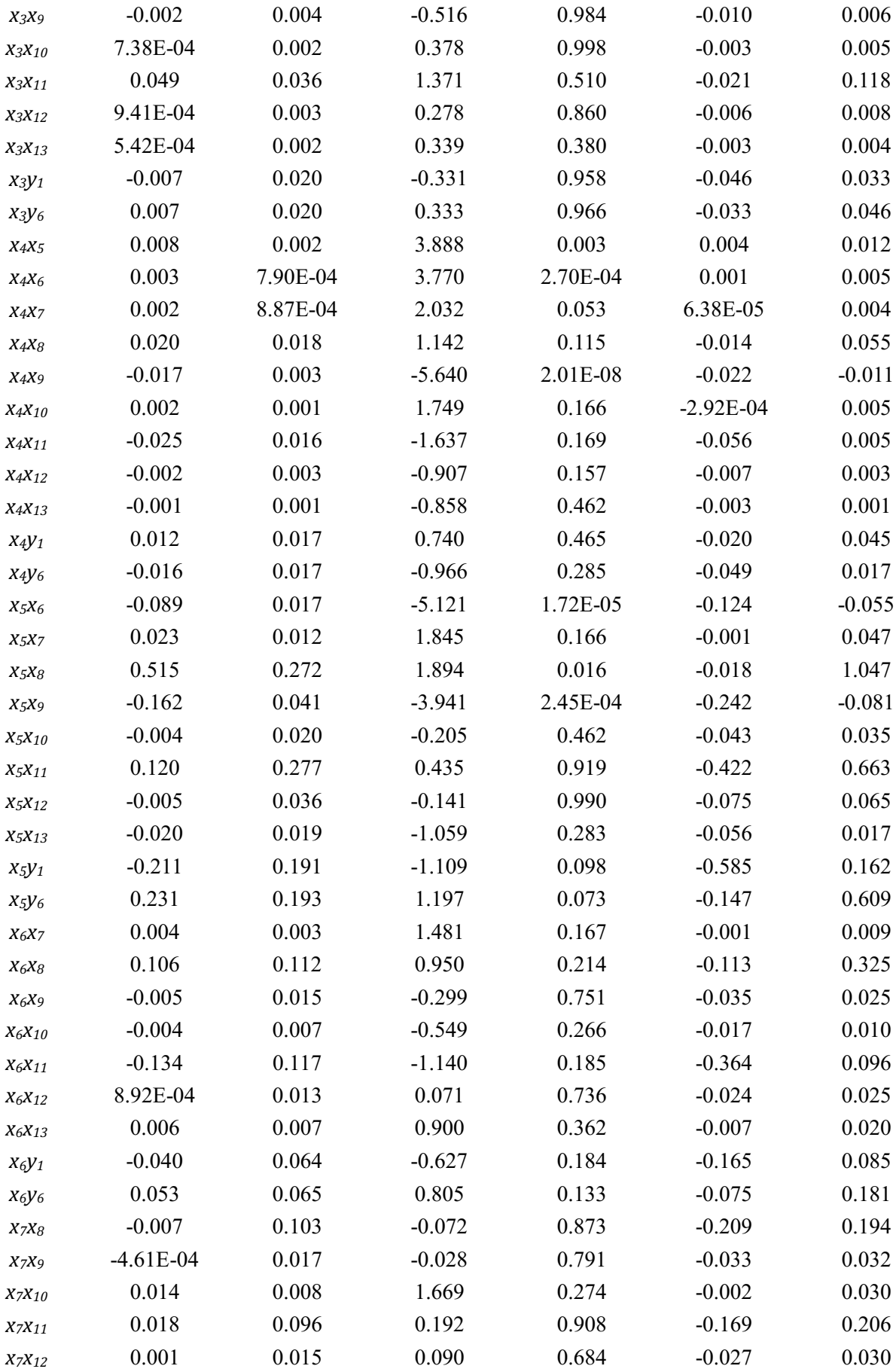

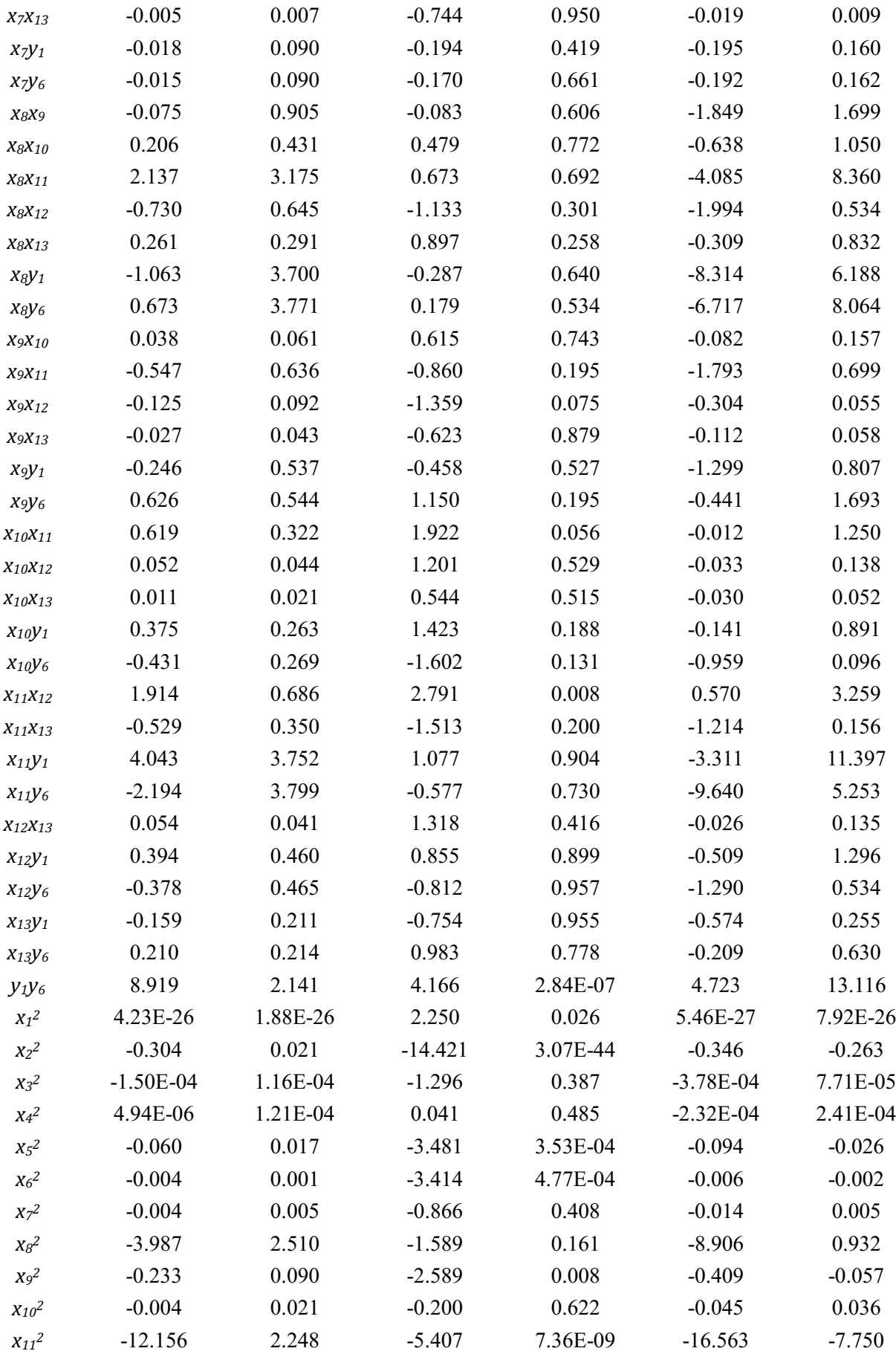

| $X_{12}^2$ | $-0.020$ | 0.073 | $-0.276$ | 0.972    | $-0.164$ | 0.124    |
|------------|----------|-------|----------|----------|----------|----------|
| $X_{13}^2$ | $-0.011$ | 0.017 | $-0.623$ | 0.504    | $-0.045$ | 0.023    |
| $y_1^2$    | $-3.162$ | 1.046 | $-3.022$ | 1.12E-04 | $-5.212$ | $-1.111$ |
| $y_6^2$    | $-4.984$ | 1.136 | $-4.387$ | 5.07E-08 | $-7.211$ | $-2.758$ |

Table F.6 Target similarity criterion *y<sup>5</sup>* regression coefficients

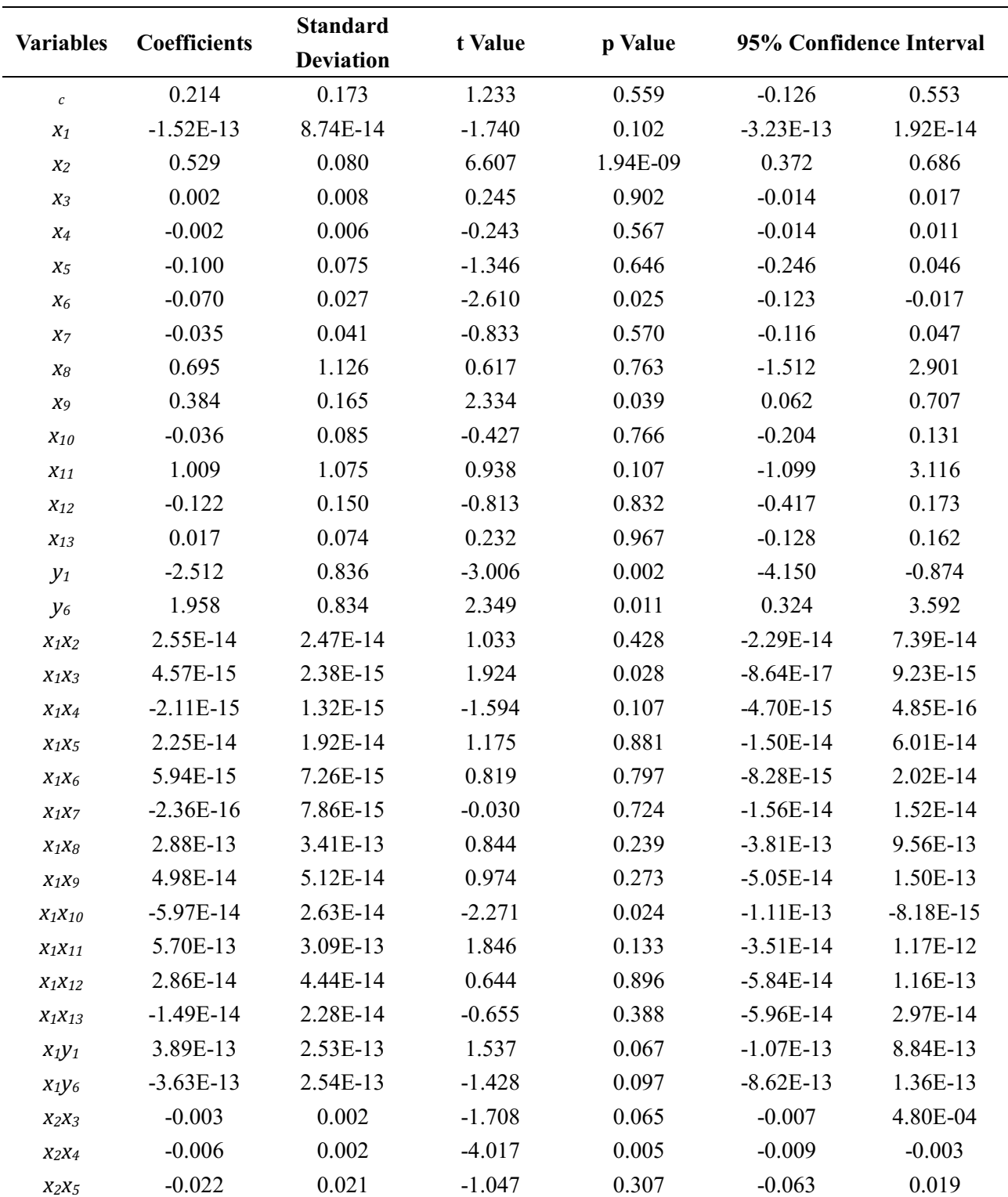

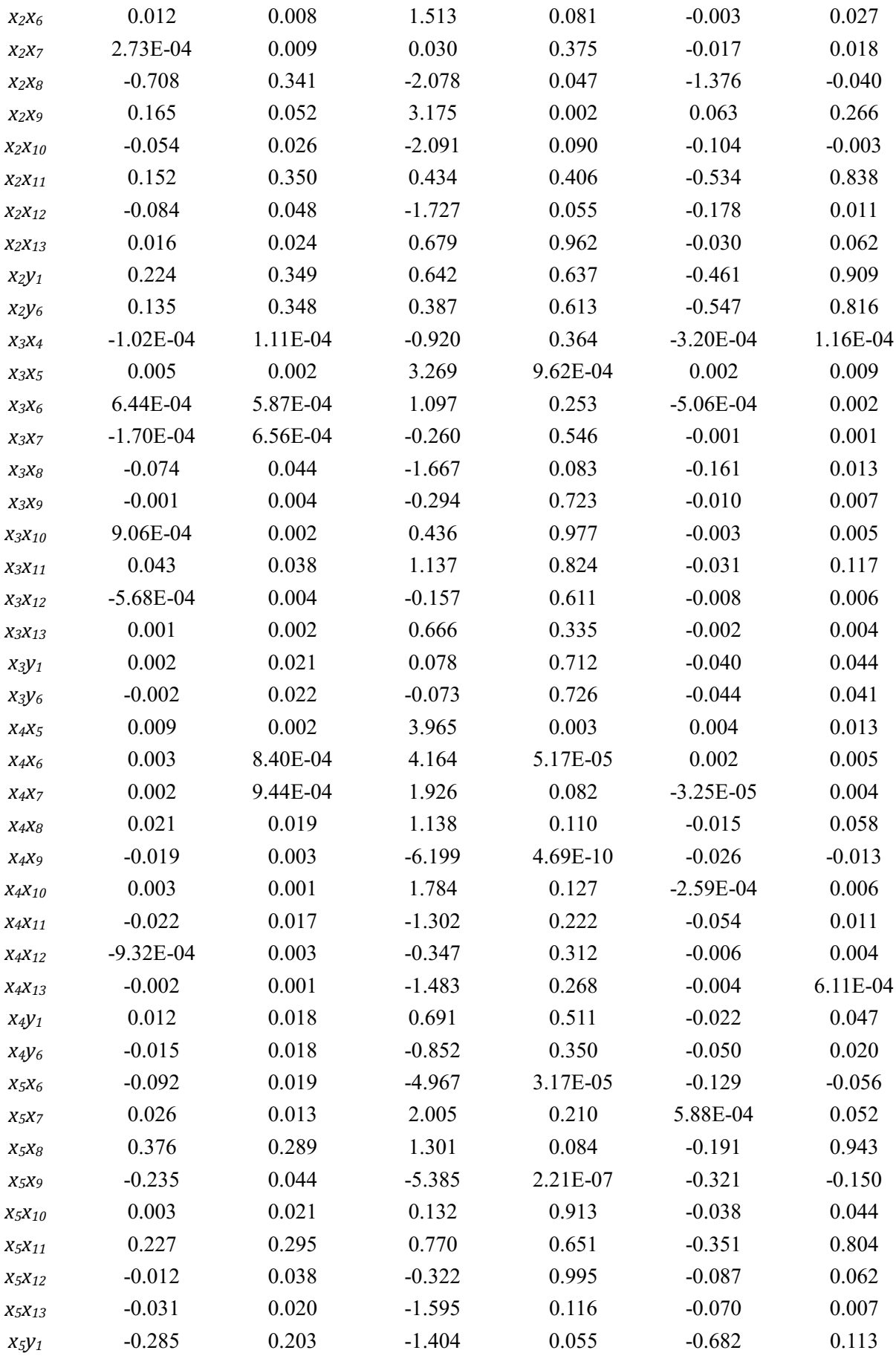

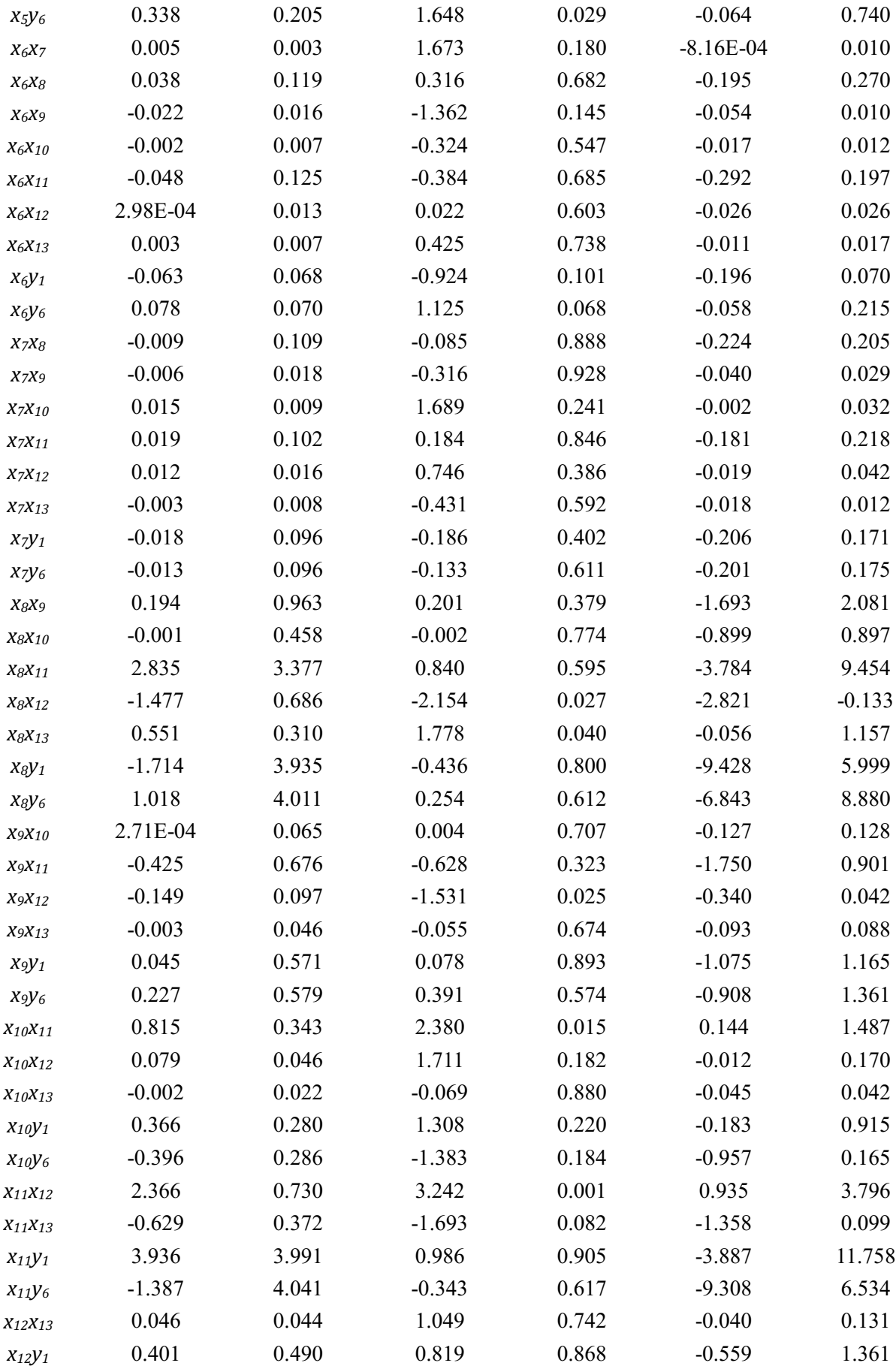

| $x_{12}y_6$ | $-0.397$    | 0.495    | $-0.803$  | 0.919    | $-1.368$    | 0.573     |
|-------------|-------------|----------|-----------|----------|-------------|-----------|
| $x_{13}y_1$ | $-0.112$    | 0.225    | $-0.498$  | 0.864    | $-0.553$    | 0.329     |
| $x_{13}y_6$ | 0.162       | 0.228    | 0.712     | 0.972    | $-0.284$    | 0.608     |
| $y_1y_6$    | 7.164       | 2.277    | 3.146     | 3.66E-05 | 2.700       | 11.628    |
| $X_1^2$     | 4.19E-26    | 2.00E-26 | 2.096     | 0.046    | 2.72E-27    | 8.11E-26  |
| $x_2^2$     | $-0.338$    | 0.022    | $-15.050$ | 2.68E-47 | $-0.382$    | $-0.294$  |
| $X_3^2$     | $-1.69E-04$ | 1.23E-04 | $-1.372$  | 0.282    | $-4.11E-04$ | 7.25E-05  |
| $X_4^2$     | 6.96E-05    | 1.28E-04 | 0.542     | 0.924    | $-1.82E-04$ | 3.21E-04  |
| $X_5^2$     | $-0.067$    | 0.018    | $-3.671$  | 4.87E-04 | $-0.103$    | $-0.031$  |
| $X_6^2$     | $-0.004$    | 0.001    | $-3.551$  | 4.45E-04 | $-0.007$    | $-0.002$  |
| $x_7^2$     | $-0.004$    | 0.005    | $-0.840$  | 0.291    | $-0.014$    | 0.006     |
| $X_8^2$     | $-4.256$    | 2.669    | $-1.594$  | 0.160    | $-9.488$    | 0.976     |
| $X_9^2$     | $-0.247$    | 0.096    | $-2.577$  | 0.011    | $-0.434$    | $-0.059$  |
| $X_{10}^2$  | 0.003       | 0.022    | 0.147     | 0.961    | $-0.040$    | 0.046     |
| $X_{11}^2$  | $-14.818$   | 2.392    | $-6.196$  | 3.01E-11 | $-19.505$   | $-10.130$ |
| $X_{12}^2$  | $-0.013$    | 0.078    | $-0.171$  | 0.905    | $-0.166$    | 0.140     |
| $X_{13}^2$  | $-0.012$    | 0.019    | $-0.625$  | 0.592    | $-0.048$    | 0.025     |
| $y_1^2$     | $-2.320$    | 1.113    | $-2.085$  | 0.003    | $-4.501$    | $-0.139$  |
| $y_6^2$     | $-4.146$    | 1.208    | $-3.431$  | 6.94E-06 | $-6.514$    | $-1.777$  |

Table F.7 Target similarity criterion *y<sup>6</sup>* regression coefficients

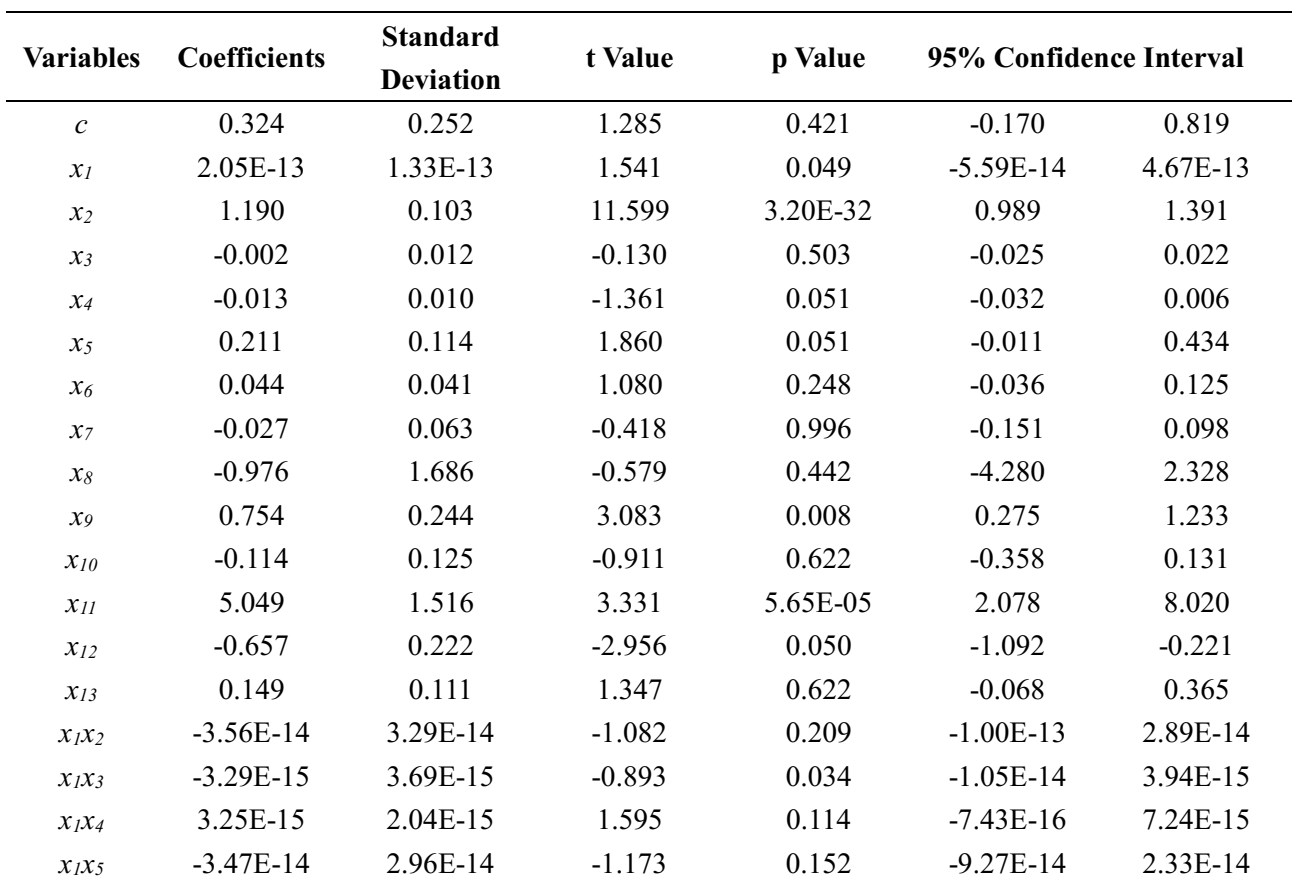

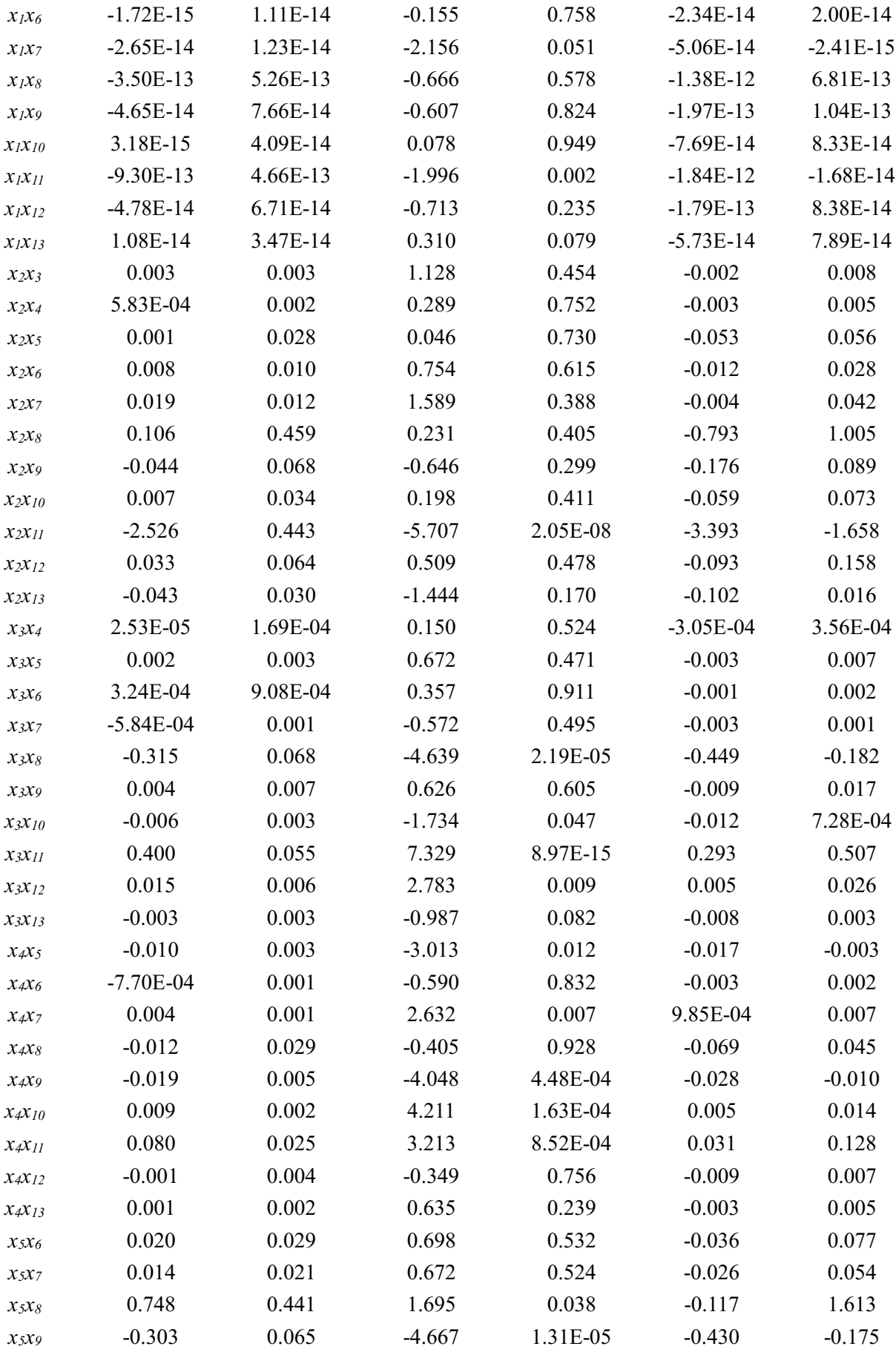

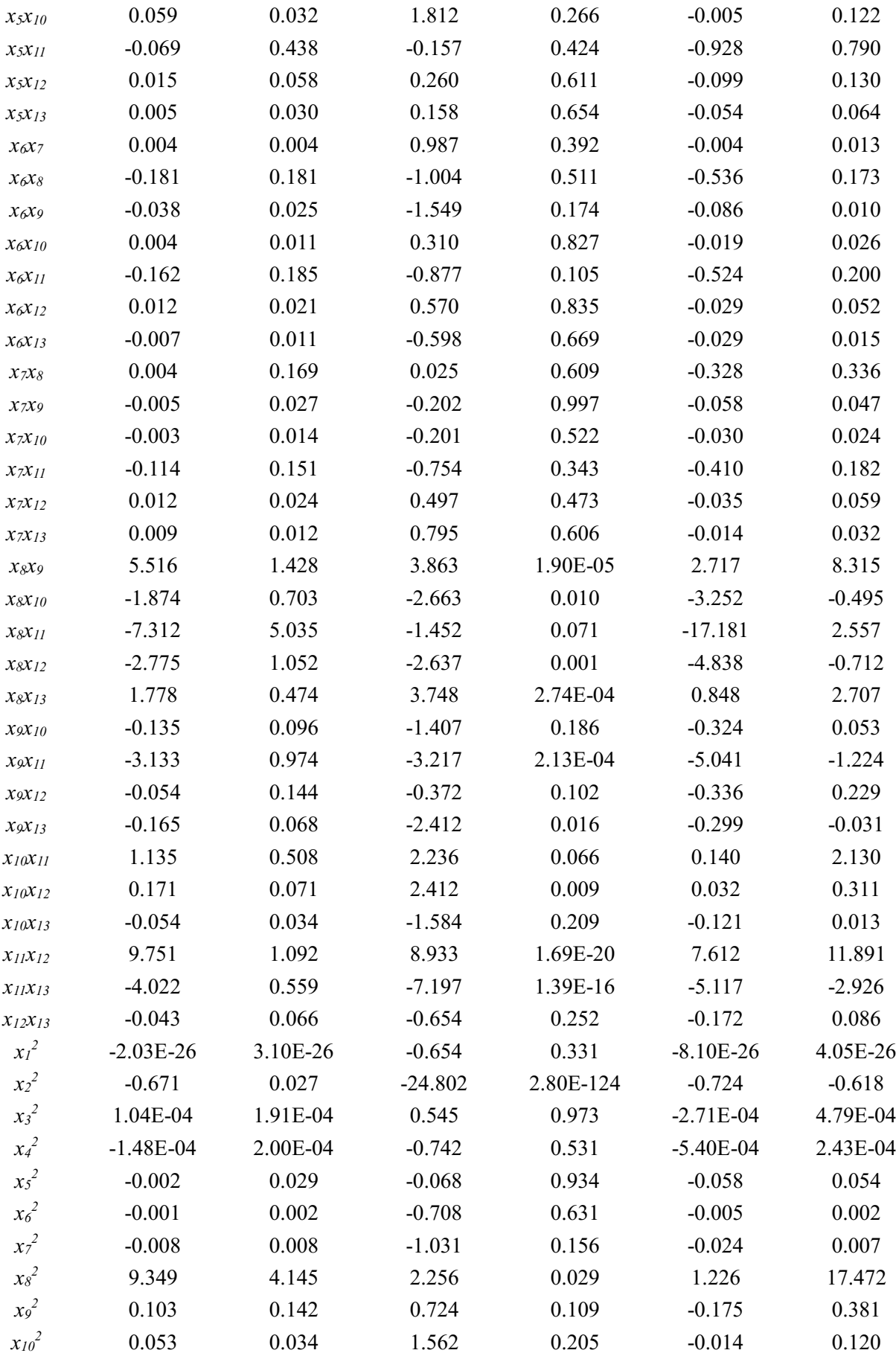

| $x_{II}^2$ | $-6.971$ | 3.476 | $-2.006$ | 0.405 | $-13.784$ | $-0.159$ |
|------------|----------|-------|----------|-------|-----------|----------|
| $x_{12}^2$ | 0.200    | 0.120 | .666     | 0.060 | $-0.035$  | 0.435    |
| $x_{13}^2$ | 0.016    | 0.029 | 0.577    | 0.087 | $-0.040$  | 0.073    |

Table F.8 Target similarity criterion *y<sup>7</sup>* regression coefficients

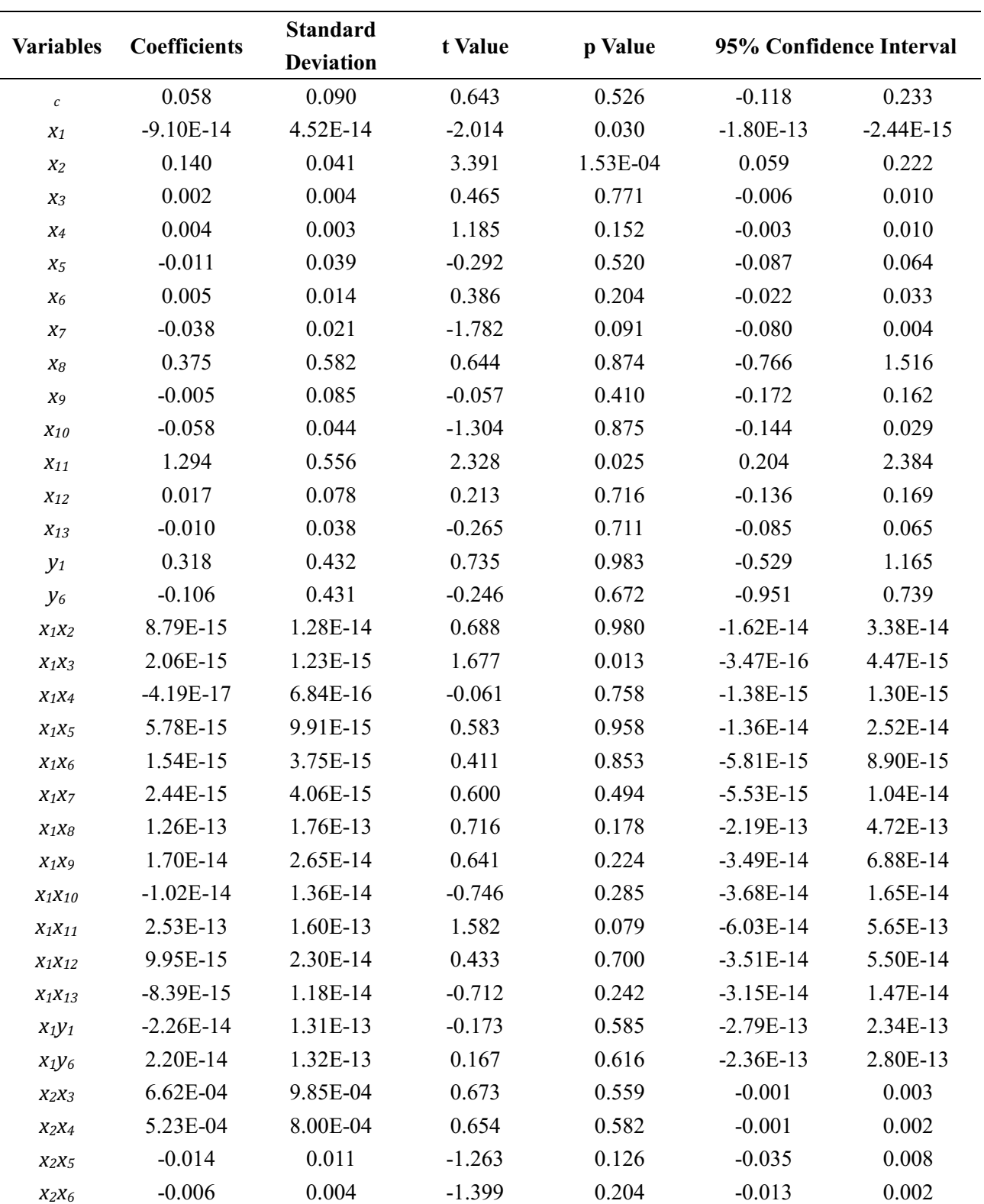

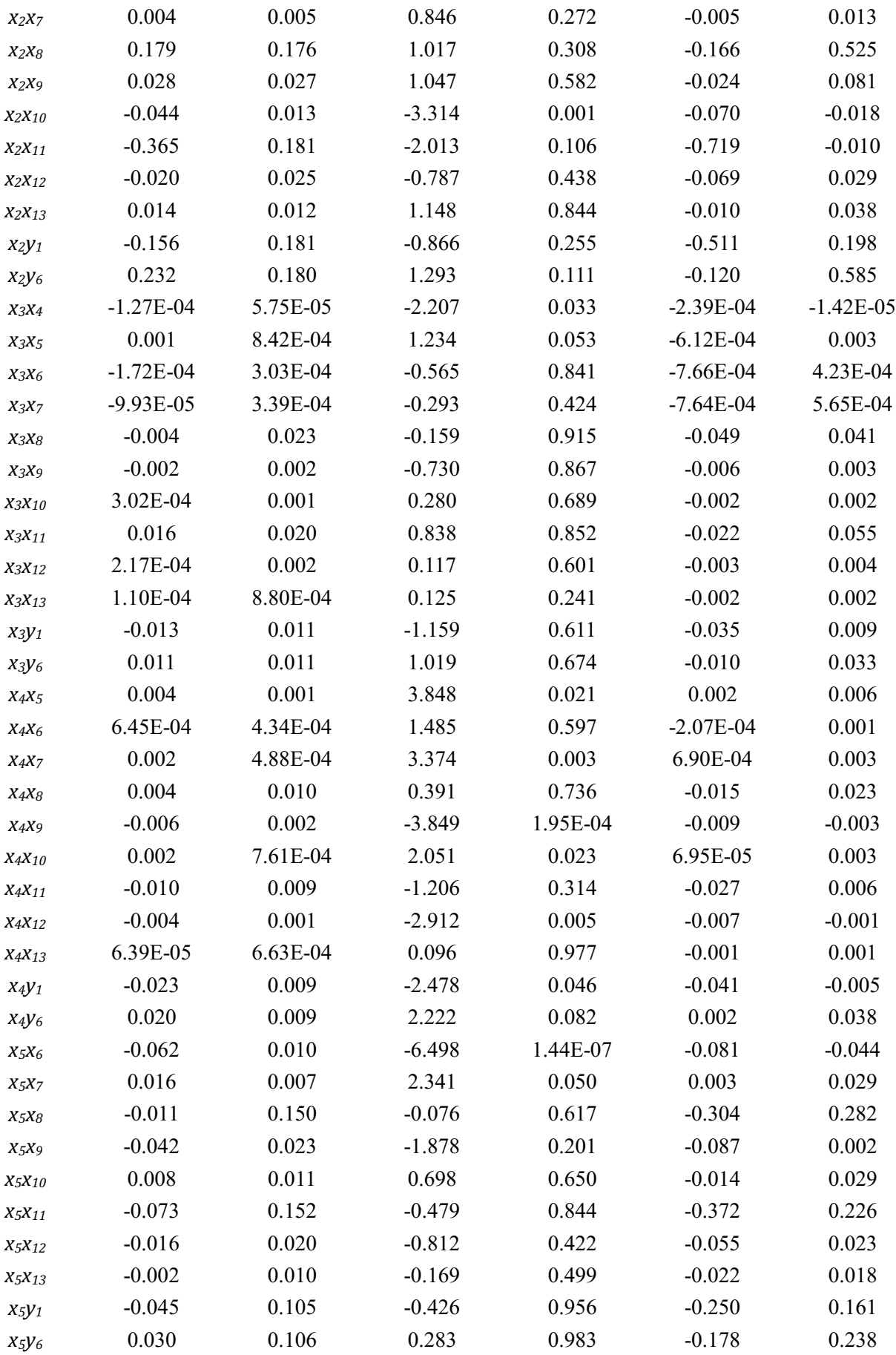
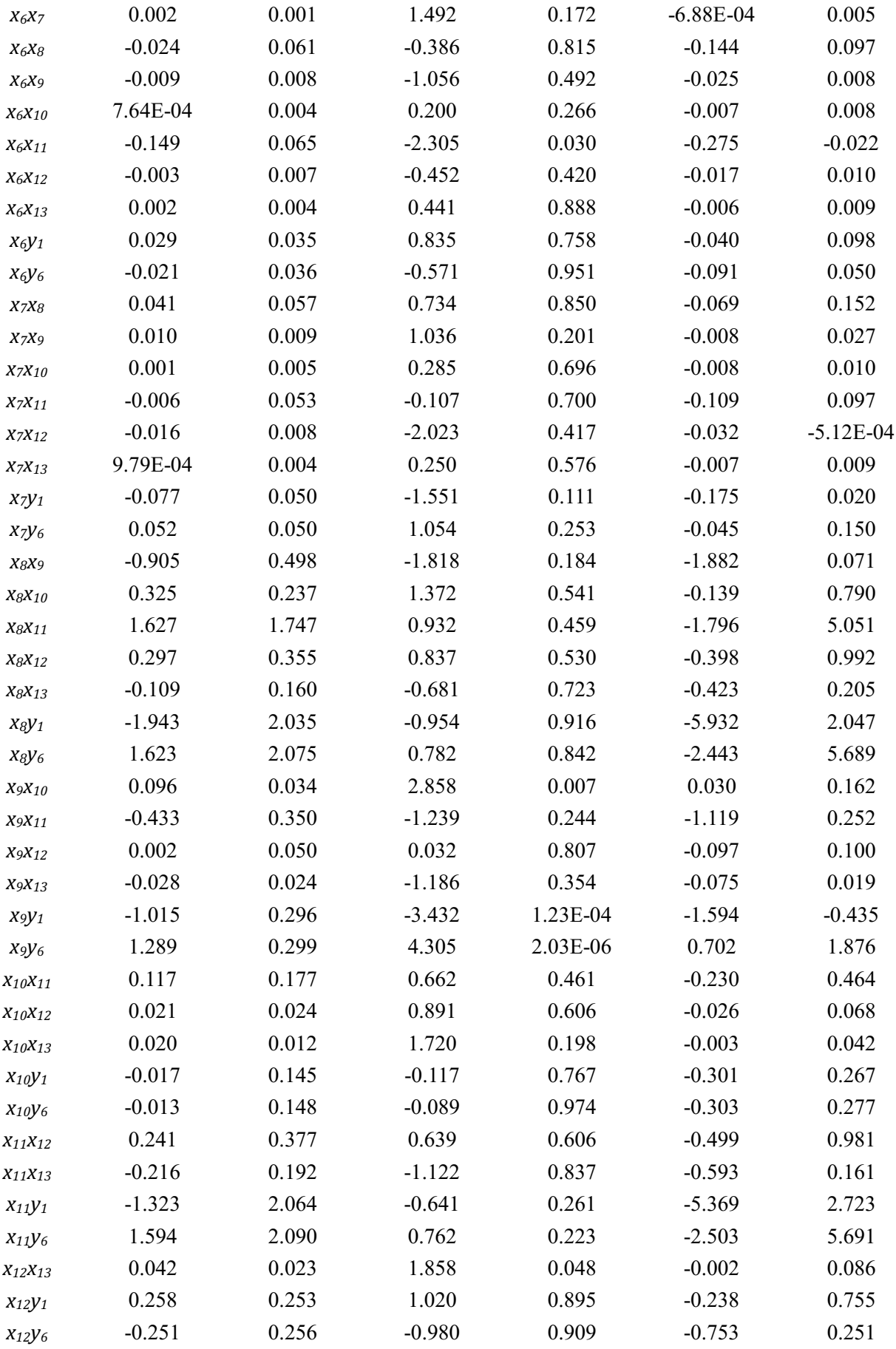

| $x_{13}y_1$ | $-0.046$    | 0.116    | $-0.395$ | 0.565    | $-0.274$    | 0.182       |
|-------------|-------------|----------|----------|----------|-------------|-------------|
| $x_{13}y_6$ | 0.081       | 0.118    | 0.685    | 0.737    | $-0.150$    | 0.311       |
| $y_1y_6$    | 10.397      | 1.178    | 8.826    | 5.41E-21 | 8.088       | 12.705      |
| $X_1^2$     | 1.99E-26    | 1.03E-26 | 1.920    | 0.082    | $-4.18E-28$ | 4.01E-26    |
| $X_2^2$     | $-0.098$    | 0.012    | $-8.402$ | 6.61E-18 | $-0.120$    | $-0.075$    |
| $X_3^2$     | $-1.86E-05$ | 6.38E-05 | $-0.292$ | 0.862    | $-1.44E-04$ | 1.06E-04    |
| $X_4^2$     | $-1.02E-04$ | 6.64E-05 | $-1.533$ | 0.126    | $-2.32E-04$ | 2.84E-05    |
| $X_5^2$     | $-0.029$    | 0.009    | $-3.037$ | 0.002    | $-0.047$    | $-0.010$    |
| $X_6^2$     | $-0.002$    | 6.42E-04 | $-2.852$ | 0.017    | $-0.003$    | $-5.73E-04$ |
| $X_7^2$     | 9.48E-04    | 0.003    | 0.355    | 0.645    | $-0.004$    | 0.006       |
| $X_8^2$     | $-3.160$    | 1.381    | $-2.289$ | 0.161    | $-5.866$    | $-0.454$    |
| $X9^2$      | $-0.104$    | 0.049    | $-2.111$ | 0.012    | $-0.201$    | $-0.007$    |
| $X_{10}^2$  | $-0.005$    | 0.011    | $-0.447$ | 0.726    | $-0.027$    | 0.017       |
| $X_{11}^2$  | $-4.090$    | 1.237    | $-3.306$ | 3.87E-05 | $-6.514$    | $-1.665$    |
| $X_{12}^2$  | $-0.026$    | 0.040    | $-0.650$ | 0.407    | $-0.105$    | 0.053       |
| $X_{13}^2$  | $-0.014$    | 0.010    | $-1.439$ | 0.223    | $-0.033$    | 0.005       |
| $y_1^2$     | $-4.523$    | 0.576    | $-7.857$ | 2.60E-17 | $-5.651$    | $-3.395$    |
| $y_6^2$     | $-5.253$    | 0.625    | $-8.405$ | 2.63E-19 | $-6.478$    | $-4.028$    |

Table F.9 Target similarity criterion *y<sup>8</sup>* regression coefficients

 $\blacksquare$ ÷

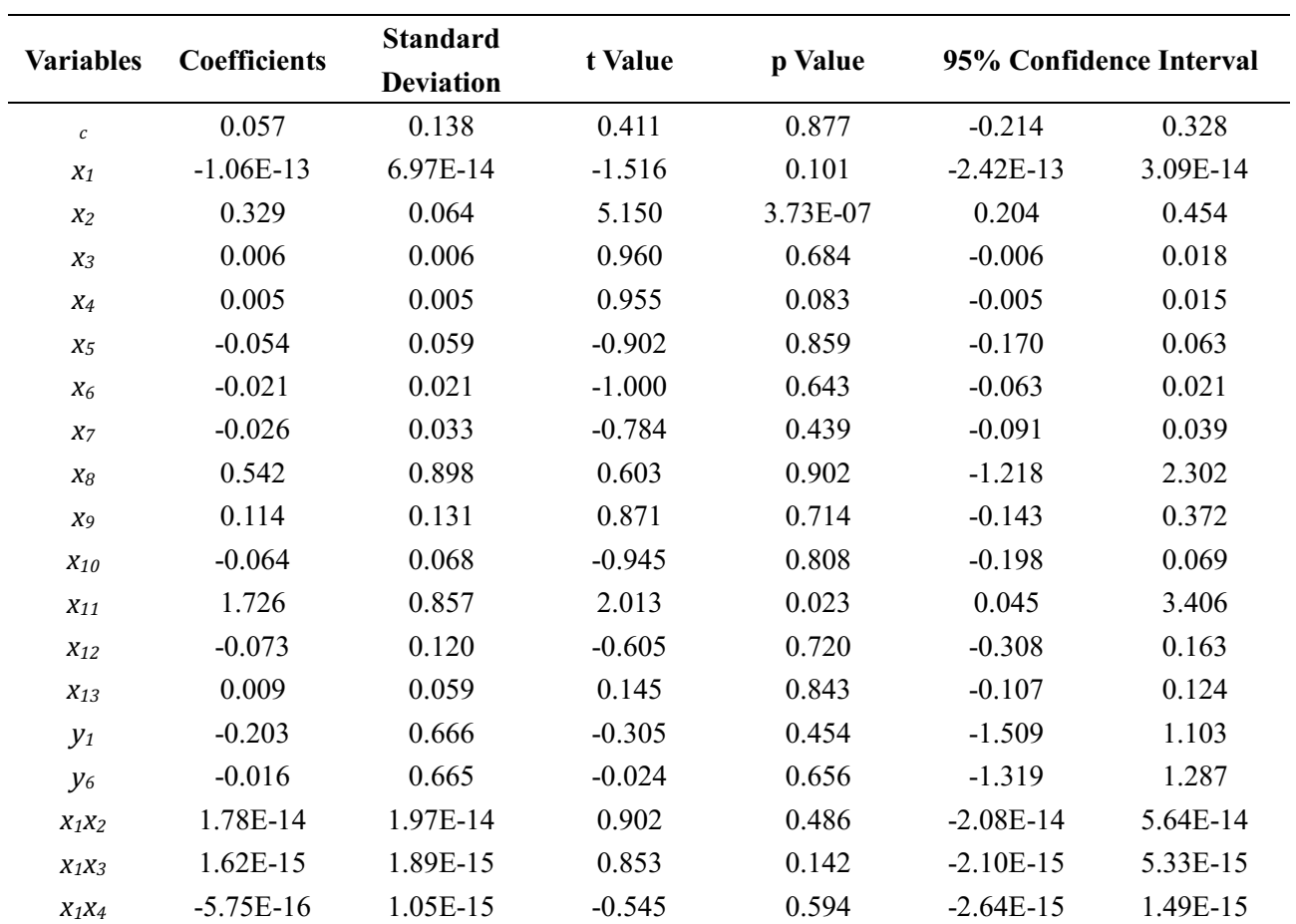

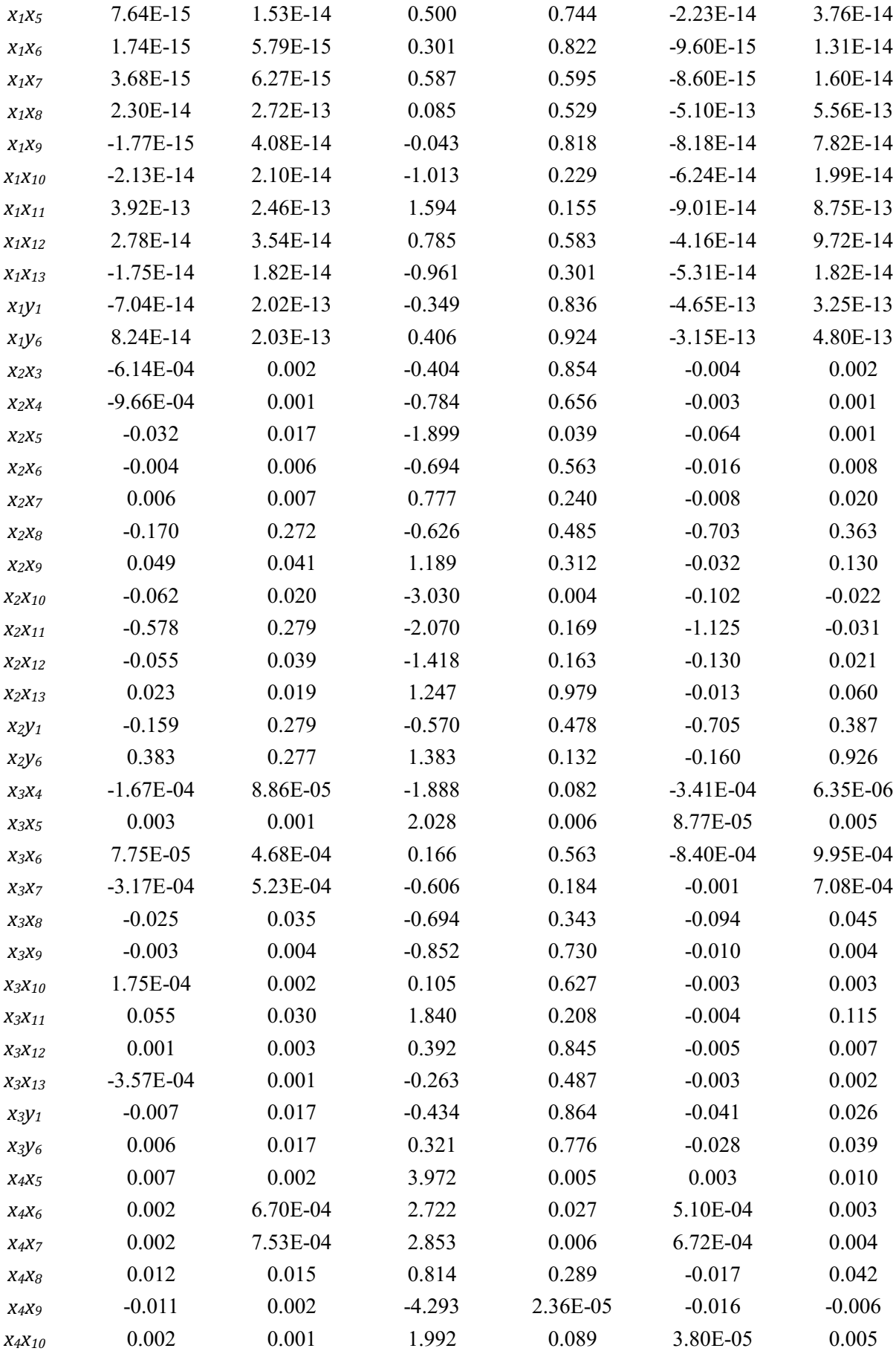

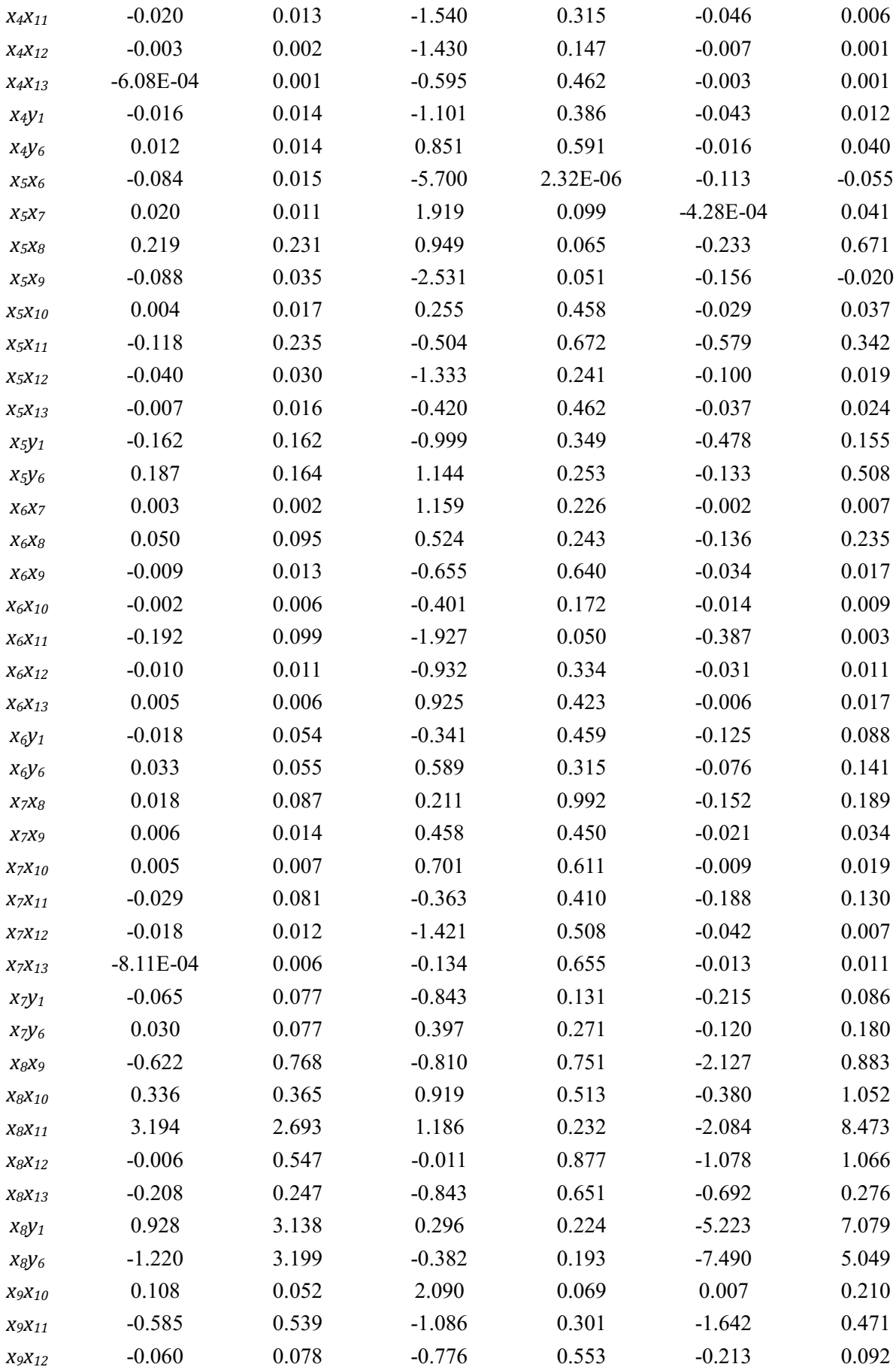

| X <sub>9</sub> X <sub>13</sub> | $-0.070$    | 0.037    | $-1.908$  | 0.106    | $-0.143$    | 0.002       |
|--------------------------------|-------------|----------|-----------|----------|-------------|-------------|
| $x_9y_1$                       | $-1.008$    | 0.456    | $-2.213$  | 0.015    | $-1.902$    | $-0.115$    |
| $x_9y_6$                       | 1.415       | 0.462    | 3.064     | 0.001    | 0.510       | 2.319       |
| X10X11                         | 0.219       | 0.273    | 0.801     | 0.639    | $-0.316$    | 0.754       |
| $X_{10}X_{12}$                 | 0.046       | 0.037    | 1.240     | 0.481    | $-0.027$    | 0.118       |
| X10X13                         | 0.027       | 0.018    | 1.545     | 0.149    | $-0.007$    | 0.062       |
| $X_1 \partial Y_1$             | 0.194       | 0.223    | 0.867     | 0.733    | $-0.244$    | 0.631       |
| X10Y6                          | $-0.233$    | 0.228    | $-1.021$  | 0.581    | $-0.681$    | 0.214       |
| $X_{\small 11}X_{\small 12}$   | 1.055       | 0.582    | 1.813     | 0.116    | $-0.086$    | 2.196       |
| $X_11X_13$                     | $-0.328$    | 0.297    | $-1.108$  | 0.586    | $-0.910$    | 0.253       |
| $x_{11}y_1$                    | $-0.332$    | 3.183    | $-0.104$  | 0.409    | $-6.570$    | 5.907       |
| $x_{11}y_6$                    | 1.406       | 3.223    | 0.436     | 0.277    | $-4.911$    | 7.723       |
| $X_{12}X_{13}$                 | 0.064       | 0.035    | 1.824     | 0.055    | $-0.005$    | 0.132       |
| $X_12Y_1$                      | 0.263       | 0.391    | 0.673     | 0.966    | $-0.503$    | 1.028       |
| $x_{12}y_6$                    | $-0.234$    | 0.395    | $-0.593$  | 0.910    | $-1.008$    | 0.540       |
| $x_{13}y_1$                    | $-0.062$    | 0.179    | $-0.344$  | 0.630    | $-0.413$    | 0.290       |
| $x_{13}y_6$                    | 0.119       | 0.182    | 0.656     | 0.869    | $-0.237$    | 0.475       |
| $y_1y_6$                       | 11.144      | 1.816    | 6.136     | 4.35E-13 | 7.584       | 14.703      |
| $X_1^2$                        | 3.36E-26    | 1.60E-26 | 2.109     | 0.035    | 2.38E-27    | 6.49E-26    |
| $X_2^2$                        | $-0.223$    | 0.018    | $-12.447$ | 5.11E-35 | $-0.258$    | $-0.188$    |
| $x_3^2$                        | $-7.94E-05$ | 9.84E-05 | $-0.807$  | 0.745    | $-2.72E-04$ | 1.13E-04    |
| $X_4^2$                        | $-1.37E-04$ | 1.02E-04 | $-1.336$  | 0.051    | $-3.37E-04$ | 6.39E-05    |
| $X_5^2$                        | $-0.045$    | 0.015    | $-3.045$  | 0.002    | $-0.073$    | $-0.016$    |
| $X_6^2$                        | $-0.003$    | 9.90E-04 | $-2.745$  | 0.006    | $-0.005$    | $-7.77E-04$ |
| $X_7^2$                        | $-0.004$    | 0.004    | $-0.854$  | 0.499    | $-0.012$    | 0.005       |
| $X_8^2$                        | $-3.592$    | 2.129    | $-1.687$  | 0.152    | $-7.765$    | 0.580       |
| $X_9^2$                        | $-0.124$    | 0.076    | $-1.624$  | 0.039    | $-0.273$    | 0.026       |
| $X_{10}^2$                     | $-0.009$    | 0.018    | $-0.488$  | 0.606    | $-0.043$    | 0.026       |
| $X_{11}^2$                     | $-8.320$    | 1.907    | $-4.362$  | 8.25E-07 | $-12.058$   | $-4.582$    |
| $X_{12}^2$                     | $-7.54E-04$ | 0.062    | $-0.012$  | 0.817    | $-0.123$    | 0.121       |
| $X_{13}^2$                     | $-0.017$    | 0.015    | $-1.144$  | 0.258    | $-0.046$    | 0.012       |
| $y_1^2$                        | $-4.773$    | 0.888    | $-5.378$  | 1.51E-10 | $-6.512$    | $-3.033$    |
| $y_6^2$                        | $-5.632$    | 0.964    | $-5.844$  | 2.38E-12 | $-7.521$    | $-3.743$    |

Table F.10 Target similarity criterion *y<sup>9</sup>* regression coefficients

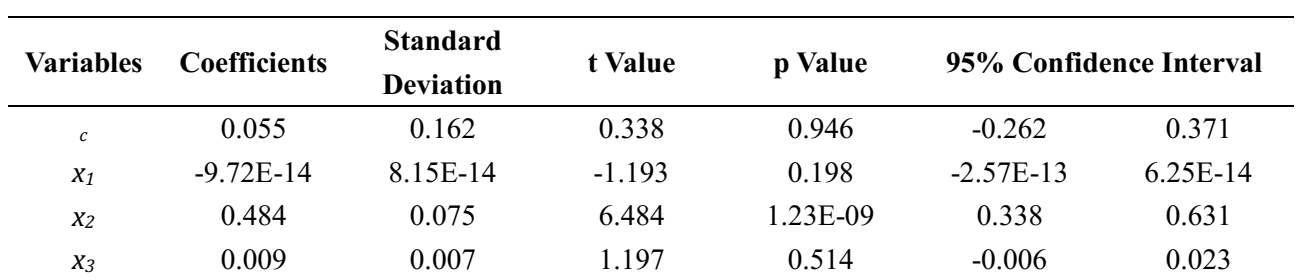

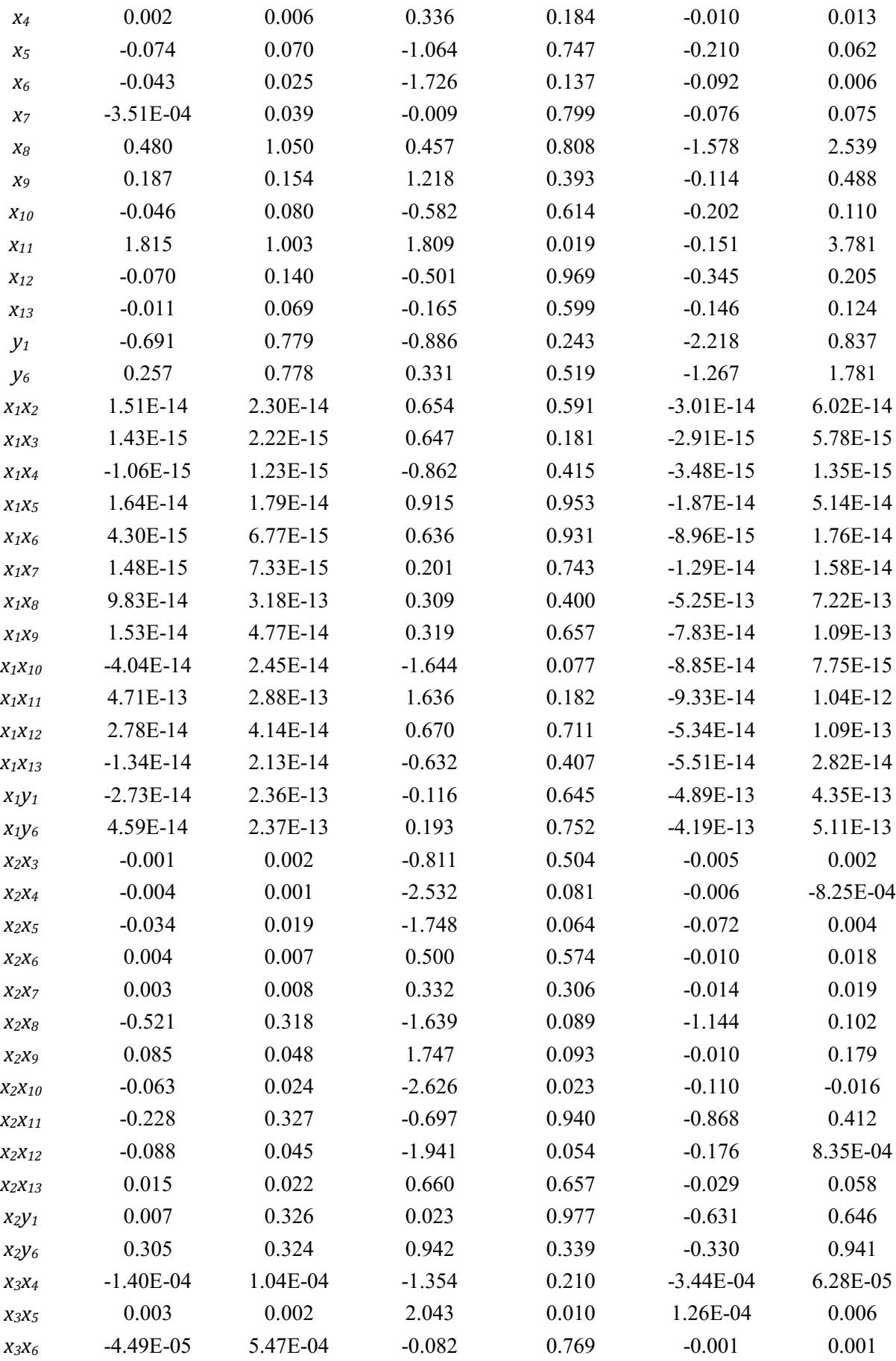

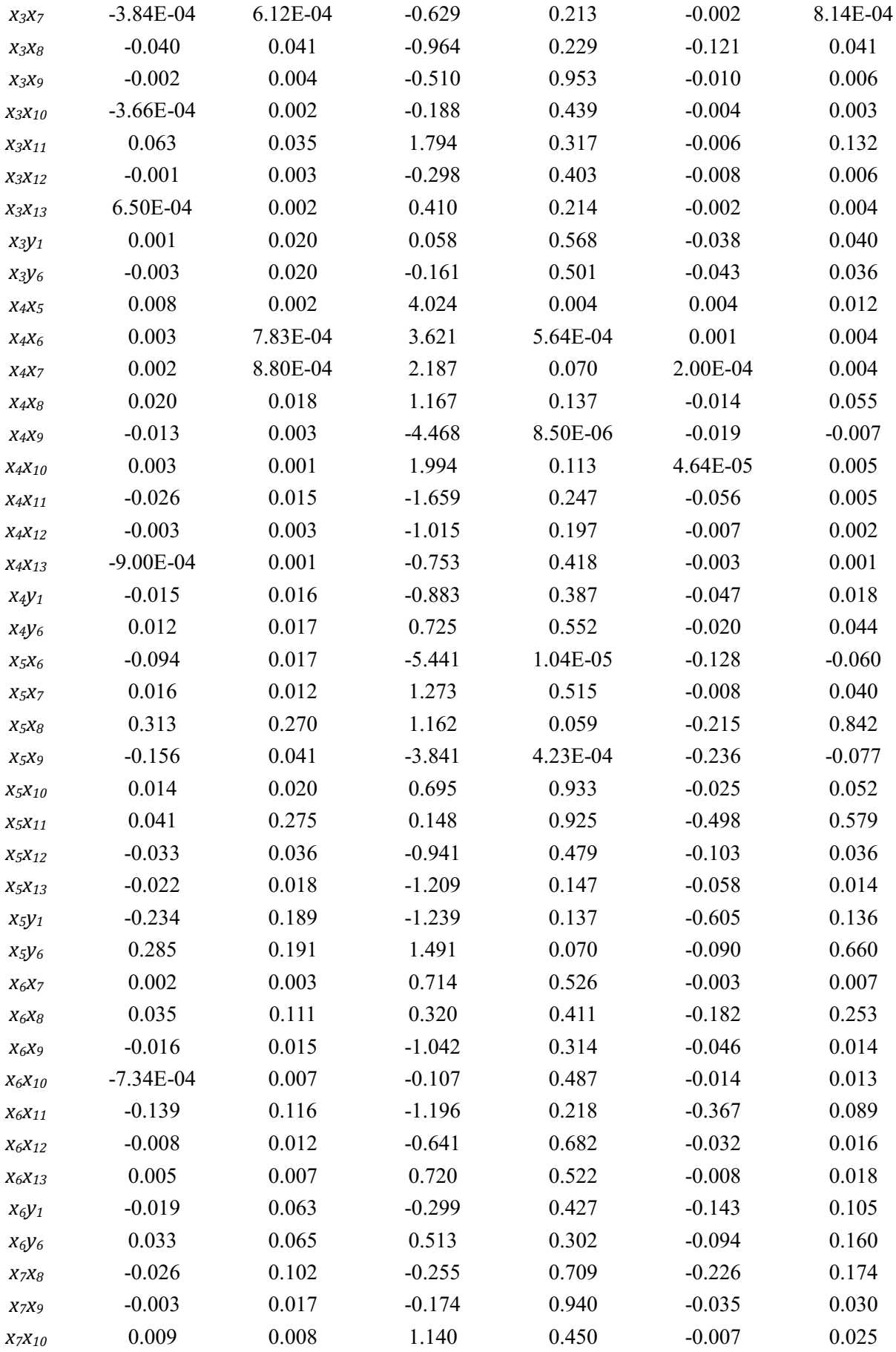

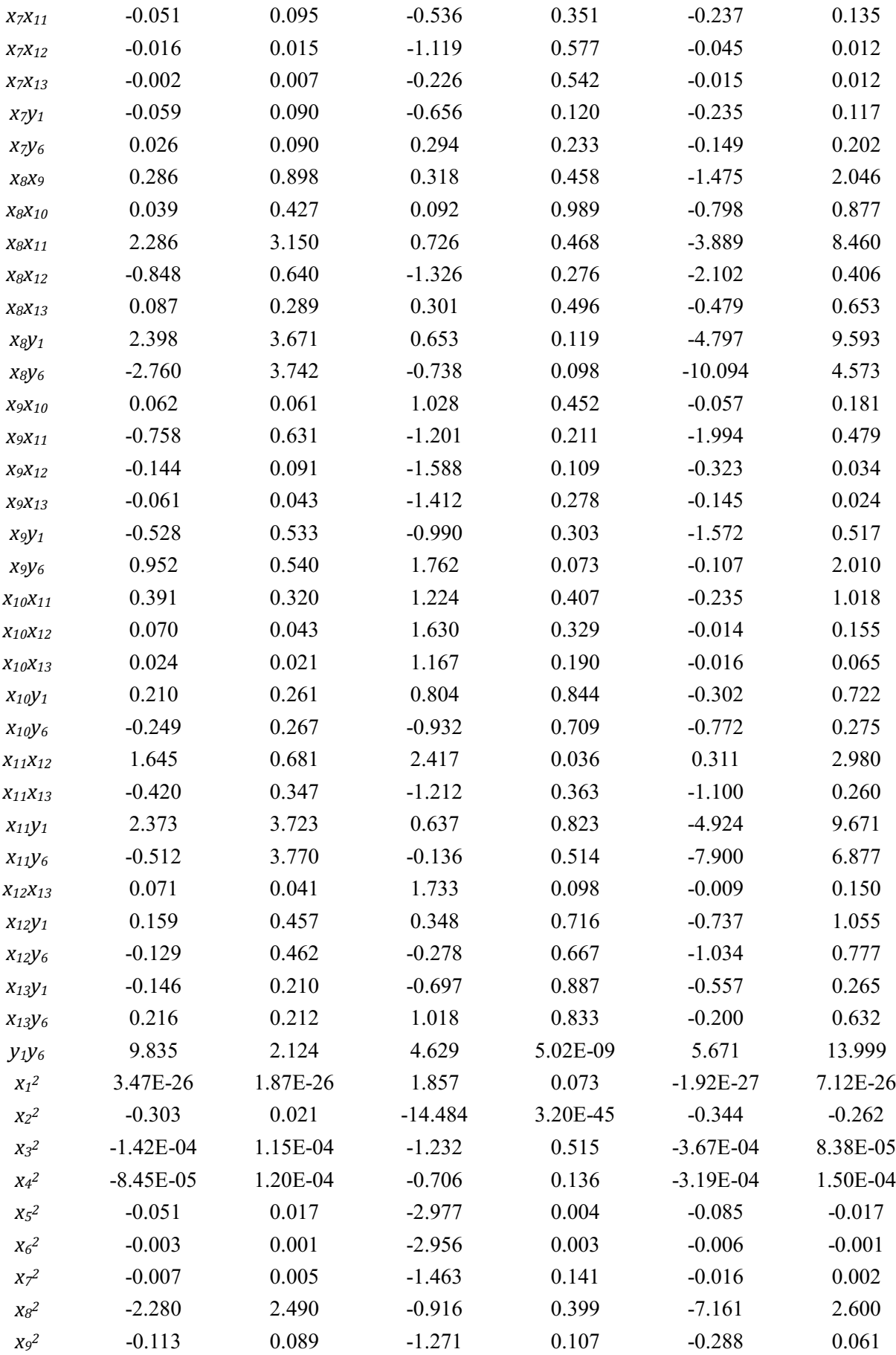

| $X_{10}^2$ | $-0.006$  | 0.020 | $-0.271$ | 0.621    | $-0.046$  | 0.035    |
|------------|-----------|-------|----------|----------|-----------|----------|
| $X_{11}^2$ | $-12.056$ | 2.231 | $-5.404$ | 2.78E-09 | $-16.429$ | $-7.684$ |
| $X_{12}^2$ | 0.051     | 0.073 | 0.694    | 0.683    | $-0.092$  | 0.193    |
| $X_{13}^2$ | $-0.018$  | 0.017 | $-1.040$ | 0.257    | $-0.052$  | 0.016    |
| $y_1^2$    | $-4.067$  | 1.038 | $-3.917$ | 4.89E-07 | $-6.102$  | $-2.032$ |
| $y_6^2$    | $-5.068$  | 1.127 | $-4.496$ | 7.44E-09 | $-7.278$  | $-2.859$ |

Table F.11 Target similarity criterion *y<sup>10</sup>* regression coefficients

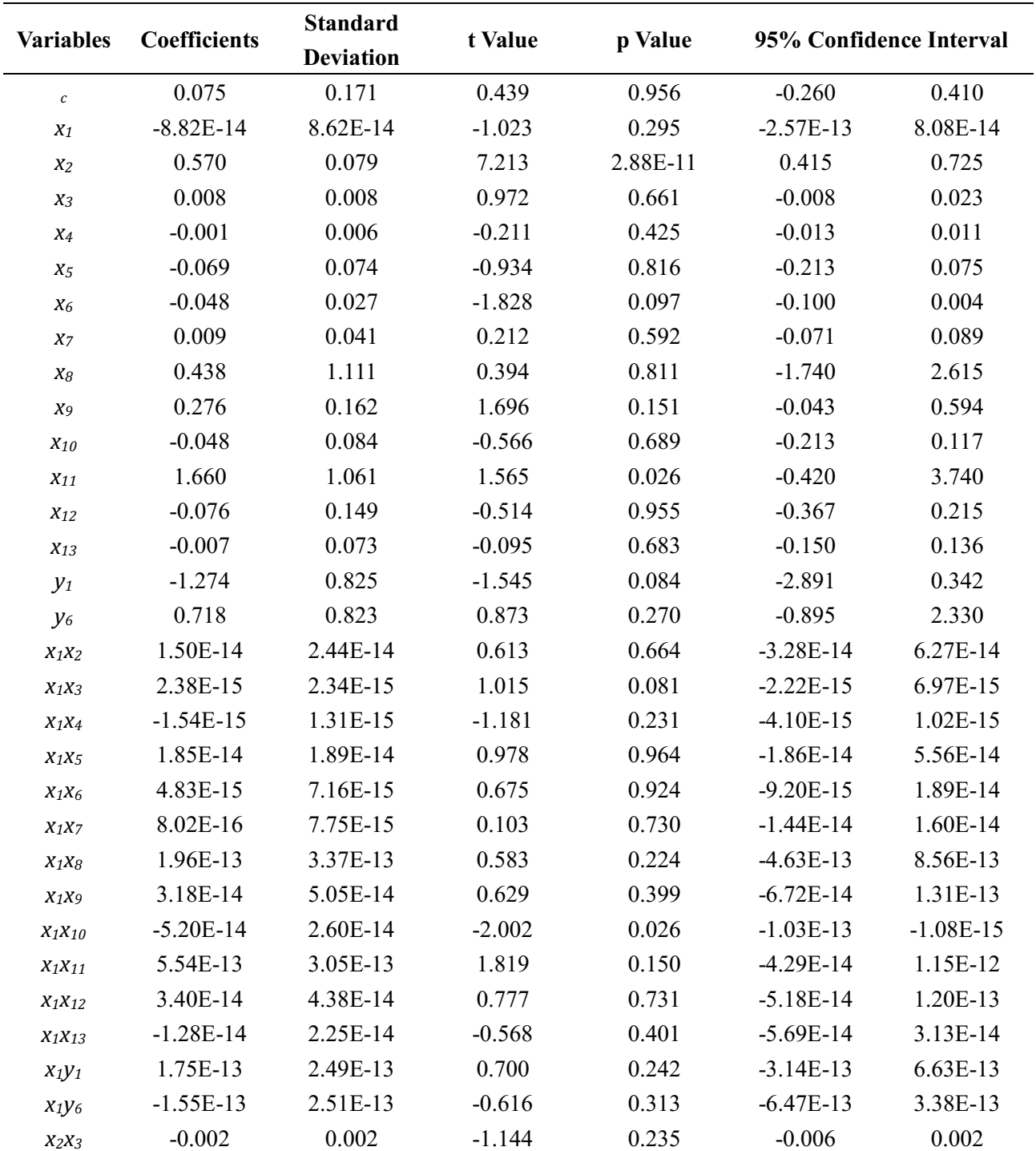

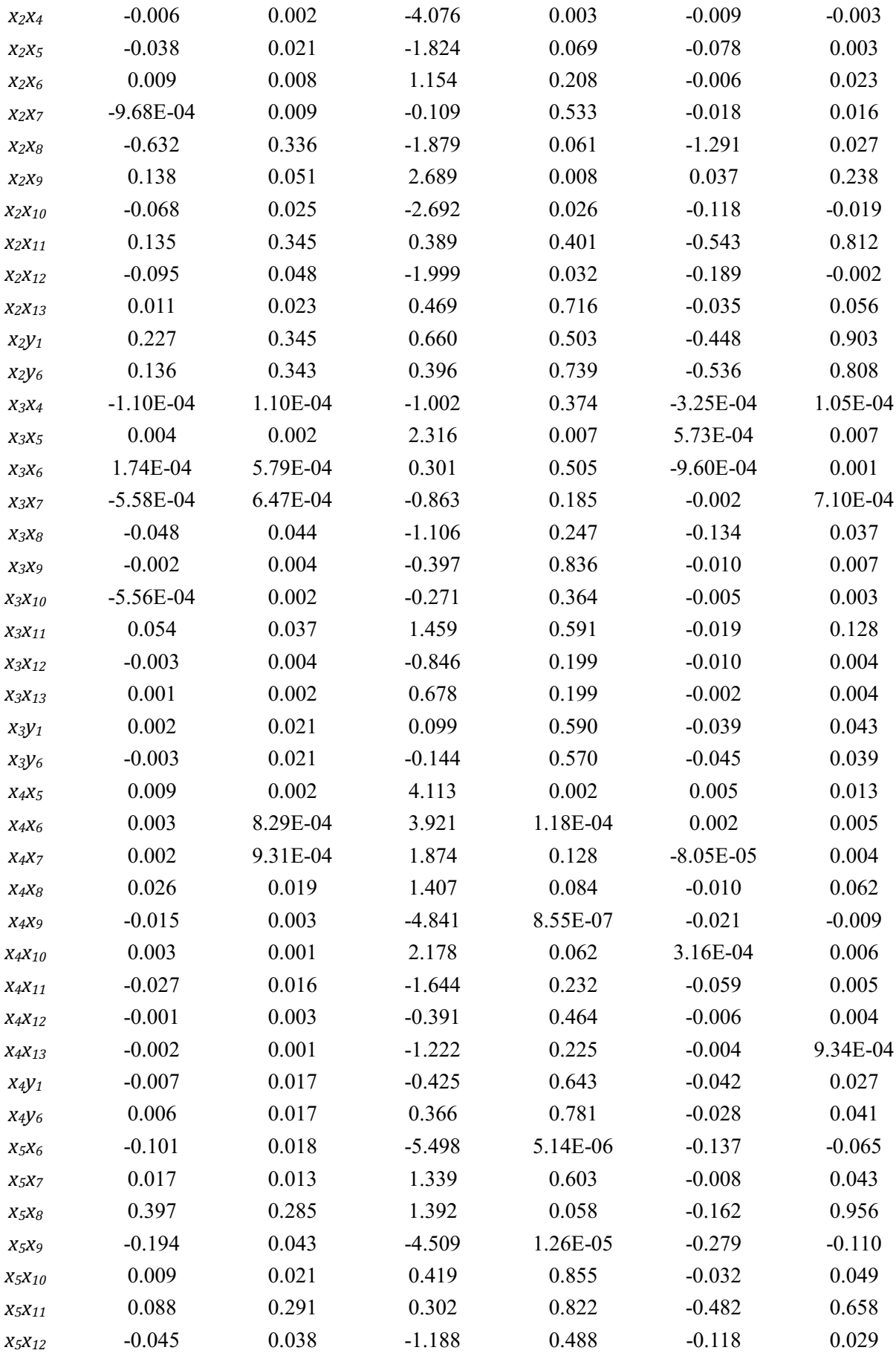

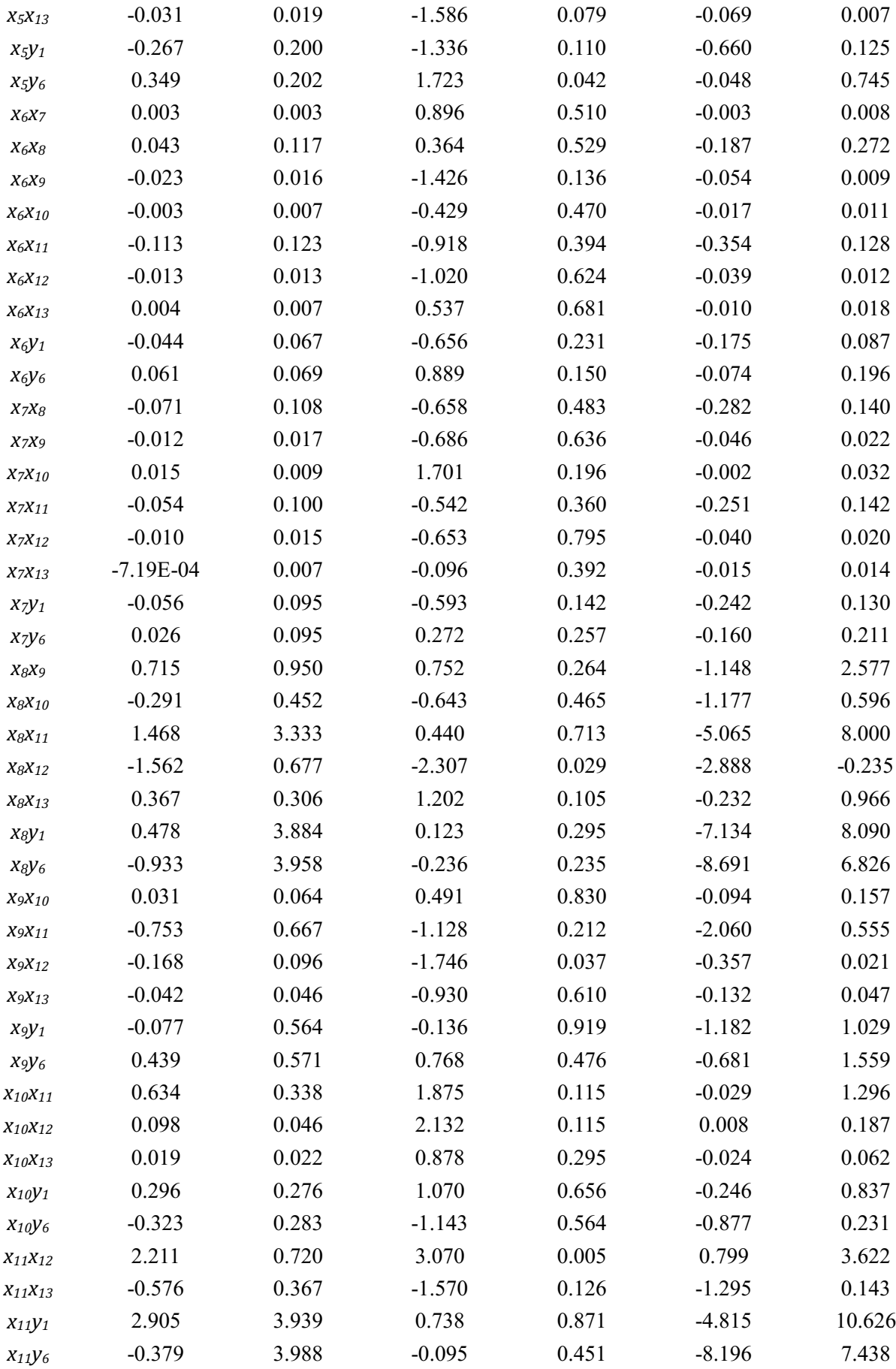

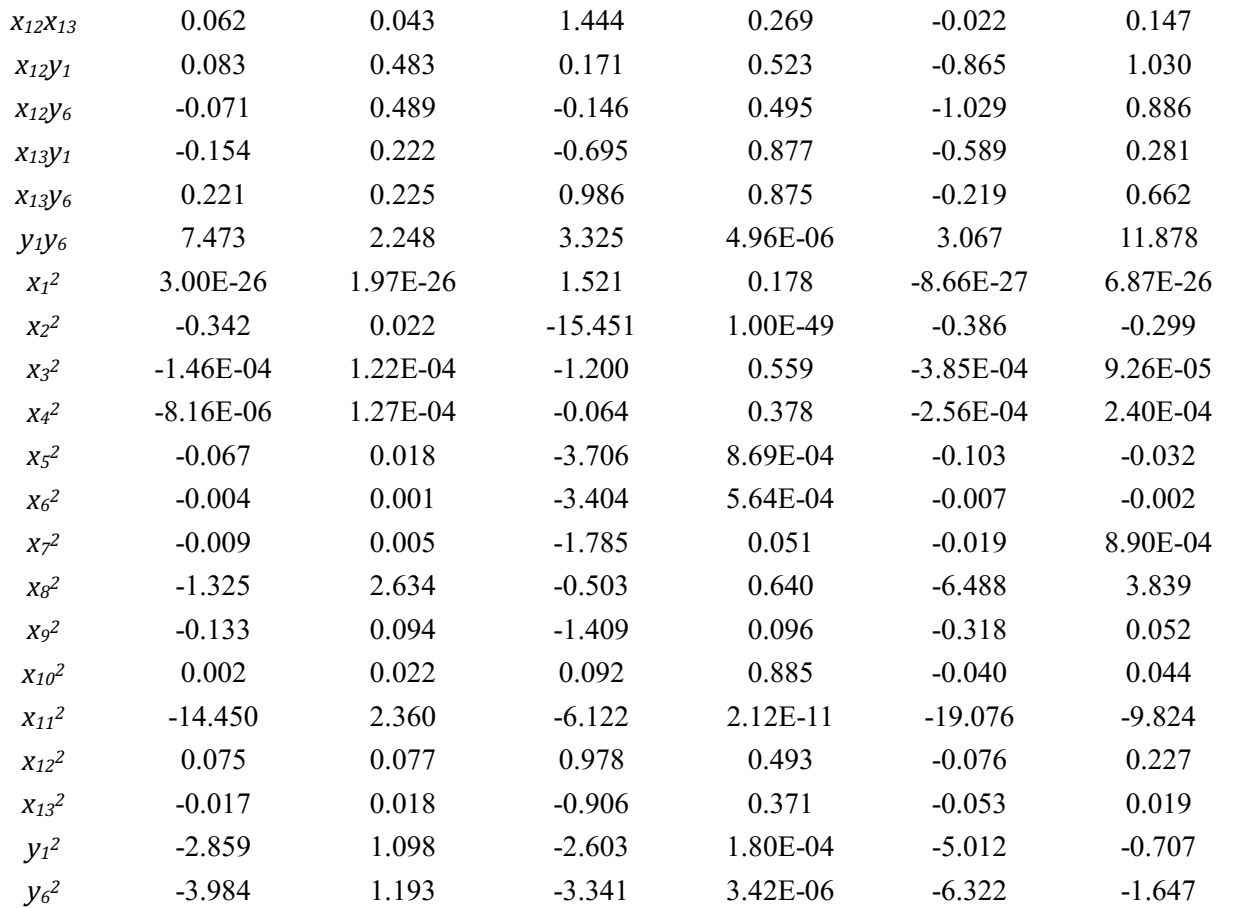

## **Appendix G: Validation of Similarity Criteria for Test Cases**

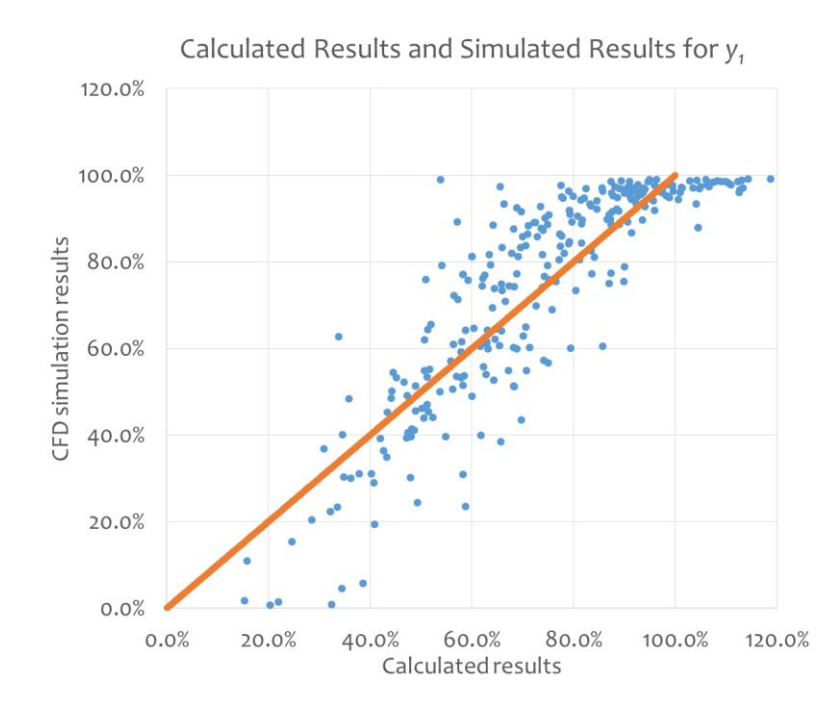

Figure G.1 Calculated results and simulated results of all test cases for *y<sup>1</sup>*

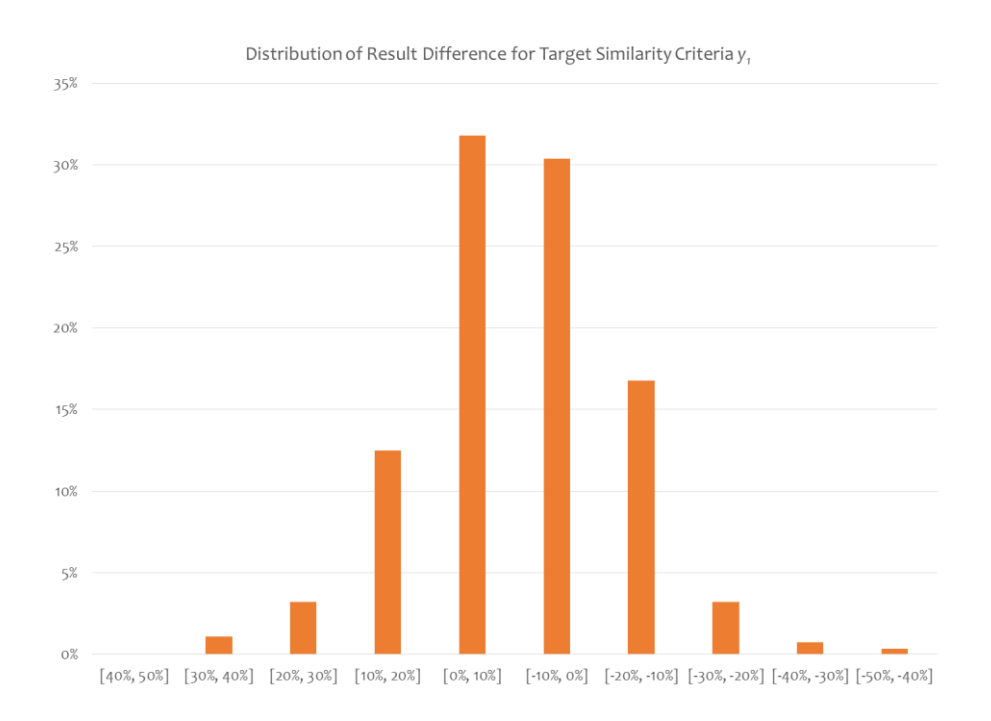

Figure G.2 Distribution of difference of calculations and simulations for *y<sup>1</sup>*

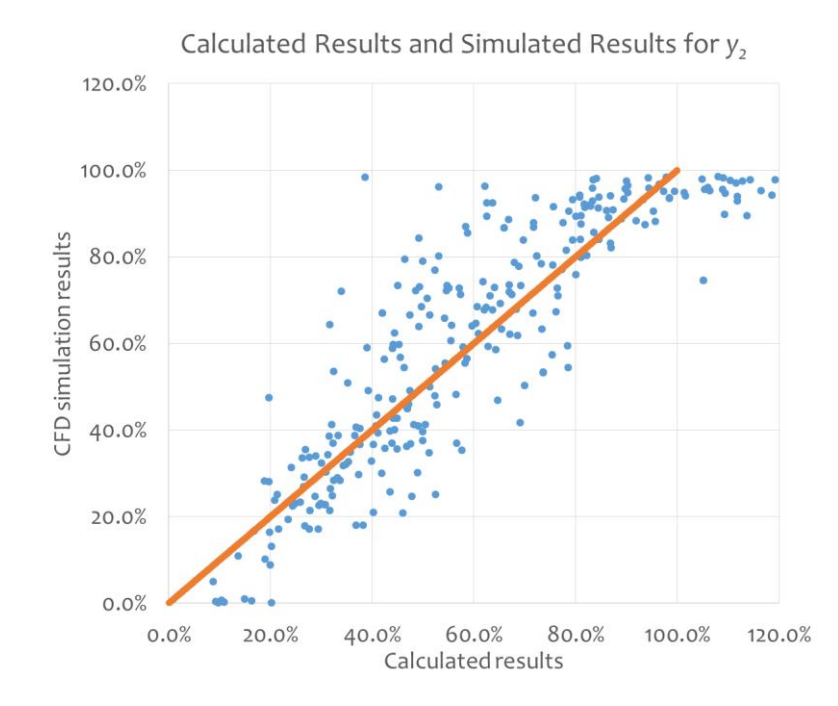

Figure G.3 Calculated results and simulated results of all test cases for *y<sup>2</sup>*

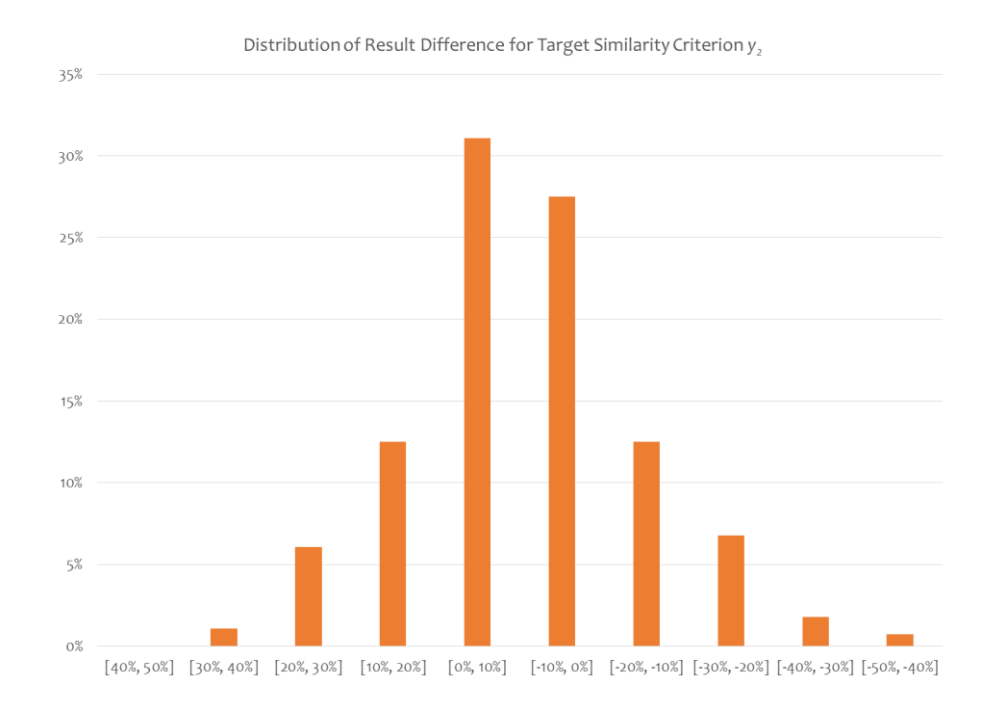

Figure G.4 Distribution of difference of calculations and simulations for *y<sup>2</sup>*

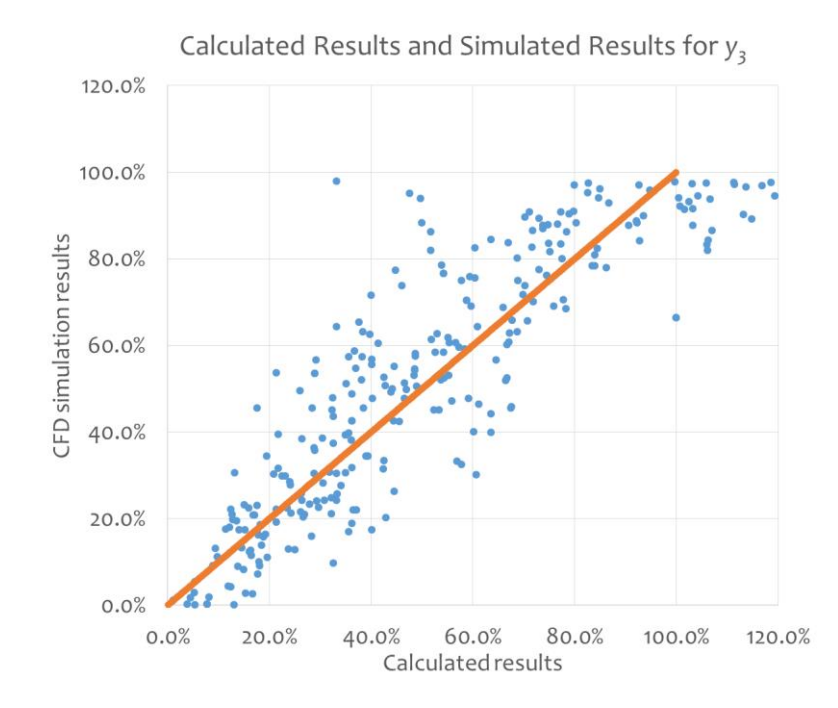

Figure G.5 Calculated results and simulated results of all test cases for *y<sup>3</sup>*

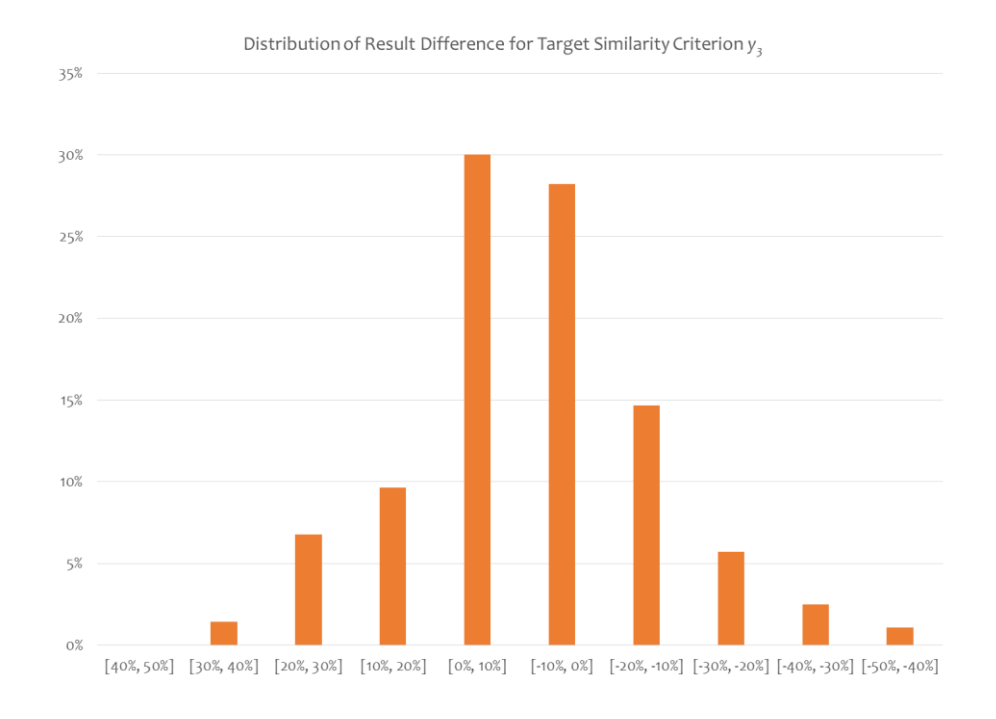

Figure G.6 Distribution of difference of calculations and simulations for *y<sup>3</sup>*

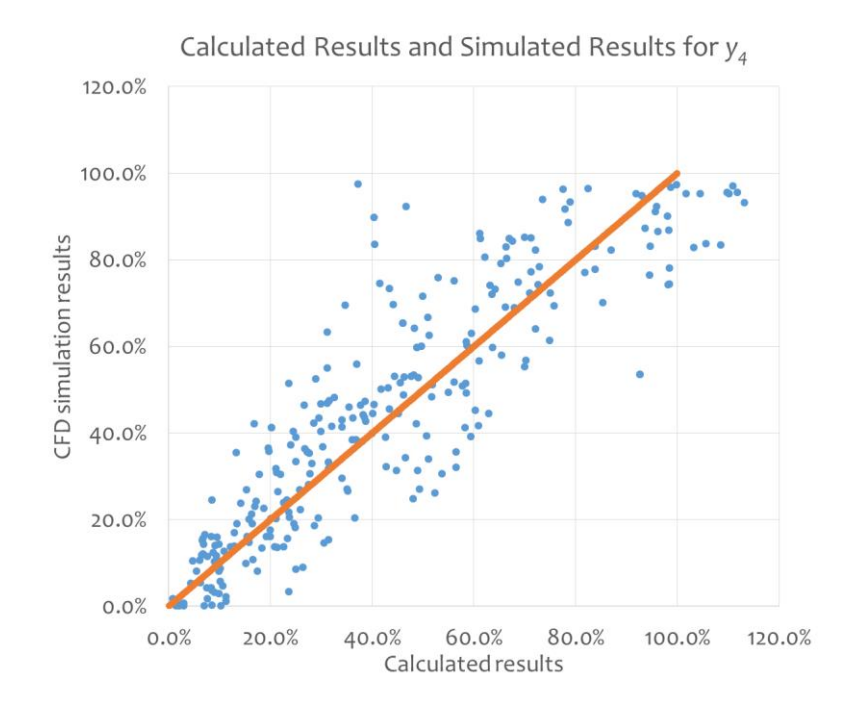

Figure G.7 Calculated results and simulated results of all test cases for *y<sup>4</sup>*

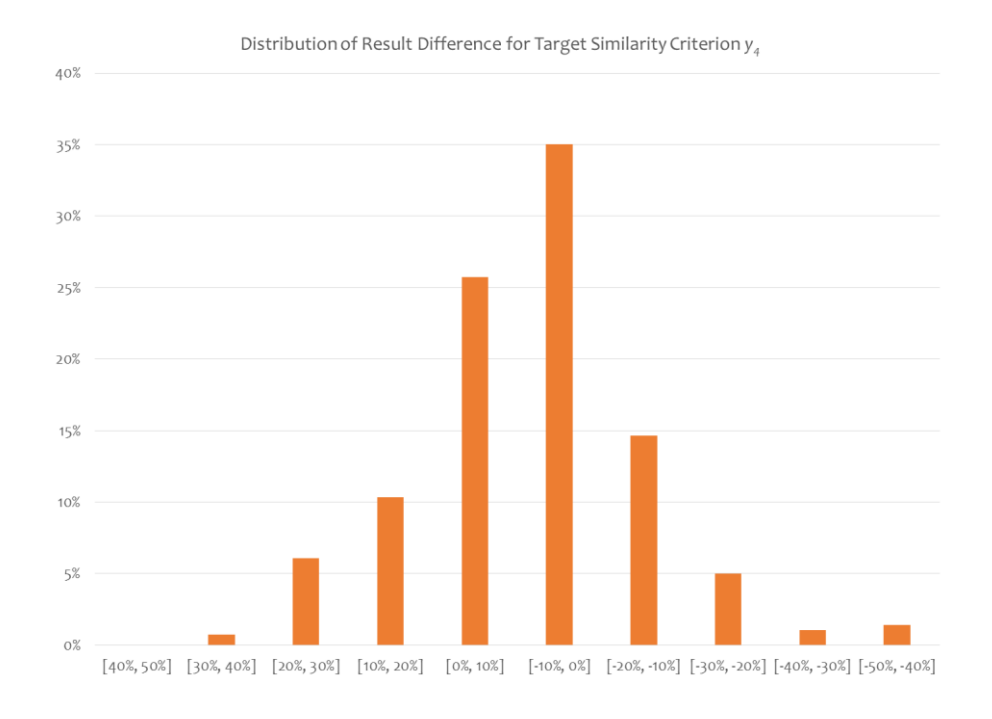

Figure G.8 Distribution of difference of calculations and simulations for *y<sup>4</sup>*

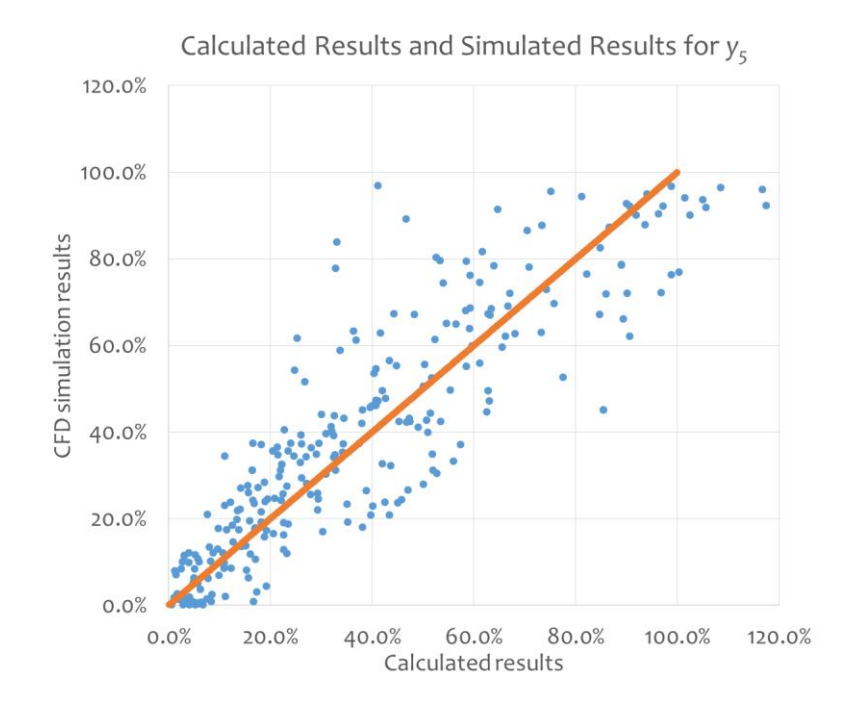

Figure G.9 Calculated results and simulated results of all test cases for *y<sup>5</sup>*

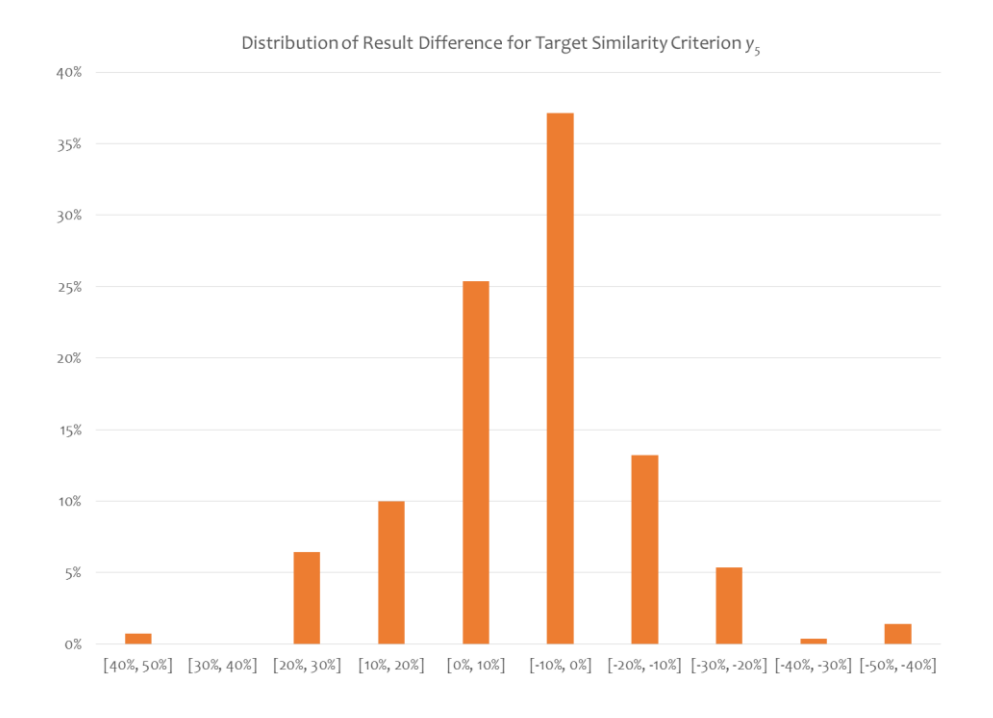

Figure G.10 Distribution of difference of calculations and simulations for *y<sup>5</sup>*

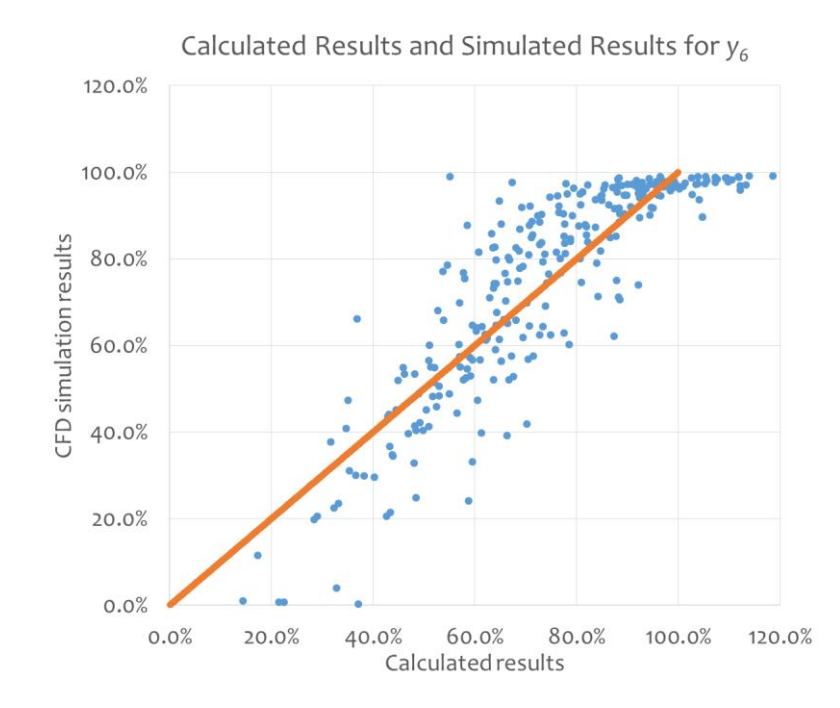

Figure G.11 Calculated results and simulated results of all test cases for *y<sup>6</sup>*

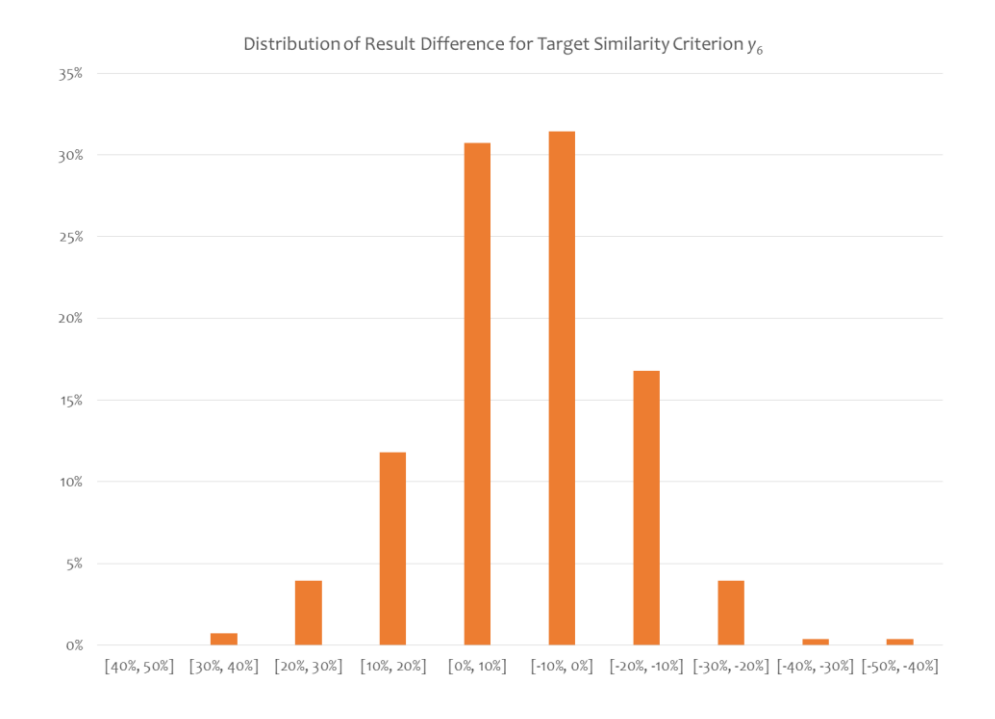

Figure G.12 Distribution of difference of calculations and simulations for *y<sup>6</sup>*

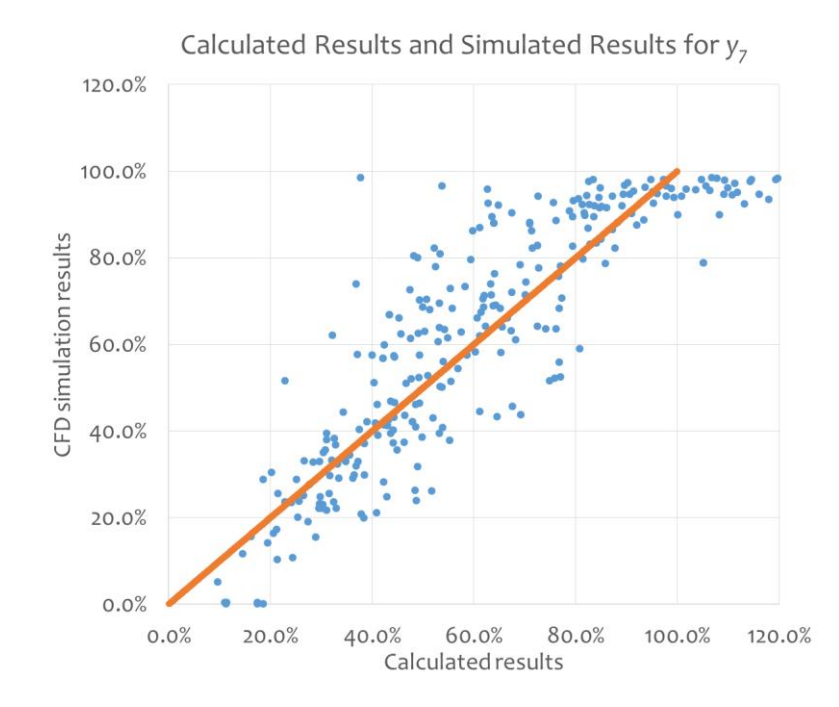

Figure G.13 Calculated results and simulated results of all test cases for *y<sup>7</sup>*

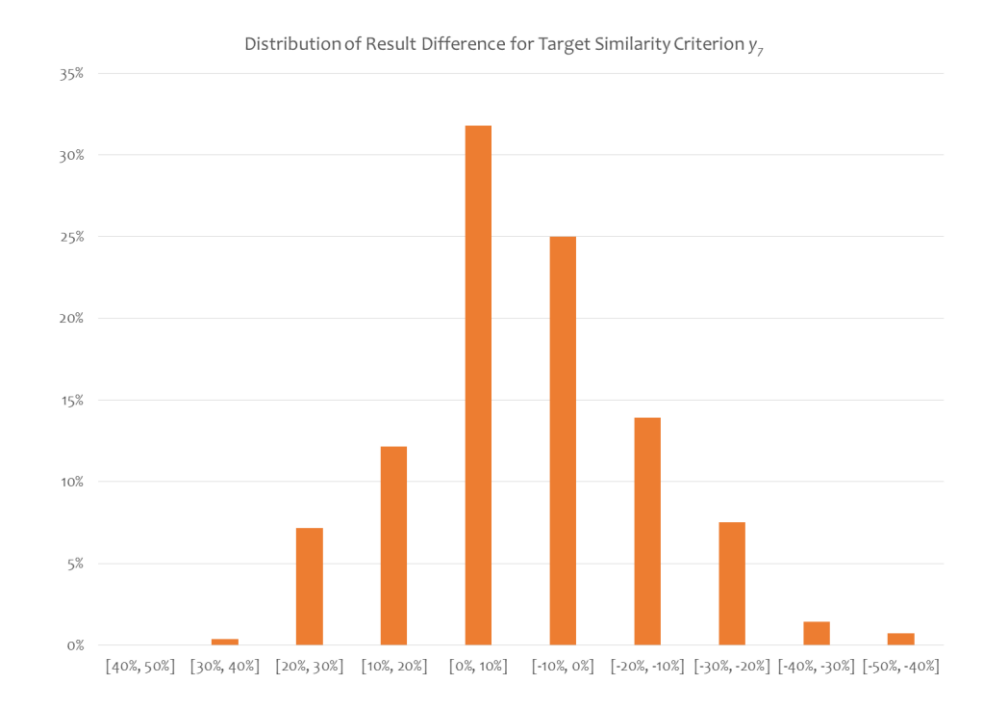

Figure G.14 Distribution of difference of calculations and simulations for *y<sup>7</sup>*

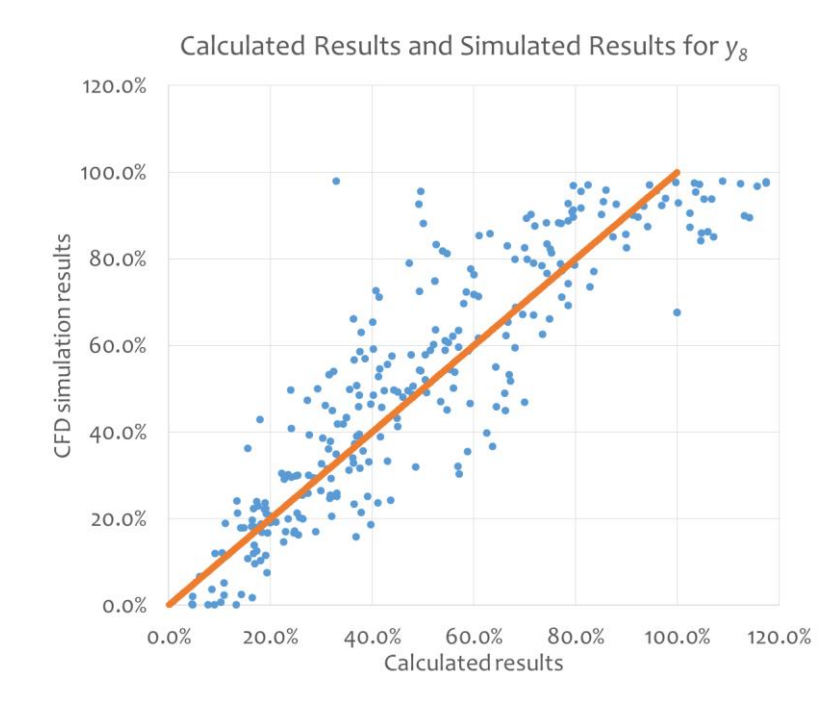

Figure G.15 Calculated results and simulated results of all test cases for *y<sup>8</sup>*

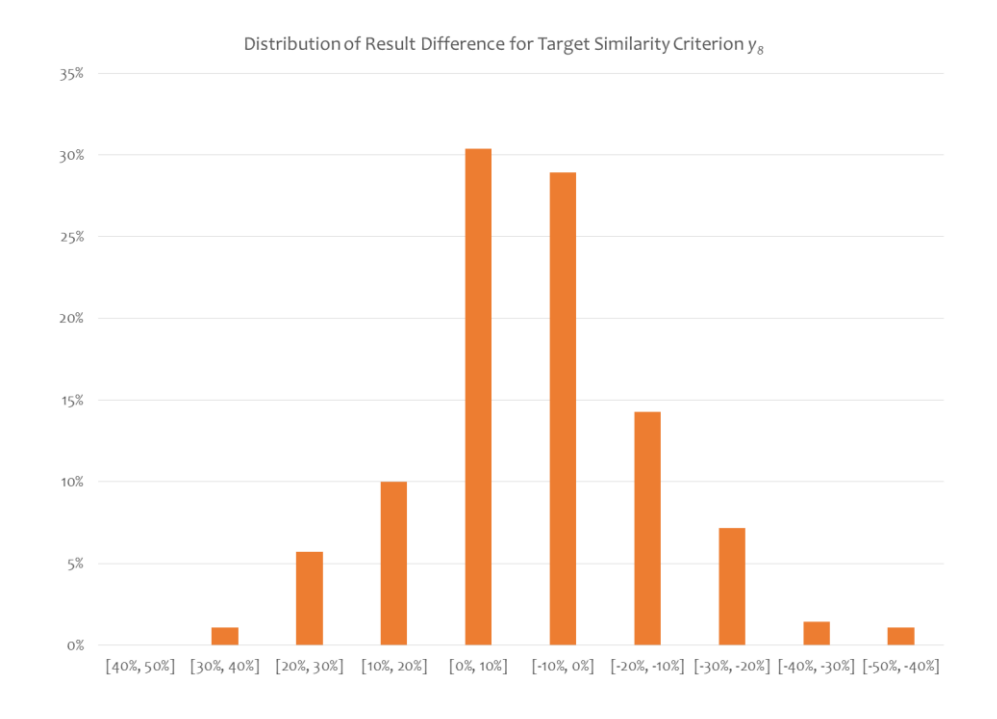

Figure G.16 Distribution of difference of calculations and simulations for *y<sup>8</sup>*

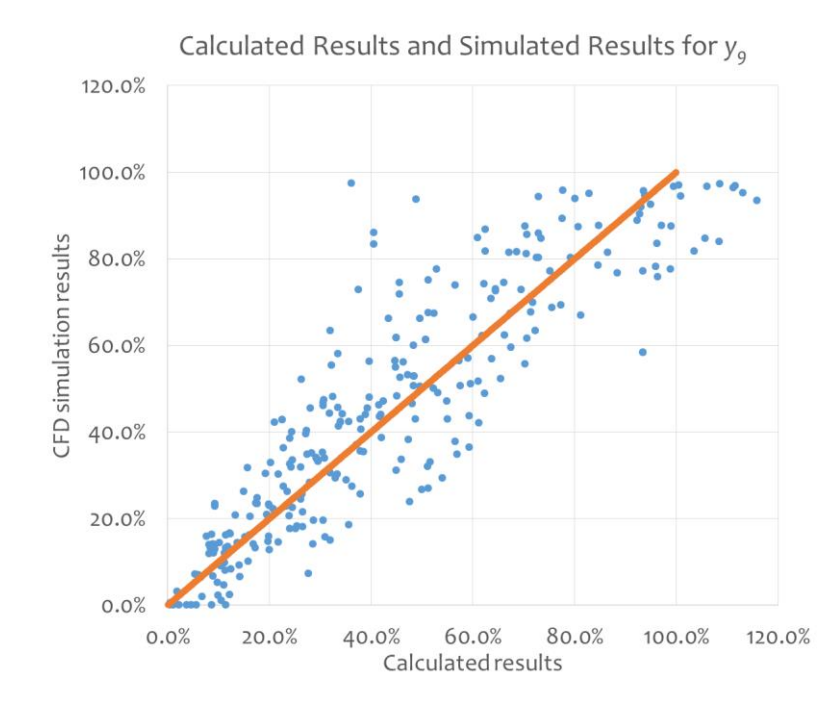

Figure G.17 Calculated results and simulated results of all test cases for *y<sup>9</sup>*

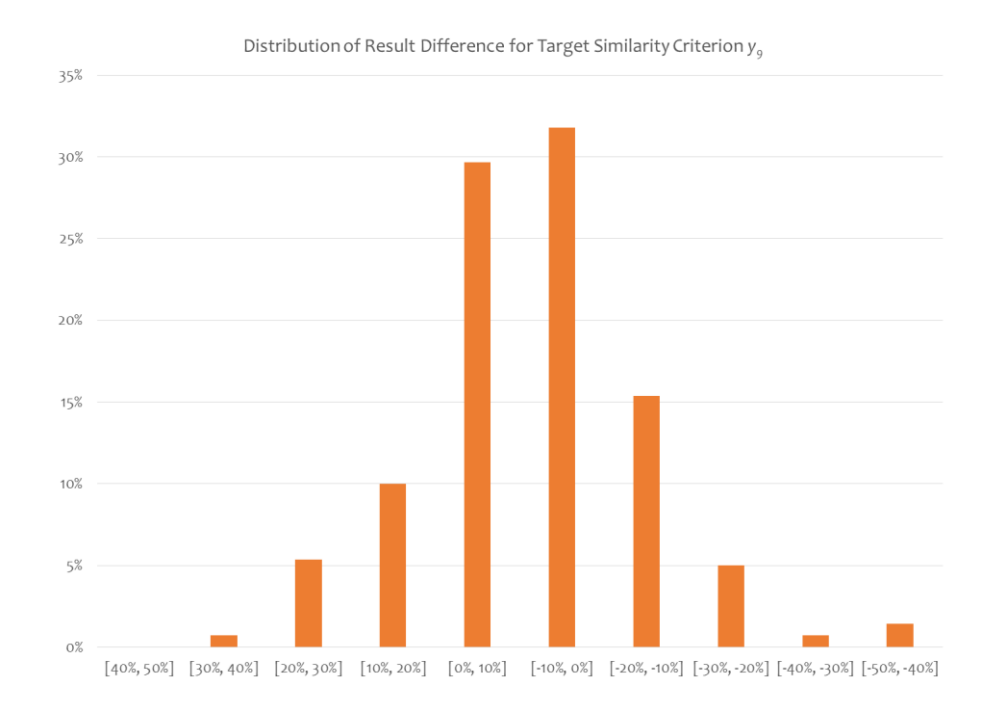

Figure G.18 Distribution of difference of calculations and simulations for *y<sup>9</sup>*

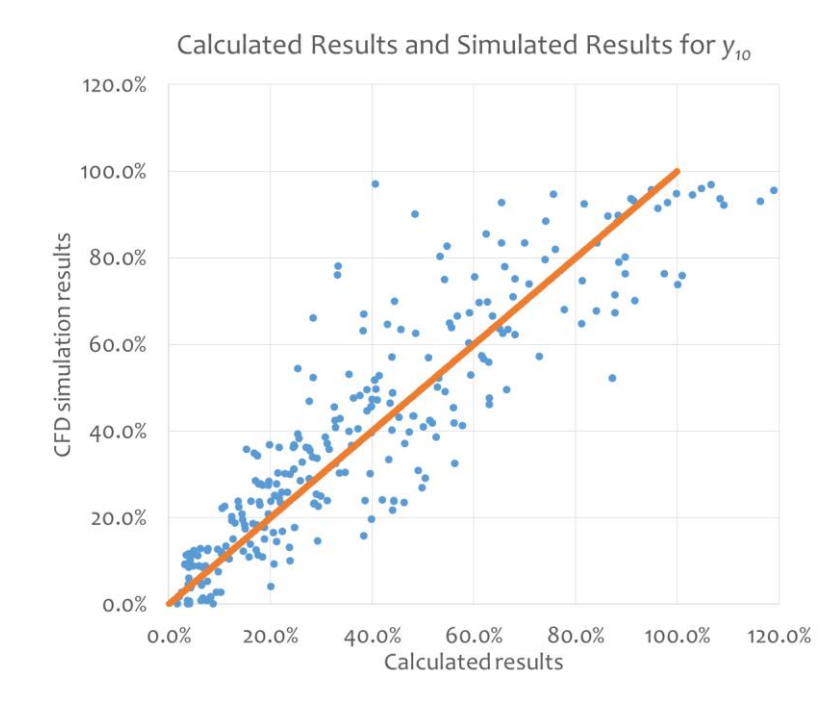

Figure G.19 Calculated results and simulated results of all test cases for *y<sup>10</sup>*

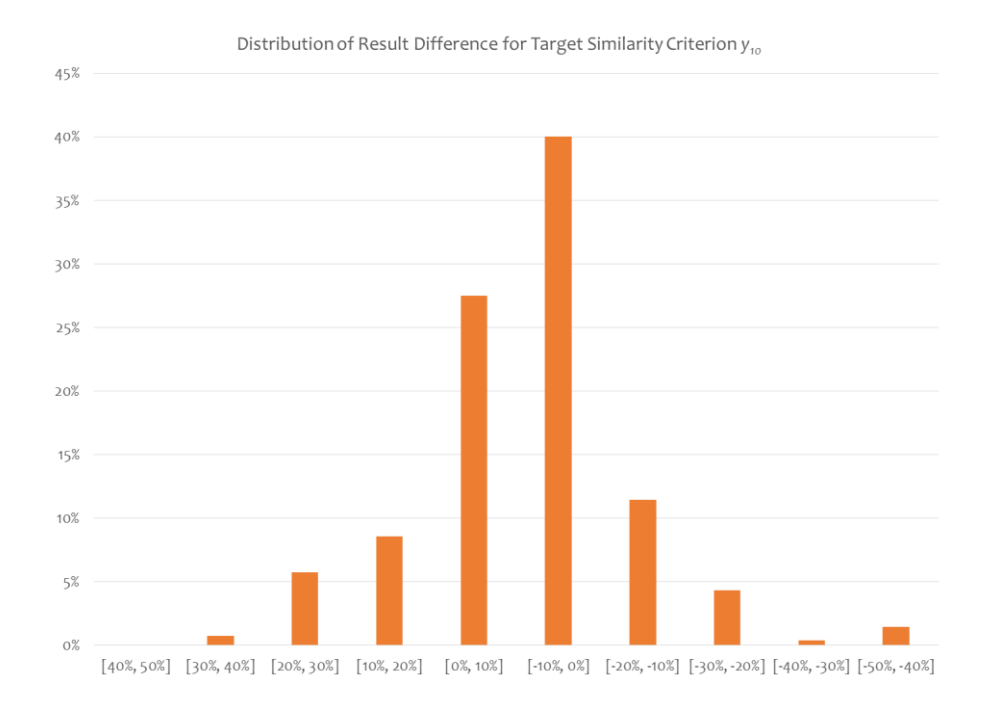

Figure G.20 Distribution of difference of calculations and simulations for *y<sup>10</sup>*

## **Appendix H: Illustration of building form optimization process in Rhino Grasshopper**

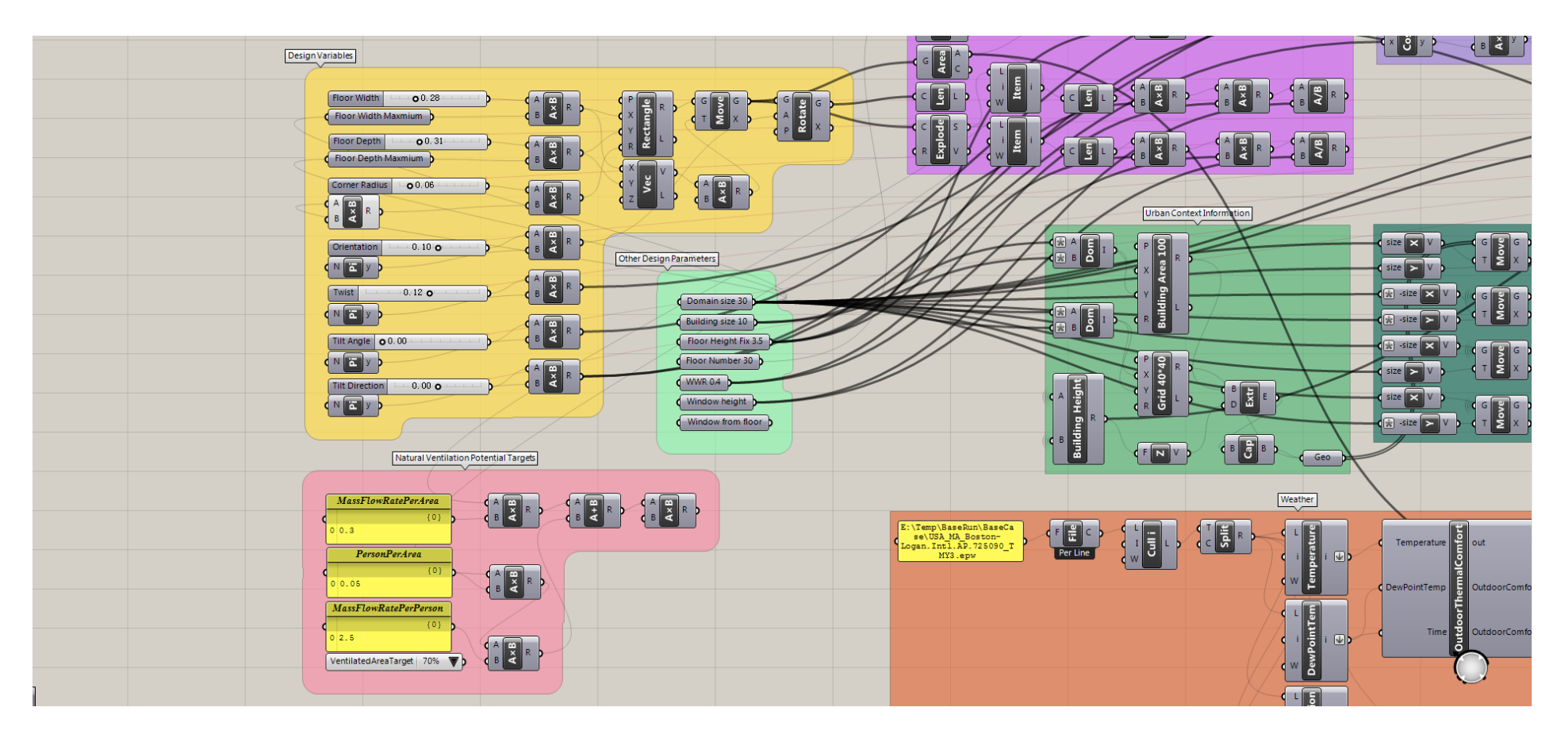

Figure H.1 Building form optimization in Rhino Grasshopper - inputs

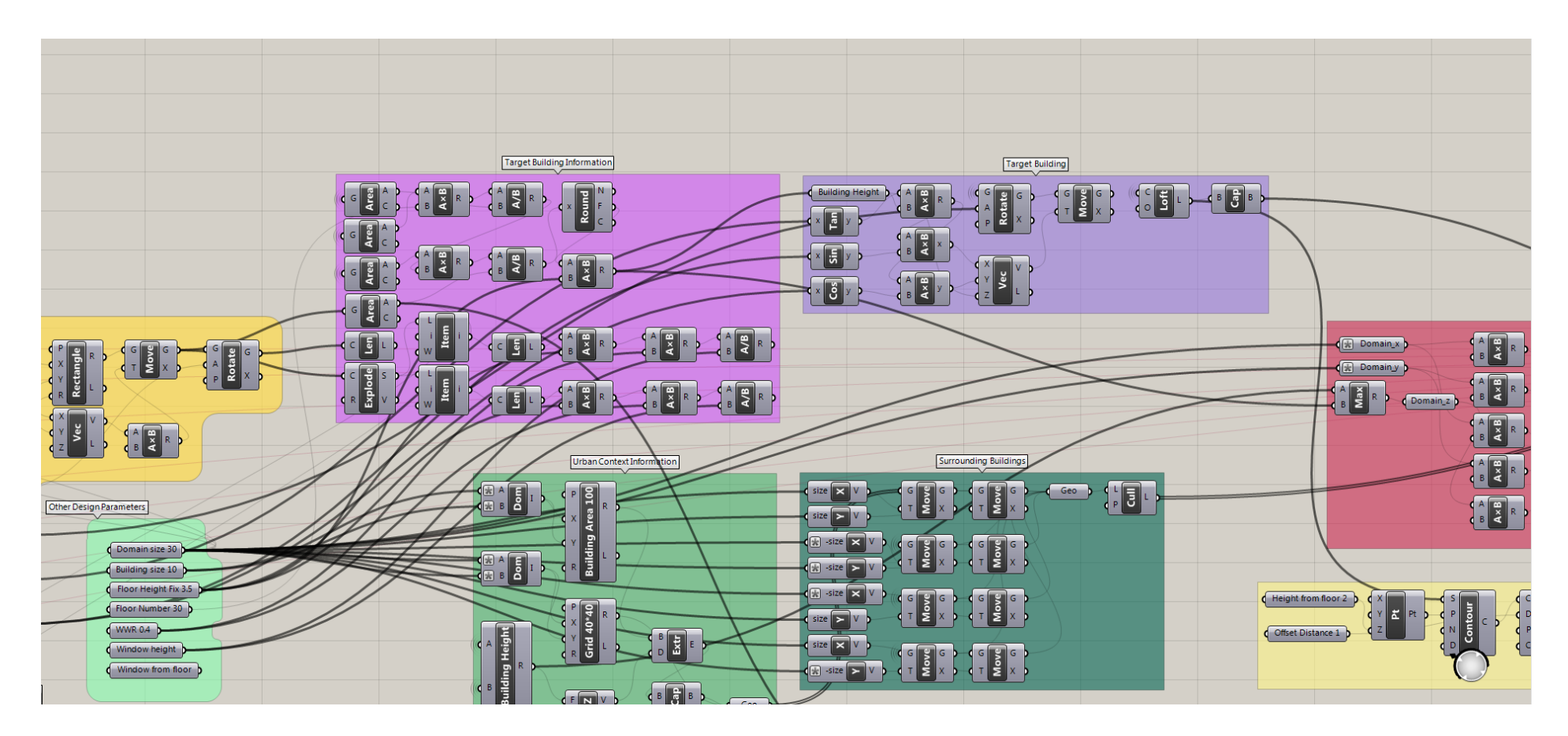

Figure H.2 Building form optimization in Rhino Grasshopper – target building

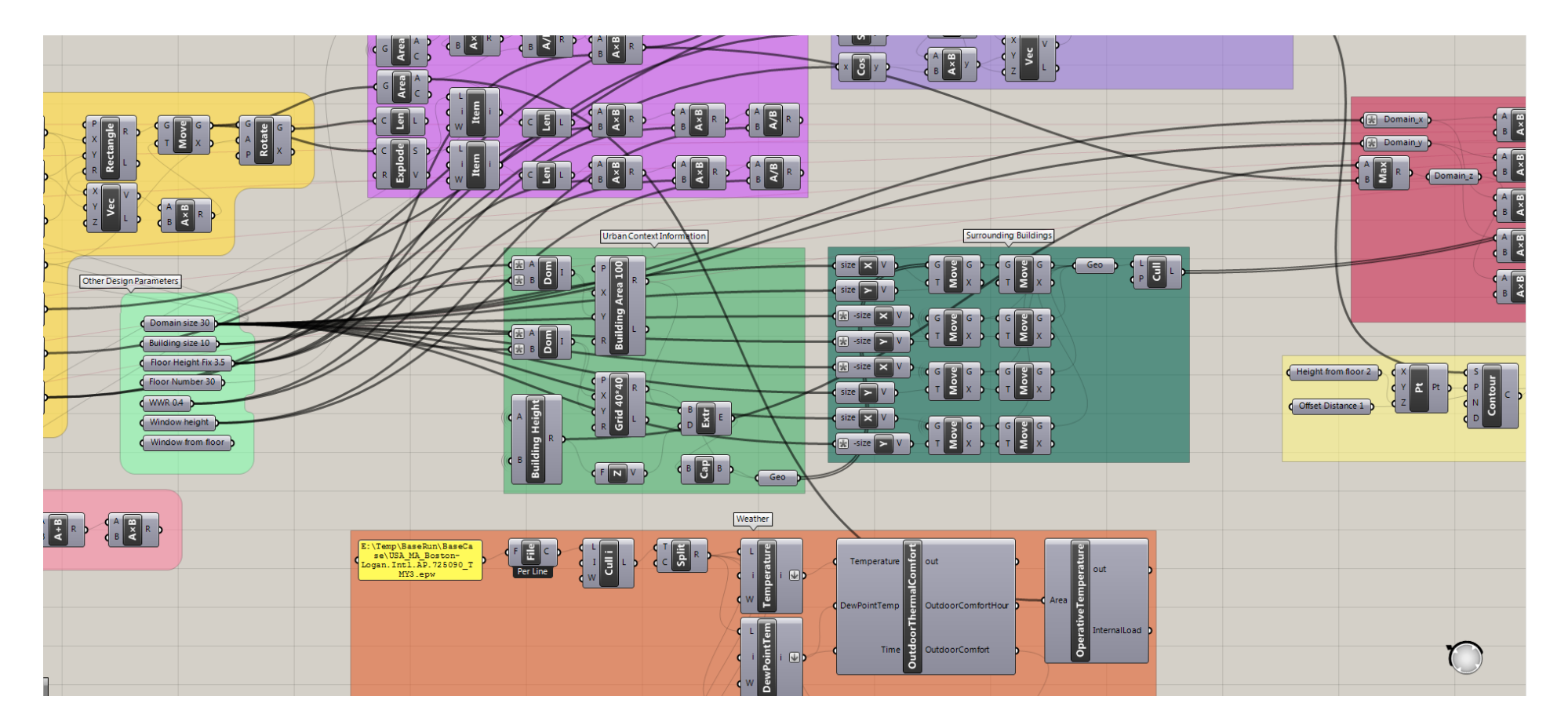

Figure H.3 Building form optimization in Rhino Grasshopper – urban context

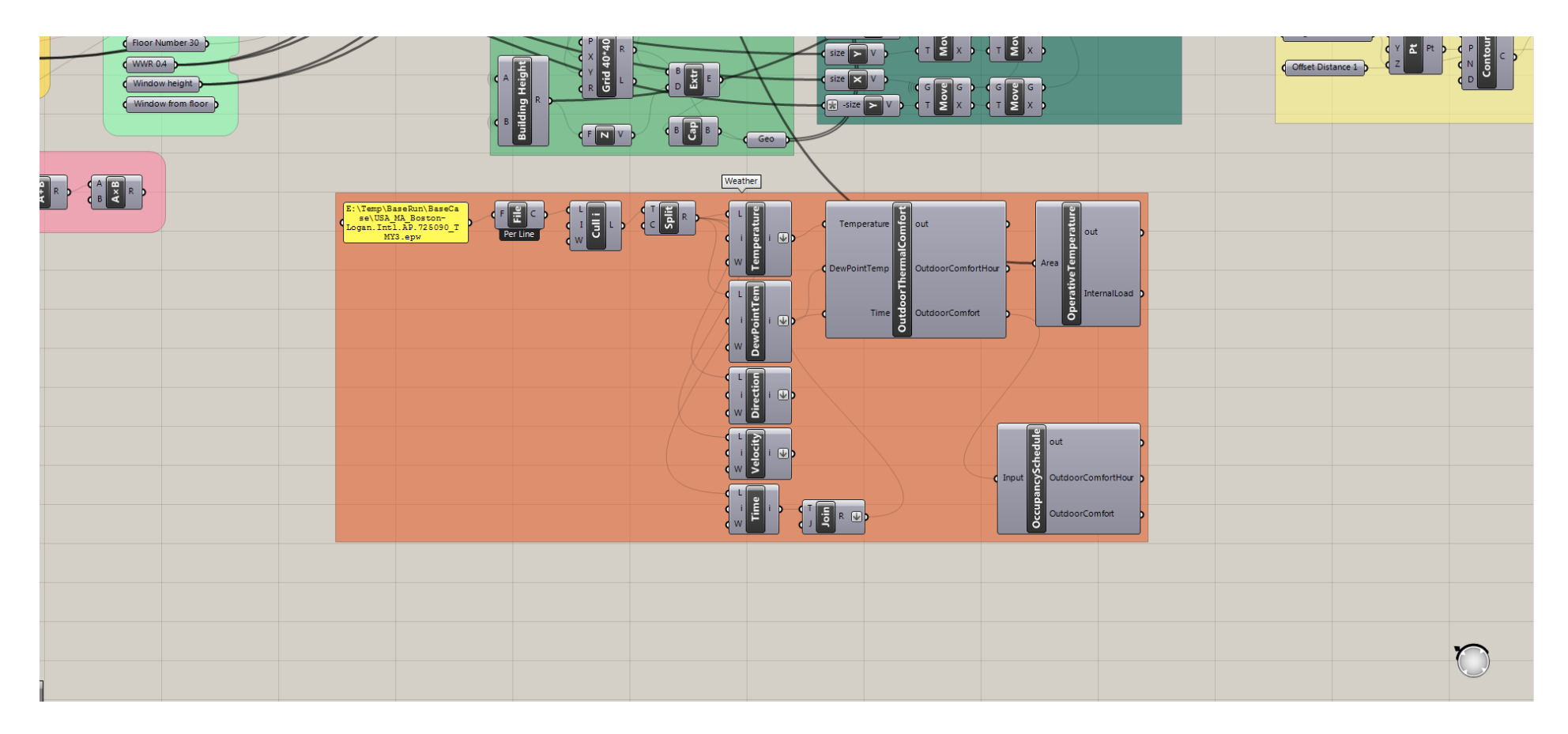

Figure H.4 Building form optimization in Rhino Grasshopper – weather conditions

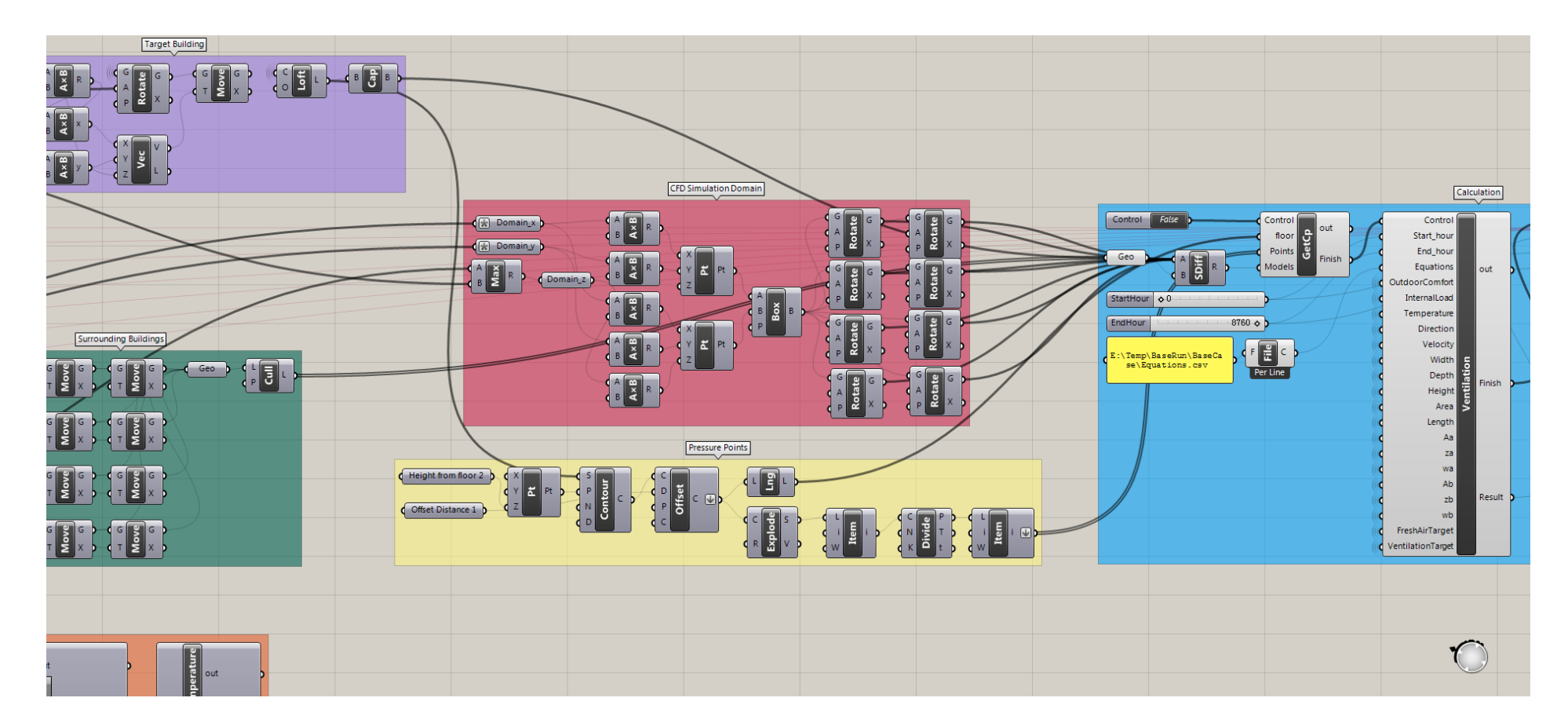

Figure H.5 Building form optimization in Rhino Grasshopper – calculation preparation

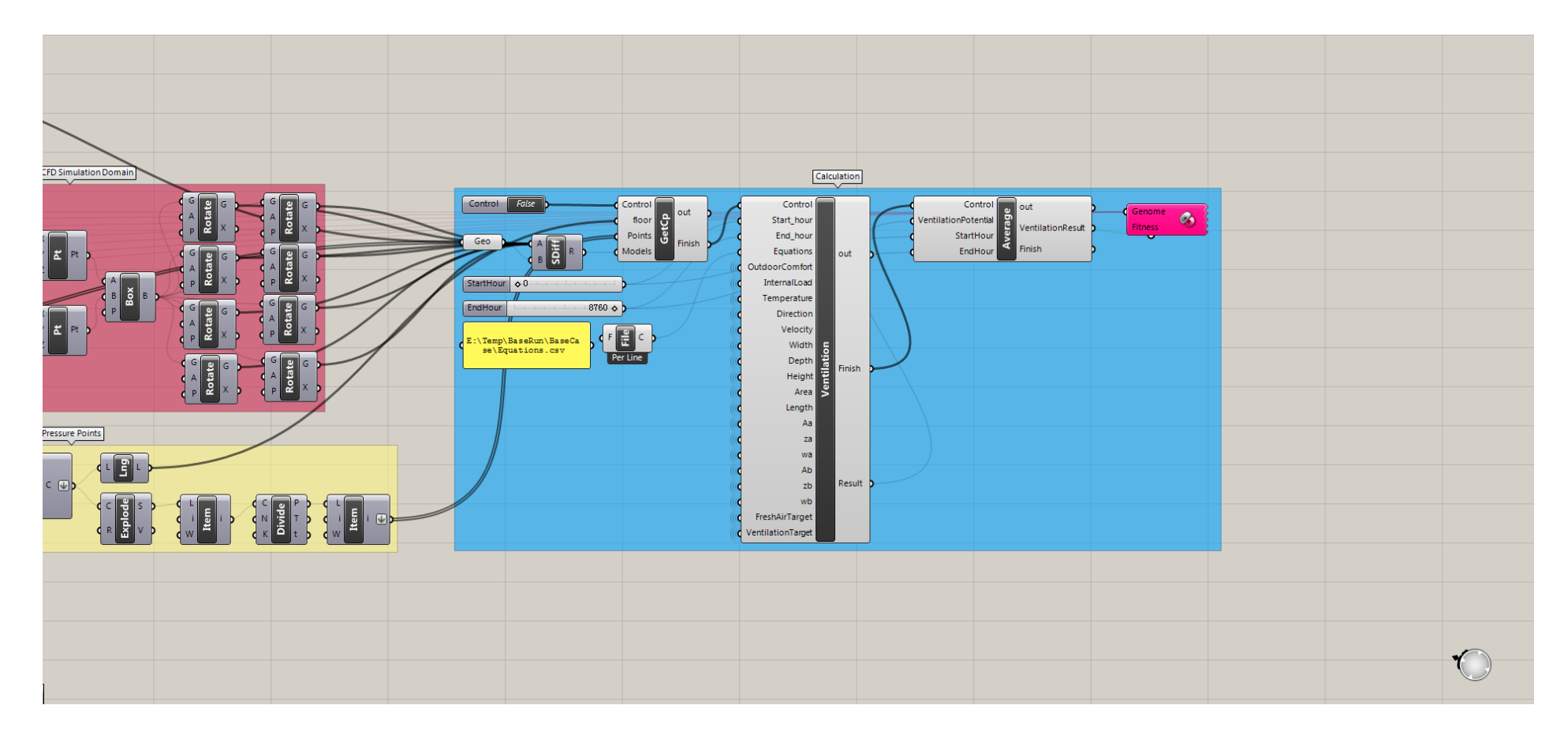

Figure H.6 Building form optimization in Rhino Grasshopper – calculation and optimization

## **Appendix I: Natural Ventilation Evaluation Scripts in Rhino Grasshopper**

Automatically pressure coefficients database calculation by CFD simulation:

```
import rhinoscriptsyntax as rs
import scriptcontext as sc
import Rhino
import ConfigParser
import os
import shutil
import sys
# Change for each template
BaseCaseName = "BaseCase.wbpj"
CasePath = "E:\\Temp\\BaseRun\\"
BaseCasePath = "E:\\Temp\\BaseRun\\BaseCase\\"
BaseCaseFolderName = BaseCaseName.replace(".wbpj", "_files")
""" Run Control """
if Control == True and floor < 75:
    Finish = False
    for i in range (0, 8):
      CaseName = "Shape Cp" + str(i+1) + " .wbpj" ModelName = "Grasshopper_Model" + str(i+1) + ".sat"
      CaseFolderName = CaseName.replace(".wbpj", " files")
       Model = Models[i]
       Result_fname = CasePath + "Cp_Result_" + str(i) + ".dat"
       if os.path.exists(Result_fname):
           os.remove(Result_fname)
       # Prepare case
       casefile = CasePath + CaseName
       if os.path.exists(casefile):
           os.remove(casefile)
       casefolder = CasePath + CaseFolderName
       if os.path.exists(casefolder):
```

```
 shutil.rmtree(casefolder)
 casefile_source = BaseCasePath + BaseCaseName
 casefolder_source = BaseCasePath + BaseCaseFolderName
shutil.copy2(casefile source, casefile)
shutil.copytree(casefolder source, casefolder)
 # Create Layer
 sc.doc = Rhino.RhinoDoc.ActiveDoc
 CurretLayerName = rs.CurrentLayer()
 if not rs.IsLayer("Grasshooper_Model"):
    rs.AddLayer("Grasshooper_Model")
 rs.CurrentLayer("Grasshooper_Model")
 # Add model and check model watertight
 Model_ids = rs.ObjectsByLayer("Grasshooper_Model", True)
 rs.DeleteObjects(Model_ids)
 ModelsSolid = True
 geo_id = Model
sc.doc = ghdoc doc_object = rs.coercerhinoobject(geo_id)
 geometry = doc_object.Geometry
 attributes = doc_object.Attributes
 sc.doc = Rhino.RhinoDoc.ActiveDoc
 rhino_id = sc.doc.Objects.Add(geometry, attributes)
 rs.ObjectLayer(rhino_id, "Grasshooper_Model")
 if not rs.IsObjectSolid(rhino_id):
    print("Geometry " + str(i + 1) + " in Model is not solid.")
    ModelsSolid = False
 rs.CurrentLayer(CurretLayerName)
 # Export Model file
 Model_ids = rs.ObjectsByLayer("Grasshooper_Model", True)
 if ModelsSolid == False:
    rs.CurrentLayer(CurretLayerName) 
    rs.DeleteObjects(Model_ids)
    rs.DeleteLayer("Grasshooper_Model")
 else:
    satName = CasePath + ModelName
    if os.path.exists(satName):
       os.remove(satName)
```

```
 rs.UnselectAllObjects
           rs.SelectObjects(Model_ids)
           rs.Command("_-Export " + satName + " Enter")
        # Delete result files
        filelist = [ f for f in os.listdir(CasePath) if 
f.endswith(".txt") ]
       for f in filelist:
           os.remove(f)
        # Build case file
        fileName = CasePath + CaseName.replace("wbpj", "wbjn")
       if os.path.exists(fileName):
           os.remove(fileName)
       with open(fileName, 'w') as fileWriter:
           casefileName = casefile.replace("\\", "/")
           ModelFile = CasePath.replace("\\", "/") + ModelName
           fileWriter.write('# encoding: utf-8\n')
           fileWriter.write('# Release 16.1\n')
           fileWriter.write('SetScriptVersion(Version="16.1.91")\n')
           fileWriter.write('Open(FilePath="' + casefileName + '")\n')
           fileWriter.write('system1 = GetSystem(Name="FFF")\n')
           fileWriter.write('geometry1 = 
system1.GetContainer(ComponentName="Geometry")\n')
           fileWriter.write('geometry1.SetFile(FilePath="' + ModelFile 
+ '") \n')
           fileWriter.write('geometry1.UpdateCAD()\n')
           fileWriter.write('solutionComponent1 = 
system1.GetComponent(Name="Solution")\n')
fileWriter.write('solutionComponent1.Update(AllDependencies=True)\n')
           fileWriter.write('solution1 = 
system1.GetContainer(ComponentName="Solution")\n')
           fileWriter.write('solution1.Edit()\n')
           fileWriter.write('setup1 = 
system1.GetContainer(ComponentName="Setup")\n')
           fileWriter.write('setup1.SendCommand(Command=' + chr(39) + 
'(cx-gui-do cx-set-list-tree-selections "NavigationPane*List_Tree1"
```

```
(list))' + chr(39) + ')\n')
```

```
 fileWriter.write('setup1.SendCommand(Command=' + chr(39) + 
'(cx-gui-do cx-activate-item "MenuBar*SurfaceMenu*Point...")' + 
chr(39) + ')\n')
```
**for** n **in range**(0, floor):

**for** i **in range**(0, 4):

```
 fileWriter.write('setup1.SendCommand(Command="(cx-
gui-do cx-set-text-entry \\"Point Surface*TextEntry4(New Surface 
Name)\\" \\"point-result-' + str("804d" 8 (n*4 + i)) + '\\\")(cx-qui-
do cx-set-real-entry-list \\"Point 
Surface*Frame2(Coordinates)*Frame1*Table1*RealEntry1(x0)\\" ' + 
chr(39) + '( ' + str(round(Points[n*4 + i][0], 2)) + '))(cx-gui-do 
cx-set-real-entry-list \\"Point 
Surface*Frame2(Coordinates)*Frame1*Table1*RealEntry2(y0)\\" ' + 
chr(39) + '( ' + str(round(Points[n*4 + i][1], 2)) + '))(cx-gui-do
cx-set-real-entry-list \\"Point 
Surface*Frame2(Coordinates)*Frame1*Table1*RealEntry3(z0)\\" ' + 
chr(39) + '( ' + str(round(Points[n * 4 + i][2], 2)) + '))(cx-gui-do
cx-activate-item \\"Point 
Surface*PanelButtons*PushButton1(OK)\\")")\n')
           fileWriter.write('setup1.SendCommand(Command=' + chr(39) + 
'(cx-gui-do cx-activate-item "Point 
Surface*PanelButtons*PushButton2(Cancel)")' + chr(39) + ')\n')
```

```
 fileWriter.write('setup1.SendCommand(Command=' + chr(39) + 
'(cx-gui-do cx-set-list-tree-selections "NavigationPane*List_Tree1" 
(list "Setup"))(cx-gui-do cx-set-list-tree-selections 
"NavigationPane*List_Tree1" (list "Results|Plots"))' + chr(39) + 
\ln)
```

```
 fileWriter.write('setup1.SendCommand(Command="(cx-gui-do 
cx-set-list-selections \\"Plots*Frame1*Table1*Frame1*List1(Plots)\\" 
' + \text{chr}(39) + '()() (cx-\text{qui-do} cx-\text{activate-item}
```

```
\\"Plots*Frame1*Table1*Frame1*List1(Plots)\\")")\n')
```

```
 fileWriter.write('setup1.SendCommand(Command=' + chr(39) + 
'(cx-gui-do cx-activate-item "Plots*Frame1*Table1*PushButton2(Set 
Up)")' + chr(39) + ')\n')
```

```
 fileWriter.write('setup1.SendCommand(Command=' + chr(39) + 
'(cx-gui-do cx-set-toggle-button "Solution XY 
Plot*Frame1(Options)*ToggleBox1(Options)*CheckButton4(Write to File)" 
#f)(cx-gui-do cx-activate-item "Solution XY 
Plot*Frame1(Options)*ToggleBox1(Options)*CheckButton4(Write to 
File)")' + chr(39) + ')\n')
```

```
 for n in range(0, floor):
```
fileWriter.**write**('setup1.SendCommand(Command="(cx-gui-

```
do cx-set-list-selections \\"Solution XY 
Plot*Frame9*Frame1*List1(Surfaces)\\" ' + chr(39) + '( ' + str(n*4 + 
6) + ' ' + str(n*4 + 7) + ' ' + str(n*4 + 8) + ' ' + str(n*4 + 9) + 
'))(cx-gui-do cx-activate-item \\"Solution XY 
Plot*Frame9*Frame1*List1(Surfaces)\\")")\n')
             fileWriter.write('setup1.SendCommand(Command=r' +
chr(39) + '(cx-gui-do cx-activate-item "Solution XY 
Plot*PanelButtons*PushButton1(OK)")(cx-gui-do cx-set-text-entry 
"Select File*FilterText" "' + CasePath + '*")(cx-gui-do cx-activate-
item "Select File*Apply")(cx-gui-do cx-set-text-entry "Select 
File*Text" "pressure_Cp' + str(i) + '_floor_' + str(n+1) + 
'.txt")(cx-gui-do cx-activate-item "Select File*OK")' + chr(39) + 
\ln) \n<sup>'</sup>)
           fileWriter.write('setup1.SendCommand(Command=' + chr(39) + 
'(cx-gui-do cx-activate-item "Solution XY 
Plot*PanelButtons*PushButton2(Cancel)")' + chr(39) + ')\n')
           fileWriter.write('setup1.SendCommand(Command=' + chr(39) + 
'(%cx-warning-dialog "OK to close Fluent?" #f)(cx-gui-do cx-activate-
item "Warning*OK")' + chr(39) + ')\n fileWriter.write('setup1.SendCommand(Command=' + chr(39) + 
'(cx-gui-do cx-activate-item "MenuBar*FileMenu*Close Fluent")(cx-gui-
do cx-activate-item "Settings have 
changed!*PanelButtons*PushButton1(OK)")' + chr(39) + ')\n')
           fileWriter.write('Save(Overwrite=True)\n')
       # Run Fluent with journal file
       BatPath = CasePath + CaseName.replace("wbpj", "bat")
       if os.path.exists(BatPath):
           os.remove(BatPath)
       BatFile = open(BatPath, 'w')
       BatFile.write('cd /d D:\\Program Files\\ANSYS 
Inc\\v161\\Framework\\bin\\Win64\n')
       BatFile.write('runwb2.exe -R ' + fileName + ' -B\n')
       BatFile.close()
       os.system(BatPath)
        # Read result files
      Cp Result = [] for n in range(0, floor):
           Result = "0.00,0.00,0.00,0.00"
```

```
195
```

```
Pressure fname = CasePath + "pressure Cp" + str(i) +
" floor " + str(n+1) + " .txt" if os.path.exists(Pressure_fname):
              with open(Pressure_fname) as file:
                  content = file.readlines()
              Cp_1 = float(content[4].split()[1])/61.25
              Cp_2 = float(content[8].split()[1])/61.25
             Cp 3 = float(content[12].split()[1])/61.25
              Cp_4 = float(content[16].split()[1])/61.25
             Result = str(round(Cp_1, 2)) + ", " + str(round(Cp_2, 2))2)) + "," + str(round(Cp_3, 2)) + "," + str(round(Cp_4, 2))
           Cp_Result.append(Result)
       with open(Result_fname, 'w') as Result_File:
          Result File.write('Cp of four points at every floor\n')
           for n in range(0, floor):
             Result File.write(Cp Result[n] + '\n')
    filelist = [ f for f in os.listdir(CasePath) if 
f.endswith(".txt") ]
    for f in filelist:
       os.remove(f)
    Finish = True
```
Design-Based Natural Ventilation Potential evaluation:

```
import math
import os
# Constants
Density = 1.205 # kg/m3 at 20C
g = 9.8 \# m/s2v = 0.00001511 \# m2/s at 20C
Cp air = 1004.5 # J/kgK at 20C
# Path
CasePath = "E:\\\Temp\\BaseRun\\"Result_filename = CasePath + "Ventilation_Result.dat"
```

```
Result = []ResultWrite = []
```

```
def NaturalVentilationPotential(Equations, Load, Tem, Floor, 
TotalFloor, DifP, x, y, a, H, Af, L, Ai, zi, wi, Ao, zo, wo):
   EquationsBeta = []
    Equations_len = len(Equations)
    for i in range(0, Equations_len):
       string_list = Equations[i].split(",")
      string len = len(string list)
       for j in range (0, string_len):
          string list[i] = float(string list[i]) EquationsBeta.append(string_list)
   Input 1 = H^{**}3 * q / v^{**}2Input 2 = Diff / Density / g / HInput 3 = Af / H^{**2}Input 4 = L**2 / AfInput 5 = x**2 / AfInput 6 = y / xInput 7 = a * math.piInput 8 = Ai / AfInput 9 = zi / HInput_10 = wi / HInput 11 = A_0 / AfInput 12 = zo / HInput 13 = wo / H# Calculate Area 0.2 1.2 and Area 0.2 1.6
   Numbers = [Input 1, Input 2, Input 3, Input 4, Input 5, Input 6,Input_7, Input_8, Input_9, Input_10, Input_11, Input_12, Input_13]
    Numbers_len = len(Numbers)
    Input = []
    Input.append(1)
    for i in range (0, Numbers_len):
       Input.append(Numbers[i])
    for i in range (0, Numbers_len):
       for j in range (i+1, Numbers_len):
           Input.append(Numbers[i]*Numbers[j])
    for i in range (0, Numbers_len):
       Input.append(Numbers[i]**2)
    Input_len = len(Input)
   Area_02 12 = 0
```

```
Area 02 16 = 0 for i in range (0, Input_len):
   Area 02 12 = Area 02 12 + Input[i]*EquationsBeta[1][i]
   Area 02 16 = Area 02 16 + Input[i]*EquationsBeta[6][i]
```
## # Calculate Mass result

```
Numbers = [Input 1, Input 2, Input 3, Input 4, Input 5, Input 6,
Input_7, Input_8, Input_9, Input_10, Input_11, Input_12, Input_13, 
Area 02 12, Area 02 16]
    Numbers_len = len(Numbers)
   Input = [] Input.append(1)
    for i in range (0, Numbers_len):
        Input.append(Numbers[i])
    for i in range (0, Numbers_len):
      for \frac{1}{2} in range (i+1, Numbers len):
           Input.append(Numbers[i]*Numbers[j])
    for i in range (0, Numbers_len):
        Input.append(Numbers[i]**2)
    Input_len = len(Input)
   Mass number = 0 for i in range (0, Input_len):
      Mass number = Mass number + Input[i]*EquationsBeta[0][i]
   Mass number = math.exp(Mass number)
    if Mass_number > 0:
      Mass = math.sqrt(Mass number * Density**2 * g * H**5) # kg/s
    else:
      Mass = 0 # Operative Temperature
   floorheight = Floor * 3.5 + 2Vel height = 10 * (floorheight / 10)*0.28h in = 3.076 # W/m2K ASHRAE 1985
    h_out_wall = 10.79 + 4.192 * Vel_height # W/m2K ASHRAE 1989
   h out win = 8.23 + 3.33 * Vel height - 0.036 * Vel height**2 #
W/m2K ASHRAE 1989
   h out ceiling = 4.04 # W/m2K ASHRAE 1985
    U_win = 3.24 # W/m2K EnergyPlus Baltimore
    R_wall = 1.17 # m2K/W EnergyPlus Baltimore
   R ceiling = 5.18 # m2K/W EnergyPlus Baltimore
   h_{win} = h_{in} + U_{win} + h_{out\_win}
```
```
 A_win = Ai + Ao
   h wall = h_in + 1/R wall + h_out_wall
   A_wall = L * H - A_winh ceiling = h_in + 1/R ceiling + h_out_ceiling
   A ceiling = 0 if Floor + 1 == TotalFloor:
       A_ceiling = Af
   del T = Load / (Mass * Cp_air - h_wall * A_wall - h_win * A_win -
h ceiling * A ceiling)
    Tem_indoor = Tem + del_T
   Tem rad = h wall * del T / h in + Tem indoor
   Tem op = 0.5 * (Tem indoor + Tem rad)
    # Return result base on operative temperature
   Area 03 12 = 0Area 03 16 = 0Area 04 12 = 0Area 04 16 = 0Area 05 12 = 0Area 05 16 = 0Area 06 12 = 0Area 06 16 = 0if Tem op < 18:
       return [0, 0, Tem_op]
   elif \text{Tem op} \leq 24:
        return [Mass, min(Area_02_12, Area_02_16), Tem_op]
   elif Tem op \leq 27:
        for i in range (0, Input_len):
          Area 03 12 = Area 03 12 + Input[i]*EquationsBeta[2][i]
          Area 03 16 = Area 03 16 + Input[i]*EquationsBeta[7][i]
        return [Mass, min(Area_03_12, Area_03_16), Tem_op]
   elif Tem op \leq 29:
        for i in range (0, Input_len):
          Area 04 12 = Area 04 12 + Input[i]*EquationsBeta[3][i]
          Area 04 16 = Area 04 16 + Input[i]*EquationsBeta[8][i]
        return [Mass, min(Area_04_12, Area_04_16), Tem_op]
   elif \text{Tem op} \leq 30:
        for i in range (0, Input_len):
          Area_05_12 = Area_05_12 + Input[i] *EquationsBeta[4][i]
```

```
Area 05 16 = Area 05 16 + Input[i]*EquationsBeta[9][i]
        return [Mass, min(Area_05_12, Area_05_16), Tem_op]
   elif \text{Tem op} \leq 31:
        for i in range (0, Input_len):
          Area 06 12 = Area 06 12 + Input[i]*EquationsBeta[5][i]
          Area 06 16 = Area 06 16 + Input[i]*EquationsBeta[10][i]
       return [Mass, min(Area_02_12, Area_02_16), Tem_op]
    else:
       return [0, 0, Tem_op]
if Control == True and 35 < Area < 200:
    Finish = False
    # Read pressure file
    FileofCp = []
    ResultofCp = []
    for i in range (0, 8):
      # Result fname = CasePath + "Backup\\Cp Result " + str(i) +
".dat"
      Result fname = CasePath + "Cp Result " + str(i) + ".dat"
       with open(Result_fname) as f:
           FileofCp.append(f.readlines())
       Cp_len = len(FileofCp[i])
      Cp Value = []
      for j in range(1, Cp len):
           string_list = FileofCp[i][j].split(",")
          string len = len(string list)
           for k in range (0, string_len):
              string list[k] = float(string list[k])
           Cp_Value.append(string_list)
       ResultofCp.append(Cp_Value)
    for h in range (Start_hour, End_hour):
       # Weather
       Outdoor = OutdoorComfort[h]
       Tem = Temperature[h]
       Dir = Direction[h]
       Vel = Velocity[h]
       # Internal Load
       Load = InternalLoad[h]
```

```
200
```

```
 # Pressure case
 if Dir <= 22.5: # North
   Cp = ResultofCp[4] elif Dir <= 67.5: # NorthEast
   Cp = ResultofCp[3] elif Dir <= 112.5: # East
   Cp = ResultofCp[2] elif Dir <= 157.5: # SouthEast
   Cp = ResultofCp[1] elif Dir <= 202.5: # South
   Cp = ResultofCp[0] elif Dir <= 247.5: # SouthWest
   Cp = ResultofCp[7] elif Dir <= 292.5: # West
   Cp = ResultofCp[6] elif Dir <= 337.5: # NorthWest
   Cp = ResultofCp[5] else: # North
   Cp = ResultofCp[4] VentilationPotential = []
 VentilationPotentialWrite = []
 for i in range (0, Cp_len-1):
    Ventilated = 0
    OperativeTempAve = 0
   if Outdoor == 1:
       MassFlowRate = []
       VentilatedArea = []
       OperativeTemp = []
       MassFlowRate.append(0)
       VentilatedArea.append(0)
       OperativeTemp.append(0)
        # Pressure
      Pressure 1 = Cp[i][0] * 0.5 * Density * Vel * VelPressure 2 = Cp[i][1] * 0.5 * Density * Vel * VelPressure_3 = Cp[i][2] * 0.5 * Density * Vel * VelPressure 4 = Cp[i][3] * 0.5 * Density * Vel * Vel # Cases 12
```
201

```
DifP = Pressure 1 - Pressure 2
              if 0 < DifP \leq 50:
                 x = 0.5 * \text{Depth}y = 0.5 * Width
                 a = 0.5Ai = Aa zi = za
                 w_i = waAo = Abzo = zb wo = wb
                 Result temp = NaturalVentilationPotential(Equations,
Load, Tem, i, Cp len - 1, DifP, x, y, a, Height, Area, Length, Ai,
zi, wi, Ao, zo, wo)
                  MassFlowRate.append(Result_temp[0])
                  VentilatedArea.append(Result_temp[1])
                  OperativeTemp.append(Result_temp[2])
               # Cases 13
              DifP = Pressure 1 - Pressure 3
              if 0 < DifP \leq 50:
                 x = \text{Depth}y = 0a = 1Ai = Aaz_i = zaw_i = waAo = Aazo = zawo = waResult temp = NaturalVentilationPotential(Equations,
Load, Tem, i, Cp len - 1, DifP, x, y, a, Height, Area, Length, Ai,
zi, wi, Ao, zo, wo)
                  MassFlowRate.append(Result_temp[0])
                  VentilatedArea.append(Result_temp[1])
                  OperativeTemp.append(Result_temp[2])
               # Cases 14
               DifP = Pressure_1 - Pressure_4
               if 0 < DifP <= 50:
                 x = 0.5 * \text{Depth}y = 0.5 * Width
```

```
a = 0.5Ai = Aa zi = za
                 w_i = waA\circ = Abzo = zb wo = wb
                 Result temp = NaturalVentilationPotential(Equations,
Load, Tem, i, Cp_len-1, DifP, x, y, a, Height, Area, Length, Ai, zi,
wi, Ao, zo, wo)
                  MassFlowRate.append(Result_temp[0])
                  VentilatedArea.append(Result_temp[1])
                  OperativeTemp.append(Result_temp[2])
               # Cases 23
              DifP = Pressure 2 - Pressure 3
              if 0 < DifP \leq 50:
                 x = 0.5 * Width
                 y = 0.5 * Depth
                 a = 0.5Ai = Abz_i = zbw_i = w_bA<sub>o</sub> = A<sub>a</sub>zo = zawo = wa Result_temp = NaturalVentilationPotential(Equations, 
Load, Tem, i, Cp len-1, DifP, x, y, a, Height, Area, Length, Ai, zi,
wi, Ao, zo, wo)
                  MassFlowRate.append(Result_temp[0])
                  VentilatedArea.append(Result_temp[1])
                  OperativeTemp.append(Result_temp[2])
               # Cases 24
              DifP = Pressure 2 - Pressure_4
              if 0 < DifP \leq 50:
                 x = Widthy = 0a = 1Ai = Abz_i = zb wi = wb
```

```
A\circ = Abzo = zbwo = wbResult temp = NaturalVentilationPotential(Equations,
Load, Tem, i, Cp len-1, DifP, x, y, a, Height, Area, Length, Ai, zi,
wi, Ao, zo, wo)
                  MassFlowRate.append(Result_temp[0])
                  VentilatedArea.append(Result_temp[1])
                  OperativeTemp.append(Result_temp[2])
               # Cases 21
             DifP = Pressure 2 - Pressure 1
             if 0 < DifP \leq 50:
                 x = 0.5 * Width
                 y = 0.5 * Depth
                 a = 0.5Ai = Abz_i = zbw_i = w_bA_0 = A_azo = zawo = wa Result_temp = NaturalVentilationPotential(Equations, 
Load, Tem, i, Cp len-1, DifP, x, y, a, Height, Area, Length, Ai, zi,
wi, Ao, zo, wo)
                  MassFlowRate.append(Result_temp[0])
                  VentilatedArea.append(Result_temp[1])
                  OperativeTemp.append(Result_temp[2])
               # Cases 34
             DifP = Pressure 3 - Pressure 4
             if 0 < DifP \leq 50:
                 x = 0.5 * \text{Depth}y = 0.5 * Width
                 a = 0.5Ai = Aaz_i = zaw_i = waAo = Abzo = zbwo = wb Result_temp = NaturalVentilationPotential(Equations,
```

```
Load, Tem, i, Cp len-1, DifP, x, y, a, Height, Area, Length, Ai, zi,
wi, Ao, zo, wo)
                  MassFlowRate.append(Result_temp[0])
                  VentilatedArea.append(Result_temp[1])
                  OperativeTemp.append(Result_temp[2])
               # Cases 31
             DifP = Pressure 3 - Pressure 1
             if 0 < DifP \leq 50:
                  x = Depth
                 y = 0a = 1Ai = Aa zi = za
                 w_i = waA_0 = A_azo = zawo = waResult temp = NaturalVentilationPotential(Equations,
Load, Tem, i, Cp_len-1, DifP, x, y, a, Height, Area, Length, Ai, zi,
wi, Ao, zo, wo)
                  MassFlowRate.append(Result_temp[0])
                  VentilatedArea.append(Result_temp[1])
                  OperativeTemp.append(Result_temp[2])
               # Cases 32
              DifP = Pressure_3 - Pressure_2
             if 0 < DifP \leq 50:
                 x = 0.5 * \text{Depth}y = 0.5 * Width
                 a = 0.5Ai = Aaz_i = zaw_i = waA_0 = Abzo = zbwo = wbResult temp = NaturalVentilationPotential(Equations,
Load, Tem, i, Cp_len-1, DifP, x, y, a, Height, Area, Length, Ai, zi,
wi, Ao, zo, wo)
                  MassFlowRate.append(Result_temp[0])
                  VentilatedArea.append(Result_temp[1])
```

```
 OperativeTemp.append(Result_temp[2])
               # Cases 41
             DifP = Pressure 4 - Pressure 1
             if 0 < DifP \leq 50:
                 x = 0.5 * Width
                 y = 0.5 * Depth
                 a = 0.5Ai = Abz_i = zbw_i = w_bA_0 = A_3zo = zawo = wa Result_temp = NaturalVentilationPotential(Equations, 
Load, Tem, i, Cp len-1, DifP, x, y, a, Height, Area, Length, Ai, zi,
wi, Ao, zo, wo)
                  MassFlowRate.append(Result_temp[0])
                  VentilatedArea.append(Result_temp[1])
                  OperativeTemp.append(Result_temp[2])
               # Cases 42
              DifP = Pressure_4 - Pressure_2
             if 0 < DifP \leq 50:
                 x = Widthy = 0a = 1Ai = Abz_i = zbw_i = w_bAo = Abzo = zbwo = wb Result_temp = NaturalVentilationPotential(Equations, 
Load, Tem, i, Cp len-1, DifP, x, y, a, Height, Area, Length, Ai, zi,
wi, Ao, zo, wo)
                  MassFlowRate.append(Result_temp[0])
                  VentilatedArea.append(Result_temp[1])
                  OperativeTemp.append(Result_temp[2])
               # Cases 43
               DifP = Pressure_4 - Pressure_3
```

```
if 0 < DifP \leq 50:
                 x = 0.5 * Width
                 y = 0.5 * Depth
                 a = 0.5Ai = Abz_i = zbw_i = w_bA_0 = A_azo = zawo = waResult temp = NaturalVentilationPotential(Equations,
Load, Tem, i, Cp_len-1, DifP, x, y, a, Height, Area, Length, Ai, zi,
wi, Ao, zo, wo)
                  MassFlowRate.append(Result_temp[0])
                  VentilatedArea.append(Result_temp[1])
                  OperativeTemp.append(Result_temp[2])
               # Max Result as conclusion for this floor
               MassFlowRate_len = len(MassFlowRate)
              for \frac{1}{2} in range (0, MassFlowRate len):
                  if MassFlowRate[j] > FreshAirTarget and 
VentilatedArea[j] > VentilationTarget:
                     Ventilated = 1
               OperativeTemp_len = len(OperativeTemp)
               if OperativeTemp_len > 1:
                  OperativeTempAve = (sum(OperativeTemp) -
OperativeTemp[0]) / (OperativeTemp_len - 1)
               else:
                  OperativeTempAve = OperativeTemp[0]
           VentilationPotential.append(str(Ventilated))
           VentilationPotentialWrite.append(str(Ventilated) + '_' + 
str(round(OperativeTempAve, 2)))
        Result.append(','.join(VentilationPotential))
        ResultWrite.append(str(Outdoor) + ',' + 
','.join(VentilationPotentialWrite))
    # Write result
   Result File = open(Result filename, 'w')
    Result_File.write('Ventilation potential of outdoor weatehr and ' 
+ str(Cp_len - 1) + ' floors for every hour\n')
```

```
 for ResultLine in ResultWrite:
    Result_File.write(ResultLine + '\n')
 Result_File.close()
```
Finish = **True**

## **Appendix J: Genetic Algorithm Optimization Process**

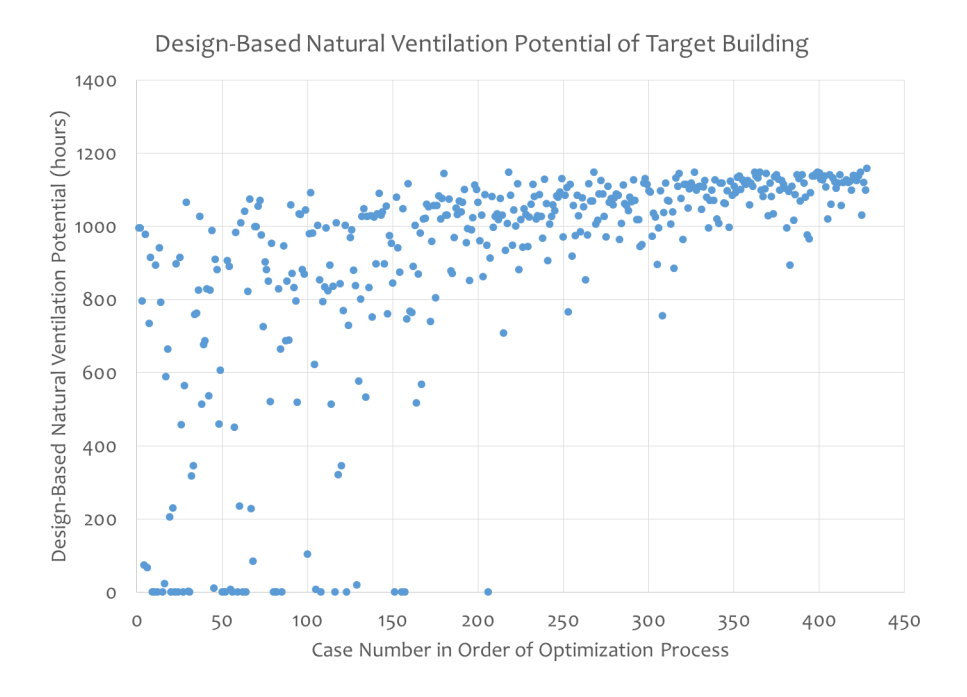

Figure J.1 Genetic algorithm optimization process – natural ventilation potential

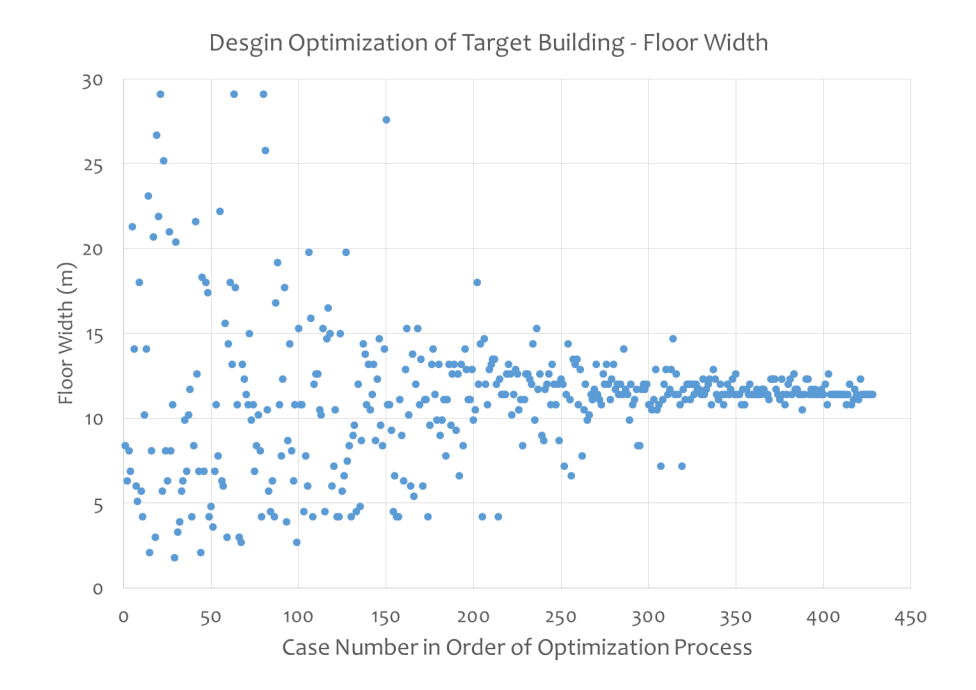

Figure J.2 Genetic algorithm optimization process – floor width

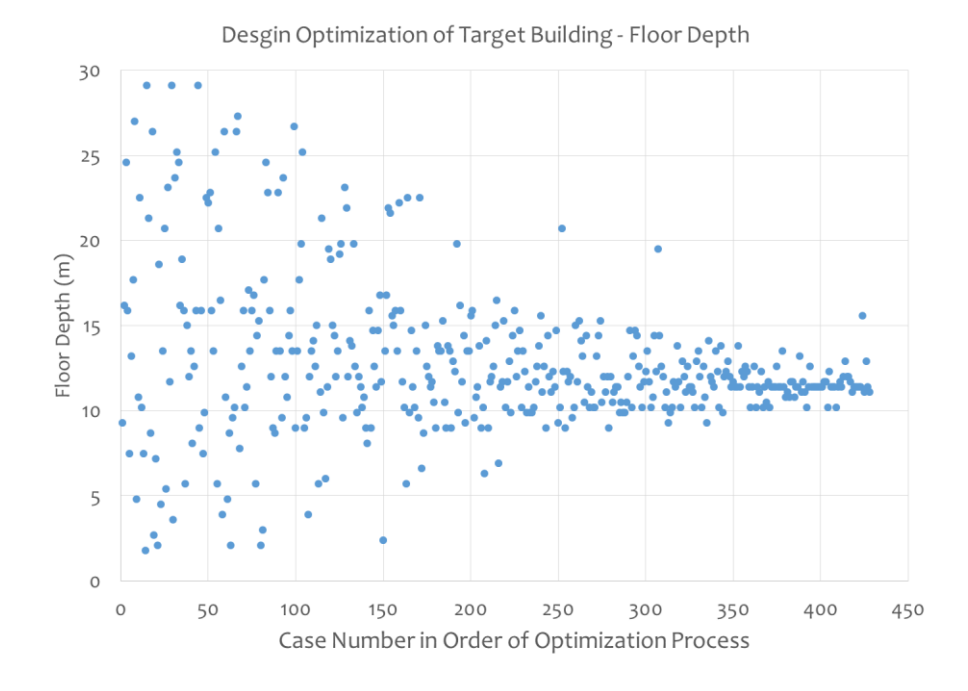

Figure J.3 Genetic algorithm optimization process – floor depth

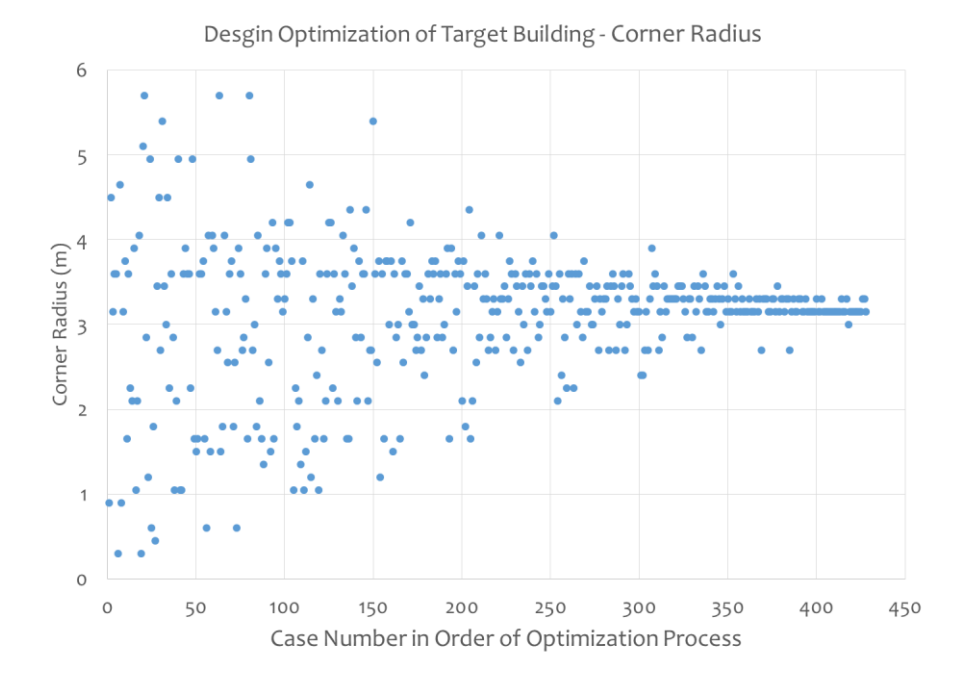

Figure J.4 Genetic algorithm optimization process – corner radius

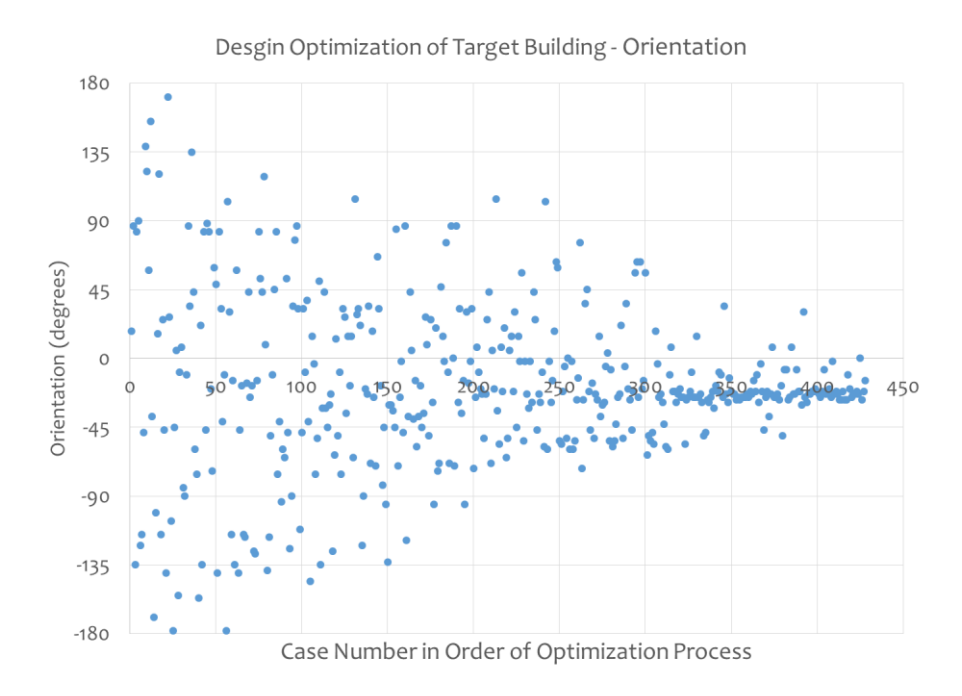

Figure J.5 Genetic algorithm optimization process – orientation

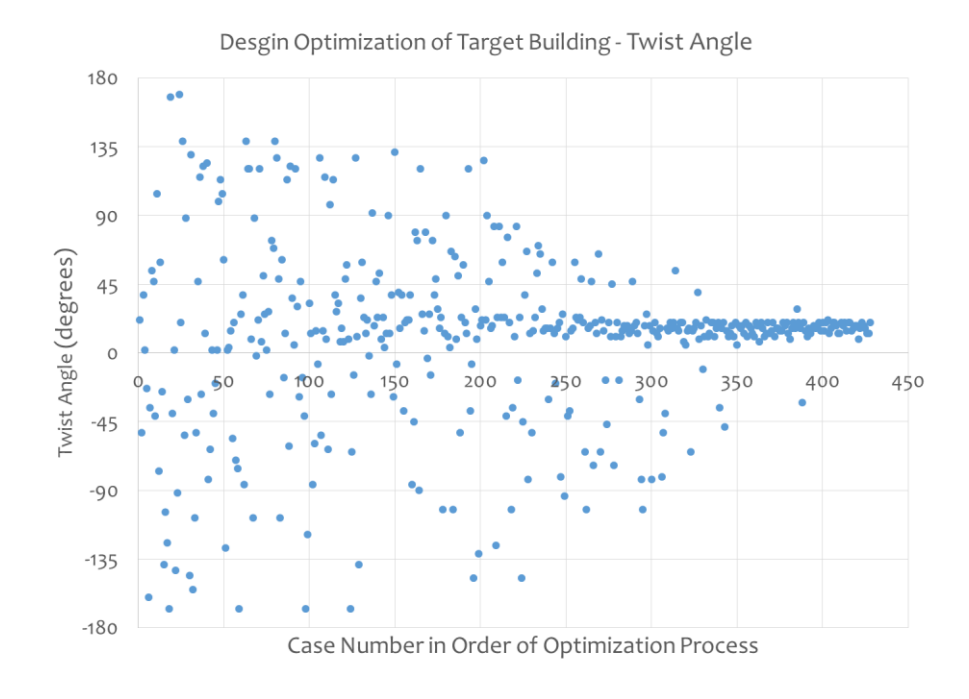

Figure J.6 Genetic algorithm optimization process – twist angle

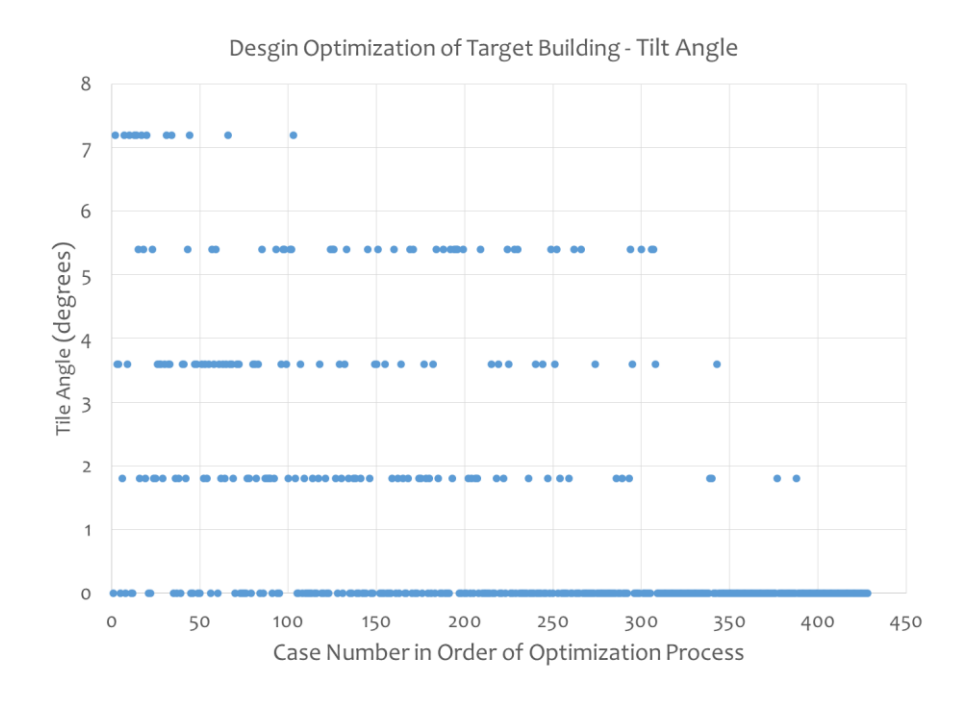

Figure J.7 Genetic algorithm optimization process – tile angle

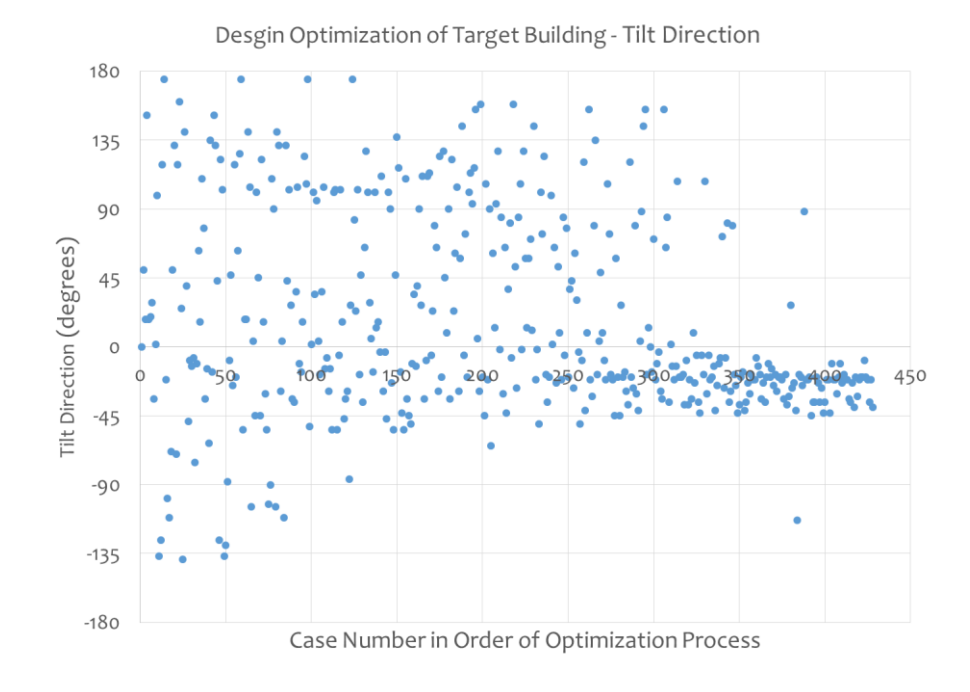

Figure J.8 Genetic algorithm optimization process – tile direction